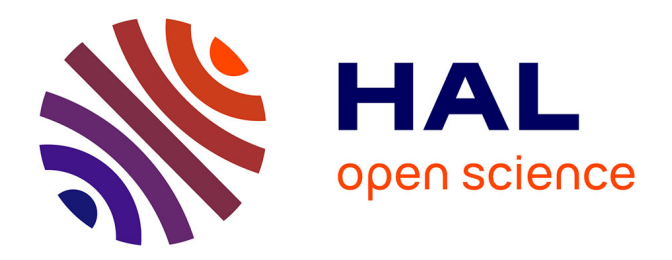

## **Nouvelles approches sans maillage basées sur la méthode des éléments naturels pour la simulation numérique des procédés de mise en forme**

Julien Yvonnet

## **To cite this version:**

Julien Yvonnet. Nouvelles approches sans maillage basées sur la méthode des éléments naturels pour la simulation numérique des procédés de mise en forme. Mécanique [physics.med-ph]. Arts et Métiers ParisTech, 2004. Français. NNT : 2004ENAM0039 . tel-00012009

## **HAL Id: tel-00012009 <https://pastel.hal.science/tel-00012009>**

Submitted on 22 Mar 2006

**HAL** is a multi-disciplinary open access archive for the deposit and dissemination of scientific research documents, whether they are published or not. The documents may come from teaching and research institutions in France or abroad, or from public or private research centers.

L'archive ouverte pluridisciplinaire **HAL**, est destinée au dépôt et à la diffusion de documents scientifiques de niveau recherche, publiés ou non, émanant des établissements d'enseignement et de recherche français ou étrangers, des laboratoires publics ou privés.

## École Nationale Supérieure d'Arts et Métiers

## Centre de Paris

# **THÈSE**

présentée pour obtenir le grade de

## **DOCTEUR**  de **L'ÉCOLE NATIONALE SUPÉRIEURE D'ARTS ET MÉTIERS**

Spécialité : Mécanique

par

**Julien YVONNET** 

*\_\_\_\_\_\_\_\_\_\_\_\_\_\_\_\_\_\_*

## **NOUVELLES APPROCHES SANS MAILLAGE BASEES SUR LA METHODE DES ELEMENTS NATURELS POUR LA SIMULATION NUMERIQUE DES PROCEDES DE MISE EN FORME**

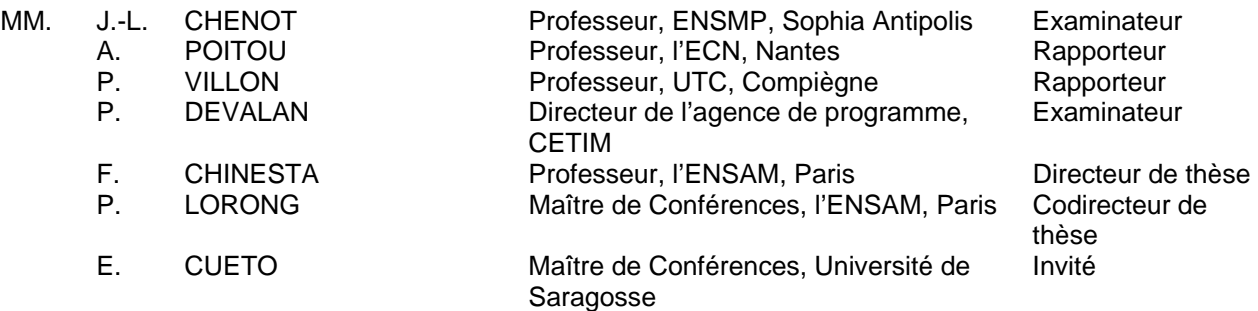

*Soutenance prévue le 14 décembre 2004 devant le jury composé de* 

 *\_\_\_\_\_\_\_\_\_\_\_\_\_\_\_\_\_\_*

L'ENSAM est un Grand Etablissement dépendant du Ministère de l'Education Nationale, composé de huit centres : AIX-EN-PROVENCE ANGERS BORDEAUX CHÂLONS-EN-CHAMPAGNE CLUNY LILLE METZ PARIS

*\_\_\_\_\_\_\_\_\_\_\_\_\_\_\_\_\_\_\_\_\_\_\_\_\_\_\_\_\_\_\_\_\_\_*

# Table des matières

## **1 Introduction 5**

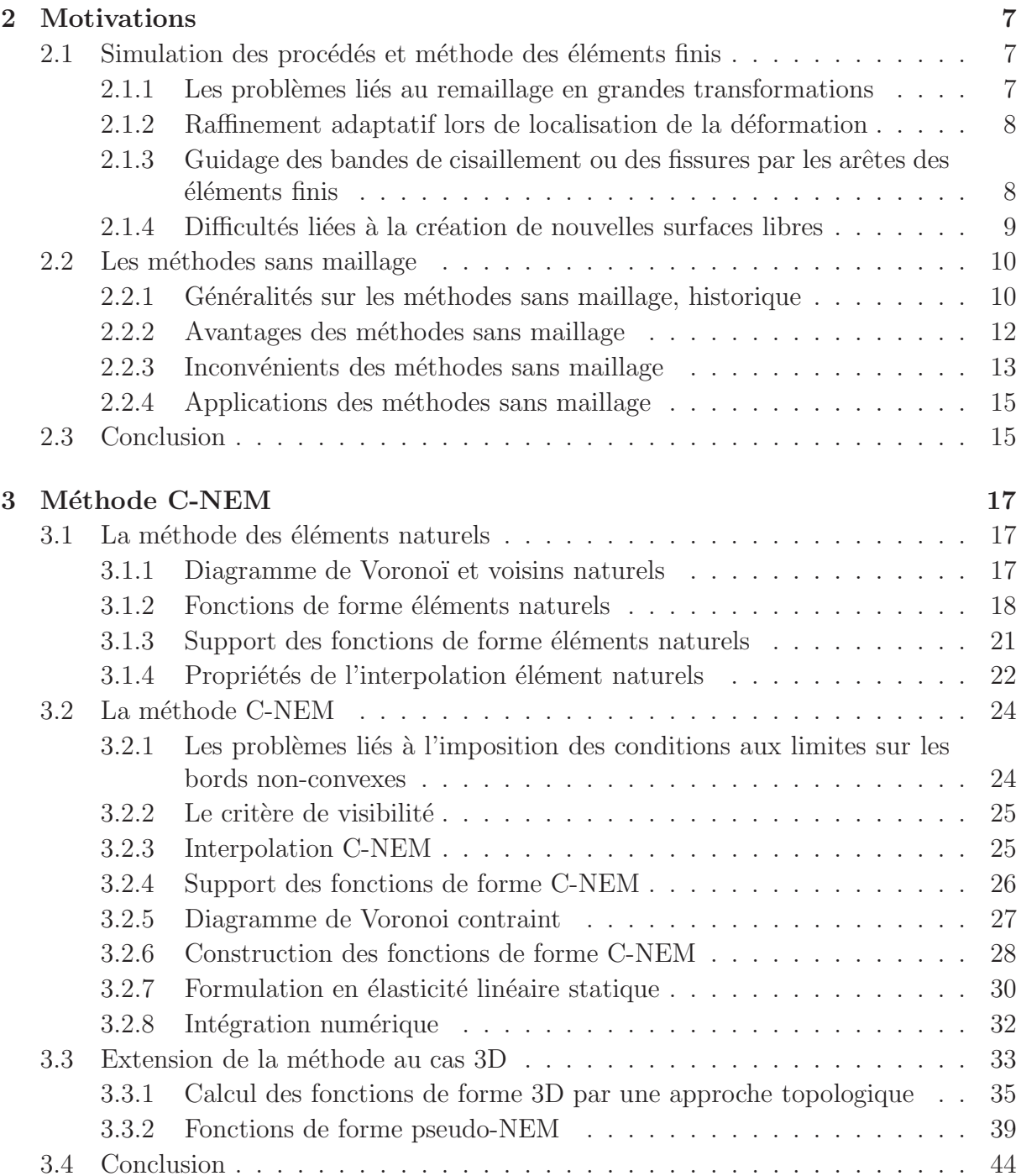

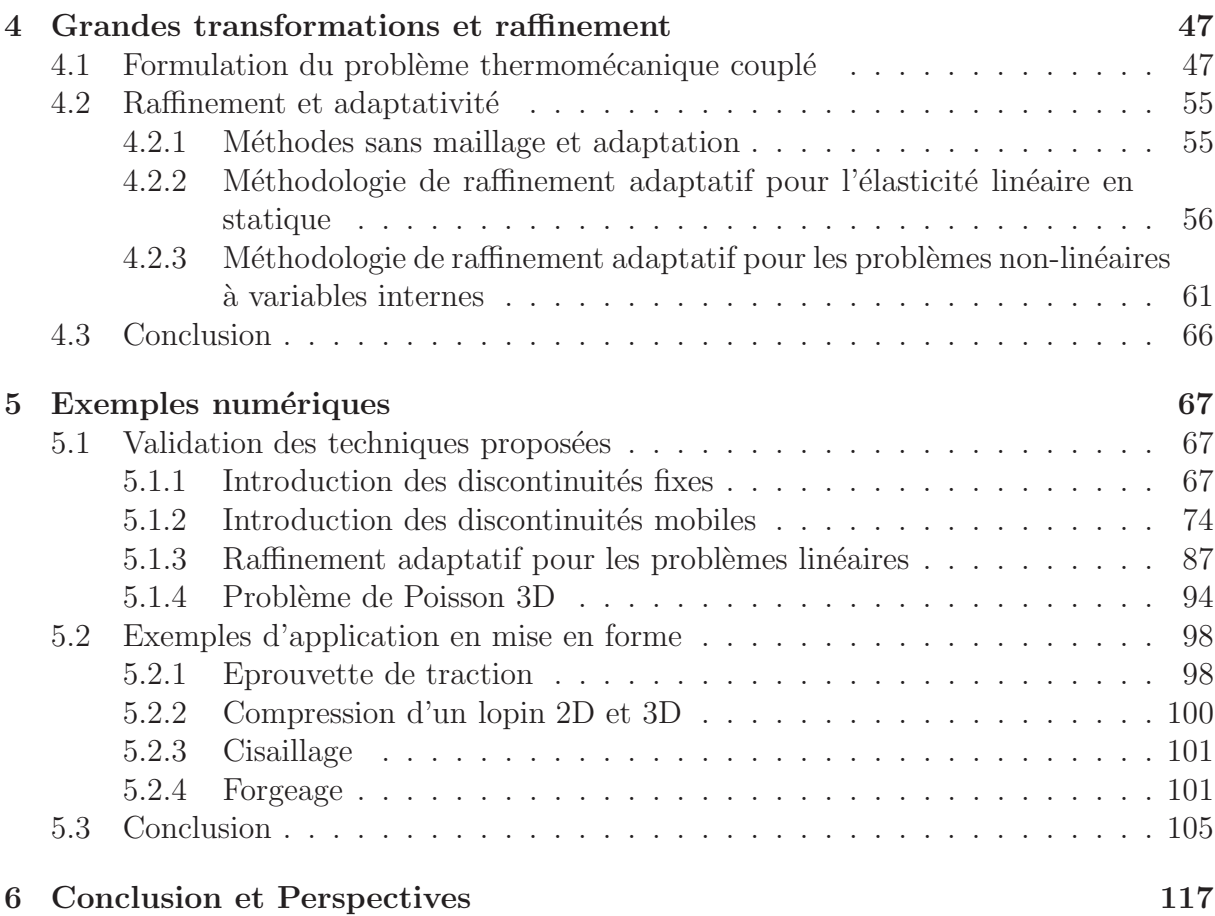

# **Table des figures**

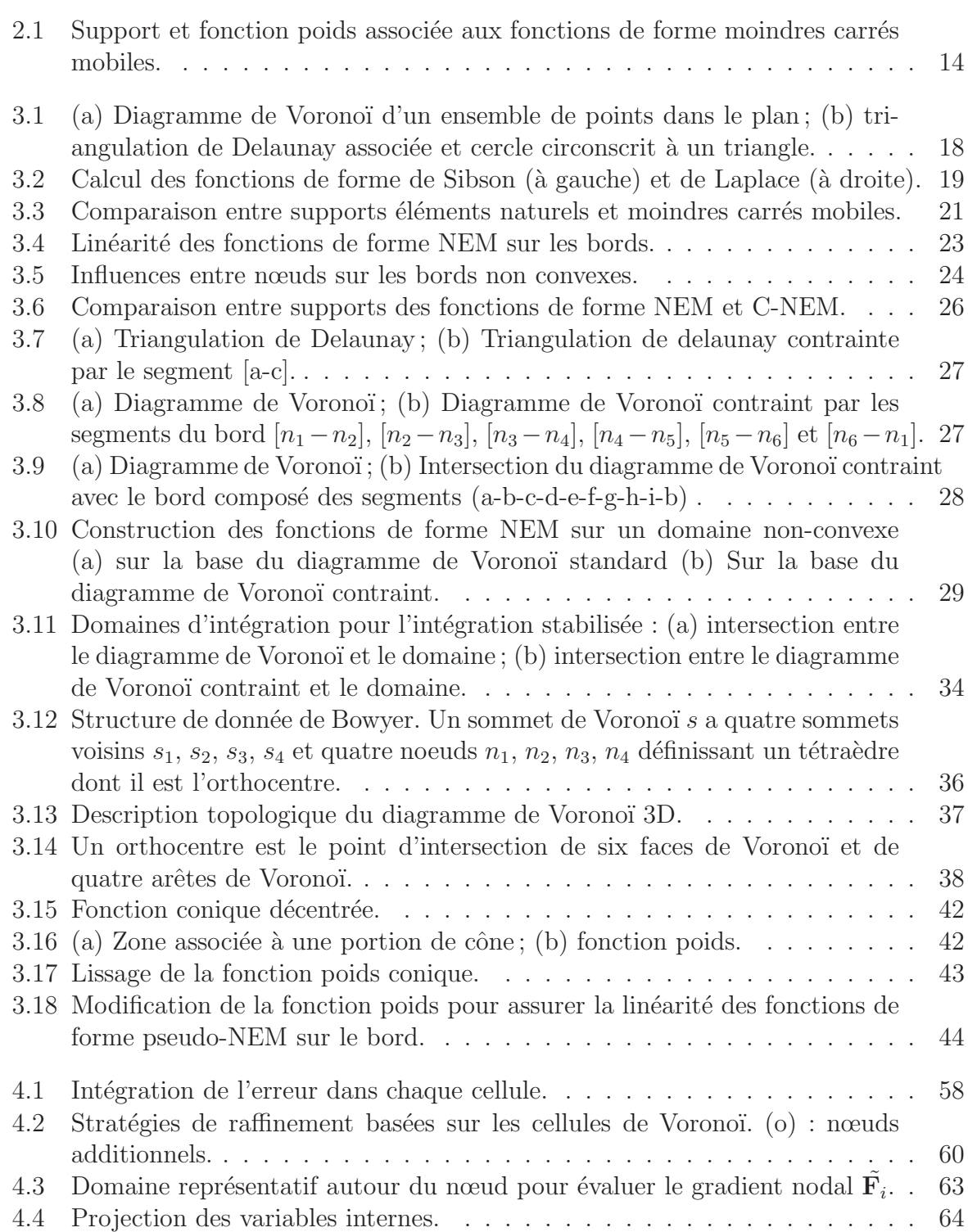

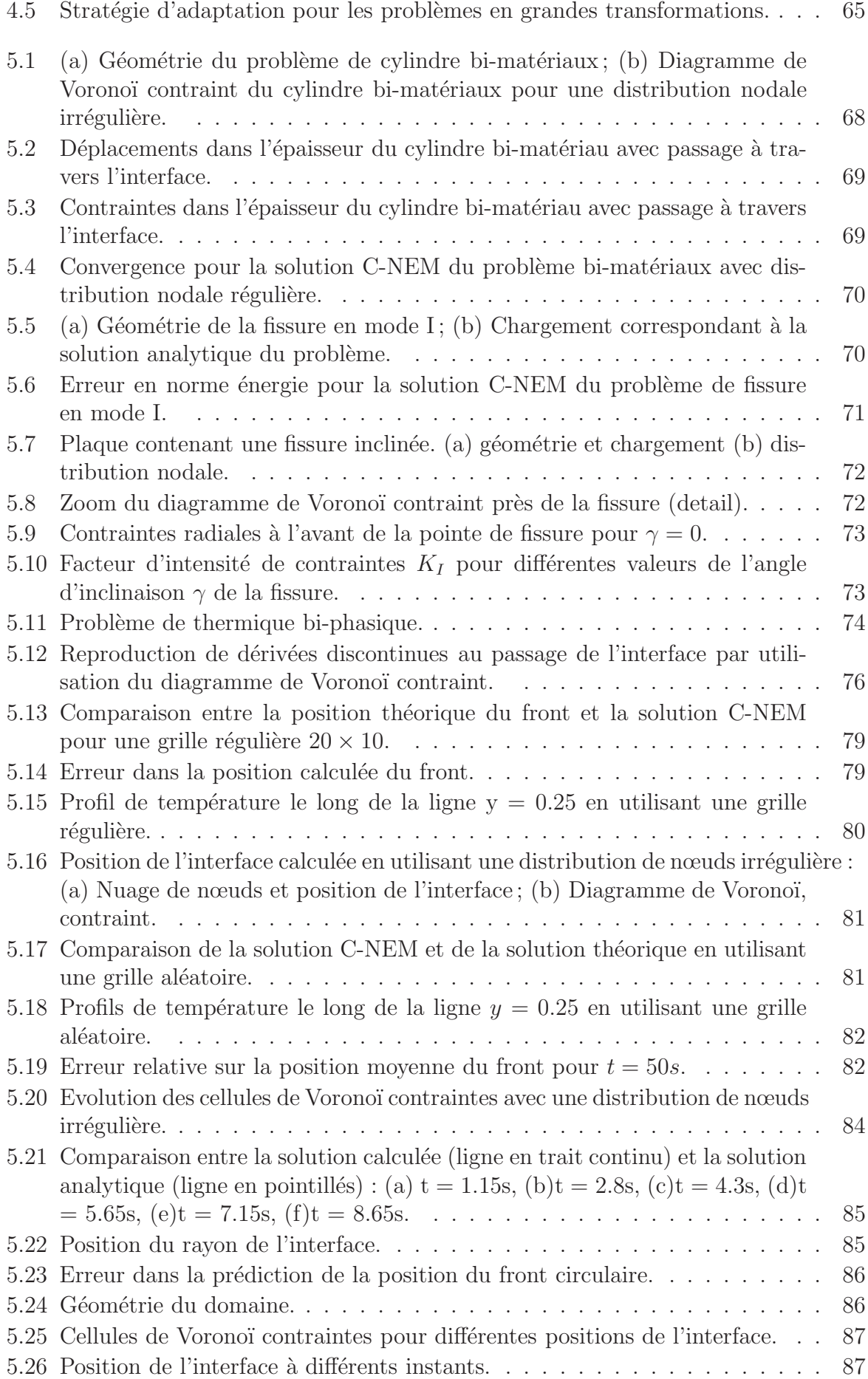

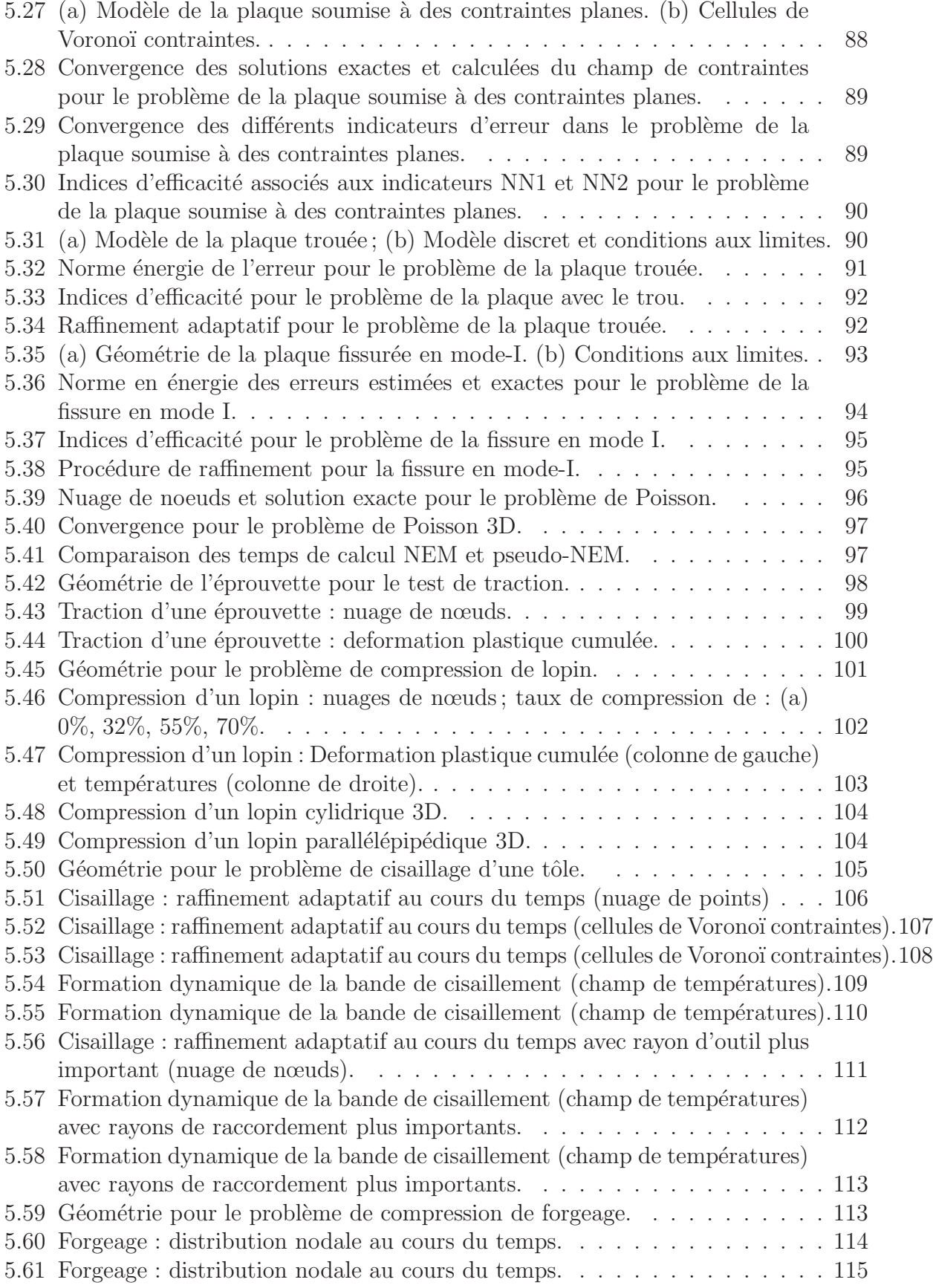

# **Chapitre 1 Introduction**

La simulation numérique des procédés de fabrication prend aujourd'hui une place de plus en plus importante dans l'industrie. Les objectifs sont, entre autres de limiter les coûts de production en remplaçant les campagnes d'essais traditionnelles par des simulations numériques réalistes et prédictives; d'améliorer la qualité des produits réalisés en définissant les jeux de paramètres optimaux pour le procédé; de mieux comprendre les causes des différents phénomènes thermomécaniques mis en jeu afin de mieux maîtriser le procédé, la simulation numérique permettant d'avoir accès directement aux différents champs de variables, accessibles ou non à la mesure, en tout point de la matière.

La simulation numérique commence réellement à avoir sa place pour certains procédés, comme par exemple le forgeage. Les logiciels associés sont aujourd'hui accessibles pour les entreprises, depuis les grandes sociétés nationales jusqu'aux PME. Cette avancée n'est cependant pas étendue aujourd'hui à tous les procédés. En particulier, les procédés mettant en jeu de très grandes déformations, des vitesses de déformation élevées, la séparation de la matière ou des déformations très localisées (usinage, mise en forme grande vitesse, procédés mettant en jeu du cisaillement adiabatique, etc.) sont associés à des difficultés liées à l'identification des comportements, plus riches et plus complexes que pour les faibles vitesses de déformation. Cette complexité est accompagnée de difficultés supplémentaires de mise en œuvre numérique dans les codes de calculs. Nous nous intéresserons dans cette thèse à l'identification de ces difficultés, et à proposer des solutions alternatives aux techniques les plus répandues dans les codes de calculs actuels.

La méthode des éléments finis, bien qu'employée dans la grande majorité des codes de simulation industriels présente un certain nombre de limitations dans la simulation des proc´ed´es, notamment lors des grandes transformations, de la localisation des ph´enom`enes comme c'est la cas pour la formation de bandes de cisaillement ou de fissures. La nécessité de reconstruire un maillage, soit pour éviter la déformation des éléments, soit pour conformer le maillage aux localisations ou aux fissures, entraîne des coûts de calculs additionnels très importants, ainsi que des problèmes de robustesse, particulièrement pour les géométries tridimensionnelles complexes.

Depuis une dizaine d'années, de nouvelles méthodes numériques, alternatives à la méthode des éléments finis, ont été développées. Celles-ci tendent toutes à contourner les difficultés liées au maillage en construisant une partie ou la totalité de l'approximation par d'autres approches que la discrétisation spatiale par éléments. Parmi ces méthodes, on trouve les méthodes appelées méthodes sans maillage, la méthode de partition de l'unité ou encore les méthodes de grilles fixes. Ces techniques ont prouvé leur efficacité dans le traitement de problèmes délicats à aborder par la méthode des éléments finis. Il de

plus intéressant de noter que les concepts méthodologiques et/ou mathématiques mis en ceuvre dans ces approches (partition de l'unité, approximations « diffuses », ...) sont très ouverts et offrent de nouvelles perspectives pour la simulation numérique des phénomènes complexes rencontrés dans les procédés « à haute énergie ».

L'objectif de cette thèse est de développer des outils numériques basés sur les concepts cités précédemment afin de mettre au point un logiciel de simulation des procédés permettant de surmonter certaines des difficultés liées à la méthode des éléments finis. La technique proposée, baptisée méthode « C-NEM », est une extension de la méthode dite des « éléments naturels » (NEM) [SUK 98], dont les améliorations permettent un traitement plus simple pour l'analyse des procédés. Les différentes techniques présentées dans cette étude étant originales, nous nous cantonnerons à des exemples d'application simples permettant de mettre en évidence la qualité des résultats et l'adéquation de notre approche à la simulation des procédés. Une partie des travaux contenus dans cette thèse a fait l'objet de publications dans des revues internationales [ALF 04, YVO 03, YVO 04a, YVO 04b].

Pour l'exposé de notre approche et de nos principaux résultats nous procédons comme suit. Dans le chapitre 2, les motivations de cette étude sont présentées. Les difficultés liées  $\alpha$  la méthode des éléments finis pour la simulation numérique des procédés sont détaillées et une étude bibliographique sur les méthodes *sans maillage* est présentée. Cette dernière met en parallèle les avantages et les inconvénients des techniques existantes. Dans le chapitre 3, la méthode des éléments naturels (NEM) est présentée. Une extension de la méthode, permettant notamment de généraliser l'imposition directe des conditions aux limites pour des géométries quelconques, ou encore l'introduction de discontinuités dans un domaine, est proposée. La méthode est baptisée méthode des éléments naturels contraints  $(C-NEW)$ . Les aspects techniques liés à son extension au cas 3D sont discutés, et une nouvelle technique est proposée pour diminuer les temps de calculs. Dans le chapitre 4, les potentialités de la méthode pour les problèmes en grandes transformations avec localisation sont présentées. Une formulation C-NEM en grandes transformations élastoplastiques est d´etaill´ee. Les avantages de la m´ethode dans le cadre du raffinement adaptatif sont discutés. Enfin, le chapitre 5 regroupe des exemples numériques 2D et 3D visant à valider les différentes techniques précédemment proposées.

# **Chapitre 2**

# **Motivations**

Les principales difficultés liées à l'utilisation de la méthode des  $e$ léments finis dans la simulation des procédés, et motivant les différents outils développés dans cette thèse, sont présentés ici. Une ´etude bibliographique sur les m´ethodes sans maillage est donn´ee. Les différents avantages et inconvénients de ces méthodes sont discutés, et le choix d'une méthode particulière, la méthode des éléments naturels, est justifié.

## **2.1 Simulation des procédés et méthode des éléments finis**

## 2.1.1 Les problèmes liés au remaillage en grandes transforma**tions**

La simulation numérique par la méthode des éléments finis  $\vert$ CIA 78 $\vert$  de nombreux problèmes physiques formulés en termes d'équations aux dérivées partielles nécessite, dans une première étape, la construction d'un maillage du domaine étudié. Cette étape est ensuite suivie de l'étape de calcul. Le maillage est, au travers de sa forme et de sa répartition, un élément fondamental dont dépend la qualité des résultats numériques obtenus [GEO 97].

Le développement constant des calculateurs permet aujourd'hui d'adapter ces méthodes  $\alpha$  la simulation des procédés de fabrication et de mise en forme des matériaux. Dans ce type de simulation, le maillage éléments finis de départ « dégénère » généralement au cours de l'analyse, ce qui influence considérablement les résultats. Parmi les inconvénients d'un maillage de mauvaise qualité on trouve : l'imprécision des résultats et dans certains cas la non convergence du calcul ou l'arrêt total de la simulation à cause d'un élément à jacobien nul (élément aplati) ou négatif (élément retourné). Ce problème est rencontré notamment avec les codes utilisant une description lagrangienne des équations de mouvement. Dans de telles formulations, les particules appartenant initialement à un même élément sont contraintes à rester dans cet élément tout au long de sa déformation. Pour éviter la distorsion du maillage, il existe plusieurs démarches dont l'une des plus efficaces est le remaillage total de la structure analysée. Cette démarche génère ainsi un nouveau maillage qui tend  $\alpha$  respecter tous les critères de non-dégradation imposés, et adapté à la nouvelle géométrie (configuration) de la structure. Cette opération est nécessaire quasiment à chaque pas de temps dans certains problèmes où les déformations sont importantes, entraînant des coûts de calculs prohibitifs. Si les remailleurs adaptatifs automatiques sont aujourd'hui efficaces

et robustes en 2D, le problème reste ouvert pour des géométries complexes tridimensionnelles, comme peuvent l'être les fissures ou les zones endommagées [LES 03]. De plus, l'utilisation des éléments hexaédriques, préférables aux éléments tétraédriques pour des raisons de qualité, est problématique dans la génération automatique des maillages 3D  $([MUL 02]).$ 

Pour limiter la déformation des éléments et les remaillages trop fréquents, les approches Arbitraires Lagrangien/Eulerien (ALE) ont été développées. Les méthodes ALE tendent `a combiner les avantages des formulations Lagrangienes et Euleriennes. Cependant, le contrôle du mouvement du maillage par rapport à celui de la matière, visant à minimiser à la fois les effets de transport convectifs et la distorsion du maillage est délicate, particulièrement pour les géométries complexes [LIU 91, HU 93]. Le traitement numérique des effets de transport convectif nécessite de plus des coûts de calcul supplémentaires.

Un autre inconvénient du remaillage (dans les approches non-ALE et lagrangiennes) est la nécessité de projeter les différentes informations matérielles, qui étaient connues aux différents points d'intégration de l'ancien maillage, vers les points d'intégration du nouveau maillage. Cette opération est une partie importante du temps de calcul lié à l'opération globale du remaillage [BAK 02] et entraîne une dégradation de la solution due à une diffusion numérique des données après chaque transfert de champ [PER 99]. Une description du transfert des d´eplacements ainsi que des variables d'histoire de l'ancien maillage vers le nouveau est décrite en détails dans [PER 99]. Une bibliographie sur les différents aspects de cette technique peut être trouvée dans [ORT 91, LEE 94, PER 96]. Nous revenons sur ce point plus en détails dans la section 4.2.3.

## **2.1.2** Raffinement adaptatif lors de localisation de la déformation

Le remaillage est également nécessaire pour obtenir une bonne adéquation du maillage avec les exigences de la physique à simuler. Ainsi, on peut déterminer par le biais d'estimateurs d'erreur que dans certaines régions du domaine de calcul, le maillage est trop grossier (ou trop fin). Dans le premier cas, la solution n'est pas capturée par la discrétisation trop grossière. Dans le deuxième cas, le calcul est inutilement coûteux. Le remaillage étant un processus coûteux en temps de calcul, certains auteurs introduisent des critères globaux de qualité de maillage pour éviter de remailler continûment la structure. Ici encore, le problème du remaillage, contraint par la nécessité de raffiner dans des zones très localisées, introduit des problèmes de robustesse, et particulièrement pour les géométries complexes tridimensionnelles. Parmi les travaux récents concernant les méthodes de contrôle adaptatif, adaptation de maillage et estimation d'erreur, nous citons les références [PER 87, ZIE 87b, JIN 90, ORT 91, DEB 96, BOR 98]. Nous trouvons des applications pratiques de ces techniques aux procédés de mise en forme dans les articles [CHE 88, DYD 92, MAR 95].

## **2.1.3 Guidage des bandes de cisaillement ou des fissures par les arˆetes des ´el´ements finis**

En l'absence de raffinement adaptatif, c'est à dire pour un maillage initial donné, les ´el´ements finis ont tendance `a propager les ph´enom`enes localis´es suivant la direction du maillage, même si celle-ci ne coïncide pas avec la direction du phénomène. Ce problème intervient par exemple dans la simulation de la propagation des bandes de cisaillement ou des fissures. Cette pathologie numérique est définie comme une dépendance entre la solution éléments finis et la structure de son maillage. Ainsi, pour un même problème physique, il est possible d'obtenir des solutions différentes, lorsque différents maillages sont utilisés [LI 00]. Ce type de situation est par exemple illustré dans les simulations de cisaillage adiabatique par la méthode des éléments finis [NEE 88, ZHO 96]. Dans [TVE 88], les éléments classiques quadrilatéraux (CST4) en 2D et les éléments BST24 en 3D furent utilisés par Tvergaard pour la simulation de localisation de déformation. Dans cet article, le maillage est réalisé afin que les bandes de cisaillement se forment toujours le long des bords des éléments. De ce fait, les bandes de cisaillement même très minces sont capturées efficacement. La difficulté de ce genre de technique est qu'il est nécessaire de connaître la direction de l'orientation de la bande de cisaillement a priori. Ainsi, dans [ZHO 96], l'étude de la formation d'une bande de cisaillement adiabatique dans une éprouvette fissurée soumise à un impact est étudiée par la méthode des éléments finis. Typiquement dans cette ´etude, la bande se propage le long des arˆetes des ´el´ements de mani`ere rectiligne, alors que les résultats expérimentaux indiquent que dans ce type d'essai, la bande de cisaillement est incurvée. On voit encore ici l'importance de ce problème qui est uniquement numérique. En général, les éléments CST4 et BST24 montrent une forte sensibilité à l'alignement des ´el´ements, si l'orientation r´eelle de la bande est oblique par rapport `a la diagonale ou au bord des éléments quadrilatéraux / hexaédrique. Des éléments spéciaux ont été conçus pour atténuer cette sensibilité non-désirée. Les éléments QR4 en 2D et BR8 avec un point d'int´egration en 3D, ont relativement peu de d´ependance sur l'orientation spatiale de la construction du maillage, si le quadrilatère est un carré, ou si l'élément brique est un cube, car ils possèdent une isotropie relative importante dans l'espace. Ces éléments sont très simples et utiles en pratique, et sont utilisés dans plusieurs simulations avec succès à la fois en 2D et en 3D (voir par exemple [WAN 98, ZBI 92]). Leurs capacité à capturer les bandes courbes a été reporté dans [BAT 98]. Cependant, comme indiqué par Li et Liu [LI 99], ces éléments ne peuvent se raffiner de manière simple et ne sont pas adaptés au maillage des géométries complexes. Une autre classe d'éléments sont les éléments discontinus (singuliers), qui peuvent éliminer la sensibilité de l'alignement du maillage pour un maillage arbitraire et sont utilisés dans des formulation mixtes particulières. En pratique, ils sont difficiles à implémenter dans des situations telles que le régime de post-bifurcation où la matière subit de fortes déformations [LI 99]. Dans cette perspective, les remèdes disponibles dans le cadre de la méthode des éléments finis pour remédier à la sensibilité  $\alpha$  l'alignement sont soit trop complexes, ou soit trop adaptés pour certaines situations, ce qui empêche de les utiliser dans un cadre général (en l'absence de raffinement adaptatif).

## **2.1.4** Difficultés liées à la création de nouvelles surfaces libres

Dans certains procédés tels que l'usinage ou le poinçonnage, la découpe de la matière, qui se traduit par une séparation physique de celle–ci ainsi que par la création de nouvelles surfaces libres, pose des problèmes liés à un changement dans la topologie de la description du domaine. Plusieurs techniques ont été adoptées pour gérer ce type de difficulté. Dans le cadre de la simulation de l'usinage, en l'absence de raffinement adaptatif, il est nécessaire de prévoir la séparation du maillage entre la pièce et le copeau au passage de la pointe de l'outil. La technique consiste alors à séparer deux nœuds le long d'une ligne directrice prédéfinie. Les faiblesses de ce type d'approches (assez anciennes) sont : (a) la nécessité de définir un critère de séparation géométrique [SHI 95, ZHA 94] ou physique dépendant généralement d'une valeur critique déterminées empiriquement à l'aide d'essais [IWA 84] (parmi d'autres); (b) la nécessité de connaître la ligne de séparation a priori, ce qui exclue les g´eom´etries complexes 3D. Si ces techniques permettent plus ou moins de pr´edire les efforts de coupe, elles ne permettent en aucun cas d'avoir des informations sur les contraintes résiduelles ou encore de prédire la morphologie du copeau. La deuxième approche consiste à remailler et à raffiner le maillage de manière continue lors de la progression de l'outil dans la matière. La séparation de celle-ci se fait donc naturellement, mais l'approche nécessite une puissance de calcul supérieure. Les premiers modèles intégrant un programme de remaillage adaptatif ont été réalisés par Sehkon et Chenot [SEK 93] avec le logiciel "FORGE2". Un des premiers travaux les plus aboutis pour la simulation de la coupe a été réalisé par Marusich et Ortiz [MAR 95], où les auteurs, par le biais d'un logiciel de remaillage en continu, parviennent à simuler les localisations de déformations et de températures à l'origine du festonnement du copeau. Un critère de rupture permet de prédire le fractionnement du copeau. Si le raffinement adaptatif est à notre avis essentiel pour représenter les phénomènes localisés et le suivi de la séparation de la matière, l'opération de remaillage associée est délicate et coûteuse. L'extension aux géométries complexes tridimensionnelles est encore limitée. Une dernière technique permettant de représenter la séparation de la matière est la technique « element-kill » [ANS 94] dans laquelle les éléments sont supprimés lorsqu'un critère de rupture, associé à la déformation plastique cumulée ou à un modèle d'endommagement est vérifié. Cette méthode doit être coupl´ee `a un logiciel de raffinement adaptatif afin d'assurer la conservation du volume et permettre le suivi des fissures. Une fois encore, l'extension au cas 3D se heurte à des complexités importantes liées au raffinement et remaillage adaptatif 3D [LES 03].

## **2.2** Les méthodes sans maillage

## **2.2.1 Généralités sur les méthodes sans maillage, historique**

Depuis de nombreuses années, la méthode des éléments finis, la méthode des différences finies, ou des volumes finis se sont imposées pour la résolution des équations aux dérivées partielles décrivant les systèmes physiques et mécaniques. Cependant, ces techniques souffrent de limitations pour certaines classes de problèmes comme nous l'avons évoqué dans la section précédente. Ces inconvénients ont entraîné le développement, depuis un certain nombre d'années, d'une nouvelle classe de méthodes appelées méthodes sans maillage.

Dans toute méthode numérique de résolution des équations aux dérivées partielles, une ´etape n´ecessaire est la recherche de la solution du probl`eme dans un espace fonctionnel de dimension finie, en se basant généralement sur une discrétisation spatiale du domaine. Ceci permet d'obtenir un nombre fini d'inconnues dans le problème. Contrairement à l'approche  $'$ éléments finis dans laquelle l'approximation est liée aux éléments, dans les méthodes sans maillage l'approximation est construite exclusivement à l'aide des données nodales. Ces caractéristiques offrent de nombreux avantages comme nous le détaillerons dans la section 2.2.2. Même si certaines approches sans maillage comme la C-NEM utilisent néanmoins un maillage sous-jacent (pour définir les connectivités et réaliser une partition du domaine pour l'intégration), celui-ci n'est pas utilisé pour construite l'interpolation, et sa qualité n'influe donc pas sur la qualité des résultats. En contrepartie, un certain nombre de difficultés apparaissent dans les méthodes sans maillage, comme nous le montrons dans la section 2.2.3. Néanmoins, ces techniques semblent prometteuses pour remédier aux difficultés rencontrées dans la méthode des éléments finis. Nous présentons ici un bref historique des méthodes sans maillage les plus utilisées.

Bien que l'origine des méthodes sans maillage remonte à la fin des années soixantedix, l'effort de recherche consacré à ce thème jusqu'au début des années 90 est resté très faible. Les méthodes sans maillage furent initiées en 1977 avec la méthode Smooth Particle Hydrodynamics (SPH) [LUC 77], qui fut créée à l'origine pour la simulation des phénomènes astrophysiques non bornés tels que l'explosion des étoiles ou encore les mouvements dans les nuages de poussière. Le nombre de publications concernant cette méthode fut alors modeste et seules quelques améliorations furent apportées à cette période [MON 82, MON 88], sans réelles études concernant la qualité de la solution obtenue pour la résolution des équations aux dérivées partielles. Plus tard, Swegle, Hicks and Attaway [ATT 94] ont montré l'origine de certains problèmes numériques de la méthode, tels que le phénomène d'instabilité sur les bords libres (*tensile instability*) et ont proposé d'inclure une viscosité artificielle pour stabiliser le phénomène. Johnson et Beissel [JOH 96] ont proposé une technique pour améliorer le calcul des contraintes. L'avancée la plus notable fut l'introduction d'une fonction de correction dans le noyau d'approximation par Liu et al. [LIU 95] pour pouvoir obtenir la consistance linéaire (voir chapitre suivant pour la définition) ou d'ordre supérieure. Liu et al. ont également étendu la méthode aux formulations variationnelles, alors que la méthode SPH est une méthode de type collocation. L'introduction d'une fonction de correction dans le noyau d'approximation des méthodes SPH a donné naissance à la méthode Reproducing Kernel Particle Method (RKPM) [LIU 95].

Partant d'une idée différente, Nayroles, Thouzot et Villon [NAY 92] ont proposé d'utiliser une approximation de type moindres carrés mobiles dans un schéma de discrétisation de type Galerkin. La méthode fut alors baptisée méthode des éléments diffus. La technique dite Element Free galerkin (EFG) [BEL 94] proposée par Belytschko et al. est une modification de la méthode des éléments diffus dans laquelle les dérivées des fonctions de forme sont calculées exactement (il faut souligner cependant que les dérivées au sens diffus sont plus simples à calculer et convergent vers les dérivées exactes). Cette classe de méthodes est convergente et stable, mais plus coûteuse que la méthode SPH.

Plus récemment une avancée dans la compréhension théorique de ces méthodes a été fournie grâce aux travaux de Duarte et Oden [DUA 96] et de Babuška et Melenk [BAB 96]. Ces auteurs ont montré que lorsque les fonctions de forme  $\phi_i$  d'un schéma d'approximation formant une partition de l'unité  $(\sum_{i=1}^n \phi_i = 1)$ , il est alors possible d'enrichir ces fonctions de forme avec d'autres fonctions quelconques, reproduites alors exactement par le schéma d'approximation. Ces auteurs ainsi que Liu et al.  $[LIU 95]$  furent également les premiers à prouver la convergence de cette classe de méthodes.

Les avantages et inconvénients de ces méthodes ont été discutés et comparés par Belytschko et al. [BEL 96b, BEL 95], Liu et al. [LIU 95, LIU 95, LIU 96a], et dans le cas de quelques problèmes non linéaires par Chen et al. [CHE 97]. Belytschko a également montré dans [BEL 96], que les méthodes sans maillage basées sur les moindres carrées mobiles (EFG, RKPM) construisent des approximations strictement identiques.

D'autres approches ont été proposées comme la méthode des différences finies généralisées, pouvant être appliquées pour des nuages de nœuds quelconques. Une des contributions les plus anciennes fut proposée par Perrone et Kao (1975) [PER 75], mais la plus robuste de ces méthodes fut développée dans les années 80 par Liszka et Orkisz (1980) [LIS 80]. Récemment, les améliorations apportées à ces méthodes les rapprochent de plus en plus des méthodes de type moindre carrés mobiles et de type partition de l'unité. Breitkopf *et al.* ont amélioré la convergence de ce type de méthodes (consistance quadratique) par le biais d'une double grille pour construire l'approximation [BRE 00].

Une méthode sans maillage basée sur des principes totalement différents a émergé très récemment sous le nom de *méthode des éléments naturels* [SUK 98, SAM 95, CUE 03]. Cette technique utilise des fonctions de forme très particulières, basées sur les constructions géométriques telles que le *diagramme de Voronoï* et la triangulation de Delaunay. Nous détaillerons cette méthode dans la partie 3.1. Cette technique, comme nous le montrerons par la suite, offre presque tous les avantages des m´ethodes sans maillage, mais en éliminant un grand nombre d'inconvénients. De plus, les fonctions de forme, bien que construites uniquement à partir des nœuds, deviennent linéaires sur les bords du domaine, ce qui permet de les substituer directement aux fonctions de forme éléments finis (dans le cas des éléments finis linéaires) dans un code de calcul conçu au départ sur la base d'une interpolation éléments finis.

### 2.2.2 Avantages des méthodes sans maillage

(i) A notre avis, le principal avantage des m´ethodes sans maillage dans la simulation des procédés est la possibilité de traiter plus facilement les problèmes en grandes transformations que dans la méthode des éléments finis. Les performances des méthodes meshless sont expliquées par les facteurs suivants :  $(a)$  dans les formulations lagrangiennes, totales, l'opérateur gradient de la transformation calculé en un point d'intégration est construit sur la base d'un voisinage de nœuds généralement plus important que les seuls nœuds de l'élément dans la MEF. Ainsi, la matrice jacobienne associée ne deviendra singulière que pour des distortions beaucoup plus importantes du voisinage [LI 00]; (b) la qualité de la solution est beaucoup moins sensible à la position relative des nœuds, autorisant, dans les formulations lagrangiennes actualisées, de construire la solution à partir de positions relatives entre les nœuds interdites dans la méthode des éléments finis; (c) la non-nécessité de construire un maillage pour la construction de l'approximation permet de traiter des domaines de géométries complexes, en 2D et en 3D, en utilisant seulement le nuage de nœuds [MAR 04].

(ii) Un autre avantage majeur des m´ethodes sans maillage est la possibilit´e d'ins´erer, ou de retirer des nœuds très facilement, la position relative des nœuds entre eux étant très peu influente sur la qualité de la solution. Ce point, qui sera plus détaillé dans la partie 4.2, est particulièrement attrayant pour définir des stratégies de raffinement adaptatif, pour les problèmes présentant de la localisation.

(iii) Les fonctions de forme meshless sont généralement très isotropes, et réduisent considérablement le problème de la dépendance entre la direction des bandes de cisaillement ou des fissures et la direction du maillage. Une illustration de cette propriété peut ˆetre trouv´ee dans [LI 99] ou dans [LI 02], dans lequel la propagation de bandes de cisaillement courbes est simulée numériquement grâce à la méthode RKPM.

(iv) Enfin, le support relativement large des fonctions de forme de type moindres carrées mobiles permet de remédier à un certain degré aux problèmes de blocages rencontrés dans les problèmes d'incompressibilité. Dans [LI 00], Li *et al.* conduisent une simulation en grandes déformations avec une formulation en déplacements sans introduire de traitement spécifique pour les problèmes liés à l'incompressibilité plastique. Dans  $[LI\ 00]$ , de la même façon, les problèmes de *volumetric locking* et de *shear locking* rencontrés dans la méthodes des éléments finis ne sont pas rencontrés avec l'utilisation des méthodes meshless. Jusqu'à une certaine période, il a été affirmé que les méthodes sans maillage ne souffraient pas de problèmes de blocage. Cela a depuis été démenti. En effet, lorsqu'un support de fonction de forme moins large et utilisé (pour des raisons de coût et de qualité), les problèmes de blocage réapparaissent. Même si les difficultés sont moindres, elles subsistent donc dans le cas général. Ces aspects sont discutés dans [DOL 99] et [DE 01].

### **2.2.3** Inconvénients des méthodes sans maillage

(i) Le principal défaut de la plupart des méthodes sans maillage "classiques" (SPH, RKPM, DEM, EFG) est la difficulté liée à l'imposition des conditions aux limites. En effet, pour pouvoir imposer les conditions aux limites de type Dirichelt de manière directe comme dans la méthode des éléments finis, il est nécessaire (a) que l'approximation construite passe par les valeurs nodales (interpolation stricte) et (b) que l'influence des nœuds int´erieurs s'annule sur le bord du domaine. Or la fonction d'approximation construite pas les méthodes sans maillage les plus répandues ne vérifient aucune de ces deux conditions. Ce problème a donné lieu à un très grand nombre de publications proposant différentes techniques pour imposer les conditions aux limites dans les méthodes sans maillage les plus utilisées. Parmi elles, on trouve : la méthode du multiplicateur de Lagrange [BEL 94], la méthode de transformation [CHE 97], l'approche basée sur le principe de D'Alembert [GUN 97], l'introduction de fonctions poids singulières [KAL 97], une méthode de pénalité [ZHU 98] et une méthode de transformation mixte [CHE 98]. Plus récemment, Chen et al. ont proposé une technique permettant de rendre les fonctions de forme RKPM interpolantes [CHE 04]. Bien qu'efficaces, ces techniques entraînent des coûts supplémentaires, et rendent difficiles les approches de type Lagrangien actualisé, pour lesquelles les conditions aux limites sont imposées sur la configuration actuelle. Une autre technique, rapidement abandonnée, fut le couplage des méthodes sans maillage avec une bande d'éléments finis sur le bord du domaine, l'intérieur du domaine étant discrétisé par une approche sans maillage [ATT 94]. Cette technique entraîne évidemment la réapparition de tous les problèmes liés au maillage.

(ii) Le second inconvénient est lié à l'intégration numérique. En effet, dans la majorité des cas, les fonctions de forme meshless ne sont pas polynomiales mais rationnelles, ce qui rend les schémas d'intégration de type Gauss non-optimaux. Dolbow et Belytschko [DOL 99] ont prouvé que des schémas d'intégration très fins sont nécessaires pour minimiser l'erreur due à la non-coïncidence entre le support des fonctions de forme et les cellules d'intégration, entraînant des coûts de calcul excessifs à cause d'un nombre de points d'intégration nécessaire très important. Chen et al. [CHE 01] ont montré qu'à l'opposé, une intégration nodale directe, entraîne des instabilités numériques la rendant inutilisable. Des solutions ont depuis été proposées pour remédier à cette difficulté. Nous revenons sur celles-ci dans la section 3.2.8.

(iii) Un autre inconvénient de ces techniques est lié au support des fonctions de forme. Dans la plupart de ces approches, le support, ou domaine d'influence d'un nœud est défini par une sphère ou un parallélépipède centré sur le nœud. Comme il en est discuté dans Liu et al. dans [LIU 95, LIU 95, LIU 96a], ce support doit couvrir un nombre suffisant de particules pour que la méthode soit stable et donc être suffisamment large. Au contraire, un support trop large entraîne des coûts de calcul plus importants et une qualité fortement dégradée. Les conditions nécessaires pour garantir la stabilité de ces méthodes et pouvoir assurer la reproduction des fonctions présentes dans la base sont données dans [LIU 95, LIU 95 et [LIU 95c], respectivement. L'utilisation d'un support fixe dans les problèmes ou le nuage de nœuds subit de fortes distorsions peut entraîner l'instabilité de la méthode. le r´eajustement continu de la taille du support au cours de la simulation peut permettre d'éviter ce problème mais entraîne des problèmes de robustesse, le choix de la taille du

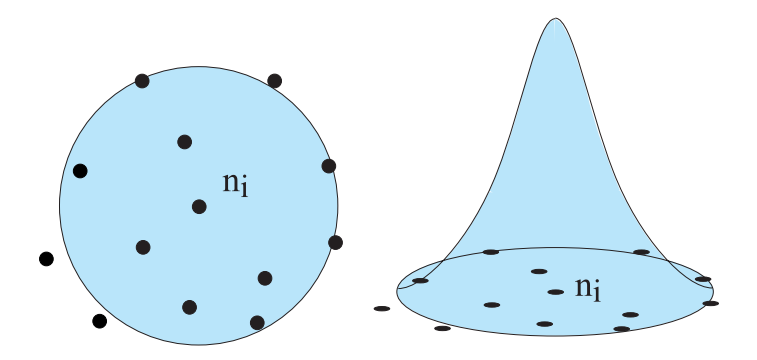

FIG.  $2.1$  – Support et fonction poids associée aux fonctions de forme moindres carrés mobiles.

support par rapport à la densité locale n'étant pas un problème trivial. Enfin ce problème limite fortement, comme il en est discuté dans [LEE 03a], l'application de ces méthodes dans les problèmes de raffinement adaptatif, pour lesquels la densité nodale est fortement hétérogène en différentes régions du domaine ou encore pour les problèmes ou la matière se sépare, comme c'est le cas dans la simulation de l'usinage.

(iv) Dans la plupart des méthodes sans maillage, des difficultés apparaissent pour des géométries non convexes, comme par exemple la présence d'un bord concave, d'une cavité ou d'une fissure, comme cela a été montré précédemment par Hegen [HEG 94] et Belytschko, Krongauz et al. [BEL 95]. Le problème essentiel lors de la présence de bords non-convexes est lié une fois encore à la définition du support des fonctions de forme (domaine d'influence d'un nœuds). Le problème vient essentiellement des influences mutuelles pouvant intervenir entre nœuds non voisins directement (de part et d'autre d'une fissure, par exemple), mais pourtant présents dans le support lié à un nœud. La technique dite du critère de visibilité introduite par Belytschko, Lu et Gu [BEL 94], et Krysl et Belytschko [KRY 96], permet de supprimer les influences mutuelles entre nœuds pr´esents de part et d'autres d'une fissure ou le long des bords non convexes. Cependant, comme cela est discut´e dans [BEL 96], le fait de couper un support circulaire introduit des discontinuités parasites en pointe de fissure, pénalisant alors fortement la qualité de la solution lors de l'extraction, par exemple, des facteurs d'intensité de contraintes [LEM 90]. Bien que des techniques aient été proposées pour limiter le problème [BEL 96], un traitement coûteux additionnel doit être pris en compte. De plus les techniques décrites ne peuvent être étendues facilement au cas 3D.

Ces différents inconvénients ont largement contribué à un déclin de l'utilisation des méthodes de type moindre carrés mobiles depuis quelques années. Comme nous le verrons par la suite, l'utilisation de la méthode des éléments naturels et de ses différentes modifications proposées dans cette thèse permet de supprimer une grande partie des problèmes cités ci-dessus. En effet, les fonctions de forme particulières utilisées dans la NEM contribuent à éliminer une partie des problèmes cités. De plus nous verrons que la méthode partage beaucoup de caractéristiques avec la méthode des éléments finis, en conservant une partie des avantages des m´ethodes sans maillage, permettant une mise en œuvre plus ais´ee dans la perspective de la conception d'un code de calcul pour la mise en forme des procédés.

### **2.2.4** Applications des méthodes sans maillage

Malgré les difficultés citées ci-dessus, les méthodes sans maillage ont été utilisées avec succès dans un très grand nombre d'applications où l'utilisation de la méthode des éléments finis est limitée par les problèmes de remaillage incluant, de manière nonexhaustive : l'étude de la fissuration statique et la propagation des fissures non-coïncidentes avec le maillage [FLE 97, BEL 96, RAO 02, CHE 02, BEL 99] l'analyse des matériaux hyperelastiques en très grandes déformations [CHE 01, CHE 96b], la mise en forme des matériaux métalliques élastoplastiques en grandes déformations [CHE 98b, CHE 98, CHE 96b, YOO 02, CHE 98c, les problèmes de grandes déformations dynamiques [DAN 00, LI 01], la propagation des bandes de cisaillement [LIU 99, LI 00, LI 02], l'apparition de plis dans l'emboutissage des tôles  $[LU 04]$ , la fissuration ductile avec endommagement  $[HAO 00]$ , le traitement de problèmes d'interaction fluide-structure dans lesquels une formulation lagrangienne est utilisée pour décrire le mouvement du fluide [IDE 03], l'injection des polym`eres [MAR 04], la simulation de l'usinage [CHI 04] (voir figure 5.47) ou encore l'extrusion des métaux [ALF 04].

## **2.3 Conclusion**

La simulation des procédés de mise en forme est généralement caractérisée par des modèles de géométries complexes, pouvant fortement évoluer si de grandes transformations interviennent, avec d'éventuelles discontinuités matérielles. Face à ces difficultés, la génération automatique des maillages dans le cadre de la méthode des éléments finis se heurte toujours aujourd'hui au cas des géométries complexes tridimensionnelles, spécialement dans le cas où des éléments hexaédriques sont utilisés, leur qualité étant meilleure que celle des éléments tétraédriques. Les méthodes sans maillage, développées depuis maintenant une dizaine d'années, permettent d'éviter de construire la solution à partir d'un maillage d'éléments, en prenant seulement en compte le nuage de nœuds. la majorité des méthodes sans maillage est cependant associée à des temps de calcul beaucoup plus importants que dans le cadre de la MEF, et de difficultés dans l'imposition des conditions aux limites. Malgré ces problèmes, les méthodes meshless ont été appliquées avec succès dans de nombreuses simulations de procédés très difficiles à traiter par la méthode des éléments finis. Dans la partie suivante, nous présentons une méthode différente, la méthode des éléments naturels contraints, permettant de réduire les difficultés associées aux méthodes sans maillage habituelles tout en conservant les principaux avantages.

# **Chapitre 3**

# **Méthode C-NEM**

De par ses propriétés, la méthode des éléments naturels (NEM), contourne la plupart des difficultés bien connues dans la majorité des m´ethode sans maillage, telles que l'imposition des conditions aux limites de type Dirichlet ou le réglage de la taille du support définissant le schéma local d'interpolation. Cependant, la NEM est limitée dans les applications pratiques aux domaines de géométries strictement convexes. Pour remédier à ce problème, nous proposons une extension de la méthode, baptisée méthode des éléments naturels contraints (C-NEM), pouvant être appliquée aux domaines de géométrie quelconque. De plus par cette technique, le traitement des discontinuités matérielles est trivial. L'extension des méthodes de type voisins naturels (NEM, C-NEM) en 3D se heurte à une grande complexité liée au calcul des fonctions de forme, basé sur des constructions géométriques complexes. Afin de réduire les temps de calcul et de faciliter la mise en œuvre, nous proposons à la fin de ce chapitre une méthode hybride utilisant les caractéristiques des méthodes NEM, avec la méthodologie des méthodes de type moindres carrés mobiles.

## **3.1** La méthode des éléments naturels

### **3.1.1 Diagramme de Voronoï et voisins naturels**

Les notions de voisins naturels et d'interpolation basée sur les éléments naturels ont ´et´e introduites par Sibson [SIB 80] pour r´ealiser des interpolations `a partir d'ensembles de points très irréguliers. Cette interpolation est basée sur les constructions géométriques connues sous le nom de diagramme de Voronoï et de triangulation de Delaunay. Le concept de diagramme de Voronoï a été introduit à l'origine par les mathématiciens (Dirichlet, 1850; Voronoi, 1908) [VOR 08] et plus tard appliqué dans de nombreux domaines scientifiques. Le diagramme de Voronoï est défini de la manière suivante : un diagramme de Voronoï d'un ensemble de points dans  $\mathbb{R}^m$  divise l'espace de dimension m en régions  $T_i$ , chacune associée à un nœud  $n_i$ , telles que tout point à l'intérieur d'une de ces régions soit plus proche du nœud d´efinissant la cellule que de n'importe quel autre nœud. Un exemple de diagramme de Voronoï dans le cas 2D est présenté dans la figure 3.1

Le diagramme de Voronoï est unique pour un ensemble de points donné. Il réalise une partition de l'espace et peut être étendu à n'importe quelle dimension. Le diagramme de Voronoï est formellement défini par :

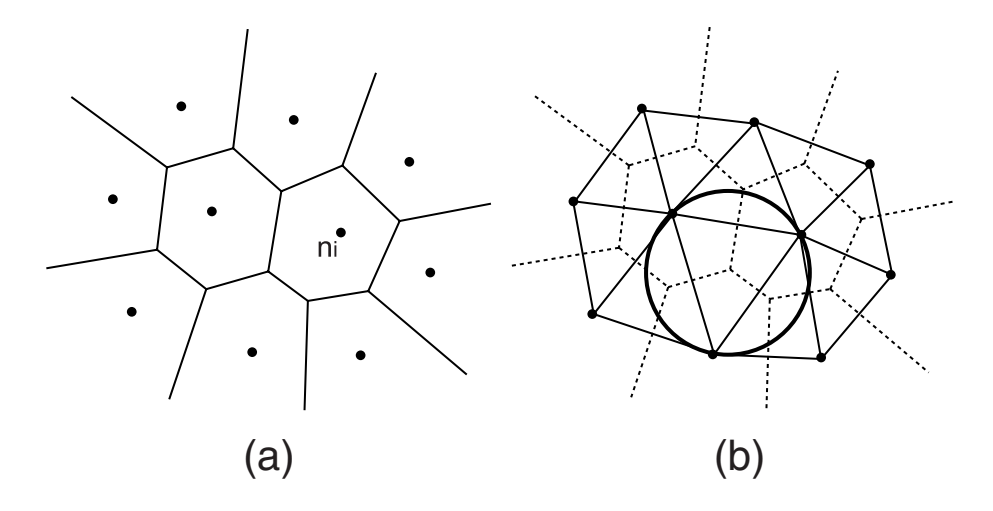

FIG.  $3.1 - (a)$  Diagramme de Voronoï d'un ensemble de points dans le plan; (b) triangulation de Delaunay associée et cercle circonscrit à un triangle.

$$
T_i = \{ \mathbf{x} \in \mathbb{R}^m : d(\mathbf{x}, \mathbf{x}_i) < d(\mathbf{x}, \mathbf{x}_j), \forall j \neq i \}, \quad \forall i \tag{3.1}
$$

où  $T_i$  est une cellule de Voronoï associée à un nœud  $n_i$ , **x** est la position d'un point quelconque x,  $\mathbf{x}_i$  définit les coordonnées du nœud  $n_i$ , et  $d(\mathbf{x}, \mathbf{x}_i)$  est la distance entre le nœud  $n_i$  et un point x.

En reliant les nœuds partageant une face de cellule de Vorono¨ı commune, on obtient la triangulation de Delaunay (introduite par Voronoï (1908) [VOR 08] et étendue par Delaunay (1934) [DEL 34]) (voir figure 3.1 (b)). Les cercles circonscrits aux triangles de Delaunay ont la propriété de ne contenir aucun nœud. Les cellules de Voronoï  $T_i$  sont des polygones (polyèdres en 3D) strictement convexes, et non bornés pour les nœuds présents sur l'enveloppe convexe du domaine. Enfin les sommets des cellules de Voronoï sont les orthocentres des triangles de Delaunay, centres des cercles circonscrits `a ces triangles. Ces définitions se généralisent en 3D (les triangles sont alors des tétraèdres, les cercles des sphères, et les polygones de Voronoï des polyèdres).

Les voisins naturels d'un nœud sont les nœuds associés aux cellules de Voronoï voisines, ou encore qui sont connectés au nœud par une arête d'un triangle (tétraèdre en 3D) de Delaunay. On peut remarquer que dans tous les cas, même lorsque la disposition des nœuds est irrégulière, que la distance entre nœuds est importante dans certaines zones ou encore que la distribution nodale est fortement anisotrope, que l'ensemble des voisins naturels d'un nœud représente toujours le meilleur choix possible de nœuds voisins. Ces nœuds sont donc de bons candidats pour définir un schéma d'interpolation locale.

### **3.1.2** Fonctions de forme éléments naturels

Les fonctions de forme éléments naturels ont été introduites par Sibson [SIB 80] pour construire une interpolation à partir de nuages de nœuds quelconques. Les concepts de voisin le plus proche et de voisins naturels sont associés aux cellules de Voronoï décrites pr´ec´edemment, appel´ees encore cellules du premier ordre. Par extension, on peut d´efinir des cellules de Voronoï d'ordre supérieur (à l'ordre k,  $k > 1$ ). Le cas de l'ordre 2 a un intérêt particulier. Une cellule de Voronoï du second ordre  $T_{ij}$  est associée à un couple de nœuds (k nœuds pour l'ordre k), telle que  $T_{ij}$  est la zone dans laquelle tout point x a

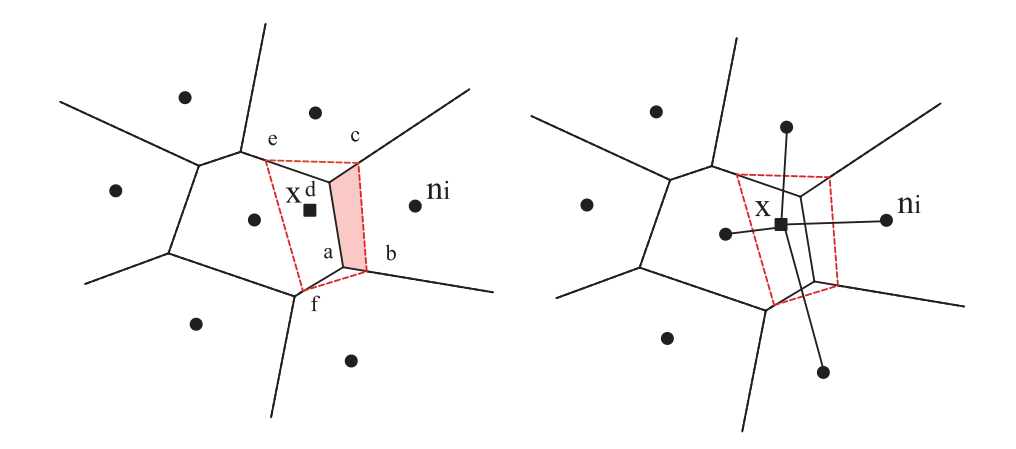

FIG. 3.2 – Calcul des fonctions de forme de Sibson (à gauche) et de Laplace (à droite).

pour plus proche voisin le nœud  $n_i$  et pour deuxième voisin le plus proche le nœud  $n_i$ . La cellule du second ordre  $T_{ij}$  est définie formellement par [SIB 80] :

$$
T_{ij} = \{ \mathbf{x} \in \mathbb{R}^m : d(\mathbf{x}, \mathbf{x}_i) < d(\mathbf{x}, \mathbf{x}_j) < d(\mathbf{x}, \mathbf{x}_k) \,\,\forall k \neq i, \,\,\forall k \neq j, \,\, i \neq j \} \tag{3.2}
$$

Si l'on considère l'exemple 2D de la figure 3.2, la cellule du premier ordre  $T_x$  associée au point x est le polygone (bcef) et la cellule du second ordre  $T_{xi}$  associée au point x et au nœud  $n_i$  est le polygone (abcd).

Pour calculer la valeur de l'interpolation en un point x, on construit la cellule de Voronoï associée au point  $x$  dans le diagramme de Voronoï du nuage de points. L'expression des fonctions de forme est donnée ci-dessous.

#### **Fonctions de forme de Sibson**

Soit  $\kappa_x$  une mesure de Lebesgue (longueur en 1D, aire en 2D, volume en 3D) de la cellule du premier ordre  $T_x$  et  $\kappa_{xi}$  la mesure de Lebesgue de la cellule du second ordre  $T_{xi}$ . La fonction de forme calculée au point x associé au nœud  $n_i$  est défini comme le rapport entre  $\kappa_{xi}$  et  $\kappa_x$ , soit :

$$
\phi_i(\mathbf{x}) = \frac{\kappa_{xi}}{\kappa_x}, \quad \kappa_x = \sum_{i=1}^n \kappa_{xi}
$$
\n(3.3)

Si l'on considère l'exemple  $2D$  de la figure  $3.2$  (gauche), la fonction de forme calculée en  $x$  et associée au nœud  $n_i$  est donnée par :

$$
\phi_i(\mathbf{x}) = \frac{Aire(abcd)}{Aire(bcef)}\tag{3.4}
$$

#### **Fonctions de forme de Laplace (ou** *non-Sibsoniennes***)**

Il existe d'autres fonctions de forme similaires de type éléments naturels, appelées fonctions de forme de Laplace ou fonctions de forme non-Sibsoniennes [BEL 97]. Soit  $f_i$ la mesure de Lebesgue de la face de Voronoï (longueur en 2D, aire en 3D) séparant le point x du nœud  $n_i$  et  $d_i$  la distance euclidienne entre x et  $n_i$  (voir fig. (3.2, droite)). Les fonctions de forme sont alors données par l'expression suivante :

$$
\phi_i(\mathbf{x}) = \frac{\alpha_i(\mathbf{x})}{\sum_{j=1}^n \alpha_j(\mathbf{x})}, \quad \alpha_i(\mathbf{x}) = \frac{f_i(\mathbf{x})}{d_i(\mathbf{x})}
$$
(3.5)

où  $n$  est le nombre de voisins naturels. Les fonctions de forme de Laplace sont moins coûteuses à calculer que les fonctions de forme de Sibson, car elles ne nécessitent que l'évaluation de longueurs (aires en 3D), alors que les fonctions de forme de Sibson nécessitent l'évaluation des aires (volumes en 3D) des intersections entre cellules de Voronoï. Cependant, les fonctions de forme de Laplace possèdent seulement une continuité  $C^0$  sur les cercles de Delaunay alors que les fonctions de Sibson sont  $C<sup>1</sup>$  sur ces mêmes cercles.

#### Autres fonctions de forme basées sur les voisins naturels

Hiyoshi et Sugihara [HIY 02] ont généralisé la définition des fonctions de forme de type voisins naturels. De cette manière, il est possible de construire une famille de fonctions de forme appelées « coordonnées standard à l'ordre  $k \gg$ , les fonctions de forme obtenues à l'ordre k possèdent une continuité  $C^0$  au nœuds, une continuité  $C^k$  sur les cercles (sphères en 3D) de Delaunay, et une continuité  $C^{\infty}$  partout ailleurs. Les fonctions de forme de Sibson et de Laplace sont les deux premières classes de coordonnées standard, d'ordre 1 et 0, respectivement. Chaque amélioration de la continuité sur les cercles de Delaunay (augmentation de l'ordre k), est accompagnée d'une augmentation considérable du temps de calcul associé à chaque fonction de forme.

Dans le chapitre 3.3.2, nous proposons de nouvelles fonctions de forme basées sur les voisins naturels, mais non basées sur des constructions géométriques de type Voronoï, afin de faciliter la mise en œuvre et de diminuer les temps de calcul dans le cas 3D.

#### Dérivées des fonctions de forme

Piper [PIP 93] a donné une expression exacte des dérivées des fonctions de forme de Sibson. Si l'on réécrit l'expression des fonctions de forme comme :

$$
\phi_i(\mathbf{x}) = \frac{w_i}{\sum_{j=1}^n w_j} \tag{3.6}
$$

où  $w_i$  est le poids défini dans l'Eq. 3.3 et n est le nombre de voisins naturels, l'expression du gradient  $\nabla$ **w**<sub>i</sub> est donnée par :

$$
\nabla \mathbf{w_i} = \frac{f_i}{d_i} (\mathbf{c}_i - \mathbf{x})
$$
\n(3.7)

avec  $f_i$  la longueur (aire en 3D) de la face de Voronoï entre x et  $n_i, d_i$  la distance entre  $x$  et  $n_i$  et  $\mathbf{c}_i$  les coordonnées du centre de gravité de la face de Voronoï entre  $x$  et  $n_i$ . L'expression du gradient de la fonction de forme de Sibson calculée en  $x$  et associée au nœud  $n_i$  est alors donnée par :

$$
\nabla \phi_{\mathbf{i}} = \frac{\nabla \mathbf{w}_{\mathbf{i}} (\sum_{j=1}^{n} w_j) - w_i (\sum_{j=1}^{n} \nabla \mathbf{w}_{\mathbf{j}})}{(\sum_{j=1}^{n} w_j)^2}
$$
(3.8)

On remarque que l'expression des fonctions de forme de Laplace possède des similarités avec l'expression des dérivées des poids de Sibson donnée dans l'équation 3.7. Les dérivées d'ordre supérieur peuvent être obtenues par différences finies autour du point  $x$ .

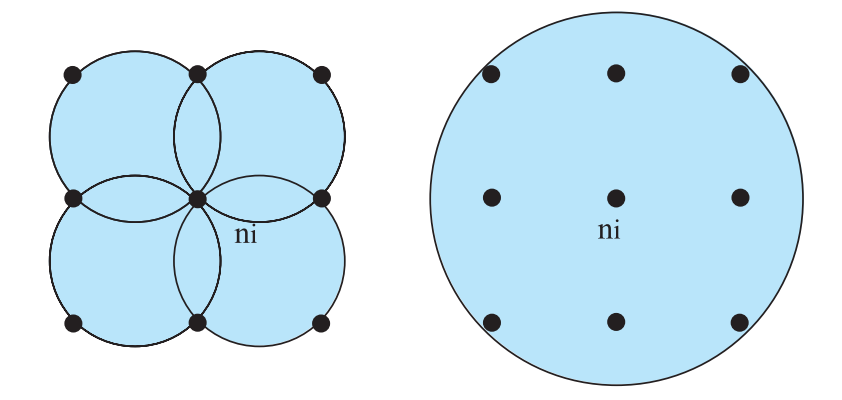

FIG.  $3.3$  – Comparaison entre supports éléments naturels et moindres carrés mobiles.

### **3.1.3** Support des fonctions de forme éléments naturels

Toutes les fonctions de forme de type éléments naturels citées précédemment possèdent un support (domaine d'influence) défini comme d'union des  $n$  cercles (sphères en 3D) passant par les sommets des triangles (t´etra`edres en 3D) de Delaunay contenant le nœud  $n_i$ . Ce support est local (compact) et est automatiquement défini par le voisinage d'un nœud  $n_i$ , aucun paramètre associé à sa taille n'est impliqué, contrairement au support des fonctions de forme de type moindre carrés mobile ou RKPM. Ce support représente toujours le meilleur voisinage, même lorsque la distribution relative des nœuds est fortement irrégulière ou anisotrope. Une comparaison entre les supports NEM et moindres carrés mobiles est donnée dans la figure 3.3

#### **Interpolation NEM**

Braun et Sambridge [SAM 95] ont été les premiers a appliquer les fonctions de forme de Sibson dans un schéma d'approximation de type Galerkin pour résoudre des équations aux dérivées partielles dans lequel les fonctions d'approximation et les fonctions test sont toutes deux évaluées par les fonctions de forme de Sibson. Ces auteurs ont nommé cette méthode la méthode des éléments naturels (Natural Element Method). Par la suite, nous désignerons cette méthode sous le sigle NEM.

Ainsi, l'interpolation d'une fonction quelconque  $\mathbf{u}^h(\mathbf{x})$  (scalaire, vectorielle...) est donnée par :

$$
\mathbf{u}^{h}(\mathbf{x}) = \sum_{i=1}^{n} \phi_{i}(\mathbf{x}) \mathbf{u}_{i}
$$
 (3.9)

où  $\mathbf{u}_i$  ( $i \in [1,\ldots,n]$ ) représente  $\mathbf{u}(\mathbf{x}_i)$  ( $\mathbf{x}_i$  sont les coordonnées du nœud  $n_i$ ), n est le nombre de voisins naturels du point **x**, et  $\phi_i(\mathbf{x})$  est la fonction de forme associée au nœud  $n_i$  et donnée par l' Eq.  $(3.4)$  ou  $(3.5)$ .

Sukumar a montré dans [SUK 98] que dans le cas 1D, les fonctions de forme NEM coïncident avec les fonctions de forme linéaires éléments finis. Dans le cas 2D, si un point a trois voisins, alors les fonctions de forme sont exactement les coordonn´ees barycentriques du point dans le triangle, et coïncident avec les fonctions de forme éléments finis linéaires. Si le point a quatre voisins, l'interpolation NEM correspond à l'interpolation bi-linéaire sur les éléments EF quadrangulaires. L'interpolation NEM continue a être définie pour un nombre de voisins quelconque.

## **3.1.4** Propriétés de l'interpolation élément naturels

Dans cette section, les principales propriétés des fonctions de forme éléments naturels sont brièvement passées en revue. Le lecteur intéressé peut se reporter aux travaux de Sukumar [SUK 98] pour plus de détails.

#### La propriété du delta de Kroenecker

Les fonctions de forme NEM partagent la propriété suivante avec les fonctions de forme éléments finis :

$$
\phi_i(\mathbf{x}_i) = \delta_{ij} \tag{3.10}
$$

Ce qui implique  $\mathbf{u}^h(\mathbf{x}_i) = \mathbf{u}_i$ . Ainsi, avec la propriété de linéarité de l'interpolation sur les bords convexes (voir ci dessous), l'imposition directe des conditions aux limites de type Dirichlet (déplacements, températures...) est direct pour les nœuds concernés, ce qui est une des principales difficultés rencontrées dans les méthodes sans maillage habituelles.

#### La partition de l'unité

Par construction nous avons la relation suivante :

$$
\sum_{i=1}^{n} \phi_i(\mathbf{x}) = 1, \ \forall \mathbf{x} \in \Omega
$$
\n(3.11)

Cette propriété assure la reproduction des champs constants, mais autorise surtout l'enrichissement de ces fonctions de forme avec n'importe quelle autre fonction dans le cadre de la partition de l'unité proposée par Melenk et Babuška [BAB 96].

#### **Consistance linéaire**

Sibson [SIB 80], Piper [PIP 93] et Hiyoshi et Sugihara [HIY 02] ont démontré que les fonctions de forme NEM possèdent par construction la consistance linéaire, c'est-à-dire :

$$
\mathbf{x} = \sum_{i=1}^{n} \phi_i(\mathbf{x}) \mathbf{x}_i \tag{3.12}
$$

ce qui implique qu'avec l'Eq. (3.11), les fonctions de forme NEM peuvent reproduire exactement l'espace des champs linéaires.

#### Linéarité sur les bords convexes

Les fonctions de forme NEM sont les seules fonctions de forme meshless strictement lin´eaires sur les bords convexes du domaine. Nous reprenons ici pour le cas bidimensionnel la démonstration faite par Sukumar [SUK 98] de cette propriété. Soit un domaine convexe  $\Omega$  modélisé par un ensemble de nœud N et dont le bord ∂Ω de l'enveloppe convexe  $CH(N)$ est discrétisé par un ensemble de segments linéaires. Sur le bord du domaine convexe, la fonction d'approximation  $\mathbf{u}^h(\mathbf{x})$  est strictement linaire entre deux nœuds appartenant à un segment du bord. On cherche à évaluer la fonction d'approximation  $\mathbf{u}^h(\xi)$  au point ξ le long de l'arête  $n_1-n_2$  (voir fig 3.4). Comme on le voit sur cette figure, le point ξ a quatre voisins, car la cellule du premier ordre  $T_{\xi}$  paratge des faces avec les nœuds  $n_1$ ,  $n_2$ ,

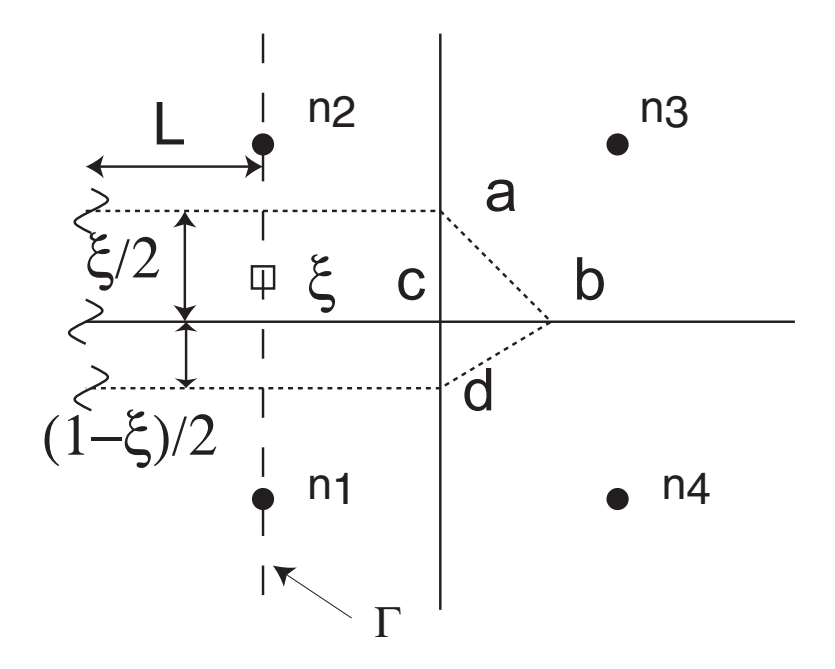

FIG. 3.4 – Linéarité des fonctions de forme NEM sur les bords.

 $n_3$  et  $n_4$ . Nous utilisons un système de coordonnées locales  $\xi$  le long de l'arête<br>  $n_1 - n_2$ telle que  $\xi = 0$  au nœud  $n_1$  et  $\xi = 1$  au nœud  $n_2$ . Par définition, les fonctions de forme sont données dans ce cas par :

$$
\phi_i(\xi) = A_i(\xi)/A(\xi) \tag{3.13}
$$

Où  $A(\xi) = \sum_{i=1}^{n} A_i(\xi)$ . Les cellules de Voronoï des nœuds du bord convexe sont non bornées. Nous pouvons alors exprimer  $A_1$ ,  $A_2$ ,  $A_3$ ,  $A_4$  comme suit :

$$
A_1(\xi) = L\xi_1 + \delta_1, \quad A_2(\xi) = L\xi_2 + \delta_2 A_3(\xi) = \delta_3, \quad A_4(\xi) = \delta_4
$$
\n(3.14)

 $\text{Où } \xi_1 = (1-\xi)/2, \xi_2 = (\xi)/2 \text{ et } \delta_1, \delta_2, \delta_3 \text{ et } \delta_4 \text{ sont finies.}$  Par exemple, sur la figure 3.4,  $\delta_3$  est donnée par l'aire du triangle  $\Delta_{abc}$ . En utilisant l'Eq. (3.13), nous pouvons écrire :

$$
\phi_1(\xi) = \lim_{L \to \infty} \frac{L(1-\xi) + 2\delta_1}{L + 2\delta_1 + 2\delta_2 + 2\delta_3 + 2\delta_4} \n\phi_2(\xi) = \lim_{L \to \infty} \frac{L\xi + 2\delta_2}{L + 2\delta_1 + 2\delta_2 + 2\delta_3 + 2\delta_4} \n\phi_3(\xi) = \lim_{L \to \infty} \frac{2\delta_3}{L + 2\delta_1 + 2\delta_2 + 2\delta_3 + 2\delta_4} \n\phi_4(\xi) = \lim_{L \to \infty} \frac{2\delta_4}{L + 2\delta_1 + 2\delta_2 + 2\delta_3 + 2\delta_4}
$$
\n(3.15)

En prenant la limite  $L \to \infty$  dans les équations précédentes, on obtient :  $\phi_1(\xi)=1-\xi$ ,  $\phi_2(\xi) = \xi$ ,  $\phi_3(\xi) = \phi_4(\xi) = 0$ . Ainsi, le long de l'arête  $n_1 - n_2$ , seules les fonctions de forme associées aux nœuds  $n_1$  et  $n_2$  sont non-nulles. Ce résultat est valable pour un nombre de voisins quelconque. En utilisant l'équation précédente, la fonction d'approximation est bien linéaire et s'écrit :

$$
\mathbf{u}^{h}(\xi) = (1 - \xi)\mathbf{u}_{1} + \xi\mathbf{u}_{2} \tag{3.16}
$$

Associée à la propriété donnée par l'Eq.  $(3.10)$ , on peut remarquer que bien qu'étant de continuité  $C^{\infty}$  à l'intérieur du domaine (sauf sur les cercles de Delaunay et aux nœuds), les fonctions de forme NEM dégénèrent en fonctions de forme linéaires sur les bords convexes

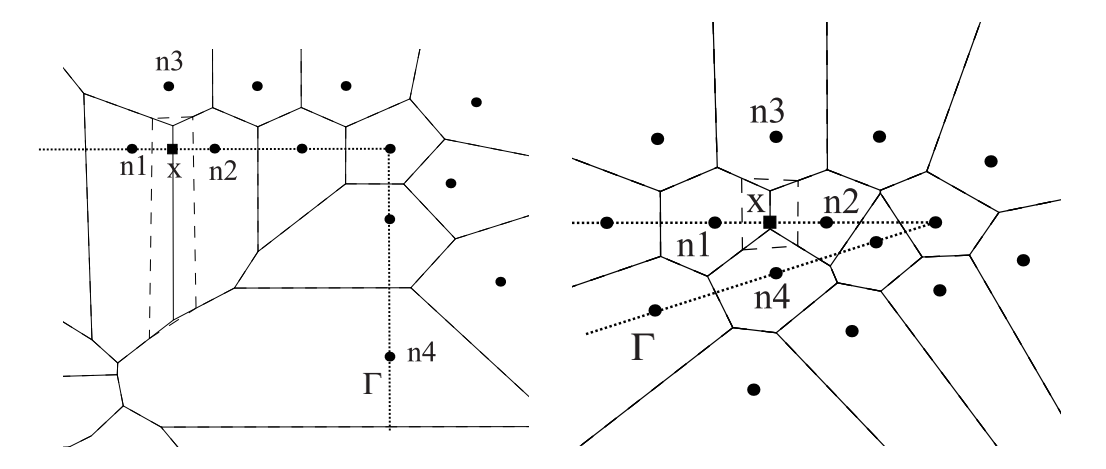

Fig. 3.5 – Influences entre nœuds sur les bords non convexes.

du domaine, permettant alors de les susbstituer directement aux fonctions de forme EF linéaire dans un code de calcul, par opposition à la vaste majorité des fonctions de forme meshless. Cette propriété est valable en 3D, les fonctions de forme sont alors bilinéaires sur les facettes triangulaires d´efinissant le bord du domaine convexe. Si les facettes sont coplanaires, l'interpolation sur le bord est une interpolation NEM 2D d´ependant du nombre de voisins du point. Nous verrons par la suite comment étendre cette propriété aux bords non-convexes.

## **3.2** La méthode C-NEM

## **3.2.1** Les problèmes liés à l'imposition des conditions aux limites **sur les bords non-convexes**

Les fonctions de forme NEM étant construites sur la base du diagramme de Voronoï et de la triangulation de Delaunay, des problèmes apparaissent si des domaines de géométries non-convexes sont considérés. En effet le diagramme de Voronoï et la triangulation de Delaunay remplissent complètement l'enveloppe convexe formée par les nœuds, et ne prennent pas en compte la frontière réelle du domaine qui peut être non-convexe.

Ainsi, sur les bords des domaines non-convexes, certaines cellules de Vorono¨ı peuvent partager une facette et devenir des voisins naturels. Dans cette situation, la propriété de linéarité des fonctions de forme sur les bords n'est plus valide. Pour illustrer ce problème, nous considérons le domaine non-convexe représenté sur la figure 3.5, Où un point **x** est introduit. Afin de calculer l'interpolation en ce point une nouvelle cellule de Voronoï est créée, tandis que les cellules relatives aux nœuds voisins du point **x** sont modifiées. Sur la figure 3.5 (gauche) la nouvelle cellule de Voronoï partage des faces avec les cellules associées aux nœuds  $n_1$ ,  $n_2$ ,  $n_3$  et  $n_4$ , qui deviennent ainsi des voisins naturels du point **x**. Cependant, afin d'imposer les conditions aux limites de type Dirichlet au point **x** il est à la fois nécessaire que la fonction de forme associée au nœud  $n_3$  s'annule au point **x** et que l'influence du nœud  $n_4$  sur le point **x** soit nulle, c'est-à-dire que le nœud  $n_4$  ne soit pas un voisin naturel du point **x**. Le problème est d'autant plus accentué que le domaine est non-convexe, comme le montre l'exemple d'une fissure sur la figure 3.5 (de droite).

Plusieurs techniques ont été proposées pour éviter ce problème associé aux domaines de géométries non-convexes. Un couplage entre les éléments finis et les éléments naturels [SUK 01] ou encore l'utilisation du concept des formes- $\alpha$  [CUE 00] peuvent être citées parmi plusieurs autres possibilités.

Cependant, des difficultés persistent dans les cas où les domaines sont fortement nonconvexes, comme dans le cas des fissures, par exemple. Dans le contexte des "α-NEM", Cueto et al. [CUE 00] proposent de décrire la géométrie du domaine au sens des formes  $\alpha$ , ce qui nécessite un contrôle de la densité nodale. Partant d'un autre principe, Sukumar [SUK 98] a proposé l'introduction d'une description explicite de la frontière du domaine à l'aide d'une liste de segments décrivant un contour polygonal. En nous basant sur des idées similaires, nous proposons dans la section suivante une extension de la NEM permettant de contourner les difficultés citées ci-dessus.

Une nouvelle extension de la méthode des éléments naturels est proposée. Celle-ci utilise le principe du « critère de visibilité », introduit pour restreindre les voisins naturels. Un diagramme de Voronoï dit « contraint » est construit par introduction de ce critère dans la construction habituelle du diagramme de Voronoï. Ce nouveau digramme sera utilisé pour définir de nouvelles fonctions de forme conservant toutes les propriétés de l'interpolation NEM décrites précédemment, et ce pour n'importe quelle géométrie, convexe ou non.

### **3.2.2** Le critère de visibilité

De notre avis, le moyen le plus simple pour résoudre les difficultés discutées dans la section précédente est d'introduire un critère permettant d'éliminer les influences parasites entre nœuds sur les bords des domaines non convexes. Ce critère doit interagir avec une description CAD de la frontière. Organ et al. ont introduit dans  $[ORG 96]$  un critère de visibilité pour définir le domaine d'influence des fonctions de forme moindres carrés mobiles au voisinage des bords non convexes, tels que les fissures. Dans leur approche, le point **x** est dans le domaine d'influence d'un nœud  $n_i$  si **x** est dans une région telle que la fonction de forme associée à  $n_i$  soit non-nulle  $(\phi_i > 0)$  et si ce point est visible depuis le noeud  $n_i$  en considérant la frontière comme opaque. Nous définissons alors :

$$
\Omega_i = \{ \mathbf{x} | \mathbf{x} \in \Omega , \phi_i(\mathbf{x}) > 0 \}
$$
  
\n
$$
\Omega_i^{VIS} = \{ \mathbf{x} | S_{\mathbf{x} \to \mathbf{x}_i} \cap \Gamma = \emptyset \}
$$
\n(3.17)

Où  $\Omega_i$  est le domaine d'influence associé au nœud  $n_i$  avant introduction du critère de visibilité,  $\Omega_i^{VIS}$  est la région de l'espace "visible" depuis le noeud  $n_i$  et  $S_{\mathbf{x}\to\mathbf{x}_i}$  le segment de droite reliant  $x$  et  $n_i$ , i.e.

$$
S_{\mathbf{x}\to\mathbf{x}_i} = \mathbf{x} + \lambda(\mathbf{x}_i - \mathbf{x}), \quad \lambda \in [0; 1]
$$
\n(3.18)

où  $\Gamma$  est la frontière du domaine. Ainsi, le domaine d'influence d'un nœud  $n_i$ ,  $\Omega_i^*$ , est défini par :

$$
\Omega_i^* = \Omega_i^{VIS} \cap \Omega_i \tag{3.19}
$$

Autrement dit, un point x est visible depuis un nœud  $n_i$  intérieur au domaine si un segment tracé entre  $n_i$  et x ne coupe en aucun point la frontière Γ.

## **3.2.3 Interpolation C-NEM**

Si le critère de visibilité est introduit dans la NEM, les voisins naturels deviennent des voisins naturels "contraints". L'ensemble des voisins naturels sera alors restreint par

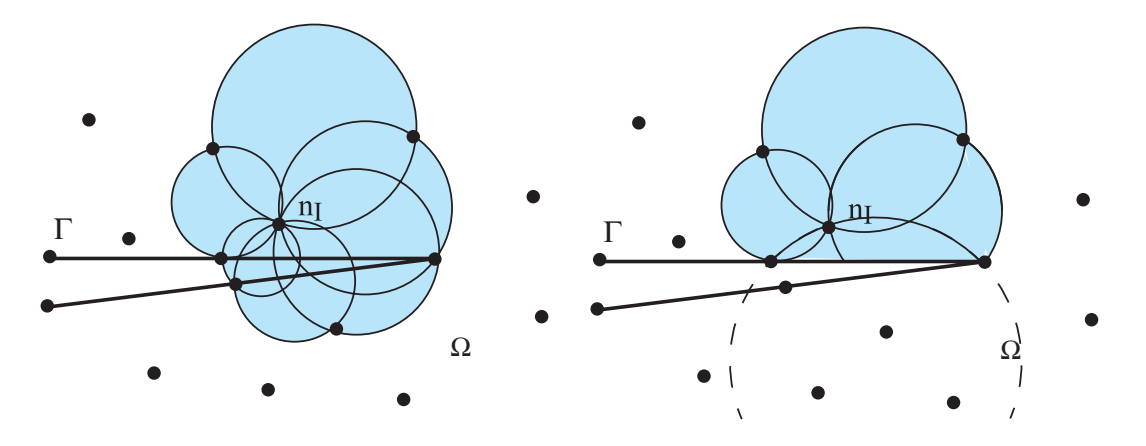

Fig. 3.6 – Comparaison entre supports des fonctions de forme NEM et C-NEM.

application du critère de visibilité introduit dans la section précédente.

Ainsi, le nouveau schéma d'interpolation peut être écrit comme :

$$
\mathbf{u}^{h}(\mathbf{x}) = \sum_{i=1}^{V} \phi_i^C(\mathbf{x}) \mathbf{u}_i
$$
 (3.20)

où V est le nombre de voisins naturels visibles depuis le point **x** et  $\phi_i^C$  est la fonction de forme NEM-contrainte (C-NEM). Le calcul de ces fonctions de forme est similaire à celui des fonctions de forme NEM classiques, mais on utilise `a la place du diagramme de Voronoï le diagramme de Voronoï contraint, introduit par la suite.

## **3.2.4 Support des fonctions de forme C-NEM**

Dans la méthode C-NEM, le support de  $\phi_i^C$  est constitué de l'union des n cercles  $(sphères en 3D)$ , passant par les sommets des triangles de Delaunay (tétraèdres en 3D) définis par le nœud  $n_i$ , et les V voisins naturels visibles depuis le nœud  $n_i$ . De plus, comme indiqué par Edelsbrunner [EDE 01], ces cercles peuvent s'étendre au delà des frontières, mais ne peuvent contenir de nœuds non-visibles. Sur la figure  $3.6$  (schéma de droite), l'intersection entre le support des fonctions de forme NEM-contraints  $\phi_i^C$  et le domaine est représentée.

La discontinuité est explicitement décrite par les nœuds. Grâce à la forme particulière du support, qui passe par les voisins visibles, les fonctions de forme sont toujours continues au voisinage d'un bord non-convexe, même dans des cas extrêmes (autour de la pointe d'une fissure). Ce problème de continuité est pénalisant dans les méthodes de type moindres carrés mobiles, où des techniques particulières sont requises [ORG 96] pour  $\acute{e}$ viter les discontinuités parasites inhérentes.

Sibson [SIB 80] a prouvé que les propriétés de partition de l'unité et de consistance linéaire sont satisfaites pour les fonctions de forme NEM si et seulement si le point où l'on calcule l'interpolation est contenu dans l'enveloppe convexe form´ee par ses voisins naturels. On peut remarquer que dans le contexte de l'interpolation C-NEM, un point à l'intérieur du domaine est toujours à l'intérieur du domaine convexe formé par ses voisins naturels contraints (visibles). En conséquence, les propriétés de partition de l'unité et de consistance linéaire sont conservées dans la méthode C-NEM.

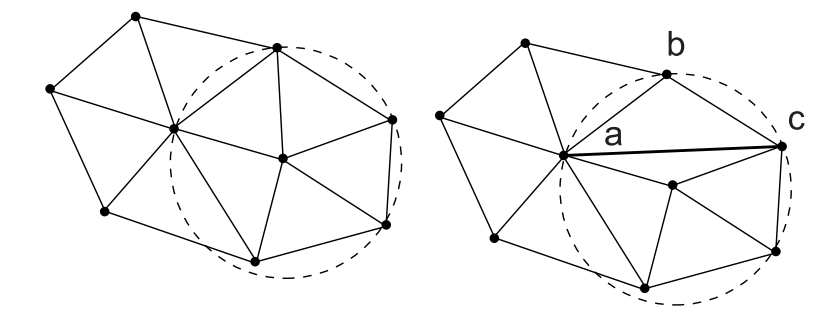

Fig. 3.7 – (a) Triangulation de Delaunay ; (b) Triangulation de delaunay contrainte par le segment [a-c].

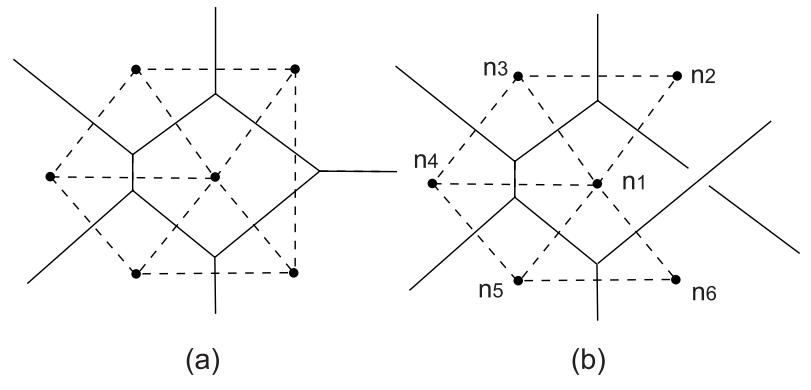

FIG. 3.8 – (a) Diagramme de Voronoï ; (b) Diagramme de Voronoï contraint par les segments du bord  $[n_1 - n_2]$ ,  $[n_2 - n_3]$ ,  $[n_3 - n_4]$ ,  $[n_4 - n_5]$ ,  $[n_5 - n_6]$  et  $[n_6 - n_1]$ .

## **3.2.5 Diagramme de Voronoi contraint**

La triangulation de Delaunay contrainte est similaire à la triangulation de Delaunay, mais prend en compte le bord, représenté en 2D par une liste d'arêtes et en 3D par une liste de faces triangulaires. Deux points formant une arête d'un triangle de Delaunay (d'un tétraèdre en 3D) doivent être mutuellement visibles (voir paragraphes précédent). La triangulation de Delaunay contrainte vérifie deux propriétés : (i) les arêtes des triangles du bord doivent être confondues avec les arêtes du bord; (ii) les cercles circonscrits à chaque triangle ne doivent contenir aucun nœud visible depuis l'intérieur du triangle. Sur la figure 3.7 sont représentés une triangulation de Delaunay standard (a) et une triangulation de Delaunay contrainte par le segment [ac] (b). On voit que le triangle  $\Delta_{abc}$  ne peut exister dans la triangulation de Delaunay standard, car son cercle circonscrit contient un nœud. Dans la triangulation de Delaunay contrainte, ce triangle existe car il ne contient pas de nœud visible depuis l'intérieur du triangle.

Le diagramme de Voronoï contraint (DVC) introduit par Seidel [SEI 88] est le strict dual de la triangulation de Delaunay contrainte. Dans le DVC, chaque arête du bord est associée à une arête de Voronoï normale à celle-ci et infinie (voir fig. 3.8). Une définition rigoureuse du DVC peut être trouvée dans [EDE 01].

Sur la figure 3.9 (b), l'intersection entre le DVC et le domaine est représentée. Le diagramme qui en résulte est composé de cellules  $T_i^C$ , une pour chaque nœud  $n_i$ , tel que tout point x à l'intérieur de  $T_i^C$  est plus proche de  $n_i$  que de n'importe quel autre nœud  $n_i$  visible depuis x. Nous appelons ces régions les cellules de Voronoï contraintes, celles-ci étant définies formellement par :

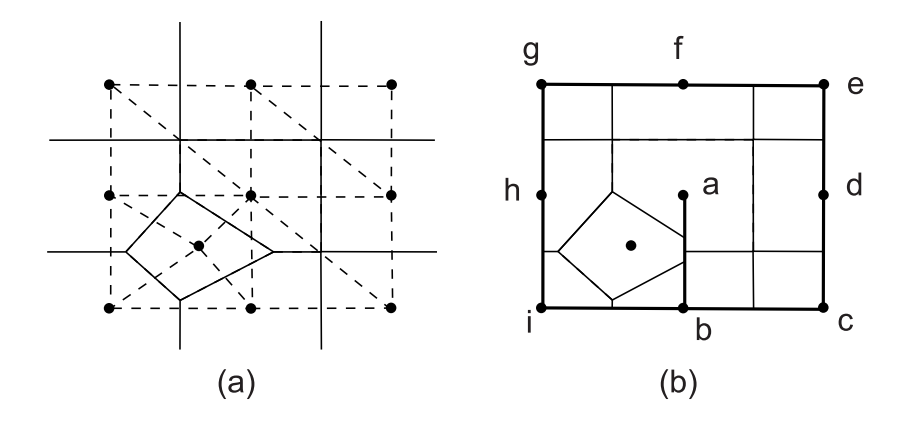

FIG.  $3.9 - (a)$  Diagramme de Voronoï; (b) Intersection du diagramme de Voronoï contraint avec le bord composé des segments (a-b-c-d-e-f-g-h-i-b).

$$
T_i^C = \{ \mathbf{x} \in \mathbb{R}^n : d(\mathbf{x}, \mathbf{x}_i) < d(\mathbf{x}, \mathbf{x}_j), \forall j \neq i \,, \ S_{x \to n_i} \cap \Gamma = \emptyset \,, \ S_{x \to n_j} \cap \Gamma = \emptyset \} \tag{3.21}
$$

où  $\Gamma$  est la frontière du domaine, composée par un ensemble de segments en 2D.

Une généralisation de la triangulation de Delaunay contrainte en 3D n'existe pas dans tous les cas sans ajouter de nœuds, comme cela est montré dans [SCH 28]. Cependant, ceci n'est pas un obstacle à l'application pratique de la méthode en 3D, car trouver la valeur d'un nouveau nœud sur le bord ne nécessite que de réaliser une interpolation bilinéaire, les fonctions de forme étant bilinéaires sur les bords. Des techniques permettant de construire les triangulation de Delaunay contrainte en 3D sont proposées dans [SHE 98, SHE 00], utilisant si n´ecessaire des ajouts de nœuds.

Le diagramme de Voronoï contraint apporte les avantages suivants :

- (i) Une fois qu'un tel diagramme (ou son dual la triangulation de Delaunay contrainte) est construit, les algorithmes classiques de construction des fonctions de forme, comme les algorithmes de Watson-Bowyer [SAM 95] ou de Lasserre [SAM 96] peuvent être appliqués directement sur la base des voisins naturels visibles.
- (ii) Récemment un nouvelle technique d'intégration numérique pour les méthodes sans maillage, l'intégration nodale stabilisée de Chen et al. [CHE 01] a permis de réduire les erreurs d'intégration dans les méthodes sans maillage tous en conservant un nombre de points d'intégration réduit. Cette technique, comme nous le montrerons par la suite, est particulièrement bien adaptée dans le contexte de la méthode C-NEM, car certains éléments géométriques utilisés dans la méthode d'intégration coïncident exactement avec les cellules de Voronoï contraintes.

## **3.2.6 Construction des fonctions de forme C-NEM**

Une fois le diagramme de Voronoï contraint construit, la sélection des voisins naturels visibles est directe car ce diagramme ne contient que des connexions entre nœuds mutuellement visibles.

Sur la figure 3.10 (a) un exemple de construction de fonction de forme NEM utilisant le diagramme de Voronoï standard est représenté. Nous remarquons que les valeurs nodales des nœuds  $n_1$ ,  $n_2$   $n_3$  et  $n_4$  contribuent à l'interpolation en **x** (placé sur un bord nonconvexe). Nous observons que la solution calculée en **x** est mauvaise car sa valeur n'est

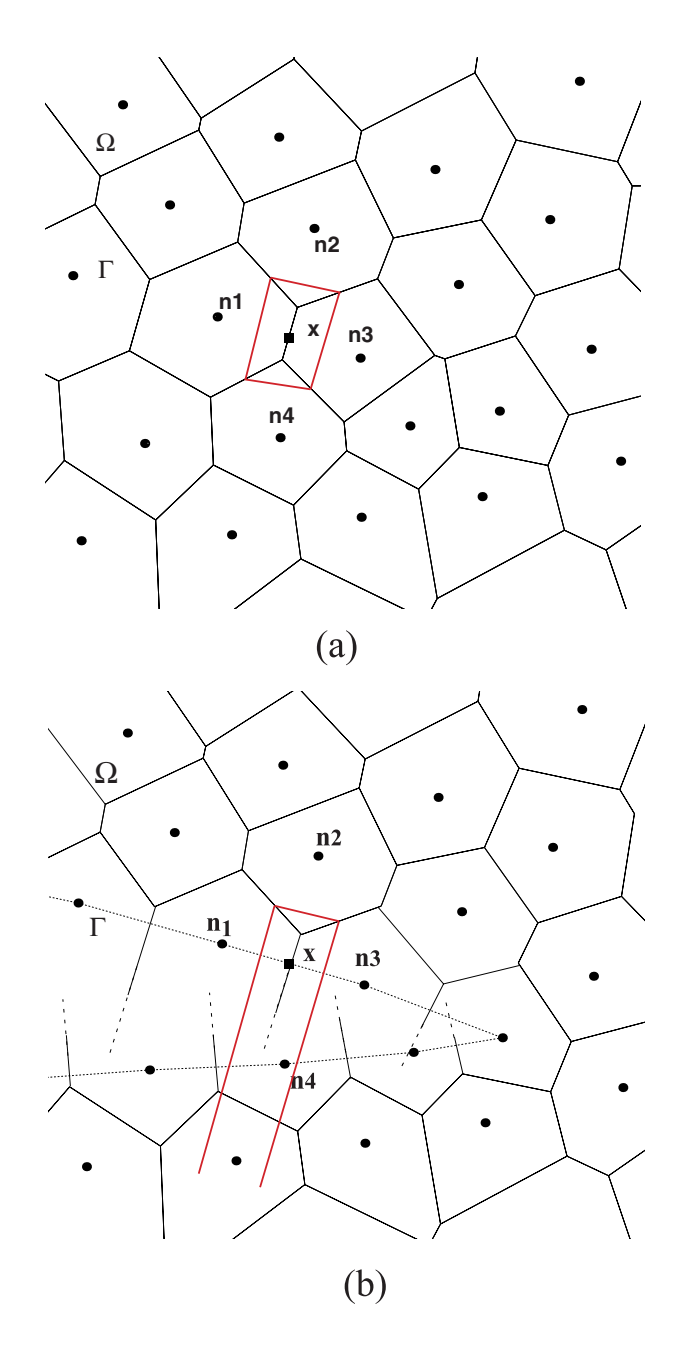

Fig. 3.10 – Construction des fonctions de forme NEM sur un domaine non-convexe (a) sur la base du diagramme de Voronoï standard (b) Sur la base du diagramme de Voronoï contraint.

pas le résultat d'une interpolation linéaire entre les valeurs nodales des nœuds  $n_1$  and  $n_3$ . L'influence du nœud interne  $(n_2)$  ne s'annule pas, pas plus que l'influence parasite du nœud  $(n_4)$  placé sur le bord opposé de la fissure.

Sur la figure 3.10 (b), le même calcul est réalisé en utilisant comme base le diagramme de Voronoï contraint. Dans un tel diagramme, comme décrit précédemment, toute face de Voronoï associée à deux nœuds non mutuellement visibles est supprimée. Dans ce cas, la valeur calculée en **x** ne dépendra que des valeurs nodales en  $n_1$ ,  $n_2$  et  $n_3$ . De plus, en prenant en compte le fait que les cellules du second ordre  $T_{1x}$  et  $T_{3x}$  ont des aires infinies, la contribution du nœud interne  $n_2$  s'annule (l'aire de  $T_{2x}$  est finie et négligeable devant les deux autres).

Nous pouvons résumer ces points de la manière suivante : les cellules de Voronoï du second ordre associées à des nœuds appartenant à la frontière du domaine (convexe ou non) ont des aires infinies car les influences entre nœuds non-visibles ont été supprimées pendant la construction du diagramme de Voronoï contraint.

Dans ce cas, l'influence des nœuds intérieurs s'annule aussi. Ainsi, les conditions aux limites peuvent être imposées directement sur n'importe quel frontière du domaine (convexe ou non), car l'approximation y est toujours lin´eaire.

Pour construire le diagramme de Voronoï, seule une liste de points et une description CAD du bord  $\Gamma$  est nécessaire. Nous pouvons également introduire des cavités ou des discontinuités en introduisant de nouvelles frontières à l'intérieur du domaine. Ainsi, l'analyse des fissures et de l'auto contact peut être traitée, de même que l'introduction d'interfaces mobiles, lorsque leur cinématique est connue.

## **3.2.7** Formulation en élasticité linéaire statique

Nous considérons le problème 2D en élasticité linaire (l'extension au 3D est immédiate) décrit par l'équation d'équilibre :

$$
\nabla \cdot \boldsymbol{\sigma} + \mathbf{b} = 0 \text{ dans } \Omega \tag{3.22}
$$

où Ω ∈  $\Re^2$  est le domaine materiel,  $\nabla$  est l'opérateur gradient,  $\sigma$  est le tenseur des contraites de Cauchy et **b** est un terme de force volumique.

La relation de comportement est donnée par :

$$
\sigma = C\epsilon \tag{3.23}
$$

où σ et ε sont les formes colonnes des composantes du tenseur des contraintes et du tenseur des déformations linéarisées (partie symétrique), respectivement. Ceux-ci sont ´ecrits suivant les notations conventionnelles :

$$
\boldsymbol{\sigma} = \left\{ \begin{array}{c} \sigma_{11} \\ \sigma_{22} \\ \sigma_{12} \end{array} \right\} \quad \boldsymbol{\epsilon} = \left\{ \begin{array}{c} \epsilon_{11} \\ \epsilon_{22} \\ 2\epsilon_{12} \end{array} \right\}
$$

avec **C** le tenseur élastique sous sa forme matricielle. Les conditions aux limites essentielles et naturelles sont données par :

$$
\mathbf{u} = \bar{\mathbf{u}} \, \text{sur } \Gamma_u
$$
  
\n
$$
\boldsymbol{\sigma} \cdot \mathbf{n} = \bar{\mathbf{t}} \, \text{sur } \Gamma_t
$$
\n(3.24)

où Γ = Γ<sub>u</sub> ∪ Γ<sub>t</sub> est le bord du domaine de Ω, **n** est la normale unitaire sortante à Γ,  $\bar{u}$  et  $\bar{t}$  sont les déplacement et efforts imposés, respectivement.

La formulation variationnelle (principe des travaux virtuels) associée au problème  $élastostatique est donnée par :$ 

Trouver  $\mathbf{u} \in H^1(\Omega)$  cinématiquement admissible  $(\mathbf{u} = \bar{\mathbf{u}} \text{ sur } \Gamma_u)$  tel que

$$
\int_{\Omega} \boldsymbol{\sigma} \cdot \boldsymbol{\epsilon}^* d\Omega = \int_{\Omega} \mathbf{v}^* \cdot \mathbf{b} d\Omega + \int_{\Gamma_t} \mathbf{v}^* \cdot \bar{\mathbf{t}} d\Gamma, \ \forall \mathbf{v}^* \in H_0^1(\Omega)
$$
\n(3.25)

où  $H^1(\Omega)$  et  $H_0^1(\Omega)$  sont les espaces fonctionnels de Sobolev [ADA 75] usuels.

En substituant les fonctions d'approximation et les fonctions test (toutes les deux approximées par le schéma C-NEM) dans l'équation précédente et en utilisant le fait que le champ **v**<sup>∗</sup> est arbitraire, on obtient le système d'équations linéaires après intégration numérique :

$$
\mathbf{Kd} = \mathbf{f}^{ext} \tag{3.26}
$$

où **d** est la colonne contenant les déplacements nodaux, avec la matrice **K** donnée par :

$$
\mathbf{K} = \int_{\Omega} \mathbf{B}^t \mathbf{C} \mathbf{B} d\Omega \tag{3.27}
$$

On a de plus :

$$
\mathbf{f}^{ext} = \int_{\Gamma_t} \mathbf{N}^t \mathbf{\bar{t}} d\Gamma + \int_{\Omega} \mathbf{N}^t \mathbf{b} d\Omega \qquad (3.28)
$$

**N** est la matrice contenant les fonctions de forme :

$$
\mathbf{N} = \left\{ \begin{array}{cccc} \phi_1 & 0 & \phi_2 & 0 & \dots & \phi_N & 0 \\ 0 & \phi_1 & 0 & \phi_2 & \dots & 0 & \phi_N \end{array} \right\}
$$

**B** est la matrice contenant les dérivées des fonctions de forme C-NEM :

$$
\mathbf{B} = \begin{Bmatrix} \phi_{1,x} & 0 & \phi_{2,x} & 0 & \dots & \phi_{N,x} & 0 \\ 0 & \phi_{1,y} & 0 & \phi_{2,y} & \dots & 0 & \phi_{N,y} \\ \phi_{1,y} & \phi_{1,x} & \phi_{2,y} & \phi_{2,x} & \dots & \phi_{N,y} & \phi_{N,x} \end{Bmatrix}
$$
 (3.29)

La matrice de comportement élastique linéaire isotrope  $C$  est donnée en déformations planes par :

$$
\mathbf{C} = \frac{E}{(1 - 2\nu)(1 + \nu)} \begin{Bmatrix} 1 - \nu & \nu & 0 \\ \nu & 1 - \nu & 0 \\ 0 & 0 & \frac{1 - 2\nu}{2} \end{Bmatrix}
$$

et dans le cas des contraintes planes par :

$$
\mathbf{C} = \frac{E}{(1 - \nu^2)} \left\{ \begin{array}{ccc} 1 & \nu & 0 \\ \nu & 1 & 0 \\ 0 & 0 & \frac{1 - \nu}{2} \end{array} \right\}
$$

## **3.2.8** Intégration numérique

L'intégration de Gauss réalisée sur les triangles de Delaunay introduit une erreur due aux points suivants : (a) les fonctions de forme meshless ne sont pas polynomiales mais rationnelles, l'intégration de Gauss ne permet donc pas d'intégrer exactement cellesci; (b) les domaines d'influence des fonctions de forme meshless ne coïncident pas avec les triangles de Delaunay [DOL 99]. Un très grand nombre de points d'intégration est donc nécessaire pour minimiser les erreurs, rendant l'intégration numérique coûteuse. L'intégration réduite directe, utilisant les nœuds comme des points d'intégration, conduit à des instabilités numériques [CHE 01]. Une technique a récemment été proposée par YongChang et Hehua [YON 04] pour réduire le nombre de points d'intégration. Afin d'obtenir une forme faible plus régulière, des fonctions de forme différentes sont utilisées pour évaluer les fonctions test et les fonctions d'approximation : l'utilisation de fonctions de forme éléments finis pour les fonctions test et de fonctions de forme NEM pour les fonctions d'approximation permet effectivement, dans les exemples élastiques traités, de réduire par quatre le nombre de points d'intégration avec l'intégration de Gauss. L'inconvénient de cette approche est précisément l'utilisation des fonctions de forme éléments finis, qui font intervenir à nouveau tous les problèmes de distorsion du maillage en grandes transformations.

Dans ce travail, nous utilisons la procédure d'intégration proposée récemment par Chen et al. [CHE 01] : la méthode d'intégration nodale stabilisée conforme (SCNI) que nous nommerons par la suite intégration stabilisée par souci de simplification. Dans cette approche, une intégration nodale est réalisée, et une stabilisation est effectuée pour éviter les oscillations parasites inhérentes à l'intégration nodale.

La méthode SCNI est basée sur la substitution du gradient par un gradient moyenné autour de chacun des nœuds sur un domaine représentatif entourant le nœud [CHE 01] :

$$
\tilde{\nabla}u^h(\mathbf{x}_i) = \frac{1}{A_i} \int_{\Omega_i} \nabla u^h(\mathbf{x}) d\Omega \tag{3.30}
$$

où  $\mathbf{x}_i$  sont les coordonnées du noeud  $n_i$ .

Le tenseur des déformations modifié est alors donnée par :

$$
\tilde{\epsilon}^{h}(\mathbf{x}_{i}) = \frac{1}{A_{i}} \int_{\Omega_{i}} \epsilon^{h}(\mathbf{x}) d\Omega = \frac{1}{A_{i}} \int_{\Omega_{i}} \left\{ \begin{array}{c} \frac{\partial u^{h}(\mathbf{x})}{\partial x} \\ \frac{\partial v^{h}(\mathbf{x})}{\partial y} \\ \frac{\partial u^{h}(\mathbf{x})}{\partial y} + \frac{\partial v^{h}(\mathbf{x})}{\partial x} \end{array} \right\} d\Omega \tag{3.31}
$$

En appliquant le théorème de la divergence, on obtient la forme suivante :

$$
\tilde{\epsilon}^h(\mathbf{x}_i) = \frac{1}{A_i} \int_{\Gamma_i} \left\{ \begin{array}{c} u^h(\mathbf{x}) n_x \\ v^h(\mathbf{x}) n_y \\ u^h(\mathbf{x}) n_y + v^h(\mathbf{x}) n_x \end{array} \right\} d\Gamma \tag{3.32}
$$

où  $\Omega_i$  est le domaine représentatif associé au nœud  $n_i$  et  $\Gamma_i$  et  $A_i$  sont les bords et l'aire (volume en 3D) du domaine représentatif, respectivement (voir figure 3.11).

En introduisant à présent l'approximation NEM introduite dans l'eq. 3.32 on obtient :

$$
\tilde{\epsilon}^h(\mathbf{x}_i) = \tilde{\mathbf{B}}_i \mathbf{d} \tag{3.33}
$$

qui est donnée explicitement par :
$$
\tilde{\epsilon}^{h}(\mathbf{x}_{i}) = \begin{Bmatrix}\n\tilde{b}_{x1}(\mathbf{x}_{i}) & 0 & \tilde{b}_{x2}(\mathbf{x}_{i}) & 0 & \dots & \tilde{b}_{xN}(\mathbf{x}_{i}) & 0 \\
0 & \tilde{b}_{y1}(\mathbf{x}_{i}) & 0 & \tilde{b}_{y2}(\mathbf{x}_{i}) & \dots & 0 & \tilde{b}_{yN}(\mathbf{x}_{i}) \\
\tilde{b}_{y1}(\mathbf{x}_{i}) & \tilde{b}_{x1}(\mathbf{x}_{i}) & \tilde{b}_{y2}(\mathbf{x}_{i}) & \dots & \tilde{b}_{yN}(\mathbf{x}_{i}) & \tilde{b}_{xN}(\mathbf{x}_{i})\n\end{Bmatrix}\n\begin{Bmatrix}\nu_{1} \\
v_{2} \\
v_{2} \\
\vdots \\
u_{N} \\
v_{N}\n\end{Bmatrix} = \tilde{\mathbf{B}}_{i} \mathbf{d}
$$
\n(3.34)

où d ets la colonne de tous les degrés de liberté de l'interpolation et  $b_{x_i}(\mathbf{x}_i)$  et  $b_{y_i}(\mathbf{x}_i)$  sont définies par :

$$
\tilde{b}_{xj}(\mathbf{x}_i) = \frac{1}{A_i} \int_{\Gamma_i} \phi_j(\mathbf{x}) n_x(\mathbf{x}) d\Gamma
$$
\n(3.35)

$$
\tilde{b}_{yj}(\mathbf{x}_i) = \frac{1}{A_i} \int_{\Gamma_i} \phi_j(\mathbf{x}) n_y(\mathbf{x}) d\Gamma
$$
\n(3.36)

Un grand nombre de termes dans la matrice  $\tilde{\mathbf{B}}_i$  sont nuls. Cela est du au fait que les fonctions de forme C-NEM ont un support compact. Chen et al. [CHE 01] ont proposé d'utiliser comme domaines représentatifs  $\Omega_i$  l'intersection des cellules de Voronoï avec le domaine. En introduisant l'approximation C-NEM, la déformation stabilisée et l'intégration nodale, la matrice de rigidité globale est obtenue en assemblant la contribution de chacun des nœuds  $n_k$ :

$$
\mathbf{K} = \sum_{i} \tilde{\mathbf{K}}_{i} = \sum_{i} A_{i} \tilde{\mathbf{B}}_{i}^{t} \mathbf{C} \tilde{\mathbf{B}}_{i}
$$
 (3.37)

Il est possible d'associer à chaque cellule une contrainte "moyenne" obtenue à partir des dérivées stabilisées par :

$$
\tilde{\boldsymbol{\sigma}}_i^h = \mathbf{C}\tilde{\mathbf{B}}_i \mathbf{d} \tag{3.38}
$$

On remarque que l'application du théorème de la divergence permet d'éviter le calcul des dérivées des fonctions de forme, seules les fonctions de forme sont requises. Cette méthode a été appliquée pour la première fois dans la méthode NEM par Gonzalez et al.  $[GON 04]$ , et a permis de mettre en évidence une amélioration significative de la qualité en comparaison avec l'intégration de Gauss. Cette nouvelle technique d'intégration numérique peut être naturellement appliquée à la méthode C-NEM, car on remarque que les domaines d'intégration coïncident exactement avec les cellules de Voronoï contraintes. On peut voir sur la figure 3.11 que l'intersection du diagramme de Voronoï standard avec le domaine laisse des zones d'intégration vides dans certains cas de figure. L'utilisation du diagramme de Voronoï contraint est alors nécessaire pour déterminer correctement une partition du domaine pour l'intégration.

## **3.3** Extension de la méthode au cas 3D

Dans le cas 3D, le calcul des fonctions de forme, basé sur le diagramme de Voronoï, sollicite un nombre important de constructions géométriques. Pour faciliter ces constructions, nous proposons dans un premier temps un algorithme permettant de transformer la

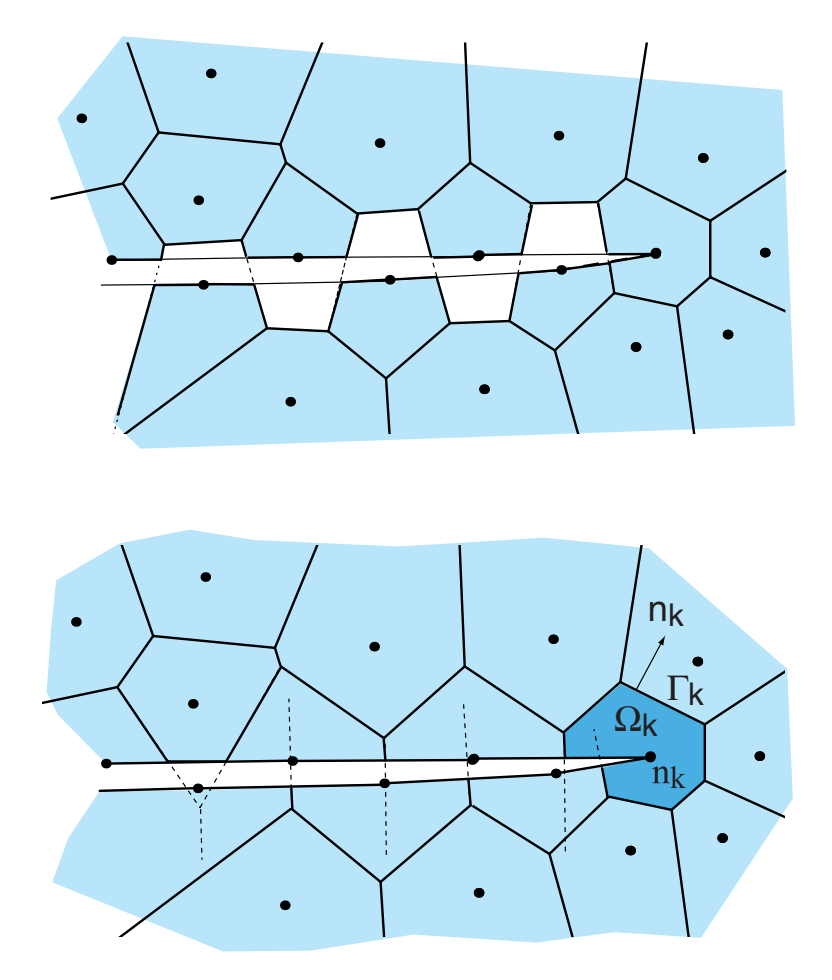

FIG. 3.11 – Domaines d'intégration pour l'intégration stabilisée : (a) intersection entre le diagramme de Voronoï et le domaine; (b) intersection entre le diagramme de Voronoï contraint et le domaine.

base de donn´ee habituellement fournie par les algorithmes de construction du diagramme de Voronoï en une description topologique des différentes entités (cellules, faces, arêtes, sommets). Dans un deuxième temps, nous proposerons une technique pour calculer de nouvelles fonctions de forme basées sur les voisins naturels, et ne faisant appel à aucune construction géométrique de type Voronoï, permettant de simplifer l'implémentation et de réduire fortement les temps de calcul.

### **3.3.1 Calcul des fonctions de forme 3D par une approche topologique**

Le diagramme de Voronoï [VOR 08] est une structure fondamentale en géométrie algorithmique. Le diagramme deVoronoï et son dual, la triangulation de Delaunay [DEL 34], sont utilisés dans de nombreux problèmes géométriques, comme par exemple la reconstruction de surfaces ou de volumes [BRU 92, BOI 82], la génération de maillage [GEO 97, SCH 90, SHE 98, SHE 00, SHE 02, la construction de surfaces médianes en 2D et 3D [BOI 82] ou encore l'interpolation dans des nuages de points irréguliers [SIB 80, BEL 97].

Dans la plupart des méthodes sans maillage, le diagramme de Voronoï, même s'il n'est pas utilisé pour construire l'interpolation, est d'une grande utilité pour par exemple trouver les nœuds contenus dans le support d'une fonction de forme sans effectuer de recherche globale, ou encore pour construire des domaines représentatifs autour des nœuds pour l'intégration [CHE 01]. Dans le contexte de la méthode des éléments naturels, le diagramme de Voronoï est en même temps utilisé pour construire l'interpolation.

De nombreux algorithmes ont été proposés pour construire le diagramme de Voronoï et son dual la triangulation de delaunay. Parmi ceux-ci on trouve les algorithmes dénommés : Divide and conquer [PRE 98], sweepline [FOR 87], les algorithmes incrémentaux [WAT 81, BOW 81] (ou algorithmes de Watson-Bowyer ), bucketing [BEN 80], giftwrapping [DWA 91], et Quickhull [BAR 93]. Un état de l'art incluant une comparaison de ces différents algorithmes peut être trouvé dans [SU 97]. Ces algorithmes ont des complexités variant entre  $O(n^2)$ ,  $O(n \log n)$  et  $O(n)$ . Les sorties fournies par la plupart de ces algorithmes sont habituellement des bases de données de type *Bowyer* (décrite dans la section suivante), c'est à dire une table de connectivité reliant chaque orthocentre de tétraèdre aux orthocentre voisins, ainsi qu'aux nœuds du tétraèdre. Cette forme permet de retrouver les voisins naturels, les entités des cellules de Voronoï, mais après un certain nombre d'opérations géométriques supplémentaires. Nous proposons ici un algorithme transformant directement cette base de donnée en une base de donnée topologique décrivant les entités de Voronoï et leurs connexions mutuelles. Cette base de donnée est plus adaptée aux calculs impliqués dans le calcul des fonctions de forme ou dans l'intégration numérique tels que le calcul des volumes de Vorono¨ı, des aires des faces, etc.

#### Base de donnée de Bowyer

L'algorithme de Watson-Bowyer [WAT 81, BOW 81] construit directement le diagramme de Voronoï. L'originalité de cet algorithme réside dans la base de donnée construite. Cette structure se base sur le fait que chacun des orthocentres des tétraèdres de Delaunay (sommet de Voronoï) est connecté à quatre orthocentres voisins et aux quatre nœuds du tétraèdre dans le cas 3D (voir fig. 3.12). Malgré le nombre variable de faces, d'arêtes décrivant les cellules de Voronoï, l'information reste bornée et peut être stockée dans une matrice de taille  $(4 \times ns)$ , avec ns le nombre de sommets de Voronoï. Les propriétés

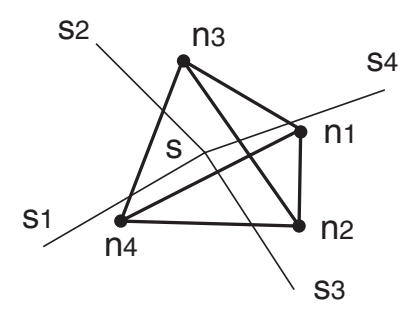

FIG.  $3.12$  – Structure de donnée de Bowyer. Un sommet de Voronoï s a quatre sommets voisins  $s_1$ ,  $s_2$ ,  $s_3$ ,  $s_4$  et quatre noeuds  $n_1$ ,  $n_2$ ,  $n_3$ ,  $n_4$  définissant un tétraèdre dont il est l'orthocentre.

précédentes sont codées dans une structure de données particulière illustrée par la figure 3.12. Une autre matrice de taille  $(4 \times ns)$  permet de décrire les tétraèdres de Delaunay.

Pour avoir accès au diagramme de Voronoï depuis les nœuds composant la triangulation de Delaunay, un nœud  $n_i$  peut être associé à un sommet s dans le digramme de Voronoï. Avec une telle structure, on peut également : (a) trouver l'ensemble des sommets de Voronoï d'une cellule de Voronoï; (b) trouver l'ensemble des sommets appartenant à une face de Voronoï; (c) trouver les deux sommets constituant une arête. Cependant ces recherches impliquent des efforts de calcul supplémentaires à chaque fois qu'il est nécessaire de décrire ces entités. Les détails de l'implémentation pratique de cet algorithme peuvent être trouvés par exemple dans [BER 94].

Cette description par les sommets de Voronoï n'est cependant pas la plus appropriée pour calculer le volume d'une cellule de Vorono¨ı, l'aire d'une face, ou encore pour placer des points d'intégration dans une cellule de Voronoï. Or ces opérations sont centrales dans le calcul des fonctions de forme NEM en 3D ainsi que pour l'intégration numérique. Pour faciliter ces opérations, nous proposons un algorithme convertissant cette base de données en une structure topologique, plus appropriée, décrite ci-dessous.

#### Base de donnée topologique

La description topologique est bien connue dans le contexte des éléments finis. Ainsi, en plus d'une table de connectivité classique reliant un élément (un tétraèdre par exemple) à ses nœuds, il peut être judicieux de connecter également un tétraèdre avec ses faces triangulaires, chaque face à ses trois arêtes, et chaque face à deux tétraèdres. Cette description, appelée description *topologique*, a pour principal intérêt dans le domaine des maillage éléments finis, de permettre des recherches ou des remaillages locaux.

En nous inspirant de cette philosophie, nous proposons la description suivante des différentes entités composant les cellules du diagramme de Voronoï :

- 1. Chaque cellule est connectée à ses faces de Voronoï. Nous notons que par rapport au cas du maillage élément fini, le nombre de faces de Voronoï est variable (celui-ci est ´egal au nombre de voisins naturels du nœud). D'un point de vue informatique, un stockage sous forme de listes chaînées est plus approprié pour stocker cette structure qu'un tableau. Dans l'algorithme décrit dans l'encadré 1., cette structure est appelée [Connect-Cellule-Faces].
- 2. Chaque face de Voronoï est reliée à ses arêtes. Ici encore, le nombre d'arêtes de Voronoï est variable. Nous appelons cette structure [Connect-Face-Arêtes].

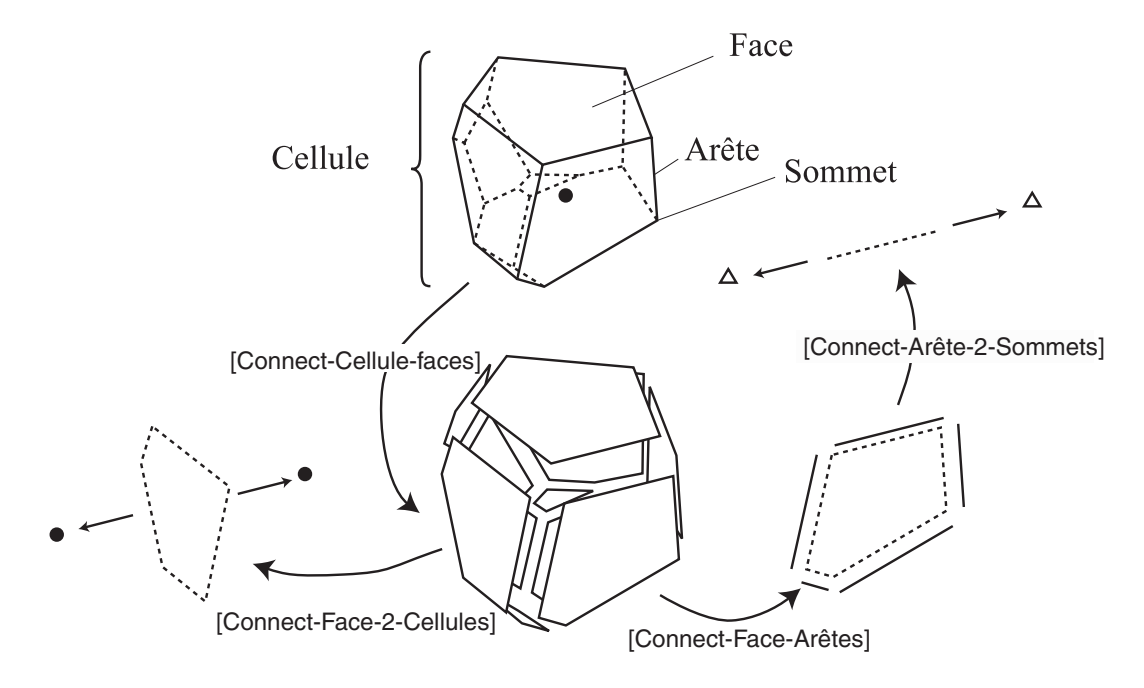

FIG.  $3.13$  – Description topologique du diagramme de Voronoï 3D.

- 3. Chaque arête de Voronoï est reliée à deux sommets de Voronoï. Cette structure, nommée [Connect-Artête-2-Sommets], peut être stockée dans un tableau de taille  $(na \times 2)$ , avec na le nombre total d'arêtes dans le diagramme.
- 4. Il est nécessaire, pour retrouver les voisins naturels par exemple, de construire également la structure suivante : chaque face de Voronoï est reliée aux deux cellules de part et d'autre de celle-ci. Cette structure que nous appelons [Connect-Face-2-Cellules] est un tableau de taille  $(n \nvert \times 2)$ , avec  $n \nvert$  le nombre total de faces de Voronoï dans le diagramme.

Les différentes entitées, ainsi que les bases de connectivité reliant celles-ci le unes aux autres, sont résumées dans la figure 3.13.

#### Conversion de la base de donnée de Bowyer en base de donnée topologique

Nous proposons ici un algorithme permettant de transformer la base de donnée de Bowyer en base de donnée décrivant la topologie du diagramme de Voronoï. Bien que simple, nous n'avons pas trouvé d'algorithme similaire dans la littérature. L'explication vient peut-être du fait que le diagramme de Voronoï est le plus souvent exploité dans des domaines où la seule structure de Bowyer est suffisante. Nous notons toutefois que l'algorithme implanté dans Matlab 6.5  $\odot$  (basé sur l'algorithme du Quickhull de Barber et al. [BAR 93]) fournit en plus de la base de donnée de Bowyer une connexion des cellules `a leurs sommets. Cependant, cette structure est trop peu riche en informations pour effectuer les opérations décrites précédemment.

L'algorithme ci-dessous est basé sur le fait qu'un sommet de Voronoï est toujours le point d'intersection de 6 faces de Vorono¨ı et de 4 arˆetes de Vorono¨ı (voir figure 3.14). Cet algorithme consiste a faire une boucle sur tous les sommets de la base de donnée de Bowyer et de remplir au fur et à mesure les différentes structures topologiques décrites précédemment.

L'algorithme est décrit dans l'encadré 1 de ce chapitre.

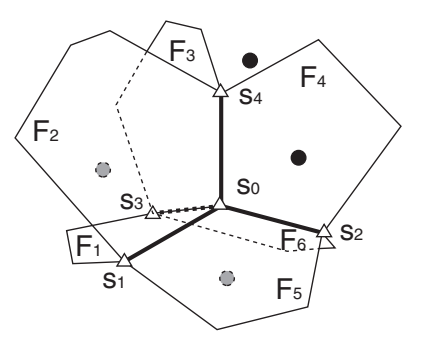

FIG. 3.14 – Un orthocentre est le point d'intersection de six faces de Voronoï et de quatre arêtes de Voronoï.

> Encadré 1. Algorithme de conversion de la base de donnée de Bowyer en base de donnée topologique.

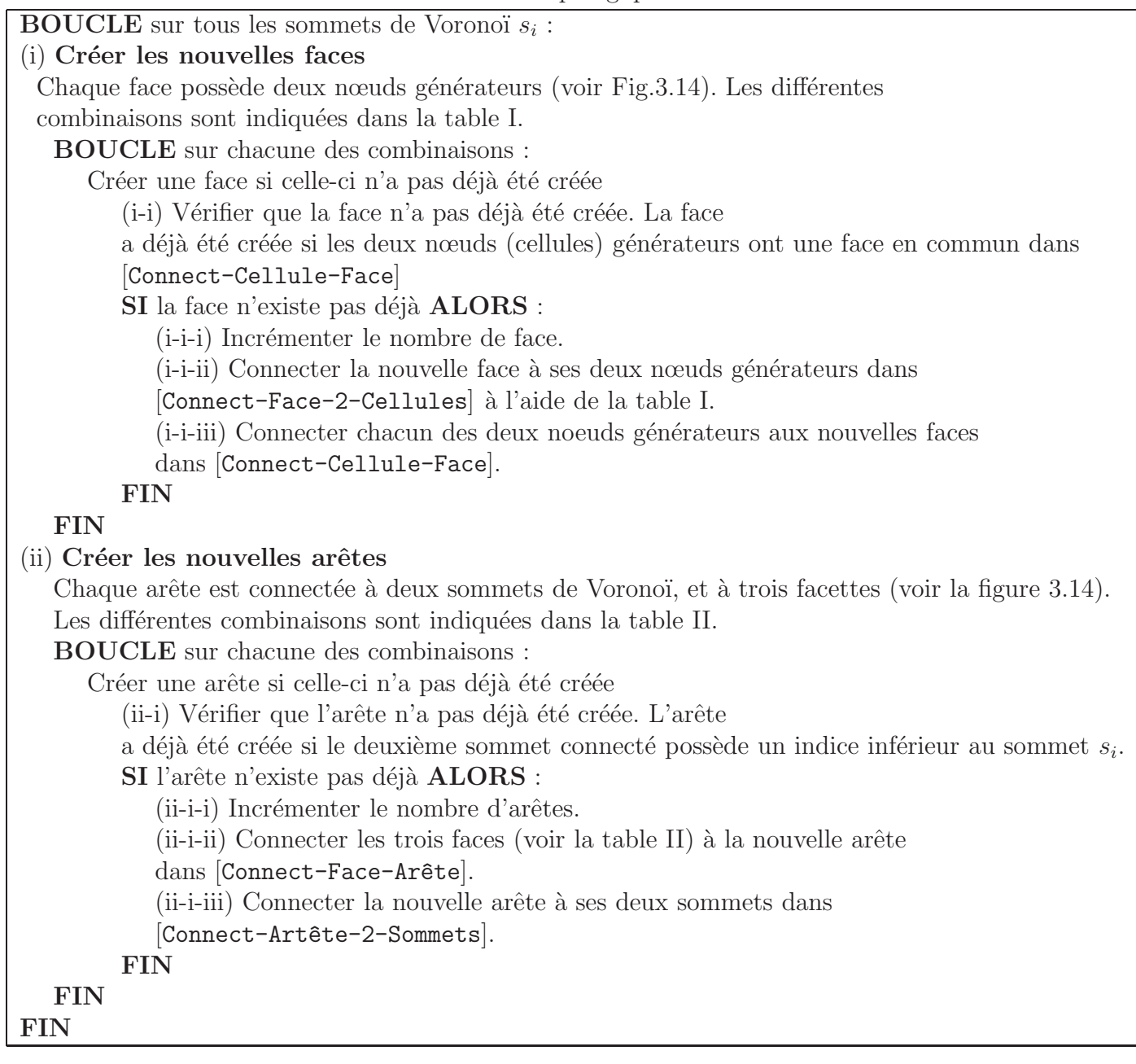

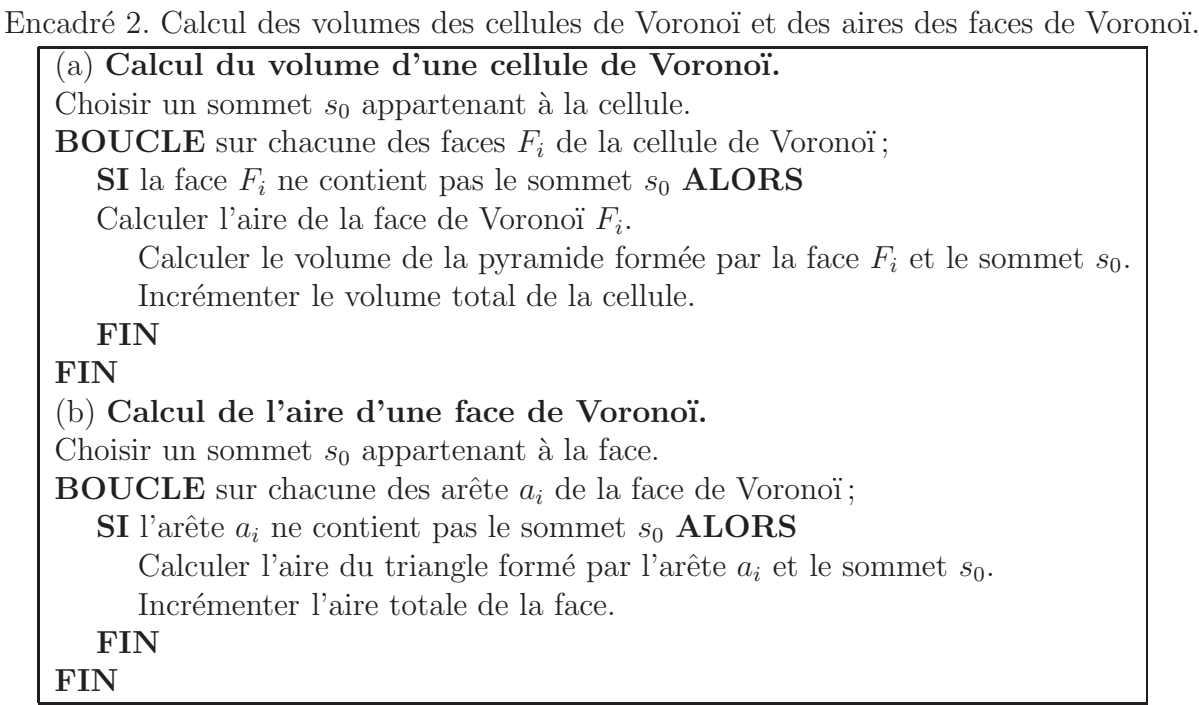

Table I. Combinaisons possibles des connexions entre les faces et leurs nœuds générateurs.

| Faces   | Nœuds générateurs |  |  |  |  |  |
|---------|-------------------|--|--|--|--|--|
| $F_1$   | $n_{i1}, n_{i2}$  |  |  |  |  |  |
| $F_2$   | $n_{i1}, n_{i3}$  |  |  |  |  |  |
| $F_3$   | $n_{i1}, n_{i4}$  |  |  |  |  |  |
| $F_{A}$ | $n_{i2}, n_{i3}$  |  |  |  |  |  |
| $F_{5}$ | $n_{i3}, n_{i4}$  |  |  |  |  |  |
| $F_6$   | $n_{i2}, n_{i4}$  |  |  |  |  |  |

Table II. Combinaisons possibles des connexions entre les arêtes, les sommets et les faces.

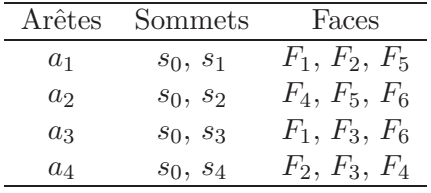

Grâce à cette base de donnée, les différentes informations concernant le voisinage des différentes entités est directement disponible. De plus, les calculs de volume des cellules de Voronoï et d'aire de faces de Voronoï impliqués dans les calculs des fonction de forme sont grandement facilités. Les algorithmes de calcul des volumes des cellules de Voronoï et des aires des faces de Voronoï sont données dans l'encadré 2.

### **3.3.2 Fonctions de forme pseudo-NEM**

L'un des inconvénients majeurs de la NEM est la complexité associée au calcul des fonctions de forme, tout particulièrement dans le cas 3D. Les difficultés sont dues à la complexité du calcul des aires et volumes des cellules de Voronoï, impliquant des constructions géométriques et des algorithmes complexes, difficiles à mettre en œuvre, et coûteux en temps de calcul. Afin de simplifier le calcul, nous proposons ici de nouvelles fonctions de forme ayant les mêmes propriétés que les fonctions de forme NEM, mais calculées sans aucune construction géométriques de type Voronoï. Pour obtenir ce résultat, nous construisons une fonction poids ayant le mˆeme support que les fonctions de forme NEM. Cette fonction poids est ensuite utilisée dans une procédure standard de type moindre carrés mobiles [NAY 92, BEL 94] afin de garantir la consistance linéaire. Les fonctions de forme obtenues possèdent les propriétés suivantes : (a) interpolation stricte ( $\phi_{xj} = \delta_{ij}$ ),  $(b)$  linéarité sur les bords,  $(c)$  consistance linéaire  $(d)$  support compact basé sur les voisins naturels. La méthode est une méthode hybride moindres carrés mobiles /  $\acute{e}$ léments naturels (MLS-NEM). Elle apporte à la méthode NEM une complexité en temps de calculs fortement réduite en n'impliquant aucune construction géométrique de type Voronoï, ainsi qu'une très grande simplicité de mise en œuvre. Elle apporte aux méthodes de type moindres carrés mobiles (DEM, EFG,  $RKPM$ ) : (a) la possibilité d'imposer les conditions aux limites directement, grâce aux fonctions de forme interpolantes et linéaires sur les bords; (b) une connectivité basée sur les voisins naturels, ne faisant appel à aucun paramètre de taille de support, et prenant en compte automatiquement les différences de densités nodales ou d'anisotropie dans le domaine. La méthode peut être généralisée à toute dimension supérieure à 1.

Construction des fonctions de forme hybrides *Moindres carrés mobiles - Elements naturels* L'algorithme classique de calcul des fonctions de forme NEM (Sibson ou Laplace) regroupe les étapes suivantes en chaque point d'intégration :

- 1. Trouver les voisins naturels du point **x**
- 2. Créer la nouvelle cellule de Voronoï associée au point **x**.
- 3. Calculer les volumes ou aires associés aux entités de Voronoï servant au calcul des fonctions de forme.
- 4. Calculer les fonctions de forme

Les étapes  $(2)$  et  $(3)$  représentent une partie importante du temps impliqué dans le calcul des fonctions de forme NEM en chaque point. Par la suite, nous proposons de supprimer ces étapes, grâce à la procédure décrite ci-dessous.

L'étape (1) implique la recherche des voisins naturels du point. Les voisins naturels d'un point **x** sont définis comme l'union des sommets des tétraèdres de Delaunay dont la sphère circonscrite contient le point **x**. Une première approche consiste à faire une boucle sur tous les tétraèdres de Delaunay afin de trouver ceux qui vérifient ce critère. L'inconvénient de cette approche est sa complexité  $(O(n^2))$ , ce qui, en 3D, conduit rapidement à des temps de calculs prohibitifs. La complexité de cette étape peut être réduite  $\hat{a}$  ( $O(n)$ ), en effectuant une recherche locale dans le diagramme de Voronoï, en partant du sommet de Voronoï correspondant à l'orthocentre du tétraèdre (connu) dans lequel on a placé le point d'intégration.

Cette procédure permet de rendre l'étape (1) peu coûteuse. Par la suite, nous décrivons comment, à partir des coordonnées des voisins naturels trouvés dans l'étape (1), calculer des fonctions de forme de type voisins naturels sans effectuer les  $\text{\'etapes (2)}$  et (3).

L'idée est d'introduire une fonction poids ayant le même support que les fonctions de forme NEM dans une approximation de type moindres carrés mobiles afin de satisfaire la consistance linéaire par enrichissement. Nous commençons par rappeler la construction des fonctions de forme dans les méthodes de type moindre carrés mobiles (Moving Least Squares, ou MLS), en prenant comme cas particulier la méthode Element Free Galerkin [BEL 94] ou des éléments finis diffus [NAY 92].

*•* Approximation MLS.

Soit le schéma d'approximation suivant :

$$
\mathbf{u}^{h}(\mathbf{x}) = \mathbf{p}^{T}(\mathbf{x})\mathbf{a}(\mathbf{x})
$$
\n(3.39)

Avec  $\mathbf{p}^T(\mathbf{x})$  une base polynomiale (ex :  $\mathbf{p}^T(\mathbf{x}) = [1, x, y, z]$  pour une base linéaire en 3D, et  $\mathbf{a}(\mathbf{x})$  un vecteur de coefficients inconnus  $a_j$ ,  $(j = 1, 2, 3, 4)$ . Afin de déterminer  $\mathbf{a}(\mathbf{x})$ , on définit la fonctionnelle suivante :

$$
J = \frac{1}{2} \sum_{i=1}^{n} w_i(\mathbf{x}) \left[ \mathbf{p}^T(\mathbf{x}) \mathbf{a}(\mathbf{x}) - u_i \right]^2
$$
 (3.40)

avec  $u_i$  les inconnues nodales associés aux voisins du point **x** dont les fonctions de forme sont non-nulles en **x** et  $w_i(\mathbf{x})$  des fonctions poids à choisir. En minimisant J par rapport aux coefficients  $a_j$ , nous obtenons :

$$
\frac{\partial J}{\partial a_j} = \sum_{k=1}^n a_k \left[ \sum_{i=1}^n w_i(\mathbf{x}) p_j(\mathbf{x}_i) p_k(\mathbf{x}_i) \right] - \sum_{i=1}^n w_i(\mathbf{x}) p_j(\mathbf{x}_i) u_i = 0 \quad (3.41)
$$

ce qui conduit au système d'équation suivant :

$$
Aa = Bu \tag{3.42}
$$

Avec **A** et **B** des matrices définies par :

$$
A_{jk} = \sum_{i=1}^{n} w_i(\mathbf{x}) p_j(\mathbf{x}_i) p_k(\mathbf{x}_i)
$$
\n(3.43)

$$
B_{ij} = w_i(\mathbf{x})p_j(\mathbf{x}_i)
$$
\n(3.44)

En substituant **a** dans l'équation  $(3.42)$ , on obtient :

$$
u^{h}(\mathbf{x}) = \mathbf{p}^{T}(\mathbf{x})\mathbf{A}^{-1}\mathbf{B}\mathbf{u}
$$
 (3.45)

Par identification, les nouvelles fonctions de forme sont données par :

$$
\phi(\mathbf{x}) = \mathbf{p}^T(\mathbf{x})\mathbf{A}^{-1}\mathbf{B}
$$
\n(3.46)

Dans l'équation précédente,  $\phi(\mathbf{x})$  est un vecteur contenant les fonctions de forme associées aux voisins du point  $x$ .

Nous devons à présent définir une fonction poids  $w_i(\mathbf{x})$  telle que les fonctions de forme conservent toutes les propriétés des fonctions de forme NEM, soit :

- 1. La propriété d'interpolation  $(\phi_i(x_i) = \delta_{ij})$ ;
- 2. La consistance linéaire (qui est satisfaite grâce à l'équation  $(3.39)$ )
- 3. La linéarité des fonctions de forme sur les bords du domaine;
- 4. Un support compact basé sur les voisins naturels.

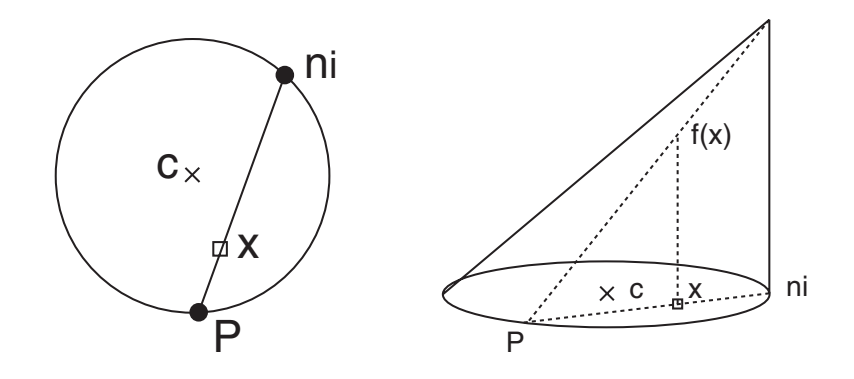

FIG.  $3.15$  – Fonction conique décentrée.

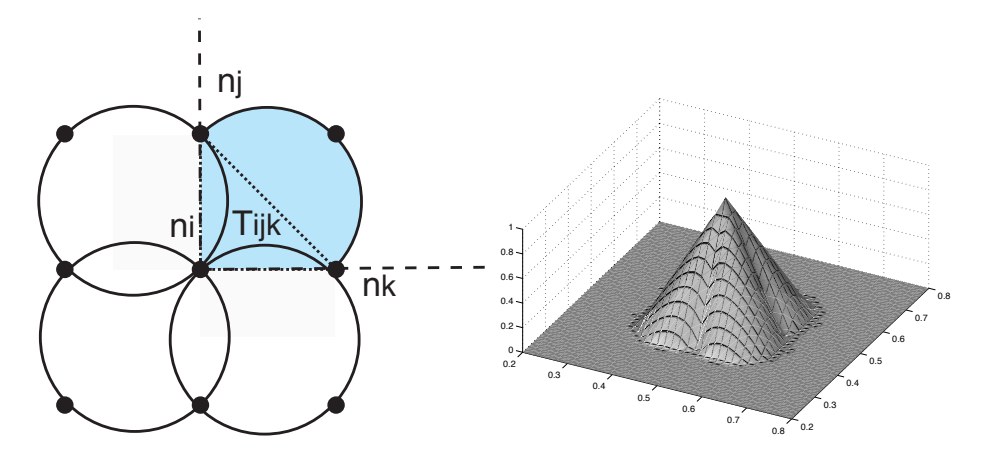

FIG.  $3.16 - (a)$  Zone associée à une portion de cône; (b) fonction poids.

Nous remarquons que les fonctions poids habituellement utilisées (radiales) violent les conditions  $(1)$ ,  $(3)$  et  $(4)$ .

*•* Fonction poids pseudo-NEM.

Nous proposons ici une fonction poids interpolante, ayant le même support que les fonctions de forme NEM et continue sur les cercles de Delaunay. Cette fonction poids est construite par l'union de portion de cônes décentrés dont la base coïncide avec les cercles de Delaunay passant par le nœud et dont la projection du sommet sur sa base correspond au nœud (voir figure 3.15). La définition étant vectorielle, on peut utiliser cette dernière aussi bien en 2D qu'en 3D. Les triangles de Delaunay et les cercles en 2D correspondant aux tétraèdres et aux sphères, respectivement, dans le cas 3D.

La fonction cône décentrée est donnée par l'expression :

$$
f(\mathbf{x}) = \frac{\|\mathbf{n_i} \mathbf{P}\| - \|\mathbf{n_i} \mathbf{x}\|}{\|\mathbf{n_i} \mathbf{P}\|}
$$
(3.47)

Avec :

$$
\mathbf{n}_{i}\mathbf{P} = -2\left(\frac{\mathbf{c}\mathbf{n}_{i}\cdot\mathbf{n}_{i}\mathbf{x}}{\mathbf{n}_{i}\mathbf{x}\cdot\mathbf{n}_{i}\mathbf{x}}\right)\mathbf{n}_{i}\mathbf{x}
$$
 (3.48)

Afin d'éviter la superposition des portions de cônes tout en garantissant la continuité de la fonction poids, une portion de cône est associée à chacun des triangles de Delaunay reliés à  $n_i$ . La fonction cône est donc non-nulle si elle appartient à l'intersection entre le le cercle de Delaunay associé et le secteur défini par le nœud  $n_i$  et les deux demi-droites

Encadré 3. Calcul de la fonction poids pseudo-NEM en un point  $x$ . (1) Trouver les voisins naturels et les tétraèdres (cercles) contenant le point  $\mathbf{x}$ ; (2) **BOUCLE** sur chacun des voisins naturels  $n_i$ : **BOUCLE** sur chacun des tétraèdres  $t_i$  contenant les voisins naturels : **SI** le nœud  $n_i$  est l'un des sommets du tétraèdre  $t_i$ : Déterminer si le point **x** est dans le secteur associé au tétraèdre **SI** oui :  $w_i(\mathbf{x}) = f(\mathbf{x})$  (voir Eq. (3.47)) **END END END**

**END**

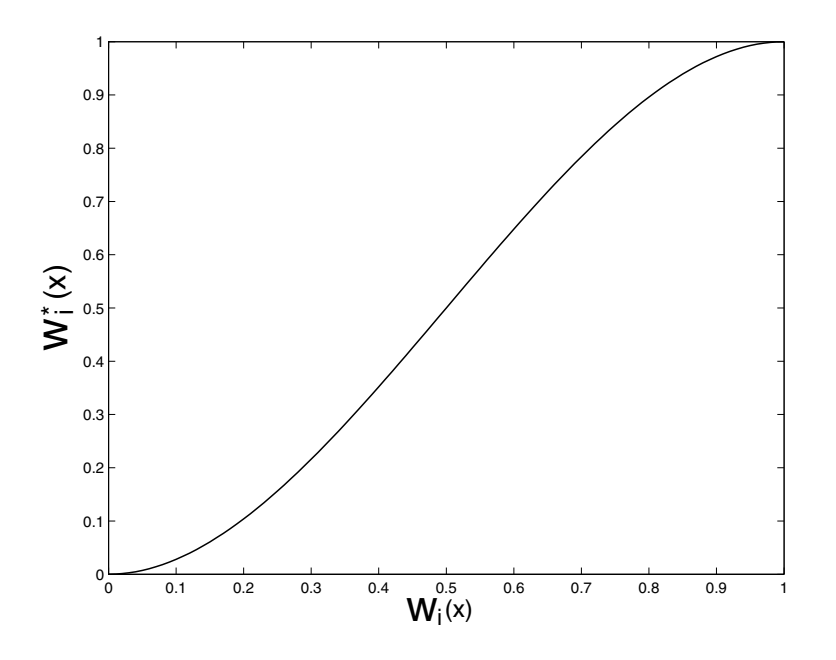

Fig. 3.17 – Lissage de la fonction poids conique.

d'origine  $n_i$  et portées par les vecteurs  $n_i n_j$  et  $n_i n_k$ ,  $n_j$  et  $n_k$  étant les deux autres nœuds du triangle (voir fig. 3.16 (a)). On peut aisément tester si un point est dans un secteur en calculant les coordonnées du point dans le repère  $(\mathbf{n}_i, \mathbf{n}_i \mathbf{n}_j, \mathbf{n}_i \mathbf{n}_k)$ . Le point est dans le secteur si ses coordonnées dans ce repère sont positives. La forme particulière du support confère à cette fonction poid des propriétés d'interpolation, car les cercles de Delaunay passent par les nœuds. De plus, cette fonction est décroissante de façon monotone en partant du nœud central, et s'annule sur les bords des cercles de Delaunay. Les fonctions coniques étant linéaires entre deux nœuds, on a également la continuité en passant d'une portion de cercle à une autre, garantissant la continuité de l'interpolation. L'algorithme de construction de cette fonction poids est résumé dans l'encadré 3.

Nous remarquons que la fonction poids construite ne possède qu'une continuité  $C^0$  sur les cerces de Delaunay. Afin d'améliorer la continuité, nous pondèrons la fonction poids de la façon suivante (voir fig.  $3.17$ ) :

$$
w_i^*(\mathbf{x}) = 3w_i(\mathbf{x})^2 - 2w_i(\mathbf{x})^3
$$
 (3.49)

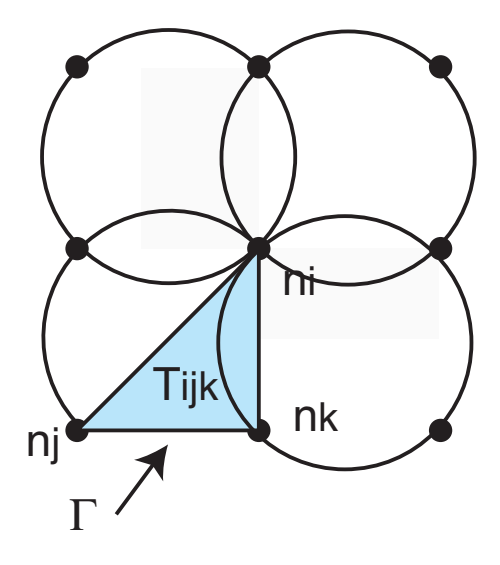

FIG.  $3.18$  – Modification de la fonction poids pour assurer la linéarité des fonctions de forme pseudo-NEM sur le bord.

Nous remarquons que la fonction poids d'un nœud intérieur ne s'annulant pas sur les bords, les fonctions construites ne sont pas strictement linéaires sur les bords dans le cas général. Dans ce cas, nous modifions la fonction poids de la manière suivante : nous remplações, dans le cas où l'un des tétraèdres connecté au nœud associé à la fonction de forme contient au moins un nœud du bord, la portion de cône par une fonction de forme linéaire élément fini sur le tétraèdre (voir figure 3.18). De cette manière, on garantit que la fonction poids associée aux nœuds intérieur s'annule sur le bord, rendant les fonctions de forme associées aux nœuds du bord, de par les propriétés de partition de l'unité et de consistance linéaire, strictement linéaires sur les bords.

Un exemple numérique de validation de la méthode dans le cas 3D est donnée dans le chapitre 5. Une étude de convergence est proposée, ainsi qu'une comparaison des temps de calcul avec la méthode standard, impliquant des calculs géométriques. Les exemples 3D en grandes transformations (compression du lopin) présentés dans le chapitre 5 sont effectués sur la base de cette interpolation.

## **3.4 Conclusion**

La méthode des éléments naturels permet d'obtenir une qualité équivalente aux éléments finis quadrilatéraux / hexaédriques dans la MEF, tout en utilisant la technologie automatique de la triangulation de Delaunay [YON 04], unique pour un nuage de nœuds donné. La méthode diminue les difficultés rencontrées dans la plupart des méthodes sans maillage : les conditions aux limites peuvent être imposées directement, et le support des fonctions de forme est déterminé automatiquement. Cependant la méthode NEM n'est pas utilisable directement, car celle-ci est restreinte aux domaines de géométries strictement convexes. Un traitement est alors nécessaire, afin d'éliminer les influence parasites sur les bords non-convexes et pouvoir imposer les conditions aux limites sur n'importe quelle portion de la frontière. La méthode C-NEM proposée ici résout le problème par l'introduction d'un critère de visibilité, utilisé pour restreindre les voisins naturels (nœuds influents) d'un point du domaine. La méthode permet d'étendre la NEM aux géométries quelconques, et permet le traitement simple des discontinuités matérielles. Des exemples

de validation sont proposés dans le chapitre 4. Une méthodologie a été proposée pour l'extension de la méthode dans le cas 3D. Une première approche a été proposée, facilitant le calcul des fonctions de forme impliquant de nombreuses constructions géométriques, par une description topologique du diagramme de Voronoï. le calcul des fonctions de forme 3D a été implémenté dans le logiciel de recherche du LMSP (Nessy). Dans une deuxième approche, nous proposons de construire de nouvelles fonctions de forme "pseudo-NEM" basées sur les éléments naturels, en supprimant toute construction géométrique par l'utilisation d'une méthodologie de type moindres carrés mobiles. Cette technique permet de simplifier la mise en œuvre et de fortement diminuer les temps de calculs, comme nous le montrons au travers d'un exemple dans le chapitre 5.

# **Chapitre 4**

# **Grandes transformations et raffinement**

La simulation numérique des procédés de mise en forme est généralement caractérisée par la présence de grandes transformations et de fortes localisations des déformations et des températures. Les méthodes sans maillage sont particulièrement performantes dans le traitement de ces points caractéristiques comparé à la méthode des  $e$ léments finis. En effet, la plus grande régularité de la solution, l'absence de maillage et de critère géométrique sur la position relative des nœuds facilite grandement le traitement des grandes transformations. De par l'absence d'éléments, il est aisé d'ajouter ou d'enlever des nœuds n'importe où dans le domaine, sans se soucier de leurs positions relatives, ce qui facilite le développement de stratégies de raffinage adaptatif. Dans cette partie, une formulation en grands déplacement dans le cadre de l'élastoplasticité, avec un couplage thermomécanique est rappelée, afin d'introduire les exemples d'application de la partie suivante. Nous proposons ensuite une stratégie de raffinage adaptatif dans la méthode C-NEM, dans le cadre de l'élasticité linéaire puis dans le cadre des problèmes non-linéaires.

## **4.1 Formulation du problème thermomécanique couplé**

### **Préliminaires**

Nous rappelons ici les notions basiques de cinématique en transformations finies. Nous considérons deux configurations d'un corps : la première, la configuration de référence  $\Omega_0$ dont la frontière est notée  $\partial\Omega_0$  (pas nécessairement la configuration initiale) avec **X** les coordonnées d'un point dans cette configuration de référence, la deuxième, la configuration actuelle notée  $\Omega_x$  dont la frontière est notée  $\partial\Omega_x$  à l'instant t, avec **x** les coordonnées d'un point dans cette configuration actuelle. La position d'un point **x** est liée à la position de ce point  $\bf{X}$  dans la configuration non-déformée par :

$$
\mathbf{x} = \mathbf{X} + \mathbf{u}(\mathbf{X}, t) \tag{4.1}
$$

Le gradient de la déformation est défini par :

$$
\mathbf{F} = \frac{\partial \mathbf{x}}{\partial \mathbf{X}} = \mathbf{1} + \nabla_{\mathbf{X}} \mathbf{u}, \quad J = det(\mathbf{F}) > 0 \tag{4.2}
$$

L'hypothèse de base pour l'analyse en transformations finies élastoplastiques est la décomposition multiplicative du gradient de la transformation en parties élastiques et plastiques :

$$
\mathbf{F} = \mathbf{F}^e \mathbf{F}^p \tag{4.3}
$$

Cette hypothèse, proposée à l'origine par Lee [LEE 69] admet l'existence d'une configuration locale intermédiaire sans chargement. Comme dans la théorie des petites perturbations, la fonction énergie libre  $\psi$  est supposée être localement dépendante de la déformation par l'intermédiaire de la partie élastique  $\mathbf{F}^e$  du gradient de la déformation. Le gradient de la vitesse correspondant  $L = \dot{F}F^{-1}$  peut être décomposé additivement par :

$$
\mathbf{L} = \mathbf{L}^e + \mathbf{L}^p \tag{4.4}
$$

où  $L^e$  et  $L^p$  sont respectivement les contributions élastiques et plastiques définies par :

$$
\mathbf{L}^{e} = \dot{\mathbf{F}}^{e} [\mathbf{F}^{e}]^{-1}, \quad \mathbf{L}^{p} = \mathbf{F}^{e} \dot{\mathbf{F}}^{p} [\mathbf{F}^{p}]^{-1} [\mathbf{F}^{e}]^{-1}
$$
(4.5)

De façon similaire, la matrice symétrique des taux de déformation Eulérien,  $\mathbf{D} := sym[\mathbf{L}]$ , peut être décomposé par :

$$
\mathbf{D} = \mathbf{D}^e + \mathbf{D}^p \tag{4.6}
$$

avec les tenseurs des déformations élastiques et plastiques donnés par :

$$
\mathbf{D}^e = sym[\mathbf{L}^e], \quad \mathbf{D}^p = sym[\mathbf{L}^p]
$$
 (4.7)

#### Loi de comportement hyperélastique basée sur la déformation logarithmique

On trouve principalement deux formulations pour exprimer la loi de comportement en élastoplasticité. La première, dite « hypoélastique » exprime le taux de déformation  $\alpha$ <sup>e</sup>lastique en fonction du taux de contraintes. La deuxième est une formulation « hyper´elastique » bas´ee sur une d´ecomposition multiplicative du gradient de la d´eformation, la réponse élastique étant décrite par une loi de comportement de type « hyperélastique ». Dans la première formulation en taux, l'objectivité du tenseur de déformation élastique est obtenue par exemple, à l'aide de l'algorithme d'objectivité incrémentale de Hughes et Winget [HUG 82]. Le module tangent élastoplastique est obtenu par linéarisation cohérente avec la prédiction élastique et une correction de type "return mapping" [SIM 98] a été proposée pour conserver la vitesse de convergence quadratique dans la méthode de Newton-Raphson. Dans la formulation hyperélastique, les prédictions élastiques deviennent exactes et la nécessité de rendre les tenseurs objectifs est entièrement évitée. En pratique, l'implémentation d'une loi de comportement hyperélastique avec une loi d'écoulement de type  $J_2$  (Von Mises) est réduite à une modification triviale de l'algorithme classique du « return mapping ». On peut alors également obtenir un module tangent, cohérent avec la procédure d'intégration de la relation de comportement, dont l'expression peut être déterminée analytiquement. Cependant, nous utilisons dans cette thèse un algorithme explicite, qui évite la construction et l'assemblage de l'opérateur tangent élastoplastique. Le lecteur intéressé par le développement des procédures implicites peut se reporter aux travaux suivants : [PER 92, PER 99, SIM 92, MIT 88, CUI 92]. Nous supposons par la suite que la loi de comportement est également isotrope.

Par décomposition polaire,  $\mathbf{F}^e$  est donné par :

$$
\mathbf{F}^e = \mathbf{R}^e \mathbf{U}^e \tag{4.8}
$$

où  $\mathbf{U}^e$  et  $\mathbf{R}^e$  sont respectivement le tenseur des dilatations droit et la rotation élastique résultant de la décomposition polaire de  $\mathbf{F}^e$ . Soit  $\boldsymbol{\epsilon}^e$  le tenseur Eulérien (ou spatial) de la  $d'eformation$  logarithmique [BAT 86] :

$$
\epsilon^e = \ln[\mathbf{U}^e] \tag{4.9}
$$

où  $ln[.]$  représente le logarithme tensoriel qui nécessite une décomposition spectrale de U<sup>e</sup>. En suivant le démarche décrite dans Peric *et al.* [PER 99] nous supposons l'existence d'une fonction énergie élastique de forme quadratique  $\psi^e(\epsilon^e)$  donnée par une fonction scalaire symétrique de ses dilatations  $\lambda_i$  ( $i = 1, 2, 3$ ) dont l'expression est :

$$
\psi^{e}(\lambda_{1}^{e}, \lambda_{2}^{e}, \lambda_{3}^{e}) = \mu \left[ ln(\lambda_{1}^{e})^{2} + ln(\lambda_{2}^{e})^{2} + ln(\lambda_{3}^{e})^{2} \right] + \frac{1}{2}\lambda (J^{e})^{2}
$$
(4.10)

où  $\mu$  et  $\lambda$  sont les coefficients de Lamé et  $(J^e) = \lambda_1^e \lambda_2^e \lambda_3^e$  est le jacobien. En suivant un développement standard, on obtient la loi de comportement hyperélastique suivante :

$$
\mathbf{T} = \frac{\partial \psi^e}{\partial \boldsymbol{\epsilon}^e} = \mathbf{C}^e : \boldsymbol{\epsilon}^e \tag{4.11}
$$

avec

$$
\mathbf{T} = [\mathbf{R}^{\mathbf{e}}]^T \boldsymbol{\tau} \mathbf{R}^e \tag{4.12}
$$

où **T** est un tenseur de contraintes dans la configuration « tournée »,  $\tau = J\sigma$  est la tenseur des contraintes de Kirchhoff,  $\mathbb{C}^e$  est le tenseur élastique constant isotrope du quatrième ordre. Plus de détails sur les fondements thermodynamiques peuvent être trouvés dans [ETE 90].

#### Intégration numérique de la loi de comportement

Dans le contexte d'une procédure numérique pour résoudre le problème dont la solution dépend de l'histoire du chargement, on adopte une procédure incrémentale et une approximation de la loi de comportement matérielle est nécessaire pour actualiser l'état de contraintes  $\tau$  ainsi que les variables internes  $\alpha \equiv \bar{\epsilon}^p$  (déformation plastique cumulée) du problème à chaque incrément. Dans notre contexte, si l'on connaît la valeur des variables  $\{\tau_n, F_n^p, \alpha_n\}$  au début d'un increment de temps  $[t_n, t_{n+1}]$ , un algorithme pour l'intégration de la loi de comportement est nécessaire pour actualiser les valeurs de  $\{\tau_{n+1}, \overrightarrow{\mathbf{F}_{n+1}^p}, \alpha_{n+1}\}$  à la fin de l'incrément. En utilisant une expression similaire à l'actualisation des déformations élastiques donnée par l'algorithme standard du return-mapping pour la théorie infinitésimale [ETE 90, SIM 92, CUI 92, SIM 92b], la déformation élastique logarithmique est actualisée par :

$$
\epsilon_{n+1}^e = \epsilon_{n+1}^e{}^{trial} - \Delta \gamma \mathbf{N}_{n+1} \tag{4.13}
$$

Avec :

$$
\mathbf{N}_{n+1} = \frac{3}{2} \frac{\mathbf{dev}(\mathbf{T}_{n+1})}{J_2(\mathbf{T}_{n+1})}
$$
(4.14)

avec :

$$
\mathbf{T}_{n+1}^{trial} = \mathbf{C}^e : \boldsymbol{\epsilon}_{n+1}^e^{trial} \tag{4.15}
$$

où  $J_2(.)$  est le second invariant de  $(.)$ . La déformation élastique de prédiction  $\epsilon_{n+1}^e{}^{trial}$ est définie par :

$$
\epsilon_{n+1}^e{}^{trial} = ln[\mathbf{U}^e{}_{n+1}{}^{trial}] \tag{4.16}
$$

où  $(\mathbf{U}^e)^{trial}_{n+1}$  résulte de la décomposition polaire de  $(\mathbf{F}^e)^{trial}_{n+1}$  défini par :

$$
\mathbf{F}_{n+1}^e{}^{trial} = \mathbf{F}_{n+1}(\mathbf{F}_n^p)^{-1} \tag{4.17}
$$

En utilisant l'Eq. (4.11) on obtient :

$$
\mathbf{dev}(\mathbf{T}_{n+1}) = 2\mu \mathbf{dev}(\boldsymbol{\epsilon}_{n+1})
$$
\n(4.18)

En utilisant l'Eq. (4.13), l'Eq. (4.14) et l'Eq. (4.18) on obtient :

$$
\mathbf{dev}(\mathbf{T}_{n+1}) = \mathbf{dev}(\mathbf{T}_{n+1}^{trial}) - 3\mu \Delta \gamma \frac{\mathbf{dev}(\mathbf{T}_{n+1})}{J_2(\mathbf{T}_{n+1})}
$$
(4.19)

qui conduit après quelques manipulations à :

$$
J_2(\mathbf{T}_{n+1}) = J_2(\mathbf{T}_{n+1}^{trial}) - 3\mu \Delta \gamma \tag{4.20}
$$

Nous supposons que  $f_{y_{n+1}}^{trial} = J_2(\mathbf{T}_{n+1}^{trial}) - \sigma_y(\Delta \gamma)$  est une fonction non-linéaire (voir paragraphe suivant). Dans la cas d'un incrément de déformation plastique  $(f_{y_{n+1}}^{trial} > 0)$ , nous devons trouver l'inconnue  $\Delta \gamma$  à partir de l'équation scalaire non-linéaire :

$$
J_2(\mathbf{T}_{n+1}^{trial}) - 3\mu \Delta \gamma - \sigma_y(\Delta \gamma) = 0 \leftrightarrow J_2(\mathbf{T}_{n+1}) - \sigma_y(\Delta \gamma) = 0 \tag{4.21}
$$

Nous résolvons cette équation par une méthode de newton-Raphson. En utilisant l'Eq. (4.19) on obtient :

$$
\mathbf{dev}(\mathbf{T}_{n+1}) = \frac{\mathbf{dev}(\mathbf{T}_{n+1}^{trial})}{1 + \frac{3\mu \Delta \gamma}{J_2(\mathbf{T}_{n+1})}}
$$
(4.22)

et :

$$
\mathbf{T}_{n+1} = \mathbf{dev}(\mathbf{T}_{n+1}) + \frac{1}{3} Tr(\mathbf{T}_{n+1}^{trial})
$$
\n(4.23)

Le tenseur des contraintes de Cauchy est alors obtenu par :

$$
\boldsymbol{\sigma}_{n+1} = \frac{1}{\det(\mathbf{F}_{n+1})} \left[ \mathbf{R}_{n+1}^{\text{trial}} \right]^{-T} \mathbf{T}_{n+1} \left[ \mathbf{R}_{n+1}^{\text{trial}} \right]^{-1} \tag{4.24}
$$

Finalement en utilisant l'Eq.  $(4.13)$  et l'Eq.  $(4.16)$  on obtient, après quelques manipulations :

$$
ln[\mathbf{U}^e{}_{n+1}] = ln[\mathbf{U}^{etrial}_{n+1}] - \Delta \gamma \mathbf{N}_{n+1}
$$
\n(4.25)

$$
ln(\mathbf{R}_{n+1}^{e-1}\mathbf{F}_{n+1}^{e}) = ln([\mathbf{R}_{n+1}^{e-1}]^{trial}[\mathbf{F}_{n+1}^{e}]^{trial}) - \Delta \gamma \mathbf{N}_{n+1}
$$
(4.26)

$$
ln(\mathbf{R}_{n+1}^{e-1}\mathbf{F}_{n+1}|\mathbf{F}_{n+1}^{p}|^{-1}) = ln([\mathbf{R}_{n+1}^{e-1}]^{trial}\mathbf{F}_{n+1}|\mathbf{F}_{n}^{p}|^{-1}) - \Delta\gamma \mathbf{N}_{n+1}
$$
(4.27)

$$
\mathbf{R}_{n+1}^{e-1}\mathbf{F}_{n+1}[\mathbf{F}_{n+1}^p]^{-1} = [\mathbf{R}_{n+1}^{e-1}]^{trial}\mathbf{F}_{n+1}[\mathbf{F}_n^p]^{-1} exp(-\Delta \gamma \mathbf{N}_{n+1})
$$
(4.28)

On fait l'hypothèse que :

$$
\mathbf{R}_{n+1}^e = \mathbf{R}_{n+1}^e{}^{trial} \tag{4.29}
$$

Encadré 1. Intégration de la loi de comportement.

(i) Pour un déplacement donné  $\mathbf{u}^{n+1}$ , évaluer l'incrément du gradient de déformation total :  $\mathbf{F}^{n+1} = \mathbf{1} + \nabla_X \mathbf{u}^{n+1} = \mathbf{1} + \mathbf{B}(\mathbf{X})\mathbf{u}^{n+1}$ avec  $\mathbf{B}(\mathbf{X})$  la matrice contenant les derivées des fonctions de forme dans la configuration de référence.  $(iii)$  Evaluer le gradient de déformation élastique de prédiction :  $({\bf F}^e)^{trial}_{n+1} = ({\bf F}_{n+1})({\bf F}^p_n)^{-1}$ (iii) Effectuer une décomposition polaire de  $(\mathbf{F}^e)_{n+1}^{trial}$  $n+1$ (**F**<sup>e</sup>) trial <sup>n</sup>+1 <sup>=</sup> **<sup>R</sup>**<sup>e</sup> <sup>n</sup>+1**U**e trial n+1 (iv) Evaluer le tenseur des déformations élastique logarithmique  $\left(\boldsymbol{\epsilon}^e\right)_{n+1}^{trial}=ln[\mathbf{U}^e_{n+1}]$ (v) Evaluer le tenseur des contraintes de prédiction :  $\mathbf{T}_{n+1}^{trial}:=\mathbf{C}^e:\left(\bm{\epsilon}_{n+1}^e\right)^{trial}$ (vi) Tester le critère de plasticité  $\textbf{SI}$   $J_2(\textbf{T}_{n+1}^{trial}) - \sigma^n_y \leq 0$  **ALORS** :  $(.)_{n+1} = (.)_{n+1}^{trial}$  et**FIN SINON** aller en (vii) (vii) Correction plastique. Trouver l'inconnue  $\Delta \gamma$  en résolvant l'équation non-linéaire :  $J_2(\mathbf{T}_{n+1}) - \sigma_y^{n+1}(\Delta \gamma) = 0$ , avec  $J_2(\mathbf{T}_{n+1}) = J_2(\mathbf{T}_{n+1}^{trial}) - 3\mu\Delta \gamma$ (viii) Actualiser le tenseur des contraintes de Cauchy :  $\sigma_{n+1} = J_{n+1}^{-1} [\mathbf{R}_{n+1}^e]^{-T} \mathbf{T}_{n+1} \mathbf{R}_{n+1}^{e-1}$ , avec  $\mathbf{T}_{n+1} = \mathbf{dev}(\mathbf{T}_{n+1}) + \frac{1}{3} Tr(\mathbf{T}_{n+1}^{trial}) \mathbf{1}$  $\text{dev}[\text{T}_{n+1}] = \frac{\text{dev}[\text{T}_{n+1}^{trial}]}{1+\Xi}, \, \Xi = \frac{3\mu\Delta\gamma}{J_2(\text{T}_{n+1})}$  $(ix)$  Actualiser la partie plastique du gradient de déformation :  $\mathbf{F}_{n+1}^p = exp[\Delta \gamma \mathbf{N}^{n+1}]\mathbf{F}_{n}^p$  $N^{n+1} = \frac{3}{2}$  $\det(\mathbf{T}_{n+1})$  $J_2(\overline{\mathrm{T}_{n+1}})$ 

On obtient donc :

$$
\left[\mathbf{F}_{n+1}^{p}\right]^{-1} = \left[\mathbf{F}_{n}^{p}\right]^{-1} exp(-\Delta \gamma \mathbf{N}_{n+1})
$$
\n(4.30)

qui conduit à l'expression suivante pour l'évaluation de la partie plastique du gradient de la déformation (voir [ETE 90, SIM 92, CUI 92]) :

$$
\mathbf{F}_{n+1}^p = exp[\Delta \gamma \mathbf{N}_{n+1} \,] \mathbf{F}_n^p \tag{4.31}
$$

Comme il est noté dans [PER 99], en conséquence de l'approximation exponentielle cidessus dans l'intégration implicite de la loi d'écoulement, l'incompressibilité de l'écoulement plastique pour un critère de plasticité insensible à la pression est conservé exactement par la loi incrémentale (4.31). De plus, on retrouve l'algorithme standard du return-mapping lié à la théorie des petites perturbation [SIM 98], dans lequel les effets des transformations finies n'apparaissent qu'au niveau de la cinématique. Nous résumons les étapes de l'algorithme d'intégration de la loi de comportement dans l'encadré 1.

#### **Formulation explicite Lagrangienne**

La formulation variationelle correspondant à l'équilibre dynamique est (principe des puissances virtuelles) :

$$
\int_{\Omega^t} \rho(t)\ddot{\mathbf{u}} \cdot \boldsymbol{\eta} d\Omega^t + \int_{\Omega^t} \boldsymbol{\sigma}^t : \nabla_{\mathbf{x}} \boldsymbol{\eta} d\Omega^t = \int_{\Omega^t} \rho(t) \mathbf{b} \cdot \boldsymbol{\eta} d\Omega^t + \int_{\partial \Omega^t_{\sigma}} \mathbf{t} \cdot \boldsymbol{\eta} d\Gamma^t \quad \forall \boldsymbol{\eta} \in \vartheta \quad (4.32)
$$

où  $\vartheta$  est l'espace des vitesses virtuels. Afin de simplifier l'utilisation de l'équation  $(4.32)$ , les propriétés suivantes sont utilisée :

$$
\mathbf{F} = \frac{\partial \mathbf{x}}{\partial \mathbf{X}} = \mathbf{1} + \nabla_{\mathbf{X}} \mathbf{u}
$$
 (4.33)

$$
J = det[\mathbf{F}], \quad d\Omega^t = J^t d\Omega_0, \quad \rho_0 d\Omega_0 = \rho(t) d\Omega^t \tag{4.34}
$$

 $Ce$  qui conduit  $\grave{a}$ :

$$
\int_{\Omega_0} \rho_0 \ddot{\mathbf{u}} \cdot \boldsymbol{\eta} d\Omega_0 + \int_{\Omega_0} \mathbf{P}^t : \nabla_{\mathbf{X}} \boldsymbol{\eta} d\Omega_0 = \int_{\Omega_0} \rho_0 \mathbf{b} \cdot \boldsymbol{\eta} d\Omega_0 + \int_{\partial \Omega^t_{\sigma}} \mathbf{t} \cdot \boldsymbol{\eta} d\Gamma^t \ \ \forall \eta \in \vartheta \qquad (4.35)
$$

où **P** est le premier tenseur des contraintes de Piola-Kirschhoff relié à  $\sigma$  par  $P = JF^{-1}\sigma$ .

En appliquant le schéma de discrétisation C-NEM, la formulation variationelle (4.35) est transformée en un ensemble d'équations discrètes algébriques dépendant du temps, exprimé, sous forme matricielle, par :

$$
\mathbf{M}\ddot{\mathbf{u}}_{n+1}(t) = \mathbf{F}_n^{ext}(t) - \mathbf{F}_n^{int}(\mathbf{u}_n, t)
$$
\n(4.36)

où t est le temps,  $\mathbf{F}_n^{int}(\mathbf{u}, t)$  la colonne des efforts intérieurs,  $\mathbf{F}_n^{ext}(t)$  la colonne des efforts extérieurs, et **M** est la matrice masse. Les différentes matrices sont définis par :

$$
\mathbf{M} = \int_{\Omega_0} \rho_0 \phi^T(\mathbf{X}) \phi(\mathbf{X}) d\Omega_0 \tag{4.37}
$$

$$
\mathbf{F}_n^{int}(\mathbf{u}_n, t) = \int_{\Omega_0} J_n \mathbf{F}_n^{-1} \sigma_n \mathbf{B}(\mathbf{X}) d\Omega_0
$$
\n(4.38)

$$
\mathbf{F}_n^{ext} = \int_{\partial \Omega^t_\sigma} \phi^T(\mathbf{x}) \mathbf{t} d\Gamma^t
$$
 (4.39)

avec  $\phi$  la matrice contenant les fonctions de forme dans la configuration de référence et  $B(X)$  la matrice contenant les dérivées des fonctions de forme dans la configuration de référence. Dans le cadre de l'intégration nodale stabilisée, la matrice M est naturellement diagonale, et les termes diagonaux sont donnés par  $m_i = \rho_0 \Omega_i$ , avec  $\Omega_i$  l'aire (volume en 3D) de la cellule de Voronoï associée au noeud  $n_i$ .

Les vitesses  $\mathbf{v} = \dot{\mathbf{u}}$  et accélérations  $\ddot{\mathbf{u}} = \dot{\mathbf{v}}$  sont approximées en utilisant la méthode des différences centrées avec pas de temps variable. Si l'on définit une variable dont l'exposant est *n* comme la solution numérique au temps  $t = t_n$  nous avons :

$$
\mathbf{v}_{n+1/2} = \mathbf{v}_{n-1/2} + \frac{\Delta t_1 + \Delta t_2}{2} \ddot{\mathbf{u}}_n \tag{4.40}
$$

$$
\mathbf{u}_{n+1} = \mathbf{u}_n + \Delta t_2 \mathbf{v}_{n+1/2} \tag{4.41}
$$

Finalement, l'algorithme général de la procédure explicite est décrit ci-dessous. Celuici commence par la définition des conditions initiales. Ensuite, pour chaque incrément de temps, connaissant  $\mathbf{u}_n$ ,  $\mathbf{v}_{n-1/2}$ ,  $\ddot{\mathbf{u}}_n$ ,  $\mathbf{F}_n$ ,  $\mathbf{F}_n^p$ :

- 1. Actualiser les d´eplacements et les vitesses  $\mathbf{v}_{n+1/2} = \mathbf{v}_{n-1/2} + \frac{\Delta t_1 + \Delta t_2}{2} \mathbf{\ddot{u}}_n$  $\mathbf{u}_{n+1} = \mathbf{u}_n + \Delta t_2 \mathbf{v}_{n+1/2}$
- 2. Evaluer  $\sigma_{n+1}$ ,  $\mathbf{F}_{n+1}^p$  En utilisant l'encadré 1 de ce chapitre.
- 3. Actualiser les accélérations  $\ddot{\mathbf{u}}_{n+1}$  $(\ddot{u_i})_{n+1} = \frac{1}{m_i} \left\{ (F_i^{ext})_{n+1} - [F_i^{int}]_{n+1} \right\}$  (<sup>1</sup>)

### Couplage thermomécanique

L'équation de la chaleur est donnée pour une conduction thermique isotrope de type Fourrier par :

$$
\rho^t c(t)\dot{T} = k(t)\Delta T + r^t \quad \text{dans} \quad \Omega \tag{4.42}
$$

où  $\rho^t$  est la masse volumique,  $c(t)$  est la capacité thermique et  $k(t)$  est la conductivité thermique du matériau et  $r<sup>t</sup>$  une source de chaleur, toutes définies au temps t. Par la suite, nous supposerons que la capacité thermique et la conductivité thermique sont constantes dans les problèmes que nous traiterons. Nous les noterons donc  $c$  et k. La formulation variationelle associée au problème de thermique sur la configuration actuelle  $\Omega^t$  est donnée par :

Trouver  $T \in H^1(\Omega)$ ,  $T = \overline{T}$  sur  $\partial_1 \Omega$ , tel que :

$$
\int_{\Omega^t} \rho^t c \dot{T} \eta d\Omega^t + \int_{\Omega^t} k \nabla_{\mathbf{x}} \mathbf{T} \cdot \nabla_{\mathbf{x}} \eta d\Omega^t = \int_{\Omega^t} r^t \eta d\Omega^t + \int_{\partial_2 \Omega} \bar{q} \eta d\Gamma^t \quad \forall \eta \in V_T \tag{4.43}
$$

où  $\partial_1\Omega$  est la partie du bord où les températures sont imposées,  $V_T$  est l'espace des températures virtuelles et  $\bar{q}$  est le flux imposé sur le bord  $\partial_2\Omega$ . Comme précédemment, nous pouvons réécrire la formulation donnée dans l'Eq.  $(4.43)$  dans la configuration actuelle :

$$
\int_{\Omega_0} \rho_0 c \dot{\mathbf{T}} \cdot \eta d\Omega_0 + \int_{\Omega_0} k \nabla_{\mathbf{X}} \mathbf{T} \mathbf{F}^{-T} \mathbf{F}^{-1} \nabla_{\mathbf{X}} \eta d\Omega_0 = \int_{\Omega_0} det(\mathbf{F}) r^t \eta d\Omega_0 + \int_{\partial_2 \Omega} \bar{q} \eta d\Gamma^t \quad \forall \eta \in V_T
$$
\n(4.44)

Ce qui donne après discrétisation le système :

$$
\mathbf{CT} + \mathbf{KT} = \mathbf{Q} \tag{4.45}
$$

qui dans le cadre d'une approche explicite est exprimé sous la forme :

$$
CT^{n+1} = [C + \Delta t \mathbf{K}] \mathbf{T}^n + \Delta t \mathbf{Q}^n
$$

avec :

$$
\mathbf{C} = \int_{\Omega_0} \rho_0 c \boldsymbol{\phi}^T(\mathbf{X}) \boldsymbol{\phi}(\mathbf{X}) d\Omega_0 \qquad (4.46)
$$

<sup>&</sup>lt;sup>1</sup>Remarque : pour les nœuds en contact, le déplacement  $\mathbf{u}_{n+1}$  est seulement utilisé comme une prédiction, qui doit être corrigée par le biais des accélérations résultant des déplacements imposés ou des efforts de contact.

$$
\mathbf{K} = \int_{\Omega_0} k \mathbf{B}^T(\mathbf{X}) \mathbf{F}^{-T} \mathbf{F}^{-1} \mathbf{B}(\mathbf{X}) d\Omega_0
$$
(4.47)

Comme pour le matrice masse, dans le cadre de l'intégration nodale stabilisée, la matrice **C** est naturellement diagonale, et les termes diagonaux sont donnés par  $c_i = \rho_0 c \Omega_i$ , avec  $\Omega_i$  l'aire (volume en 3D) de la cellule de Voronoï associée au nœud  $n_i$ . Afin d'établir un couplage thermomécanique, nous supposons que la source de chaleur  $r^t$  est produite par le travail plastique, soit :

$$
r^t = \chi \sigma^t : \hat{\mathbf{D}}^p(t) \tag{4.48}
$$

Avec :

$$
\hat{\mathbf{D}}^p(t) = sym\left[\left(\dot{\mathbf{F}}^p\right)\left(\mathbf{F}^{\mathbf{p}-1}\right)\right]
$$
\n(4.49)

avec  $\sigma^t$  le tenseur des contraintes de Cauchy à l'instant t,  $\mathbf{D}^p(t)$  la partie plastique du tenseur Eulérien des taux de déformation à l'instant  $t, \chi$  un coefficient, appelé parfois coefficient de Taylor-Quinney [TAY 34] précisant la fraction du travail plastique transformé en chaleur. dans les simulations présentées, nous prenons ce coefficient égal à  $\chi = 0.9$ [MAR 95]. Le reste du travail plastique  $(10\% \text{ restant})$ , est dissipé sous forme d'énergie nécessaire aux transformations de phases, à l'écrouissage ou à d'autres transformations métallurgiques. Le couplage entre les problèmes thermique et mécanique est d'une part réalisé au travers de la source de chaleur produite par le travail plastique (Eq. 4.48) et d'autre part au travers d'une loi d'écrouissage prenant en compte les effets d'adoucissement du à la température, comme par exemple (parmi plusieurs choix possibles) la loi de Johnson-Cook [JOH 83] :

$$
\sigma_y(\bar{\epsilon}^p) = [A + B(\bar{\epsilon}^p)^n] \left[ 1 + C \ln\left(\frac{\bar{\epsilon}^p}{\bar{\epsilon}_0^p}\right) \right] \left[ 1 - \left(\frac{T - T_0}{T_f - T_0}\right)^m \right]
$$
(4.50)

où A est la limite élastique du matériau, B et n sont des coefficients influents sur la courbe d'écrouissage du matériau,  $\bar{\epsilon}^p$  est la déformation plastique cumulée, C traduit le comportement visqueux du matériau, il détermine la sensibilité à la vitesse de déformation.  $\dot{\bar{\epsilon}}^p$ est le taux de déformation plastique à l'instant  $t, \dot{\epsilon}_0^p$  est le taux de déformation plastique de référence. T est la température du matériau,  $T_0$  est la température de référence (température ambiante),  $T_f$  est la température de fusion du matériau et m est le coefficient d'adoucissement thermique, il traduit la sensibilité à l'élévation de température.

On remarque qu'en fixant les coefficients  $C$  et  $m$  à zéro et  $n$  à 1, on obtient un modèle d'écrouissage linéaire, et en fixant en plus  $B$  à zéro un modèle de plasticité parfaite. Le tableau 1 donne les valeurs des coefficients de Johnson-Cook pour quelques matériaux.

Dans l'approche explicite, nous résolvons successivement les problèmes mécaniques et thermiques. Le problème mécanique fournit des données permettant le calcul du travail plastique, définissant la source de chaleur pour le problème thermique. La résolution du problème thermique permet de calculer le terme d'adoucissement du  $\alpha$  la température dans la loi d'écrouissage pour le problème mécanique.

| Matériau           | A(Mpa) | B(MPa) | n      |       | m     |      | $\dot{\bar{\epsilon}}_0^p$ |
|--------------------|--------|--------|--------|-------|-------|------|----------------------------|
| 42CD4              | 595    | 582    | 0.133  | 0.023 | 13    | 1793 |                            |
| 35NCD16            | 1197   | 598    | 0.134  | 0.044 | 13    | 1793 |                            |
| TA6V4              | 881    | 468    | 0.122  | 0.039 |       | 1923 |                            |
| 304 L              | 253.32 | 685.1  | 0.3128 | 0.097 | 2.044 | 1698 |                            |
| (acier inoxydable) |        |        |        |       |       |      |                            |
| Cuivre             | 400    | 100    | 1.0    | 0.025 | 1.09  | 1348 |                            |
|                    |        |        |        |       |       |      |                            |

Tableau 1. Coefficients de Johnson-Cook pour quelques matériaux.

## **4.2** Raffinement et adaptativité

### **4.2.1 M´ethodes sans maillage et adaptation**

Un des avantages des méthodes sans maillage est de tolérer de grandes distorsions du nuage de nœuds de d´epart sans introduire d'erreurs significatives dans la solution. Cependant, il est évident que dans tous les cas, une densité nodale appropriée est nécessaire pour décrire les forts gradients pouvant intervenir dans la solution du problème. C'est pourquoi une adaptation de la densité nodale est nécessaire pour calculer la solution numérique des problèmes gouvernés par les équations aux dérivées partielles.

Dans le contexte de la méthode des éléments finis, ces adaptations sont incluses dans l'opération de remaillage. Le remaillage est nécessaire par exemple quand la géométrie des ´el´ements devient trop d´eform´ee suite `a de grandes d´eformations du domaine. De plus, il peut être nécessaire, pour améliorer la qualité de l'interpolation dans le voisinage d'un fort gradient dans la solution, d'ajouter de nouveaux nœuds, ou de les repositionner. Cette tâche n'est pas simple car le maillage associé à la nouvelle distribution nodale ne doit pas contenir elle-même d'éléments distordus. La qualité géométrique sur les éléments est une contrainte qui complique fortement les procédures de raffinement, spécialement dans le cas 3D.

A l'opposé, dans les méthodes sans maillage, aucune contrainte géométrique sur la position relative des nœuds n'est imposée. Ainsi, l'introduction, l'élimination ou le repositionnement de nœuds est une tâche triviale. De cette manière, des nœuds peuvent être ajoutés sans vérifications géométrique dans les régions où la qualité de la solution doit être améliorée (identifiées par un indicateur d'erreur approprié). Une fois les nouveaux nœuds placés dans le domaine, dans le cas où le problème fait intervenir des variables d'histoire, l'initialisation de ces variables dans le cadre d'une intégration nodale (toutes les variables sont alors définies aux nœuds) peut être réalisée de manière triviale en utilisant le schéma d'interpolation meshless. Cet aspect attractif simplifie de manière significative les procédures de raffinement.

Pour déterminer les zones dans lesquelles un raffinement est nécessaire, des estimateurs ou indicateurs d'erreurs sont n´ecessaires. Si l'estimation d'erreur est bien ´etablie dans le cadre de la méthode des éléments finis [LAD 01] [BAB 79] [ZIE 87b], l'émergence de publications sur ces sujets dans le contexte des méthodes sans maillage est plus récente. Dans le contexte de la Reproducing Kernel Particle method (RKPM), Belytschko et al. [BEL 98], et Liu *et al.* [LIU 97] ont proposé des estimateurs d'erreurs basés sur les résidus de l'équation d'équilibre. You et al.  $[YOU 03]$  ont proposé une approche originale en utilisant l'approximation RKPM comme un filtre passe-bas et le filtre passe-haut correspondant est utilisé pour localiser les régions à forts gradient, similaire à l'analyse multirésolution et l'analyse ondelettes. Dans le contexte de la méthode Element Free Galerkin (EFG), l'estimation d'erreur a été fortement étudiée en utilisant des indicateurs basés sur des procédures de reconstruction (recovery methods) [ZIE 87b]. Les fonctions de forme possédant une grande continuité, la procédure de reconstruction des contraintes ne nécessite pas de projection comme dans la méthode des éléments finis utilisant des fonctions de forme  $C^0$ . Chung et Belytschko [CHU 98] ont introduit par ce biais des estimations d'erreur locales et globales dans la méthode EFG. L'essence de cet indicateur d'erreur est d'utiliser la différence entre les valeurs obtenues par reconstruction des contraintes et celles obtenues directement par la solution EFG. Une étude plus approfondie a été menée par Lee et Zhou [LEE 03b, LEE 03a] et dans la méthode RKPM par Lu et Chen [LU 02]. Cependant, des difficultés apparaissent, car la qualité de l'indicateur d'efficacit´e d´epend du nombre de nœuds contenus dans le support de la fonction moindre carrés mobiles utilisée pour le calcul et pour la projection [CHU 98]. De plus, des difficultés associées à l'adaptation de la taille du support des fonctions de forme pendant le raffinement apparaissent, comme il en est discuté dans [LEE 03a]. Ces difficultés sont liées au fait que la taille du support des fonctions de forme moindres carrés mobiles doit être réglée afin qu'il couvre un nombre suffisant de nœuds, sans toutefois en contenir un nombre trop important pour préserver la qualité. Par la suite, nous montrons que l'utilisation des fonctions de forme de type éléments naturels permet d'éviter ces difficultés.

### **4.2.2 M´ethodologie de raffinement adaptatif pour l'´elasticit´e lin´eaire en statique**

Dans cette partie limitée à l'élasticité linéaire, nous proposons une procédure de raffinement adaptatif utilisable dans le contexte de la m´ethode C-NEM incluant deux indicateurs d'erreurs a posteriori, tous deux basés sur une technique de reconstruction des contraintes de type Zienkiewicz–Zhu [ZIE 87b], ainsi qu'une technique de raffinement basée sur les cellules de Voronoï afin de permettre le raffinement dans des nuages de nœuds irréguliers.

### Un premier indicateur basé sur la reconstruction de champs de déformations **discontinus**

Dans la méthode des éléments finis, la procédure de reconstruction des champs de Zienkiewicz – Zhu [ZIE 87b] consiste à comparer le champ de contraintes fourni par le résultat du calcul (discontinu au passage des éléments) avec un champ reconstruit plus continu (obtenu par une projection de type moindres carrés mobiles), censé fournir une solution de meilleure qualité que la solution EF.

Dans la NEM, la solution fournie par le résultat du calcul est au contraire très continue même au passage d'une cellule de Voronoï à une autre. L'intégration nodale (voir partie 3.2.8), par contre, utilisant un gradient moyen par cellule, dégrade cette continuité et fourni un champ de contraintes discontinu au passage des cellules. Par analogie avec la méthode de Zienkiewicz – Zhu, nous utilisons le champs discontinu obtenu par l'intégration nodale comme le champ solution. Le champ reconstruit (de référence) est lui donné par une interpolation de type NEM des valeurs nodales des contraintes. Nous détaillons la procédure ci dessous.

Soient  $\mathbf{u}^h$  les déplacements nodaux obtenus à partir de la résolution du système linéaire  $(3.26)$  résultant de la discrétisation NEM de la formulation variationnelle  $(3.25)$ . Par application de l'intégration nodale stabilisée conforme (SCNI) décrite dans la partie 3.2.8, un champ de contraintes constant dans chaque cellule (discontinu sur les bords des cellules de Voronoï) peut être calculé à partir de  $\tilde{\varepsilon}_i^h$  (Eq. (3.34)). Ainsi, le champ de contrainte peut être obtenu dans chaque cellule de Voronoï comme :

$$
\tilde{\sigma}_i^h = \mathbf{C}\tilde{\varepsilon}_i^h = \mathbf{C}\tilde{\mathbf{B}}_i\mathbf{u}^h \tag{4.51}
$$

avec  $\mathbf{\tilde{B}}_i$  défini dans l'Eq. (3.34). De plus, nous définissons en tout point  $\mathbf{x} \in \Omega$  le champ de contraintes reconstruit  $\hat{\sigma}(\mathbf{x})$  en interpolant à l'aide des fonctions de forme NEM les valeurs nodales  $\tilde{\sigma}_i^h$  résultant du calcul. Ce champ reconstruit possède la même continuité que l'interpolation naturelle.

$$
\widehat{\sigma}(\mathbf{x}) = \sum_{i=1}^{V} \phi_i^C(\mathbf{x}) \widetilde{\sigma}_i^h \tag{4.52}
$$

où V est le nombre de voisins naturels visibles du point **x** et  $\phi_i^C$  sont les fonctions de forme C-NEM d´efinies dans l'Eq. (3.4) et construites sur la base du diagramme de Voronoï contraint (voir partie 3.2). La différenciation entre ces deux champs peut être utilis´ee comme un indicateur d'erreur local que nous d´esignerons par NN1. Celui-ci est utilisé par le biais d'une norme en énergie prenant la forme suivante :

$$
NN1: \tilde{e}_i^h = \left[\int_{\Omega_i} \frac{1}{2} (\tilde{\sigma}_i^h - \hat{\sigma})^T \mathbf{C}^{-1} (\tilde{\sigma}_i^h - \hat{\sigma}) d\Omega\right]^{1/2} = \|\tilde{\sigma}^h - \hat{\sigma}\|_i \tag{4.53}
$$

où  $\Omega_i$  est la cellule de Voronoï contrainte associée au noeud  $n_i$ .

### Un deuxième indicateur basé sur la reconstruction de champs de déformations **continus**

Nous reprenons la méthodologie du paragraphe précédent, mais en substituant le champ de contrainte discontinu par un champ de contrainte continu obtenu en tout point à partir des dérivées des fonctions de forme. Ce champ est défini de la manière suivante :

$$
\sigma^h(\mathbf{x}) = \mathbf{C}\mathbf{B}^h(\mathbf{x})\mathbf{u}^h \tag{4.54}
$$

où  $\mathbf{B}^h(\mathbf{x})$  est une matrice contenant les dérivées des fonctions de forme calculées au point **x**. Il est à noter cependant que  $\sigma^h(\mathbf{x})$  n'est pas défini pour  $\mathbf{x} = \mathbf{x}_i$ .

Un deuxième indicateur d'erreur peut maintenant être obtenu comme la différenciation entre les champs définis dans les Eqs.  $(4.52)$  et  $(4.54)$ . Nous désignons cet indicateur par NN2.

$$
NN2: e_i^h = \left[\int_{\Omega_i} \frac{1}{2} (\sigma^h - \widehat{\sigma})^T \mathbf{C}^{-1} (\sigma^h - \widehat{\sigma}) d\Omega\right]^{1/2} = \|\sigma^h - \widehat{\sigma}\|_i \tag{4.55}
$$

Nous notons toutefois que l'indicateur NN2 ne peut être mis en œuvre simplement que dans le cadre des problèmes linéaires.

Indices d'efficacité Afin d'évaluer numériquement les intégrales définies dans les Eqs.  $(4.53)$  et  $(4.55)$ , les cellules de Voronoï sont triangulées (voir fig. 4.1), et une intégration de Gauss est appliquée dans chaque triangle.

Comme les cellules de Voronoï contraintes définissent une partition du domaine, l'erreur globale peut être calculée comme :

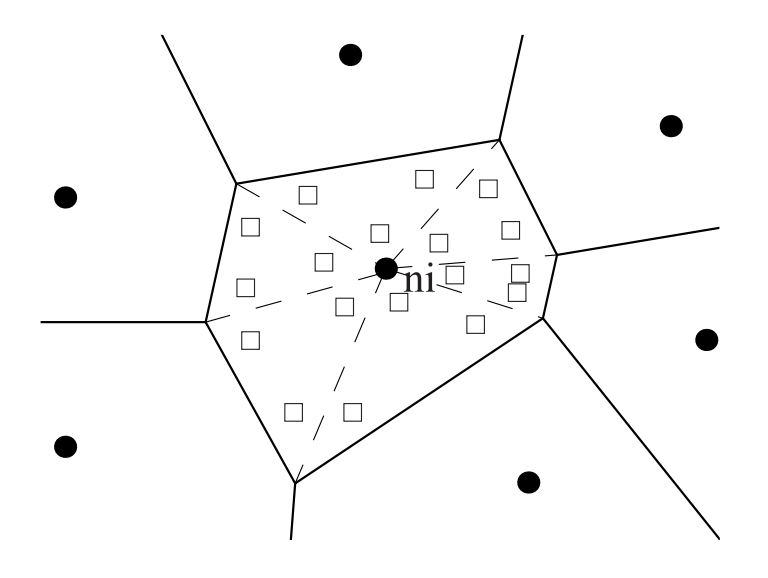

points d'intégration

FIG.  $4.1$  – Intégration de l'erreur dans chaque cellule.

$$
\left(\tilde{e}_{\Omega}^{h}\right)^{2} = \sum_{i=1}^{N} \left(\tilde{e}_{i}^{h}\right)^{2} \tag{4.56}
$$

et

$$
\left(e_{\Omega}^{h}\right)^{2} = \sum_{i=1}^{N} \left(e_{i}^{h}\right)^{2} \tag{4.57}
$$

où N est le nombre de nœuds dans le domaine. Nous pouvons également définir les contributions locales à l'erreur globale associées aux erreurs NN1 et NN2 comme :

$$
\tilde{\eta}_i^h = \frac{\tilde{e}_i^h}{\|\hat{\sigma}\|_{\Omega}}\tag{4.58}
$$

$$
\eta_i^h = \frac{e_i^h}{\|\hat{\sigma}\|_{\Omega}}\tag{4.59}
$$

Les indices d'efficacité  $\theta$  associés sont définis comme le rapport entre l'erreur estimée et l'erreur exacte :

$$
\theta_{NN1} = \tilde{\theta}^h = \frac{\tilde{e}_{\Omega}^h}{e_{\Omega}^{ex}} = \frac{\|\tilde{\sigma}^h - \hat{\sigma}\|_{\Omega}}{\|\tilde{\sigma}^h - \sigma^{ex}\|_{\Omega}}
$$
(4.60)

$$
\theta_{NN2} = \theta^h = \frac{e_{\Omega}^h}{e_{\Omega}^{ex}} = \frac{\|\sigma^h - \hat{\sigma}\|_{\Omega}}{\|\sigma^h - \sigma^{ex}\|_{\Omega}}
$$
(4.61)

Un bon indice d'efficacité est censé être proche de 1 (ou au moins de manière asymptotique lorsque la densité nodale augmente). Comme dans Zienkiewicz et al. [ZIE 99], nous pouvons établir la borne suivante pour l'indicateur NN1 :

$$
\|\tilde{\sigma}^h - \hat{\sigma}\|_{\Omega} = \|(\tilde{\sigma}^h - \sigma^{ex}) - (\hat{\sigma} - \sigma^{ex})\|_{\Omega}
$$
\n(4.62)

 $d'$ où :

$$
\|\tilde{\sigma}^h - \sigma^{ex}\|_{\Omega} - \|\hat{\sigma} - \sigma^{ex}\|_{\Omega} \le \|\tilde{\sigma}^h - \hat{\sigma}\|_{\Omega} \le \|\tilde{\sigma}^h - \sigma^{ex}\|_{\Omega} + \|\hat{\sigma} - \sigma^{ex}\|_{\Omega}
$$
 (4.63)

et en divisant chaque terme par  $\|\tilde{\sigma}^h - \sigma^{ex}\|_{\Omega}$  on obtient :

$$
1 - \frac{\|\hat{\sigma} - \sigma^{ex}\|_{\Omega}}{\|\tilde{\sigma}^h - \sigma^{ex}\|_{\Omega}} \le \theta_{NN1} \le 1 + \frac{\|\hat{\sigma} - \sigma^{ex}\|_{\Omega}}{\|\tilde{\sigma}^h - \sigma^{ex}\|_{\Omega}}
$$
(4.64)

On peut écrire une relation similaire pour l'indice d'efficacité associé NN2. A partir de (4.64) nous pouvons conclure que si la solution de  $\hat{\sigma}$  converge à une vitesse supérieure à celle de la solution approximée  $\tilde{\sigma}^h$ , l'estimation de l'erreur doit être exacte asymptotiquement.

#### Stratégie de raffinement basée sur les cellules de Voronoï

Pour améliorer la qualité de l'approximation sans détriment pour le temps de calcul, c'est `a dire d'adapter la densit´e nodale `a la solution du probl`eme, la connaissance de la contribution locale de l'erreur est particulièrement importante. Pour cela, nous définissons une erreur limite tolérée globale  $\bar{\eta}$  et une erreur tolérée dans chaque cellule  $\bar{\eta}_i$  satisfaisant la relation :

$$
\bar{\eta}^2 = \sum_{i=1}^{N} (\bar{\eta}_i)^2
$$
\n(4.65)

Si l'on cherche à homogénéiser les erreurs dans le domaine, l'erreur tolérée  $\bar{\eta}_i = \bar{\eta}_*, \forall i$ dans chaque cellule est donnée par :

$$
\bar{\eta}_* = \frac{\bar{\eta}}{\sqrt{N}}\tag{4.66}
$$

Par la suite nous utilisons le fait que notre indice d'efficacité est proche de 1 pour qualifier  $\bar{\eta}$  comme l'erreur pour des raisons de simplicité. En suivant Zienckiewicz et. al [ZIE 99], nous nous proposons de calculer la longueur caractéristique de la nouvelle cellule par rapport à la cellule l'ayant générée en supposant un ordre de convergence de la solution d'ordre  $p\left(O((h^p))\right)$ . Nous avons alors, pour l'indicateur NN2 par exemple :

$$
\frac{h_i^{new}}{h_i^{old}} = \left[\frac{\bar{\eta}_*}{\eta_i}\right]^{\frac{1}{p}} = \left[\frac{\bar{\eta} \|\hat{\sigma}(\mathbf{x})\|_{\Omega}}{\sqrt{N}e_i^h}\right]^{\frac{1}{p}}
$$
(4.67)

Comme nous le constatons dans les applications numériques du chapitre suivant, la vitesse de convergence dans les approximations utilisant les fonctions de forme éléments natures sont très proches de celles obtenues par l'utilisation d'éléments finis linéaires (due  $\alpha$  la consistance linéaire de l'interpolation de Sibson). Ainsi, p est supposée être la vitesse de convergence en utilisant la norme énergie.

Pour décider quand une nouvelle cellule doit être ou non divisée, non supposons que la longueur caractéristique des nouvelles cellules engendrées par celle-ci sont 2 fois inférieures (voir fig.  $(4.2)$ ), pour raisons de simplicité.

$$
\frac{h^{new}}{h^{old}} \le \frac{1}{2} \tag{4.68}
$$

On peut alors déterminer si une cellule doit être subdivisée lorsque l'on a :

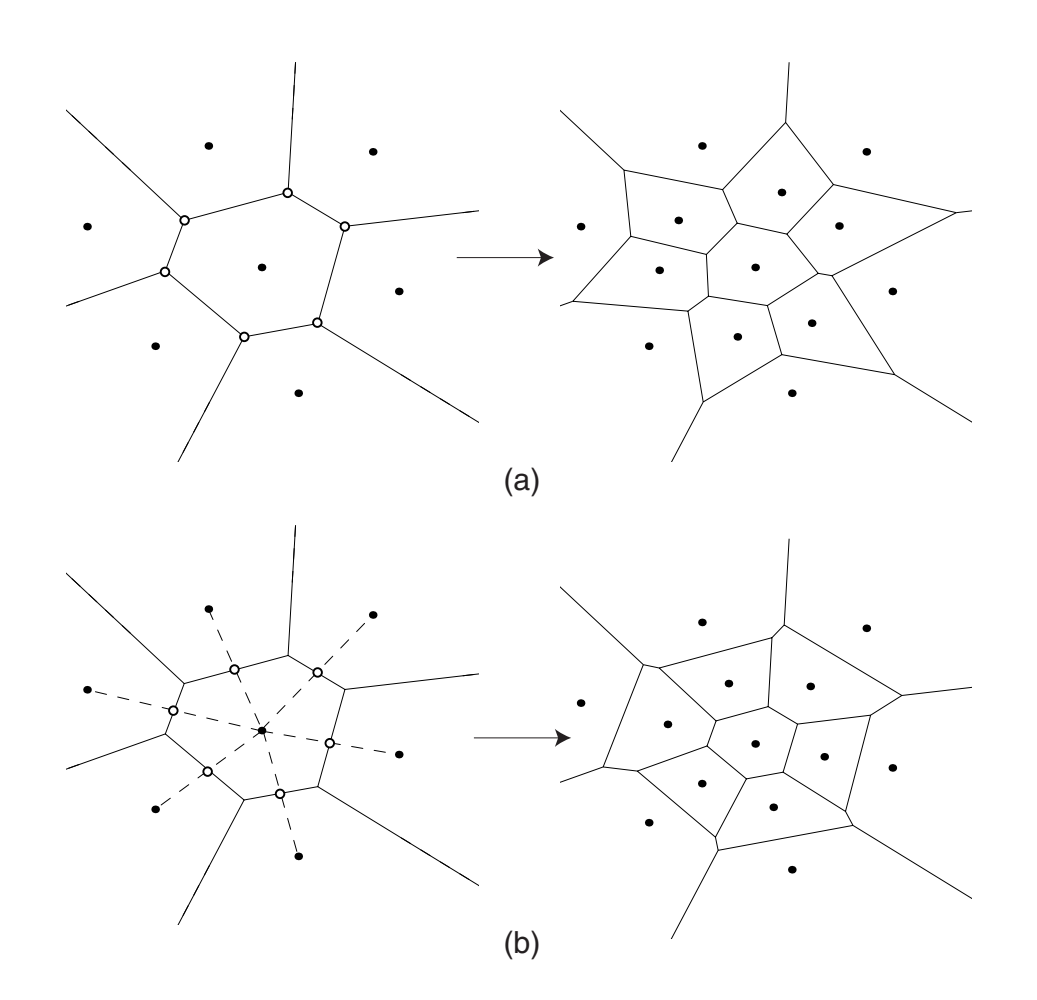

FIG. 4.2 – Stratégies de raffinement basées sur les cellules de Voronoï. (o) : nœuds additionnels.

$$
\left[\frac{\bar{\eta} \|\hat{\sigma}(\mathbf{x})\|_{\Omega}}{\sqrt{N}e_i^h}\right]^{\frac{1}{p}} \le \frac{1}{2} \tag{4.69}
$$

La stratégie représentée sur la figure  $4.2$  (a) consiste, lorsque l'erreur dans une cellule dépasse la limite décrite dans l'Eq. 4.69, à rajouter des nœuds sur les sommets de la cellule de Voronoï. Cette stratégie a été utilisée par plusieurs auteurs [YOU 03] [LU 02] et permet en effet de raffiner des nuages de nœuds irréguliers. La stratégie illustrée dans la figure  $4.2$  (b) consiste à rajouter, pour une cellule dont l'erreur dépasse la valeur limite, à rajouter des nœuds entre le nœud  $n_i$  et les voisins naturels  $n_i$ . Nous recommandons plutôt d'utiliser plutôt la stratégie (b) car dans le cas de grilles quasi-régulières, les orthocentres sur lesquels vont être placés les nouveaux nœuds peuvent être très proches les uns des autres, voir se superposer pour des grilles régulières. La stratégie (b) est équivalente à une subdivision des éléments dans la méthode des éléments finis.

Nous pouvons noter que dans la méthode des éléments naturels, toutes les entités associées au diagramme de Voronoï étant déjà construites pour les besoins de l'interpolation, aucune de construction supplémentaire n'est introduite pour les besoins de l'interpolation, contrairement aux méthodes de type moindres carrés mobiles. De plus, nous ne trouvons pas le problème du réglage de la taille du support des fonctions de forme, car celui-ci est automatiquement défini par ses voisins naturels, s'adaptant naturellement à la densité et à l'anisotropie locale.

### **4.2.3 M´ethodologie de raffinement adaptatif pour les probl`emes non-lin´eaires `a variables internes**

Dans cette section, une stratégie de raffinement adaptatif pour les problèmes nonlinéaires avec variable d'histoire est développée dans le cadre de la méthode C-NEM. Celle-ci inclut : (a) un indicateur d'erreur de type Ziekiewicz-Zhu [ZIE 87b] bas´es sur la déformation plastique cumulée ; (b) une technique de transfert de variables internes facilitée par une intégration nodale  $[CHE\ 01]$ ; et  $(c)$ , une stratégie de raffinement pour les problèmes évoluant dans le temps basée sur les cellules de Voronoï.

#### Indicateur d'erreur pour les problèmes non-linéaires à variables internes

Dans le cadre de la méthode des éléments finis, et pour le cas des problèmes elliptiques linéaires, les techniques visant à établir des stratégies de raffinement adaptatif sont aujourd'hui bien établies et utilisées de manière routinière dans les codes éléments finis. Au contraire, bien que des progrès aient été effectués pour certaines classes de problèmes non-linéaires (voir par exemple [BAB 86] pour une des premières contributions), seul un nombre relativement limité de travaux publiés existent sur les estimations d'erreur a posteriori et les approches adaptatives pour les problèmes non linéaires avec variables d'histoire en mécanique du solide. Des exceptions notables sont les contributions de Ladevèze et al. [LAD 86], de Jin et al. [JIN 89], Belytschko et al. [BEL 89], Ortiz et Quigley [ORT 91], Johnson et Hansbo [JOH 92], Lee et Bathe [LEE 94], Peric et al. [PER 96], Gallimard et al. [GAL 96], et Deb et al. [DEB 96].

Par la suite, nous proposons un indicateur d'erreur simple reposant sur des concepts similaires à ceux décrits pour l'indicateur d'erreur NN1 de la partie précédente. Les concepts ci-dessous, ainsi que la formulation du problème en grandes transformations  $\acute{e}$ lastoplastiques, ont été publiés dans [YVO04c]. Soit  $\alpha(\mathbf{X}, t)$  une variable, soit associée aux dérivées spatiales des inconnues du problème (par exemple  $\mathbf{F}(\mathbf{X}, t)$ )), ou soit une variable interne (par exemple  $\bar{\epsilon}^p(\mathbf{X}, t)$ ). Dans le contexte de la méthode C-NEM, l'intégration nodale stabilisée introduite par Chen et al. [CHE 01] construit des champs constants par morceaux associés aux dérivées des champs du problème, discontinus au passage d'une cellule de Voronoi à une autre. C'est une conséquence du schéma de stabilisation (moyenne des gradients) utilisé dans l'Eq.  $(4.73)$ . De plus, les différentes variables internes peuvent être définies aux nœuds, car ceux-ci sont dans ce schéma d'intégration confondus avec les point d'intégration, des champs constants associés aux variables  $\alpha(\mathbf{X}, t)$  peuvent alors être considérés dans chaque cellule. Une solution simple de champ lissé reconstruit  $\alpha^*(\mathbf{X},t)$  (avec une convergence supposée plus rapide), est l'interpolation des valeurs nodales  $\alpha^{h}(\mathbf{X}_{i}, t)$  dans le schéma C-NEM :

$$
\alpha(\mathbf{X},t)^* = \sum_{i=1}^V \phi_i^C(\mathbf{X}) \alpha^h(\mathbf{X}_i,t)
$$
\n(4.70)

Ainsi, on peut définie une indication de l'erreur basée sur la déformation plastique cumulée dans chaque cellule  $\Omega_i$  et dans la configuration de référence comme :

$$
|e|_{\Omega_i}^2 = \int_{\Omega_{i0}} \left( \left[ \bar{\epsilon}^p(\mathbf{X}, t) \right]^* - \left[ \bar{\epsilon}^p(\mathbf{X}_i, t) \right]^h \right)^2 J_i d\Omega_0 \tag{4.71}
$$

Avec :

$$
\left[\bar{\epsilon}^p(\mathbf{X},t)\right]^* = \sum_{j=1}^V \phi_j^c(\mathbf{X}) \left[\bar{\epsilon}^p(\mathbf{X}_j,t)\right]^h, J_i = \det(\tilde{\mathbf{F}}_i)
$$
\n(4.72)

Où  $[\bar{\epsilon}^p(\mathbf{X}_i, t)]^h$  est la déformation plastique cumulée associée avec le voisin naturel visible  $n_i$  du point **x**, supposé constante dans le cellule  $\Omega_i$ . Pour évaluer (4.71), les cellules de Voronoi sont triangulées, et un schéma d'intégration de Gauss est appliqué dans chaque triangle.

On peut par cette technique construire tout type d'indicateur d'erreur, comme par exemple des indicateurs d'erreurs basés sur le taux de déformation plastique ou encore sur l'endommagement [PER 99]. Par simplicité, nous considérons ici seulement l'indicateur basé sur la déformation pastique cumulée. L'erreur globale est obtenue, de manière standard, par :  $|e|^2_{\Omega} = \sum_i^N |e|^2_{\Omega_i}$ . Enfin, une erreur relative  $\eta$  peut être définie par :  $\eta_i := |e|_{\Omega_i}/|e|_{\Omega}.$ 

#### **Transfert des variables internes dans la méthode C-NEM**

Dans la méthode des éléments finis, lorsque la déformation des éléments ne garantit plus une certaine qualité de la solution ou lorsqu'un raffinement est nécessaire pour représenter des phénomènes décrits par des dimensions inférieures à la taille du maillage, un nouveau maillage doit être généré. Le nouveau maillage est généralement complètement différent du précédent. Pour ce maillage, un ensemble de nouvelles variables d'état comme les déplacements, les contraintes, ou les paramètres d'écrouissage associés au nouveau maillage doivent être reconstruites à partir de l'ancien maillage. On distingue deux sortes de variables d'état : celles qui sont stockées aux nœuds (comme par exemple les déplacements) et celles qui sont stockées aux points d'intégration (comme par exemple les variables d'écrouissage). Pour ces dernières il est nécessaire de définir un opérateur de  $transfer$  (ou de projection) pour permettre le transfert des variables internes associées à l'ancien maillage vers le nouveau [ORT 91, LEE 94, PER 96].

Une discussion sur ces differents aspects, ainsi que differentes techniques possibles peuvent être trouvées dans le cadre de la MEF dans [ORT 91, LEE 94, PER 96, CAM 96, CAM 97, PER 99. Les principales difficultés sont associées à la localisation des anciens points d'intégration dans le nouveau maillage (opération coûteuse) et à la diffusion numérique des données à chaque transfert (dégradation de la solution).

Pour alléger les différentes difficultés décrites ci-dessus, nous proposons par la suite une méthodologie utilisant les caractéristiques de la méthode des éléments naturels pour définir un opérateur de transfert simplifié entre deux actualisations ou raffinages. Il est à noter que dans le cadre des m´ethodes meshless, le transfert des variables internes intervient dans le cadre d'une réactualisation de la connectivité des nœuds ou d'un raffinement.

Dans cette section, nous proposons d'utiliser la méthode d'intégration nodale stabilisée conforme (SCNI) [CHE 01] afin (a) d'améliorer la qualité de l'intégration numérique de la forme faible associée aux équations d'équilibre et (b) pour pouvoir transfèrer les variables internes de manière simple en stockant toutes les variables, y compris les variables habituellement stockées aux points d'intégration de Gauss (comme les variables d'écrouissage ou de déformation plastique cumulée), aux nœuds.

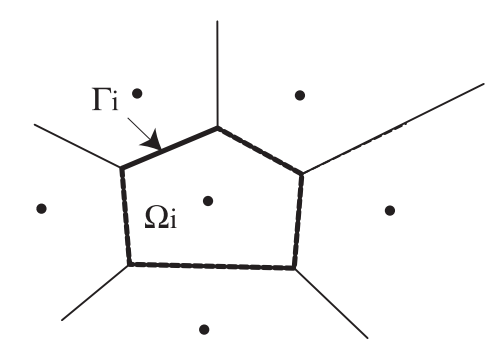

FIG.  $4.3$  – Domaine représentatif autour du nœud pour évaluer le gradient nodal  $\mathbf{F}_i$ .

Une formulation Lagrangienne est utilisée (voir  $Eq.(4.35)$ ), dans laquelle les connectivités, les fonctions de forme ainsi que les dérivées sont définies sur la base du diagramme de Voronoï de l'ensemble des nœuds dans la configuration de référence  $\Omega_0$  (pas nécessairement la configuration initiale).

Dans la section 3.2.8, l'intégration nodale stabilisée (SCNI [CHE 01, CHE 01]) a été appliquée dans le cadre de l'élasticité linéaire en petites perturbations. Afin d'appliquer cette technique pour les problèmes non-linéaires, nous considérons le gradient de déformation stabilisé au point matériel (nœud)  $n_i$  [CHE 01] :

$$
\tilde{\mathbf{F}}_i = \frac{1}{|\Omega_i|} \int_{\Omega_i} (\nabla_X u^h(\mathbf{x}) + \mathbf{1}) d\Omega = \mathbf{1} + \tilde{\nabla}_X u^h(\mathbf{x}_i) = \mathbf{1} + \tilde{\mathbf{B}}_i \mathbf{u}_i
$$
\n(4.73)

où  $\Omega_i$  est un domaine représentatif autour du nœud (typiquement une cellule de Voronoï) (voir fig. 4.3). Par introduction du schéma de discrétisation C-NEM dans l'Eq. (4.73) nous trouvons :

$$
\tilde{\nabla}_X u^h(\mathbf{x}_i) = \begin{bmatrix} u^h_X(\mathbf{x}_i) \\ u^h_Y(\mathbf{x}_i) \\ v^h_X(\mathbf{x}_i) \\ v^h_Y(\mathbf{x}_i) \end{bmatrix} = \tilde{\mathbf{B}}_i \mathbf{u}_i
$$
\n(4.74)

où  $\mathbf{B}_i$  is exprime par :

$$
\tilde{\mathbf{B}}_{i} = \begin{bmatrix}\n\tilde{\phi}_{1,X} & 0 & \tilde{\phi}_{2,X} & 0 & \dots & \tilde{\phi}_{N,X} & 0 \\
\tilde{\phi}_{1,Y} & 0 & \tilde{\phi}_{2,Y} & 0 & \dots & \tilde{\phi}_{N,Y} & 0 \\
0 & \tilde{\phi}_{1,X} & 0 & \tilde{\phi}_{2,X} & \dots & 0 & \tilde{\phi}_{N,X} \\
0 & \tilde{\phi}_{1,Y} & 0 & \tilde{\phi}_{2,Y} & \dots & 0 & \tilde{\phi}_{N,Y}\n\end{bmatrix}
$$
\n(4.75)

et avec  $\mathbf{u}_i$  les déplacements généralisés associés aux voisins naturels de l'ensemble de tous les points d'intégration utilisés pour évaluer l'intégrale dans l'Eq. 4.73. Dans le cadre d'une procédure Lagrangienne, les options suivantes peuvent être envisagées :

- 1. Une procédure Lagrangienne *totale*, dans laquelle le diagramme de Voronoï et les fonctions de forme sont calculées une seule fois dans la configuration de référence;
- 2. Une procédure Lagrangienne *actualisée* dans laquelle le diagramme de Voronoï et les fonctions de forme sont recalculées à chaque pas de temps (nécessaire par exemple dans le cas de la découpe);
- 3. Une procédure Lagrangienne *actualisée périodiquement* dans laquelle le diagramme de Voronoï et les fonctions de forme sont recalculées après un certain nombre de pas de temps durant lesquels une procédure Lagrangiene totale est utilisée.

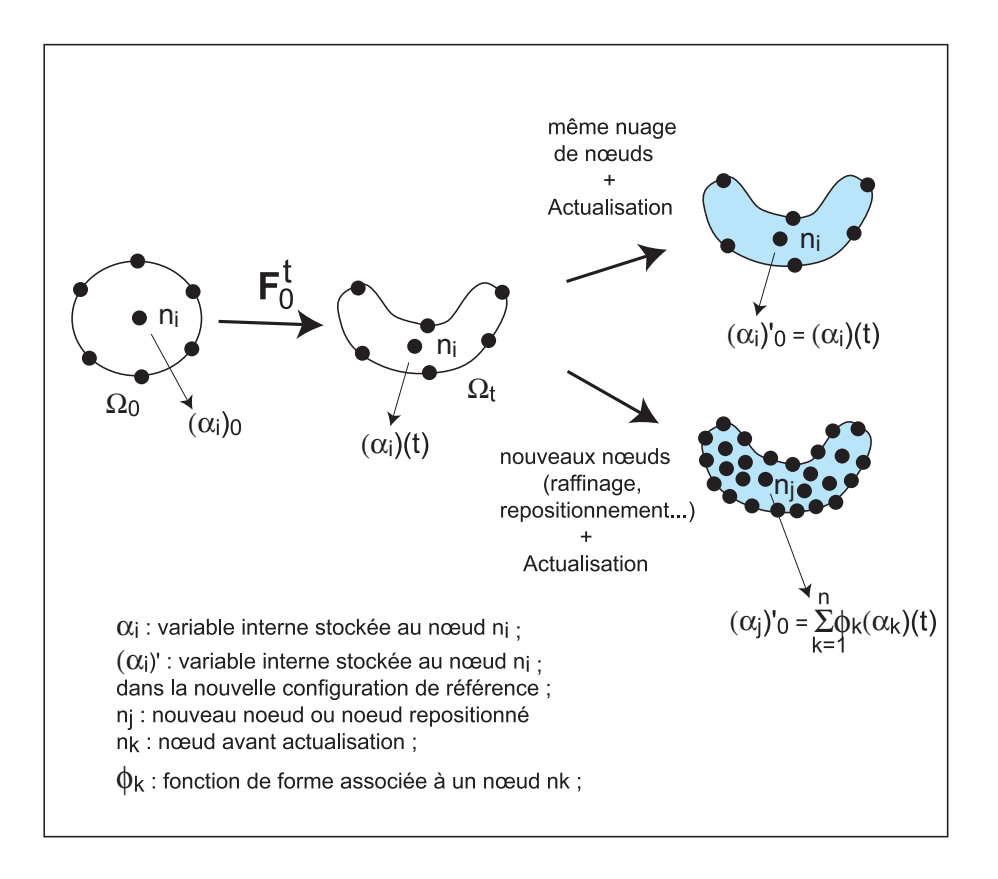

Fig. 4.4 – Projection des variables internes.

Dans le cadre d'une procédure lagrangienne totale, aucun transfert de variables internes n'est nécessaire. Par contre, dans le cadre de procédures lagrangiennes actualisées  $(2)$  et  $(3)$ , il est nécessaire de réactualiser la configuration de référence, ce qui implique une recostruction du diagramme de Voronoï et un recalcul des fonctions de forme. Dans ce cas, l'utilisation du gradient de la transformation donn´e dans l'Eq. 4.73 permet de d´efinir toutes les variables internes telles que la déformation plastique cumulée, aux nœuds. Dans le cadre d'une procédure explicite, les différentes grandeurs définies au pas de temps précédent sont également toutes définies aux nœuds. Si le même nuage de nœuds est utilisé pour réactualiser la configuration de référence, le transfert est direct car les points d'intégration sont confondus avec les nœuds. Si un nuage de nœuds différent est utilisé (raffinement, repositionnement des nœuds. . . ), une interpolation directe de type C-NEM à partir des valeurs nodales des anciens nœuds peut être effectuée pour le transfert des variables internes (voir figure 4.4).

**Stratégie de raffinement adaptatif** Nous proposons la stratégie suivante : à partir d'une configuration de référence (instant  $t_0$ , on effectue un nombre fixé d'incréments dans le cadre d'une procédure lagrangienne, jusqu'à un temps  $t_a$ . Au temps  $t_a$ , les erreurs sont évaluées grâce à l'indicateur décrit dans l'Eq. (4.72). Pour les cellules (nœuds) dépassant le seuil d'erreur toléré, des nœuds sont ajoutés entre le nœud et ses voisins naturels dans la configuration de référence. Le calcul est repris au temps  $t_0$ , avec de nouveaux nœuds. On va ensuite de nouveau jusqu'au temps  $t_a$ , et ainsi jusqu'à ce qu'il n'y ait plus de cellules dépassant le seuil d'erreur tolérée. Si au temps  $t_a$  il n'y a plus de cellules à subdiviser, la configuration est actualisée au temps  $t_a$  et devient la nouvelle configuration de référence. Cette procédure est résumée dans l'encadré 3 et la figure 4.5.

Encadré 3. Procédure de raffinement adaptatif dans le cadre de la méthode C-NEM pour les problèmes non-linéaires avec variables d'histoire.

TANT QUE  $t < t_{final}$ (i) Actualiser la configuration  $\Omega_{ref}(\mathbf{X})$ ,  $\alpha^{ref}$ (ii) Effectuer la simulation à l'aide de la procédure Lagrangienne jusqu'au temps  $t_a$ .  $\mathbf{x} = \mathbf{X} + \mathbf{u}(\mathbf{X}, t)$ (iii) Evaluer l'erreur globale a posteriori.  $(iv)$  SI ERR  $>$  TOL - Rajouter des nœuds de coordonnées **X'** dans la configuration de référence  $\Omega_{ref}$ .  $X \leftarrow X \cup X'$ ; - Actualiser le pas de temps ; - Interpoler les variables internes des nouveaux nœuds `a partir des variables dans la configuration de référence :  $\alpha(\mathbf{X}) = \sum_{i=1}^{n} \phi_i(\mathbf{X}) \alpha_i^{ref}$ ; - Retourner en (i) SINON Aller en (v) (v) Initialiser : **X** = **x**  $\alpha^{ref} = \alpha^t$ Retourner en (i)

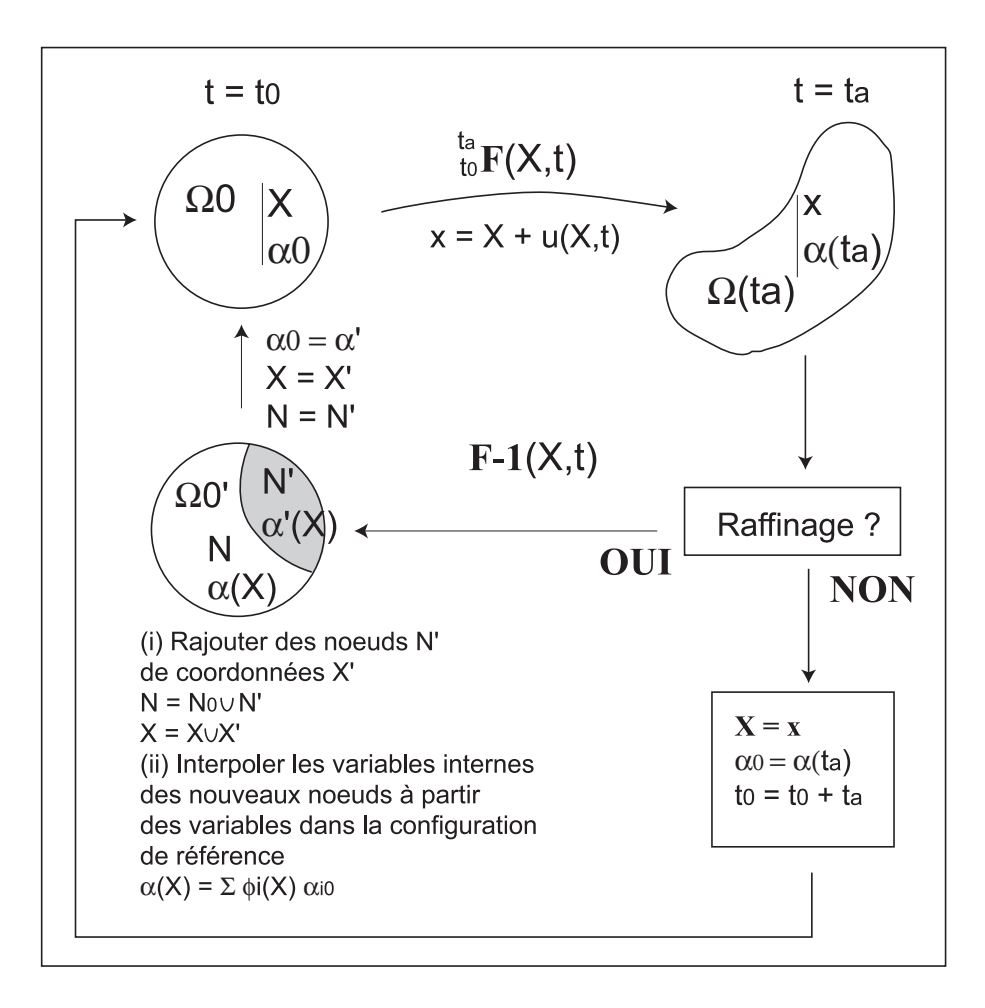

FIG.  $4.5$  – Stratégie d'adaptation pour les problèmes en grandes transformations.

## **4.3 Conclusion**

Dans cette partie, les avantages des méthodes meshless (et de la méthode C-NEM) en particulier), ont été pris en compte dans le cadre des grandes transformations et du raffinement adaptatif pour la simulation des procédés. Une formulation élastoplastique en grandes transformations a été rappelée, puis une stratégie de raffinement adaptatif a été proposée dans le cadre de la méthode C-NEM, pour les problèmes en élasticité linéaire, puis pour les problèmes élastoplastiques en grandes transformations. La méthode C-NEM offre les avantages suivants pour l'adaptation : (a) il est possible d'ajouter ou de retirer des nœuds sans restrictions géométriques sur la position relative des nœuds; (b) la structure de Vorono¨ı permet de raffiner un nuage de nœuds quelconque, y compris  $\alpha$ évoluant dans le temps;  $(c)$  dans les problèmes en grandes transformations, la possibilité de stocker les variables internes aux nœuds, par le biais de l'intégration nodale stabilisée, facilite le transfert de champs entre deux actualisations de la configuration de référence. Des exemples d'application sont proposés dans le chapitre suivant.

# **Chapitre 5**

# Exemples numériques

Dans ce chapitre, les différentes techniques proposées précédemment sont validées ou testées par des exemples numériques. Dans un premier temps, nous évaluons au travers de problèmes avec solutions analytiques la qualité de la méthode C-NEM dans (a) le traitement des discontinuités matérielles fixes en élasticité linéaire ; (b) le traitement des discontinuités mobiles (interfaces) dans le cadre de problèmes de thermique avec changement de phase;  $(c)$  une stratégie de raffinement adaptatif dans le cadre de l'élasticité linéaire, dans laquelle nous  $évaluons$  la qualité des indicateurs d'erreur proposés dans le chapitre 4, ainsi que la capacité de la stratégie de raffinement à localiser les concentrations de contraintes; (d) la qualité de la méthode dans le cas 3D, en utilisant le procédure hybride NEM/Moindres Carrés mobiles. Dans un deuxième temps, nous évaluerons qualitativement les potentialités de la méthode dans le cadre de la simulation de quelques procédés de mise en forme. Le but de cette dernière partie n'étant pas de valider les solutions proposées, mais de montrer par ces résultats préliminaires les potentialités de la méthode pour la simulation des procédés.

# **5.1 Validation des techniques proposées**

### **5.1.1 Introduction des discontinuités fixes**

• **EXEMPLE 1** : Cylindre composite soumis à une pression interne.

Nous considérons le premier exemple suivant : un cylindre creux composé de deux matériaux est soumis à une pression interne. La géomètrie est représentée sur la figure 5.1 (les conditions de symétrie ont été prises en compte). L'intérêt principal de cette simulation d'un problème élastostatique est d'analyser la capacité des C-NEM à traiter les géométries non-convexes, avec prise en compte éventuelle d'interface à l'intérieur du domaine. Quatre nuages de nœuds ont été utilisés, comprenant 147, 315, 687 et 1863 nœuds. Des distributions régulières et aléatoires ont été testées.

La solution exacte en déplacements pour ce problème est donnée par :

$$
u_r = ar + \frac{b}{r} \tag{5.1}
$$

Dans notre cas nous pouvons écrire les déplacements dans chaque domaine sous la forme :

*Rint Rext R1*  $\Omega_2$  $\Omega_1$  $\Gamma_1$  $\Gamma_2$ 

FIG.  $5.1 - (a)$  Géométrie du problème de cylindre bi-matériaux; (b) Diagramme de Voronoï contraint du cylindre bi-matériaux pour une distribution nodale irrégulière.

$$
u_r = a^1 r + \frac{b^1}{r} R_{int} \le r \le R_1
$$
\n(5.2)

et

$$
u_r = a^2 r + \frac{b^2}{r} \ R_1 \le r \le R_{ext} \tag{5.3}
$$

`a partir desquels les d´eformations et les contraintes peuvent ˆetre d´eduites :

$$
\begin{cases}\n\epsilon_{rr}^{1} = a^{1} - \frac{b^{1}}{r^{2}} & \epsilon_{rr}^{2} = a^{2} - \frac{b^{2}}{r^{2}} \\
\epsilon_{\theta\theta}^{1} = a^{1} + \frac{b^{1}}{r^{2}} & \epsilon_{\theta\theta}^{2} = a^{2} + \frac{b^{2}}{r^{2}} \\
\epsilon_{r\theta}^{1} = 0 & \epsilon_{r\theta}^{2} = 0\n\end{cases}
$$
\n(5.4)

$$
\begin{cases}\n\sigma_{rr}^1 = a^1(\lambda^1 + 2\mu^1) - \frac{2b^1\mu^1}{r^2} & \sigma_{rr}^2 = a^2(\lambda^2 + 2\mu^2) - \frac{2b^2\mu^2}{r^2} \\
\sigma_{\theta\theta}^1 = a^1(\lambda^1 + 2\mu^1) + \frac{2b^1\mu^1}{r^2} & \sigma_{\theta\theta}^2 = a^2(\lambda^2 + 2\mu^2) + \frac{2b^2\mu^2}{r^2} \\
\sigma_{r\theta}^1 = 0 & \sigma_{r\theta}^2 = 0\n\end{cases}
$$
\n(5.5)

où  $\lambda^i$  et  $\mu^i$ ,  $i = 1, 2$ , sont les coefficients de Lamé pour les deux matériaux, reliés aux module d'élasticité et au coefficient de Poisson par :

$$
\mu_i = \frac{E_i}{2(1+\nu_i)} \, et \, \lambda_i = \frac{\nu_i E_i}{(1-2\nu_i)(1+\nu_i)} \tag{5.6}
$$

Les paramètres  $a^i$  et  $b^i$ ,  $i = 1, 2$ , peuvent être calculés en appliquant les conditions aux limites et de continuité suivantes :  $\,$ 

$$
\begin{cases}\n-\sigma_{rr}(R_{int}) = P \\
\sigma_{rr}(R_{ext}) = 0 \\
\sigma_{rr}^1(R_1) = \sigma_{rr}^2(R_1) \\
u_r^1(R_1) = u_r^2(R_1)\n\end{cases}
$$
\n(5.7)

où  $P$  représente la pression interne.

Les résultats numériques pour les déplacements et les contraintes sont comparés à la solution analytique pour un nuage de 315 nœuds régulièrement espacés sur les figures 5.2 et 5.3 ( $R_{int} = 0.5$  mm,  $R_1 = 0.7$  mm,  $R_{ext} = 0.9$  mm,  $\nu_1 = 0.3$ ,  $E_1 = 210000$  MPa,  $\nu_2 =$ 0.2,  $E_2 = 105000 \text{ MPa}$ ,  $P = 1 \text{ MPa}$ ). La solution C-NEM est en très bon accord avec la solution analytique (voir Table I.) et la discontinuité dans la contrainte  $\sigma_{\theta\theta}$  au passage de
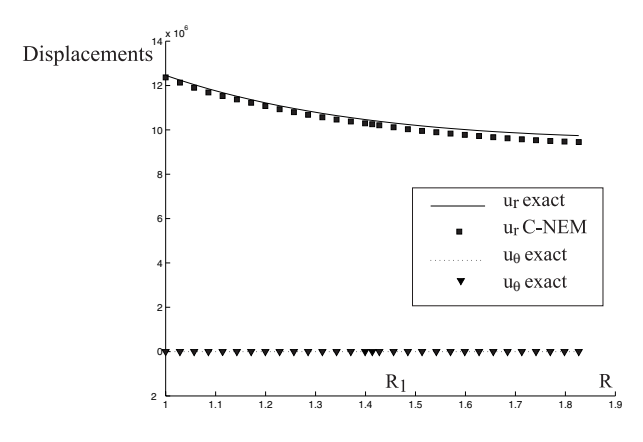

FIG.  $5.2$  – Déplacements dans l'épaisseur du cylindre bi-matériau avec passage à travers l'interface.

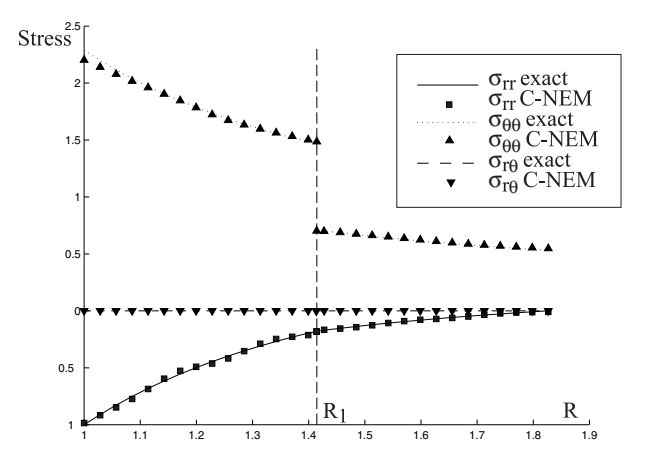

FIG.  $5.3$  – Contraintes dans l'épaisseur du cylindre bi-matériau avec passage à travers l'interface.

la discontinuité est reproduite avec précision. Sur la figure 5.4,  $h$  correspond à la distance radiale entre les nœuds.

|      | $\ \tilde{\sigma}^h - \sigma_{ex}\ _E$ | $\ \tilde{\sigma}^h - \sigma_{ex}\ _E$<br>Nombre de noeuds Distribution de noeuds régulière Distribution de nœuds irrégulière |
|------|----------------------------------------|----------------------------------------------------------------------------------------------------|
| 147  | $1.13 \; 10^{-4}$                      | $1.21 \ 10^{-4}$                                                                                                    |
| 315  | $7.41 \ 10^{-5}$                       | $8.10 \ 10^{-5}$                                                                                                    |
| 687  | $4.95 \; 10^{-5}$                      | $5.48 \; 10^{-5}$                                                                                                    |
| 1863 | $3.06 \; 10^{-5}$                      | $3.46 \; 10^{-5}$                                                                                                    |

Table I. Erreur en norme énergie pour le problème du cylindre bi-matériaux.

*•* **EXEMPLE 2** Analyse d'une fissure en mode-I.

Une analyse d'un problème de fissure par la méthode NEM peut être trouvée dans [SUK 98], où grâce à une symétrie du problème, le calcul était effectué sur une moitié de domaine convexe. Nous étudions ici le même type de problème sans prendre en compte la symétrie, pour montrer que la méthode C-NEM permet de traiter l'analyse de problèmes fortement non-convexes tels que les fissures, pour n'importe quelle géométrie. Dans cet

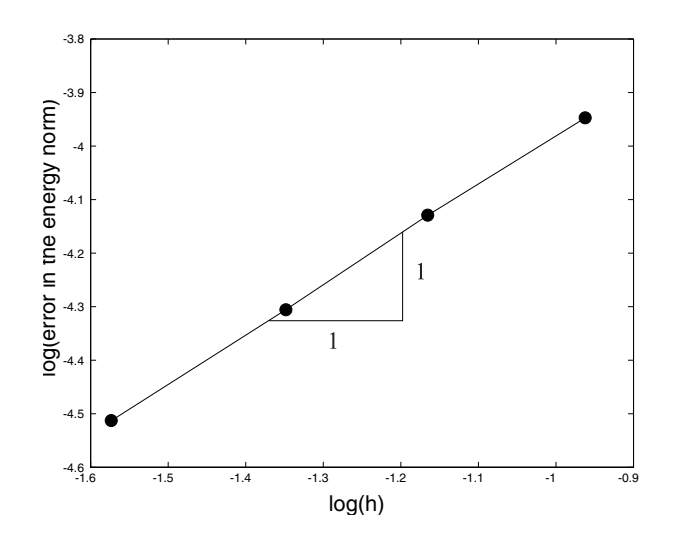

FIG.  $5.4$  – Convergence pour la solution C-NEM du problème bi-matériaux avec distribution nodale régulière.

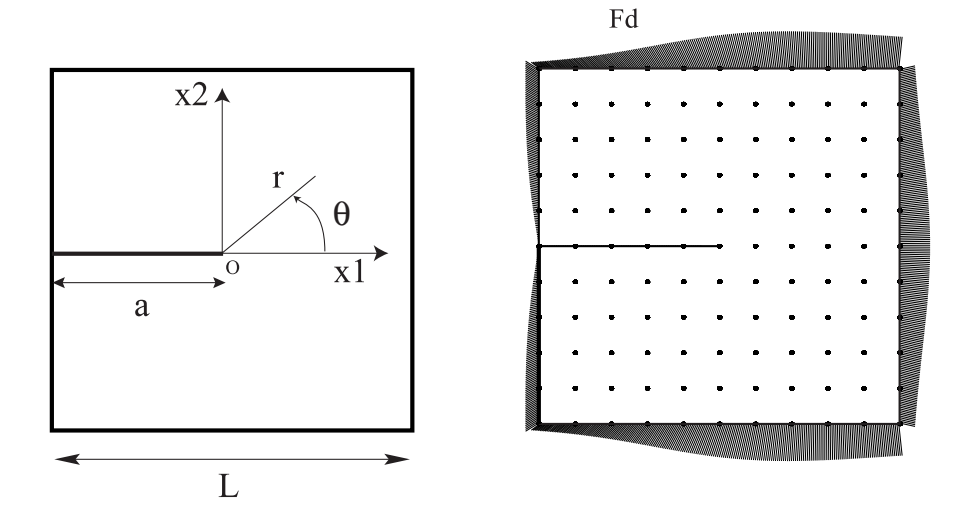

FIG.  $5.5 - (a)$  Géométrie de la fissure en mode I; (b) Chargement correspondant à la solution analytique du problème.

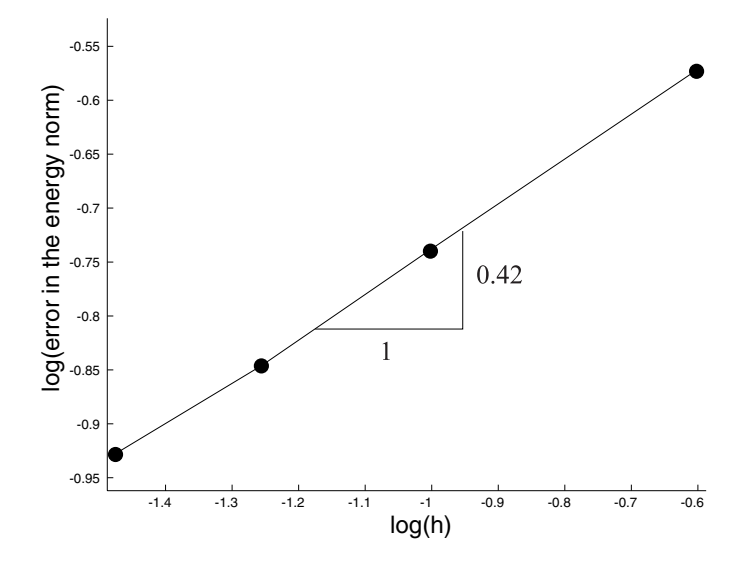

FIG.  $5.6$  – Erreur en norme énergie pour la solution C-NEM du problème de fissure en mode I.

exemple, une plaque fissurée avec ouverture en mode I est considérée. La géométrie du problème est représentée sur la figure 5.5 (a).

La solution analytique en contraintes de ce problème dans le voisinage de la fissure est donné par [PER 78] :

$$
\sigma_{11} = \frac{K_I}{\sqrt{2\pi r}} \cos\frac{\theta}{2} (1 - \sin\frac{\theta}{2}\sin\frac{3\theta}{2})
$$
\n
$$
\tag{5.8}
$$

$$
\sigma_{22} = \frac{K_I}{\sqrt{2\pi r}} \cos\frac{\theta}{2} (1 + \sin\frac{\theta}{2}\sin\frac{3\theta}{2})
$$
\n
$$
(5.9)
$$

$$
\sigma_{12} = \frac{K_I}{\sqrt{2\pi r}} \left( \sin\frac{\theta}{2} \cos\frac{\theta}{2} \cos\frac{3\theta}{2} \right) \tag{5.10}
$$

Afin d'étudier la convergence de la solution numérique dans tout le domaine, nous imposons les conditions de chargement correspondant à la solution analytique ci dessus :  $\mathbf{F}_d = \sigma_{ex} \mathbf{n}$  sur le bord du domaine étudié. Dans cet exemple,  $L = 1$  mm,  $a = L / 2$  mm et  $K_I = 1$ .

La convergence de la solution C-NEM est représentée sur la figure 5.6. Le paramètre  $h$  correspond à la distance entre deux nœuds dans un nuage de nœuds réguliers. Nous remarquons que la vitesse de convergence de la norme énergie de l'erreur est de 0.42, ce qui est proche de la vitesse de convergence pour la solution num´erique obtenue par un calcul éléments finis utilisant des éléments linéaires, la pente étant alors donnée par l'ordre de la singularité dans la solution  $(0.5)$ .

• **EXEMPLE 3** Plaque contenant une fissure interne soumise à des modes mixtes.

L'objectif de cet exemple est de montrer qu'il est simple, dans la méthode C-NEM, d'introduire une discontinuité dans un domaine en ajoutant une nouvelle frontière coïncidant avec celle-ci.

Dans cet exemple, nous considérons le problème défini dans la figure 5.7 avec  $2a = 0.2$ mm,  $2W = 2$  mm et  $\sigma_{22}^{\infty} = 1$  Mpa. Des conditions de contraintes planes sont supposées avec un module d'élasticité de  $E = 1$  MPa et un coefficient de Poisson de  $\nu = 0.3$ . Dans un premier temps, nous considérons le cas où  $\gamma = 0$ , dont la solution dans une plaque

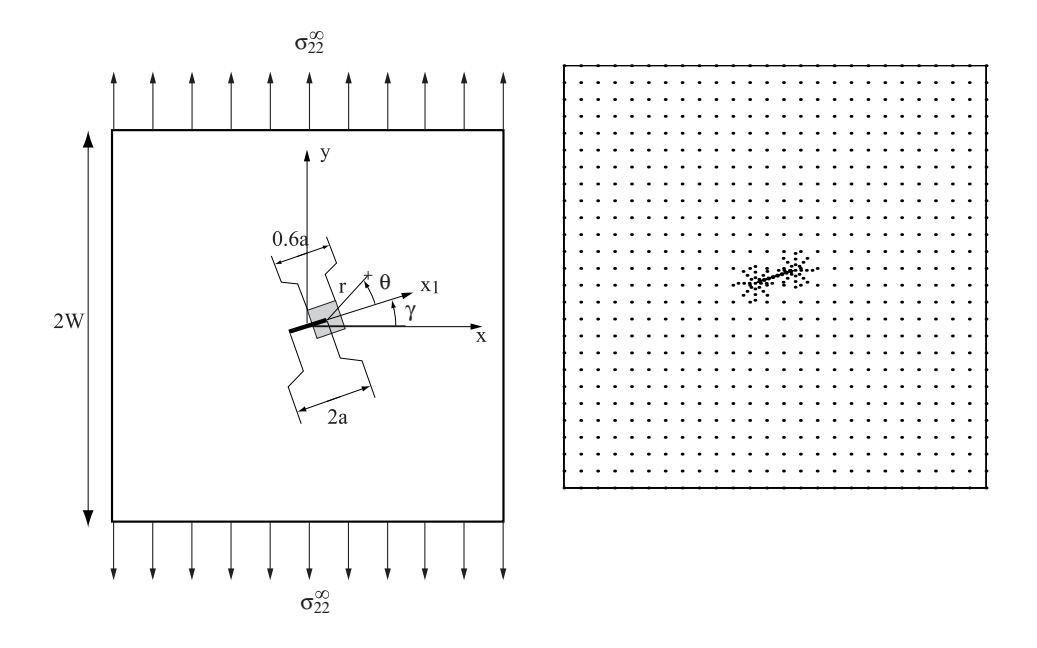

FIG.  $5.7$  – Plaque contenant une fissure inclinée. (a) géométrie et chargement (b) distribution nodale.

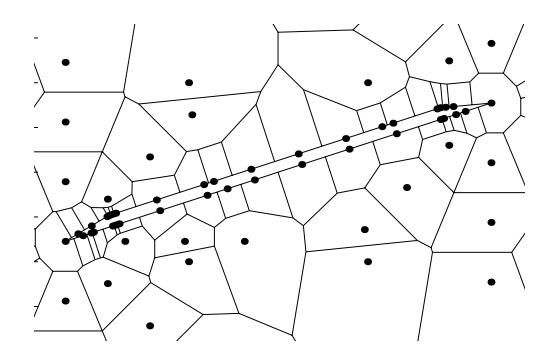

FIG. 5.8 – Zoom du diagramme de Voronoï contraint près de la fissure (detail).

infinie est fournie par Muskelishvili [LEM 90]. Pour  $\gamma = 0$  et  $\theta = 0$  dans la figure 5.7, la solution est :

$$
\begin{cases}\n\sigma_{22}(\theta = 0, \gamma = 0, r) = \sigma_{22}^{\infty} \frac{a+r}{\sqrt{r(2a+r)}} \\
\sigma_{11}(\theta = 0, \gamma = 0, r) = \sigma_{22}^{\infty} - \sigma_{22}\n\end{cases}
$$
\n(5.11)

Lorsque la taille de la fissure est très petite par rapport à la taille du domaine, la solution de Muskelishvili's peut être utilisée comme solution de référence. Un nuage de 760 nœuds est considéré dans la simulation C-NEM (400 nœuds répartis uniformément, 20 disposés sur chaque parois de la fissure, et 320 autres nœuds concentrés sur les bords de la fissure), comme représenté sur la figure 5.7 sans prendre en compte aucune condition de symétrie. Les résultats numériques sont reportés sur la figure 5.9.

A présent, nous considérons le cas d'une fissure inclinée. Le facteur d'intensité de contrainte  $K_I$  a été calculé en utilisant la méthode de l'intégrale d'interaction [YAU 80] avec une intégrale de contour, les différentes valeurs utiles étant facilement interpolées grâce au schéma C-NEM. La taille du domaine carré utilisé pour le calcul est de  $0.6a \times 0.6a$ (voir Fig. 5.7). Les résultats numériques concernant le facteur d'intensité de contraintes  $K_I$  pour différentes valeurs de  $\gamma$  sont donnés dans la figure 5.10 avec la solution exacte

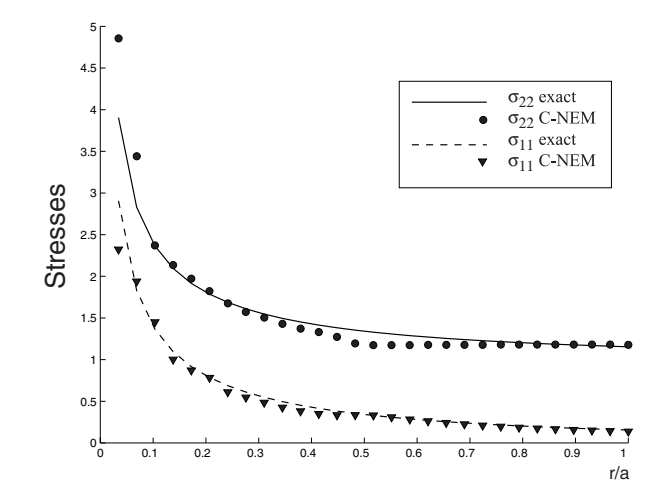

FIG. 5.9 – Contraintes radiales à l'avant de la pointe de fissure pour  $\gamma = 0$ .

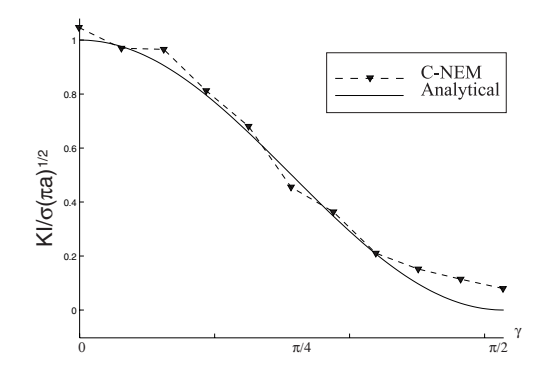

FIG.  $5.10$  – Facteur d'intensité de contraintes  $K_I$  pour différentes valeurs de l'angle d'inclinaison  $\gamma$  de la fissure.

donnée dans [LEM 90] :

$$
K_I = \sigma_{22}^{\infty} \sqrt{\pi a} \cos^2 \gamma \tag{5.12}
$$

La qualité peut être améliorée en augmentant la densité nodale dans le voisinage de la pointe de la fissure. Une autre possibilité est d'enrichir les fonctions de forme par addition de termes reproduisant le comportement local de type  $\sqrt{r}$ . Comme les fonctions de forme C-NEM  $\phi_i^C(\mathbf{x})$  définissent une partition de l'unité, il est possible de les enrichir dans le cadre de la méthode de la partition de l'unité [BAB 96]. Soit  $\Omega_0 \subset \Omega$  un sousdomaine dans une zone autour de la pointe de la fissure où la singularité due à la pointe de fissure domine. Alors la fonction enrichie pour un problème de fissure bi-dimensionnel peut prendre la forme suggérée par Sukumar dans [SUK 98] :

$$
\mathbf{u}^{h}(\mathbf{x}) = \sum_{i=1}^{n} \phi_i^c(\mathbf{x}) \mathbf{u}_i + \sqrt{r} \sum_{j=1}^{m} \phi_j^c(\mathbf{x}) \mathbf{a}_j
$$
(5.13)

où  $\mathbf{a}_i$  sont des inconnues nodales supplémentaires associés avec les m nœuds dans  $\Omega_0$ . Cette approche n'a pas été expérimentée dans le cadre de cette thèse.

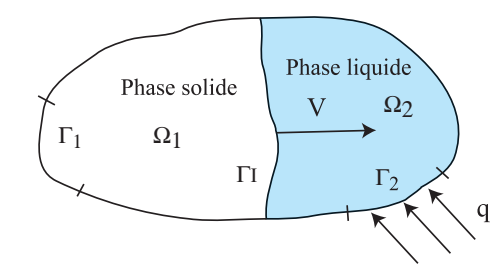

FIG.  $5.11$  – Problème de thermique bi-phasique.

### **5.1.2** Introduction des discontinuités mobiles

Dans cette section, nous montrons que la méthode C-NEM peut permettre d'introduire de manière simple des discontinuités mobiles dans un nuage de nœuds fixe quelconque de manière triviale, par simple insertion ou suppression d'une nouvelle frontière intérieure. Comme aucun critère sur la position relative des nœuds n'est requis, une simple actualisation du diagramme de Voronoï contraint est effectuée après l'insertion de l'interface. L'apparition de triangles de Delaunay complètement aplatis ne dégrade pas, comme nous allons le prouver au travers d'exemples de problèmes de changement de phase.

#### Formulation du problème de thermique avec changement de phase

Soit  $\Omega \in \mathbb{R}^2$  un domaine borné et T un champ de température. Nous appellerons Γ<sub>1</sub> le bord du domaine où la température est imposée  $T(\mathbf{x} \in \Gamma_1, t) = \overline{T}(\mathbf{x}, t)$  et  $\Gamma_2$  le bord du domaine où le flux thermique  $\overline{q}$  est imposé. Le modèle thermique est défini dans l'intervalle de temps  $[0, t_{max}]$ . La température initiale  $T(\mathbf{x}, t = 0) = T_0$ , où  $T_0$  est supposée au dessus de la température de fusion  $T_m$ . Au temps  $t = 0$ , Une partie de la frontière du domaine  $\Gamma_1$ est soudainement soumise à une température  $T_1 < T_m$ . Un front de solidification mobile  $\Gamma_I(t)$ , est alors généré, avec une position évoluant dans le temps, divisant le domaine Ω en deux  $(\Omega_1(t)$  contenant la phase solide au temps t et  $\Omega_2(t)$  contenant la phase liquide), comme représenté sur la figure 5.11. Par simplicité nous considérerons, par la suite, un modèle de conduction isotrope et homogène dans chaque phase.

Le modèle de conduction de la chaleur est défini dans chaque phase, en négligeant les termes de sources de chaleur volumique, par :

$$
\begin{cases}\nc_1 \frac{\partial T(\mathbf{x},t)}{\partial t} = \nabla \cdot (k_1 \nabla T) & \text{dans } \Omega_1(t) \\
c_2 \frac{\partial T(\mathbf{x},t)}{\partial t} = \nabla \cdot (k_2 \nabla T) & \text{dans } \Omega_2(t)\n\end{cases} \tag{5.14}
$$

où  $c_1$  et  $c_2$  sont les capacités thermiques volumétriques dans chacune des phases, et  $k_1$ et  $k_2$  sont les conductivités thermiques respectives. Les conditions aux limites et initiales respectives sont :

$$
\begin{cases}\nT(\mathbf{x}, t = 0) = T_0 & \forall \mathbf{x} \in \Omega \\
T(\mathbf{x}, t) = \overline{T}(\mathbf{x}, t) & \forall \mathbf{x} \in \Gamma_1, \forall t \in [0, t_{max}] \\
-k\nabla T(\mathbf{x}, t) \cdot \mathbf{n} = \overline{q}(\mathbf{x}, t) & \forall \mathbf{x} \in \Gamma_2, \forall t \in [0, t_{max}]\n\end{cases}
$$
\n(5.15)

L'évolution de l'interface  $\Gamma_I(t)$  est décrite par la condition de Stefan :

$$
\mathbf{V}(\mathbf{x} \in \Gamma_I(t)) = \frac{[[q]]}{L} \mathbf{n}_I(\mathbf{x}) \tag{5.16}
$$

où **V** est la vitesse de l'interface, L est la chaleur latente volumétrique de fusion,  $\mathbf{n}_I(\mathbf{x})$ est le vecteur normal unitaire à l'interface au point **x**, orienté du solide vers le liquide, et [[q]] le saut de flux thermique au passage de l'interface  $\Gamma_I(t)$ , donné par :

$$
[[q]] = \left(k_1 \nabla T|_{\Gamma_I^{-}(t)} - k_2 \nabla T|_{\Gamma_I^{+}(t)}\right) \mathbf{n}_I
$$
\n(5.17)

La contrainte supplémentaire imposée sur l'interface  $\Gamma_I(t)$  est :

$$
T(\mathbf{x},t) = T_m; \quad \forall \mathbf{x} \in \Gamma_I(t) \tag{5.18}
$$

où  $T_m$  est la température de fusion.

#### **Discrétisation C-NEM**

Dans cette partie, les températures sont approximées par le schéma C-NEM suivant :

$$
T^{h}(\mathbf{x}) = \sum_{i=1}^{V} \phi_i^C(\mathbf{x}) T_i
$$
\n(5.19)

où V est le nombre de voisins naturels visibles depuis le point **x** et  $\phi_i^C$  est la fonction de forme C-NEM associée au ième nœud voisin visible du point **x**. Le calcul des fonctions de forme C-NEM est similaire à celui des fonctions de forme NEM, lorsque l'on utilise comme base le diagramme de Voronoï contraint introduit précédemment. Nous avons montré précédemment que l'utilisation du diagramme de Voronoï contraint n'affecte pas les propriétés de l'interpolation NEM, et permettant l'extension de la linéarité des fonctions de forme sur n'importe quelle portion de la frontière du domaine, qu'elle soit convexe ou non convexe.

 $Si$  l'on définit au temps t deux diagrammes de Voronoï contraints (DVC) correspondant à  $\Omega_1(t)$  et  $\Omega_2(t)$ , tous les deux contraints par l'interface  $\Gamma_I(t)$ , le champ de température interpolé est de continuité  $C^1$  partout, sauf aux nœuds et au passage de l'interface  $\Gamma_I(t)$ où celui-ci est seulement  $C^0$ . Ainsi, cette interpolation semble être appropriée pour simuler le problème de Stefan.

Pour illustrer cette propriété de l'interpolation, nous considérons la situation illustrée par la figure 5.12, où le point **x** se déplace de  $\Omega_1$  vers  $\Omega_2$ . Si **x** est dans  $\Omega_1$ , le champ interpolé est construit à partir de l'éq.  $(5.19)$  en utilisant les voisins naturels visibles depuis le point **x** ( $\Gamma$ I est supposée opaque). Si **x** est sur  $\Gamma$ I, d'après la discussion précédente, le champ interpolé est strictement linéaire car il dépend seulement des deux voisins situés sur  $\Gamma_I$ . Finalement, lorsque **x** est dans  $\Omega_2$ , le champ interpolé est défini en utilisant les voisins visibles depuis le point  $\mathbf{x}$  ( $\Gamma$ <sub>I</sub> étant opaque). La continuité de l'interpolation est garantie, mais une discontinuité apparaît dans le champ des dérivées, car un changement brusque des voisins naturels visibles intervient au passage de l'interface. Nous pouvons ainsi reproduire naturellement la continuité du champ dans le domaine, ainsi que la discontinuité attendue au passage de l'interface. En supposant  $\Gamma_2 \equiv \Gamma_I$ , la formulation faible associée à l'Eq.  $(5.14)$  est :

Trouver  $T \in H^1(\Omega)$  vérifiant  $T = \overline{T}$  sur  $\Gamma_1$  tel que :

$$
\int_{\Omega} c(\mathbf{x}) \frac{\partial T}{\partial t} \delta T d\Omega = -\int_{\Omega} k(\mathbf{x}) \nabla T \cdot \nabla \delta T d\Omega + \int_{\Gamma_I(t)} [[q]] \delta T d\Gamma, \quad \forall \delta T \in H_0^1(\Omega) \quad (5.20)
$$

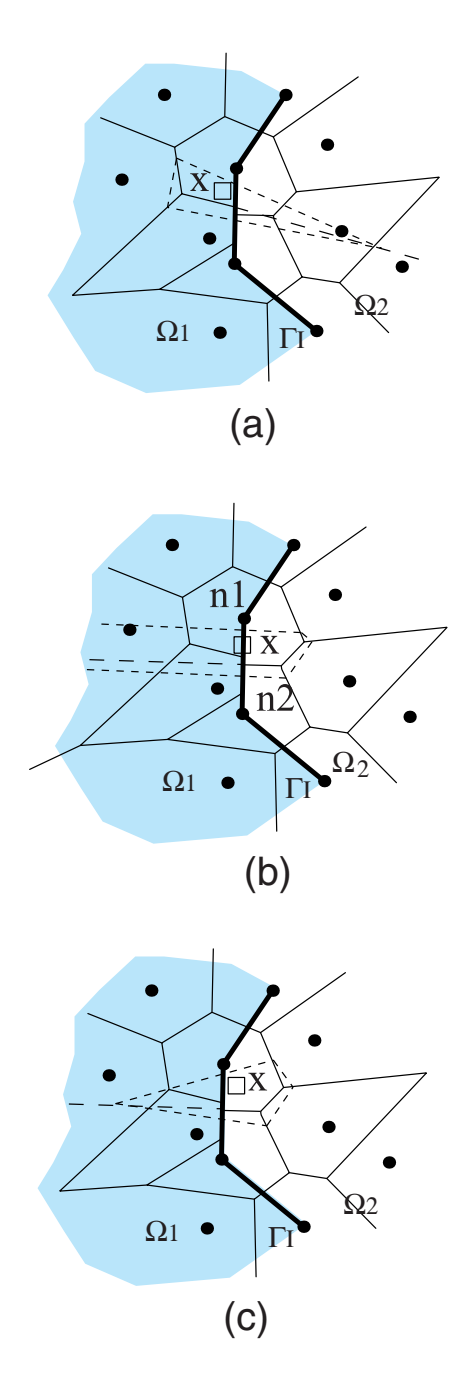

FIG.  $5.12$  – Reproduction de dérivées discontinues au passage de l'interface par utilisation du diagramme de Voronoï contraint.

où  $c(\mathbf{x}) = c_i$  si  $\mathbf{x} \in \Omega_i$ ,  $k(\mathbf{x}) = k_i$  si  $\mathbf{x} \in \Omega_i$ .  $H^1(\Omega)$  et  $H_0^1(\Omega)$  sont les espaces fonctionnels usuels de Sobolev. En substituant la fonction d'approximation et la fonction test (toutes deux approximées par le schéma C-NEM) dans l'équation précédente, et en utilisant le fait que le champ  $\delta T$  est arbitraire, le système d'équations suivant est obtenu :

$$
\mathbf{C}\dot{\mathbf{T}} + \mathbf{K}\mathbf{T} = \mathbf{F} \tag{5.21}
$$

où **T** est la colonne contenant les températures nodales inconnues. Nous considérons la solution dans l'intervalle de temps [0,  $t_{max}$ ], divisé en pas de temps  $[t^n, t^{n+1}]$  et la loi de discrétisation temporelle trapézoïdale caractérisée par le paramètre  $\alpha$ :

$$
\frac{\partial T^{n+1}}{\partial t} = \frac{T^{n+1} - T^n - (1 - \alpha)\Delta t \frac{\partial T^n}{\partial t}}{\alpha \Delta t}
$$
(5.22)

ce qui conduit à :

$$
(\mathbf{C}^{n+1} + \alpha \Delta t \mathbf{K}^{n+1}) \mathbf{T}^{n+1} = \mathbf{F}^{n+1}(\mathbf{T}^n, \ |[q]|^{n+1})
$$
\n(5.23)

avec :

$$
\mathbf{C}^{n+1} = \int_{\Omega_1^{n+1}} \mathbf{N}^t c_1 \mathbf{N} d\Omega + \int_{\Omega_2^{n+1}} \mathbf{N}^t c_2 \mathbf{N} d\Omega \tag{5.24}
$$

où  $\Omega^{n+1} = \Omega_1^{n+1} \cup \Omega_2^{n+1}$ ;

$$
\mathbf{K}^{n+1} = \int_{\Omega_1^{n+1}} \mathbf{B}^t k_1 \mathbf{B} d\Omega + \int_{\Omega_2^{n+1}} \mathbf{B}^t k_2 \mathbf{B} d\Omega \tag{5.25}
$$

et

$$
\mathbf{F}^{n+1} = \mathbf{C}^{n+1}\mathbf{T}^n + (1-\alpha)\Delta t \int_{\Omega^{n+1}} \mathbf{N}^t c \frac{\partial T^n}{\partial t} d\Omega + \alpha \Delta t \int_{\Gamma_I^{n+1}} \mathbf{N}^t[[q]]^{n+1} d\Gamma \tag{5.26}
$$

o`u **N** est le vecter contenant les fonctions de forme nodales :

$$
\mathbf{N} = \left\{ \begin{array}{ccc} \phi_1 & \phi_2 & \dots & \phi_N \end{array} \right\}
$$

et **B** est la matrice contenant les dérivées des fonctions de forme :

$$
\mathbf{B} = \left\{ \begin{array}{ccc} \phi_{1,x} & \phi_{2,x} & \dots & \phi_{N,x} \\ \phi_{1,y} & \phi_{2,y} & \dots & \phi_{N,y} \end{array} \right\}
$$

L'intégration stabilisée de Chen et al. in  $[CHE 01]$  décrite dans la partie précédente est utilisée pour intégrer numériquement  $\bf{K}$ . Une matrice diagonale  $\bf{C}$  est obtenue naturellement en utilisant les aires des cellules de Vorono¨ı contraintes comme poids nodaux.

L'algorithme de résolution incrémental est défini de la manière suivante :

Connaissant  $\mathbf{T}^n$  et  $|[q]]^n$  au temps  $t^n$ , le problème non-linéaire associé avec l'équation  $(5.23)$  se résume à trouver  $\mathbf{T}^{n+1}$  et  $|[q]|^{n+1}$  tels que les équations (5.18) et (5.23) soient satisfaites. Dans ce but nous procédons de la manière suivante :

1. Calculer la vitesse de l'interface  $\mathbf{V}^n(\mathbf{x})$  en utilisant l'équation (5.16) et actualiser la position de l'interface au temps  $t^{n+1}$  en utilisant le schéma d'Euler avant :

$$
\mathbf{x}_{J}^{n+1} = \mathbf{x}_{J}^{n} + \Delta t \mathbf{V}^{n}(x_{J}^{n})
$$
\n(5.27)

où  $\mathbf{x}_J$  sont les nœuds définissant l'interface.

- 2. Actualiser localement le diagramme de Voronoï contraint et les fonctions de forme associées aux points d'intégration dans le voisinage de l'interface. Ensuite, résoudre l'équation (5.23) en utilisant la méthode de Newton-Raphson où la matrice tangente est évaluée numériquement.
- 4. Répéter tant que  $t^{n+1} < t_{max}$ .

Un schéma alternatif utisant la méthode Latin [LAD 98] dans le contexte de la méthode X-FEM a été traité par Merle et Dolbow [MER 02].

*•* **EXEMPLE 4** : Solidification unidirectionnelle d'un massif semi-infini.

Dans cette section, nous illustrons le potentiel de notre technique pour simuler un problème de changement de phase de type problème de Stefan. Ce problème est unidirectionnel, mais nous le résolvons ici en 2D pour mettre en évidence les caractéristiques de la méthode.

Le problème de Stefan modélise la solidification unidimensionnelle d'un massif semiinfini ( $x \geq 0$ ). La température initiale  $T_0$  est supposée constante dans tout le domaine, et au dessus de la température de fusion  $T_m$ . Au temps  $t = 0$  la température sur le bord gauche  $x = 0$  est brusquement soumise à une valeur  $T_1$  inférieure à la température de fusion, créant un front de solidification qui progresse depuis le bord  $x = 0$  dans la direction x. La position exacte du front  $x_f(t)$  est donnée par :

$$
x_f(t) = 2\lambda \sqrt{\beta_s t} \tag{5.28}
$$

où  $\beta_s = k_s/c_s$  est la diffusivité thermique de la phase solide, et la constante  $\lambda$  satisfait le relation :

$$
\frac{e^{-\lambda^2}}{erf(\lambda)} = \frac{k_l\sqrt{\eta}(T_0 - T_m)e^{-\eta\lambda^2}}{k_s(T_m - T_1)erfc(\lambda\sqrt{\eta})} + \frac{\lambda L\sqrt{\pi}}{c_s(T_m - T_1)}
$$
(5.29)

avec  $\eta = \beta_s/\beta_l$  le rapport entre les diffusivités thermiques et où  $k_l$  représente la conductivité de a phase liquide. Le champ de température dans la phase solide  $0 \le x \le x_f(t)$  est alors donné par :

$$
T(x,t) = T_1 + \frac{T_m - T_1}{erf(\lambda)} erf\left(\frac{x}{2\sqrt{\beta_s t}}\right)
$$
\n(5.30)

et dans la phase liquide  $x \geq x_f(t)$  par :

$$
T(x,t) = T_0 - \frac{T_0 - T_m}{erfc(\lambda\sqrt{\eta})}erfc\left(\frac{x}{2\sqrt{\beta_l t}}\right),\tag{5.31}
$$

où  $er f$  et  $erfc$  sont les fonctions mathématiques "erreur" et "erreur complémentaire", respectivement.

Dans cette étude, nous utilisons les propriétés thermiques fournies dans [LYN 81] qui sont listés dans la table I.  $T_1$  et  $T_0$  sont initialisée à -10 et 4.0 °C respectivement ( $\lambda = 0.3073$ ). Nous simulons l'évolution du champ de température dans  $\Omega = [0, 1] \times [0, 0.5]$ cm. Afin d'utiliser la solution de référence, donnée pour un domaine infini, nous imposons la température en  $x = 1$  avec la valeur exacte donnée par l'équation (5.31).

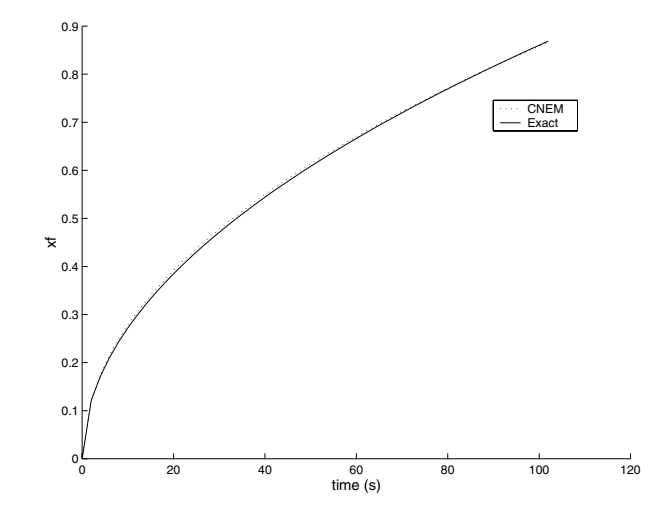

FIG.  $5.13$  – Comparaison entre la position théorique du front et la solution C-NEM pour une grille régulière  $20 \times 10$ .

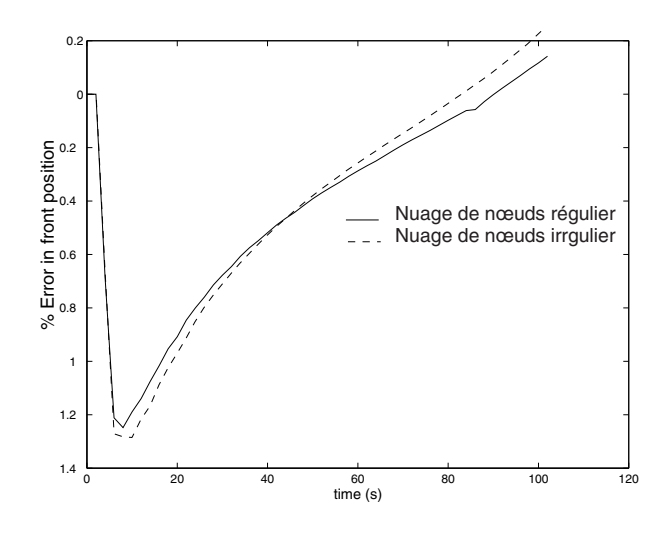

FIG.  $5.14$  – Erreur dans la position calculée du front.

| Propriétés                                                     | Solide                             | Liquide |      |
|----------------------------------------------------------------|------------------------------------|---------|------|
| Capacité volumétrique (cal. ${}^{0}C^{-1}\overline{cm^{-3}}$ ) | 0.49                               | 0.62    |      |
| Conductivité thermique $(cal.cm^{-1}s^{-1}.{}^{0}C^{-1})$      | $9.6.10^{-3}$ 6.9.10 <sup>-3</sup> |         |      |
| Température de fusion ( ${}^{0}C$ )                            |                                    |         | 0.0  |
| Chaleur volumétrique latente de fusion $(cal.cm^{-3})$         |                                    |         | 19.2 |

Table I. Propriétés thermiques du matérieu défini dans [LYN 81].

Dans un premier test, nous considérons un domaine  $\Omega$  a 20 × 10 discrétisé par une grille uniforme, avec  $\Delta t = 2$ s. La figure 5.13 compare les positions calculées et exactes de l'interface. Nous remarquons la très bonne qualité de la solution calculée, comme le montre la figure 5.14 où l'erreur dans la position du front est représentée. La figure 5.15 montre le profil de température à différents instants. Nous pouvons voir que la discontinuité dans le gradient de température est capturée avec précision, et un très bon accord avec la solution exacte est observé.

Dans un deuxième test, nous considérons un domaine  $\Omega$  contenant 200 nœuds répartis aléatoirement. L'intérêt de ce test est d'évaluer les caractéristiques « meshless » de notre technique, dans laquelle aucune restriction sur la position relative des nœuds n'est im-

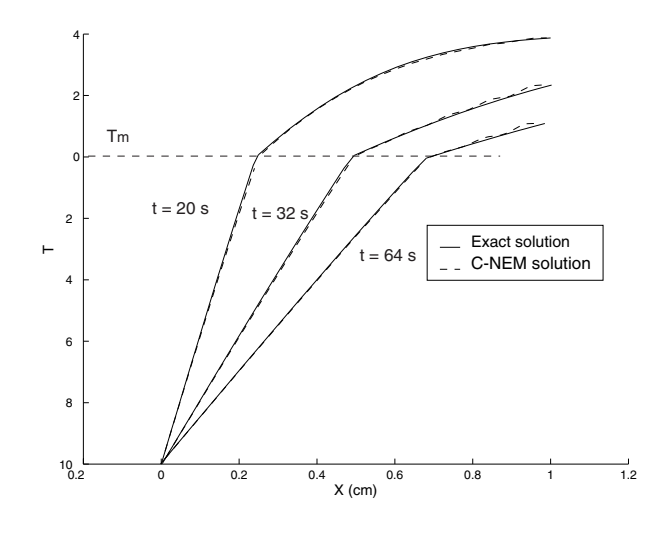

FIG.  $5.15$  – Profil de température le long de la ligne  $y = 0.25$  en utilisant une grille régulière.

posée. En plaçant les nœuds de façon aléatoire, des triangles de Delaunay très aplatis peuvent se former (surtout lorsque l'interface se d´eplace). Nous cherchons ici `a d´eterminer si la qualité de la solution est bien indépendante de la disposition des nœuds entre eux. La figure 5.16 représente le nuage de nœuds et la position de l'interface, ainsi que le diagramme de Voronoï contraint. En dépit de la discrétisation totalement aléatoire, nous notons que l'interface reste rectiligne au cours de sa propagation à travers le domaine. Nous remarquons que la direction et la vitesse de chaque point de l'interface ne sont pas imposés, et dépendent uniquement du résultat du champ de température calculé au temps précédent. A partir des figures 5.14 et 5.17 nous concluons que la qualité n'est effectivement pas altérée par l'irrégularité de la distribution nodale. Dans la figure 5.18 des profils de température le long de la ligne  $y = 0.25$  sont représentés, montrant un très bon accord avec la solution théorique.

Afin d'étudier la convergence de la méthode, nous avons procédé à une série de calculs en diminuant progressivement la distance entre nœuds. Les résultats pour l'erreur relative sur la position du front au temps  $t = 50$  sont donnés dans la figure 5.19 montrant la convergence du calcul.

*•* **EXEMPLE 5** : Evolution d'un front de solidification radial.

Dans ce problème, un domaine  $\Omega = [-1, 1] \times [-1, 1]$  cm, initialement entièrement à l'état liquide  $(T_0 > T_m)$ , est soudainement refroidi en un point par une source de chaleur de valeur négative localisée au point  $(0,0)$ , créant alors un front de solidification axisymétrique séparant une phasee liquide et une phase solide dont le rayon augmente avec le temps. Ce problème a été traité précédemment par Ji et al. dans [JI 02] dans le contexte de la méthode X-FEM. La solution théorique de ce problème dans un domaine infini de  $\mathbb{R}^2$  peut être trouvée dans [CAR 59]. Le rayon du front de solidification est donné par :

$$
R_f = 2\lambda \sqrt{\beta_s t} \tag{5.32}
$$

La température dans la région solide  $r < R_f$  est donnée par :

$$
T(r,t) = T_m + \frac{Q}{4\pi k_s} \left[ E i \left( -\frac{r^2}{4\beta_s t} \right) - E i (-\lambda^2) \right]
$$
 (5.33)

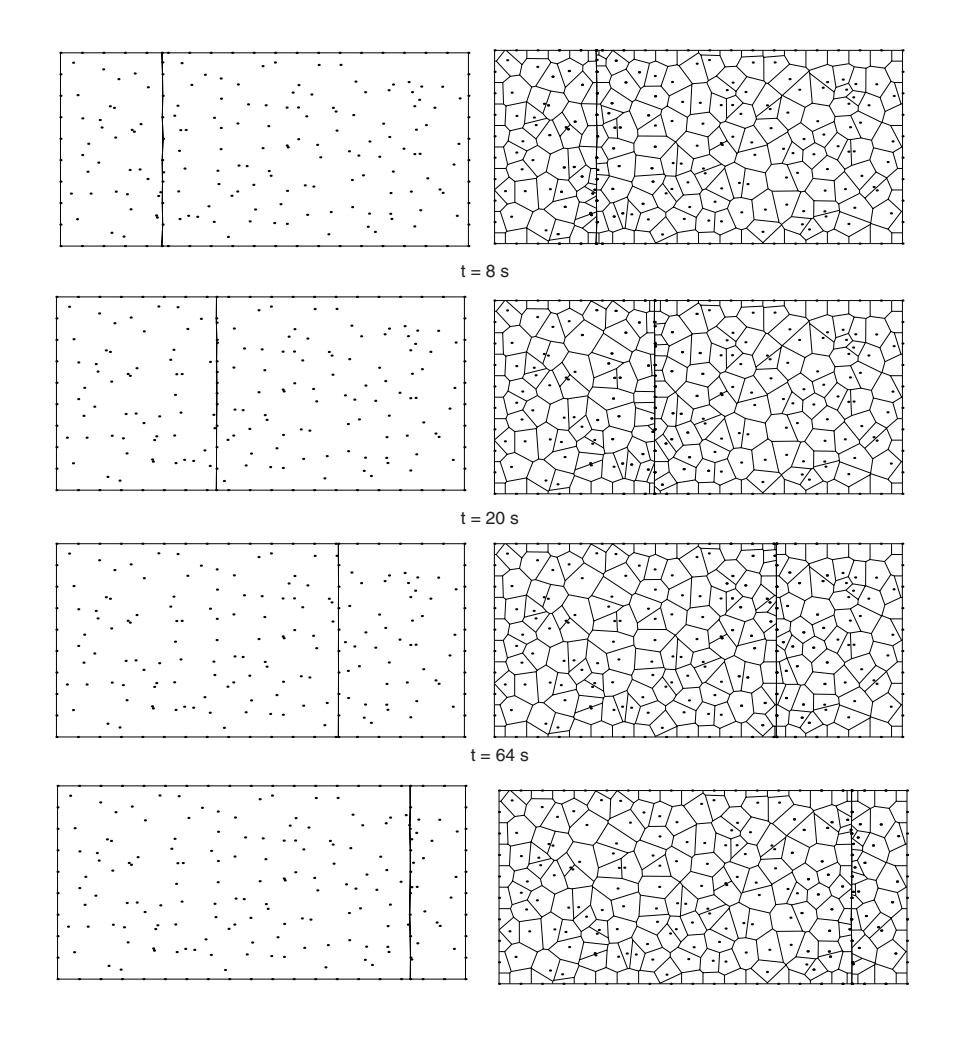

 $t = 100 s$ 

FIG. 5.16 – Position de l'interface calculée en utilisant une distribution de nœuds irrégulière : (a) Nuage de nœuds et position de l'interface ; (b) Diagramme de Voronoï, contraint.

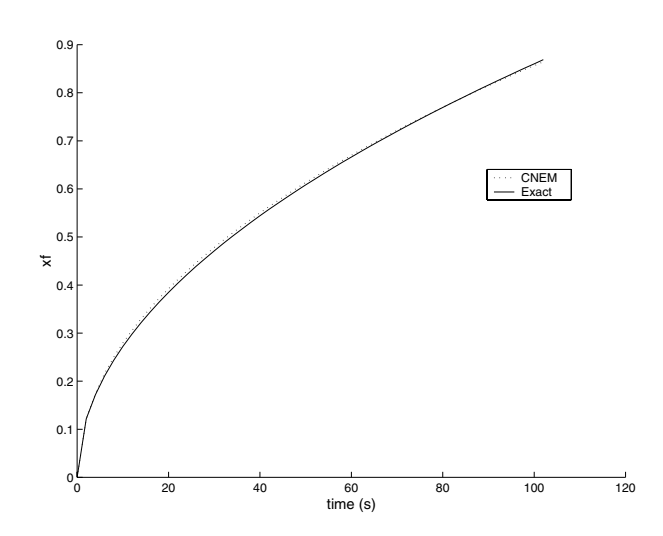

FIG.  $5.17$  – Comparaison de la solution C-NEM et de la solution théorique en utilisant une grille aléatoire.

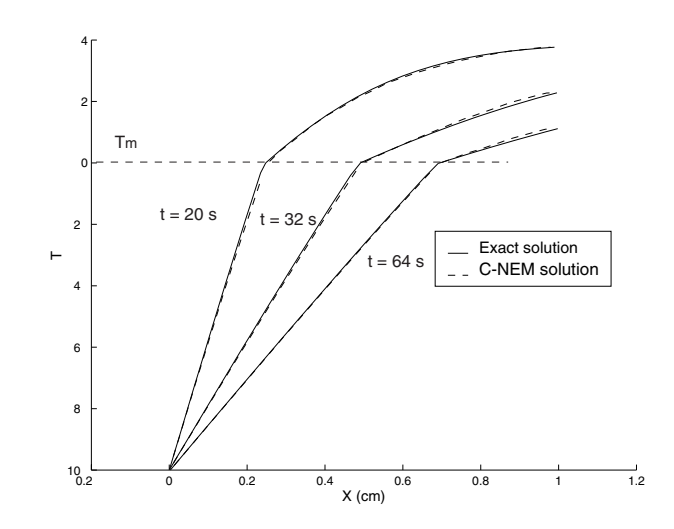

FIG.  $5.18$  – Profils de température le long de la ligne  $y = 0.25$  en utilisant une grille aléatoire.

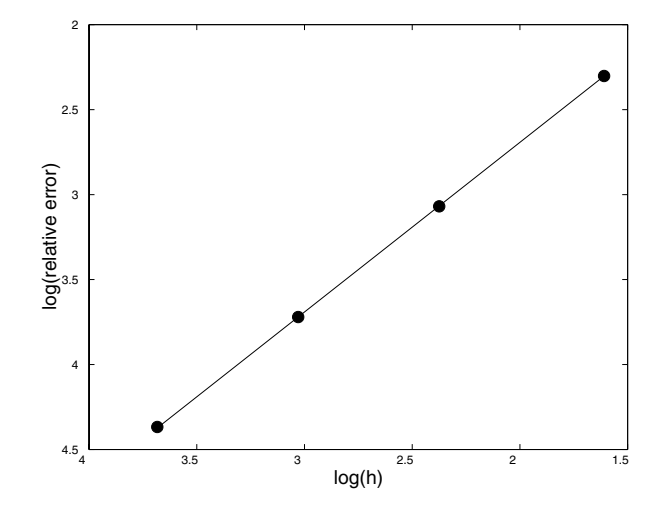

FIG.  $5.19$  – Erreur relative sur la position moyenne du front pour  $t = 50s$ .

#### *5.1. VALIDATION DES TECHNIQUES PROPOSEES ´* 85

dans la région liquide  $r>R_f$  par :

$$
T(r,t) = T_0 - \frac{T_0 - T_m}{Ei(\lambda^2 \eta)} Ei\left(-\frac{r^2}{4\beta_l t}\right)
$$
\n(5.34)

Dans les équations précédentes,  $\lambda$  est une racine de l'équation :

$$
\frac{Q}{4\pi}e^{\lambda^2} = \lambda^2 \beta_s L - \frac{k_l(T_0 - T_m)}{Ei(-\lambda^2 \eta)}
$$
(5.35)

avec Q la valeur de la source de chaleur, Ei est la fonction exponentielle intégrale et  $\eta$  le rapport des diffusivités thermiques :

$$
\eta = \frac{\beta_s}{\beta_l} \tag{5.36}
$$

Dans notre problème, seul un quart  $\Omega = [0, 1] \times [0, 1]$  du domaine est modélisé, grâce à la symétrie de celui-ci. En imposant les conditions aux limites exactes sur le bord extérieur, nous modélisons un problème axisymétrique dans un domaine carré. Nous notons que la solution exacte est singulière pour  $r = 0$ . Afin de contourner cette difficulté, nous déplaçons le point situé à l'origine au point  $(+h/2, +h/2)$ , h étant la distance nodale entre deux nœuds sur le bord. Nous utilisons dans les applications numériques  $Q = 10$ ,  $k_s = 9.6.10^{-2}$ cal.cm<sup>-1</sup>.s<sup>-1</sup>.<sup>0</sup>C<sup>-1</sup>,  $k_l = 6.9.10^{-2}$ cal.cm<sup>-1</sup>s<sup>-10</sup>C<sup>-1</sup> et  $\lambda = 0.3513$ .

Des simulations avec des grilles régulières et irrégulières ont été effectuées. Dans un premier exemple, le domaine contient 144 nœuds dans une grille régulière, avec 8 nœuds supplémentaires sur l'interface, initialisée à sa position exacte pour  $t_0 = 1s$ . La figure 5.20 montre l'évolution des cellules de Voronoï contraintes au cours de la simulation. Le diagramme de Voronoï ainsi que les fonctions de forme C-NEM sont actualisées localement autour de l'interface, ce qui réduit les temps de calcul par rapport à une actualisation globale à chaque pas de temps.

Sur la figure 5.21, La solution calculée de la position du front est comparée avec la solution théorique. Malgré un nuage de nœuds fixe totalement aléatoire, la forme du front reste circulaire pendant le simulation. Comme on le voit sur les figures 5.22 et 5.23, un très bon accord avec la solution analytique est observé.

#### • **EXEMPLE 6** : Solidification d'une pièce de fonderie.

Dans cet exemple, un problème de solidification d'une pièce de fonderie est étudié, dans lequel une pièce en aluminium, initialement à la température  $T_1 = 1000K$ , supérieure à la température de fusion  $T_m = 933K$ , est refroidie en la soumettant soudainement sur son bord externe à une température de  $300K$ , déclenchant la formation et la propagation d'une interface entre la phase liquide et solide. La géométrie du problème est représentée sur la figure 5.24. Le problème est idéalisé, en négligeant l'influence de la formation de microstructures et en considérant des capacités et des conductivités thermiques constantes, malgré leur légère dépendance à la température dans le cas réel. L'intérêt de ce test est d'étudier les potentialités de notre approche plutôt que d'entreprendre la simulation réaliste du procédé. Les propriétés réelles du matériau peuvent être trouvées dans [BRA 83]. Le but de cet exemple est de montrer la capacité de la méthode dans la propagation des fronts mobiles courbes.

Dans la figure 5.25, l'évolution des cellules de Voronoï contraintes est représentée pour différentes positions de l'interface. Dans le figure 5.26, les positions de l'interface sont représentées à différentes instants.

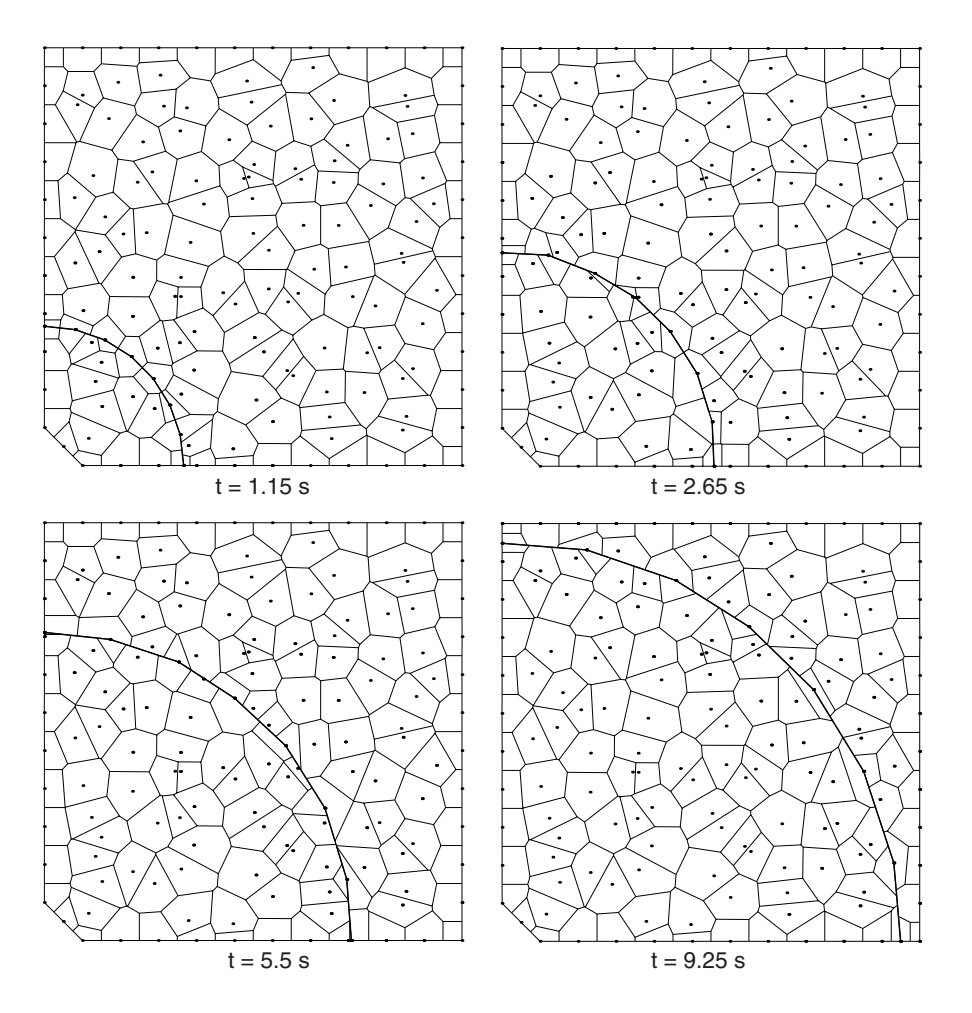

FIG.  $5.20$  – Evolution des cellules de Voronoï contraintes avec une distribution de nœuds irrégulière.

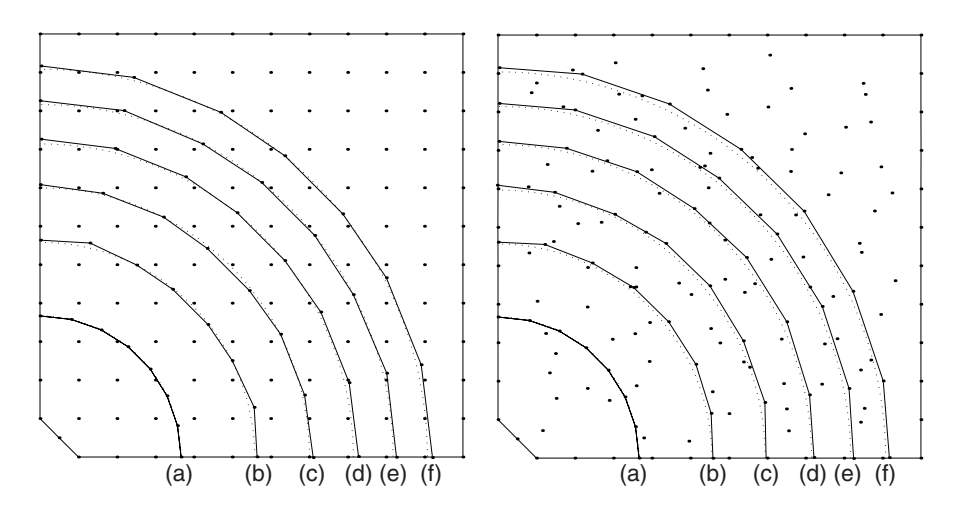

FIG.  $5.21$  – Comparaison entre la solution calculée (ligne en trait continu) et la solution analytique (ligne en pointillés) : (a) t = 1.15s, (b)t = 2.8s, (c)t = 4.3s, (d)t = 5.65s, (e)t  $= 7.15$ s, (f)t  $= 8.65$ s.

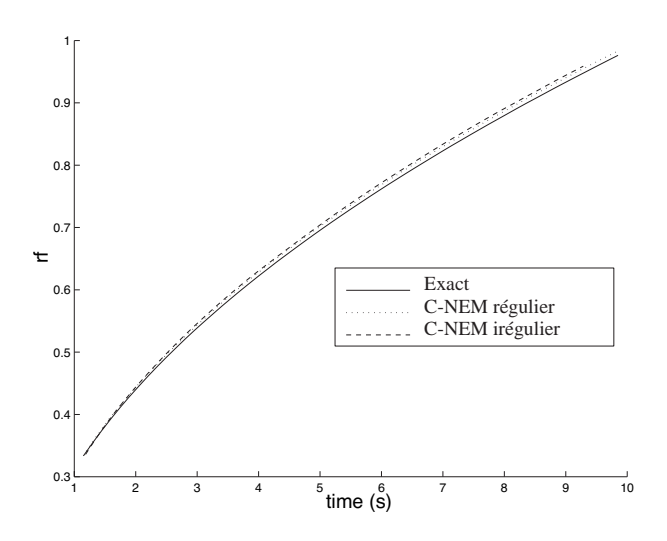

Fig. 5.22 – Position du rayon de l'interface.

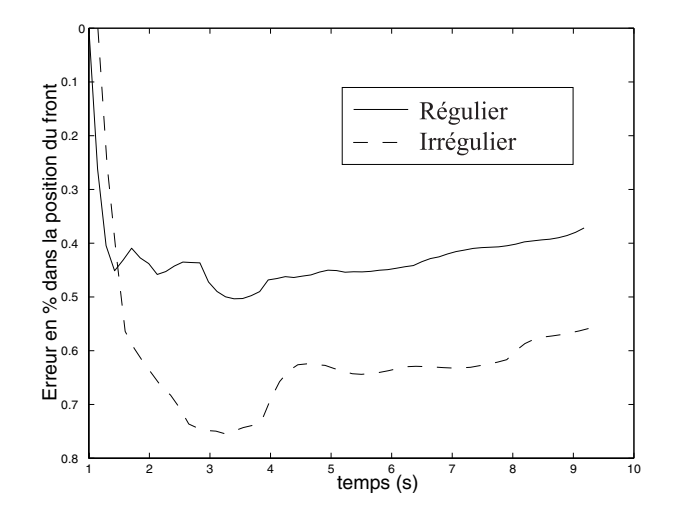

FIG.  $5.23$  – Erreur dans la prédiction de la position du front circulaire.

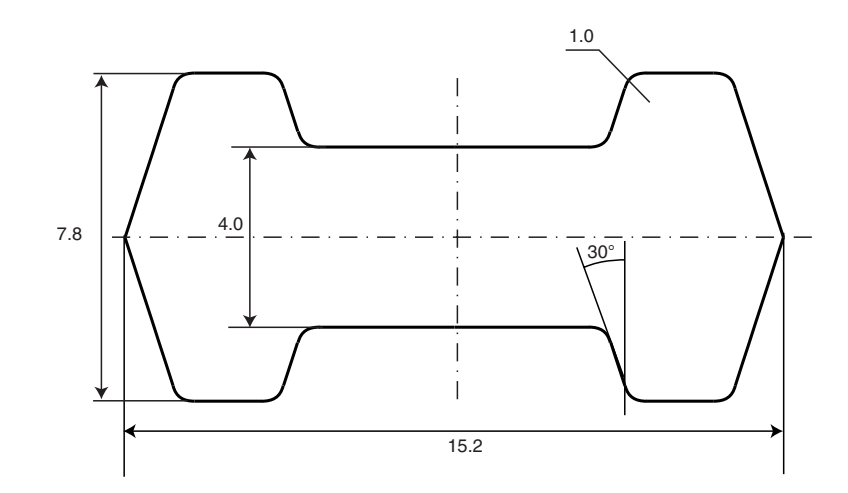

FIG.  $5.24$  – Géométrie du domaine.

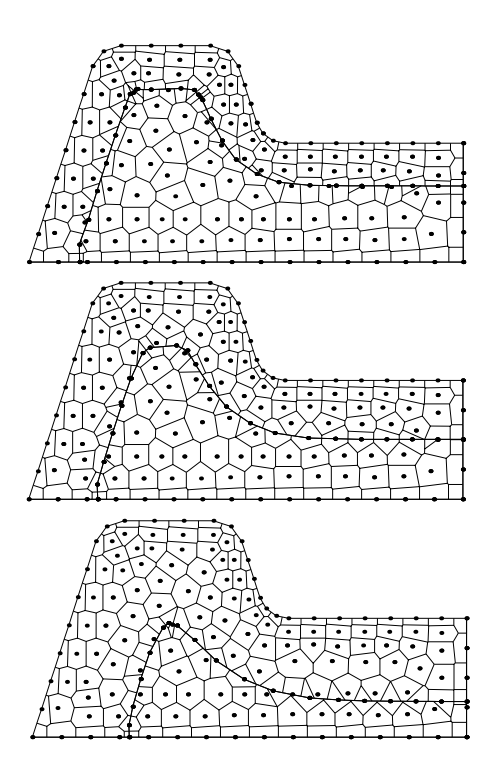

FIG.  $5.25$  – Cellules de Voronoï contraintes pour différentes positions de l'interface.

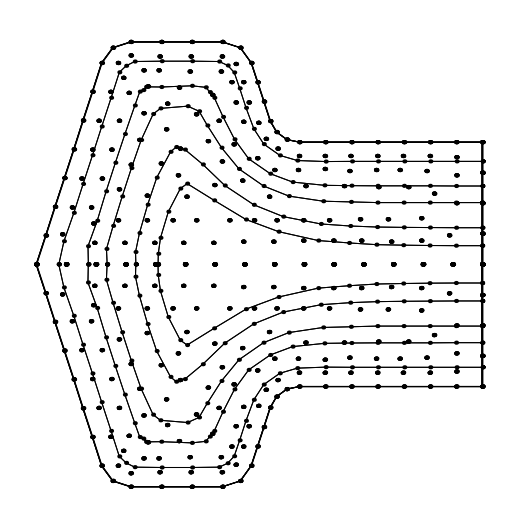

FIG.  $5.26$  – Position de l'interface à différents instants.

# **5.1.3** Raffinement adaptatif pour les problèmes linéaires

*•* **EXEMPLE 7** : Exemple sans concentration de contraintes.

Une plaque carrée de longueur  $L$  est soumise au chargement suivant : (voir la figure 5.27) :

$$
\mathbf{F}_d = \left(\frac{2x_1}{L} - 1\right) \mathbf{e}_1 - \frac{x_2}{L} \left(1 - \frac{x_2}{L}\right) \mathbf{e}_2 \text{ en } x_1 = 0 \tag{5.37}
$$

et

$$
\mathbf{F}_d = \frac{x_2}{L} \left( 1 - \frac{x_2}{L} \right) \mathbf{e}_2 \text{ en } x_1 = L \tag{5.38}
$$

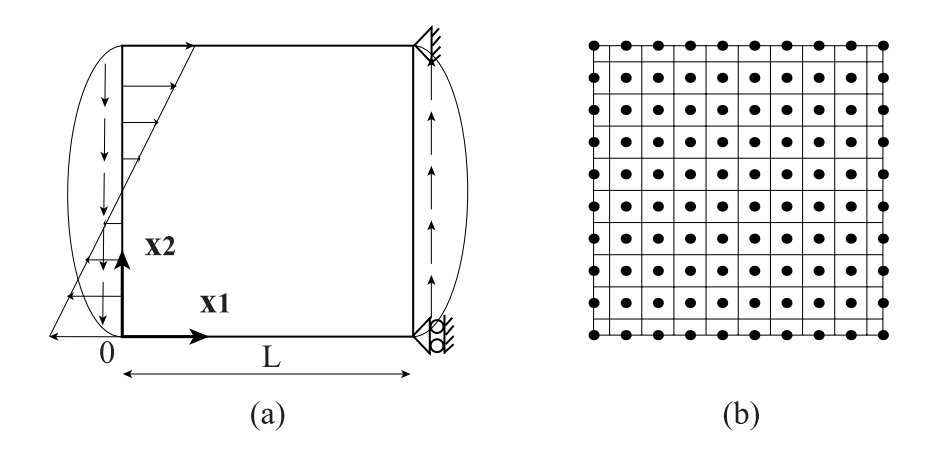

FIG.  $5.27 - (a)$  Modèle de la plaque soumise à des contraintes planes. (b) Cellules de Voronoï contraintes.

Table I. Indices d'efficacité pour le problème de la plaque soumise à des contraintes planes.

|                | NN1                | NN <sub>2</sub> |
|----------------|--------------------|-----------------|
| Nb. De nœuds   | $\tilde{\theta}^h$ | $A$ h           |
| $5 \times 5$   | 0.925              | 0.954           |
| $10 \times 10$ | 0.967              | 0.985           |
| $20 \times 20$ | 0.984              | 0.991           |
| $30 \times 30$ | 0.989              | 0.994           |

où  $e_1$  et  $e_2$  sont les vecteurs unitaires définissant les axes de directions  $x_1$  et  $x_2$ .

Ce problème a été proposé dans le cadre de la méthode des éléments finis par Ladevèze et Pelle [LAD 01]. La solution exacte en contraintes est donnée par :

$$
\sigma_{11} = \left(\frac{2x_2}{L} - 1\right) \left(\frac{x_1}{L} - 1\right) \tag{5.39}
$$

$$
\sigma_{22} = 0 \tag{5.40}
$$

$$
\sigma_{12} = \frac{x_2}{L} \left( 1 - \frac{x_2}{L} \right) \tag{5.41}
$$

Afin de comparer les indicateurs d'erreur NN1 et NN2 définis dans le paragraphe 4.2.2, les normes en énergie associées au champ de contraintes exact et aux différents champs de contraintes calculés sont tracés sur la figure 5.28 pour différentes densités nodales. Nous pouvons noter que la solution de référence  $\hat{\sigma}$  converge à une vitesse supérieure à celle des autres solutions calculées. L'indice d'efficacité est donc supposé s'approcher de 1 de manière asymptotique pour ce problème en particulier. La norme énergie pour les différents indicateurs d'erreur est tracée sur la figure figure 5.29, à partir de laquelle nous remarquons la vitesse de convergence supérieure de  $\|\hat{\sigma} - \sigma_{ex}\|$ .

La table 1 et la figure 5.30 montrent les indices d'efficacité associés aux indicateurs d'erreur NN1 et NN2. Les deux indicateurs sont proches de 1, on remarque cependant que le second indicateur est légèrement meilleur. Dans ce problème, la solution est assez régulière, et peu de différences apparaissent entre les deux indicateurs.

*•* **EXEMPLE 8** : Exemple avec concentration de contraintes.

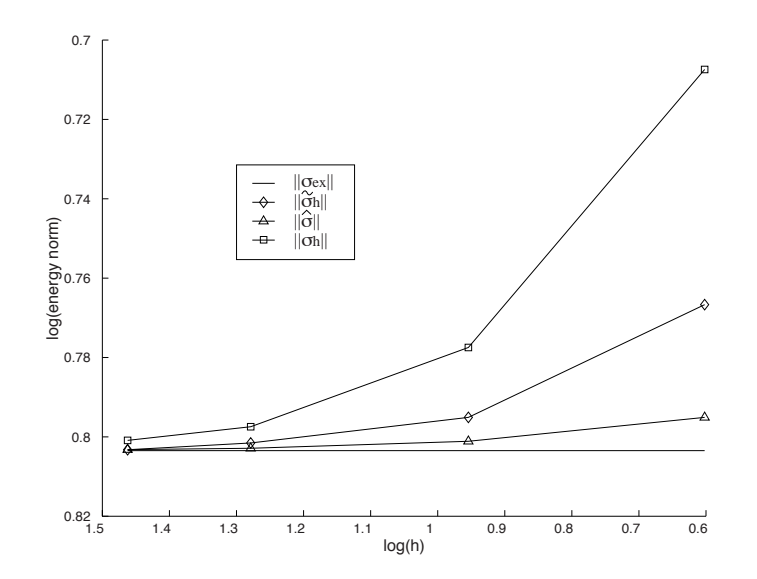

FIG.  $5.28$  – Convergence des solutions exactes et calculées du champ de contraintes pour le problème de la plaque soumise à des contraintes planes.

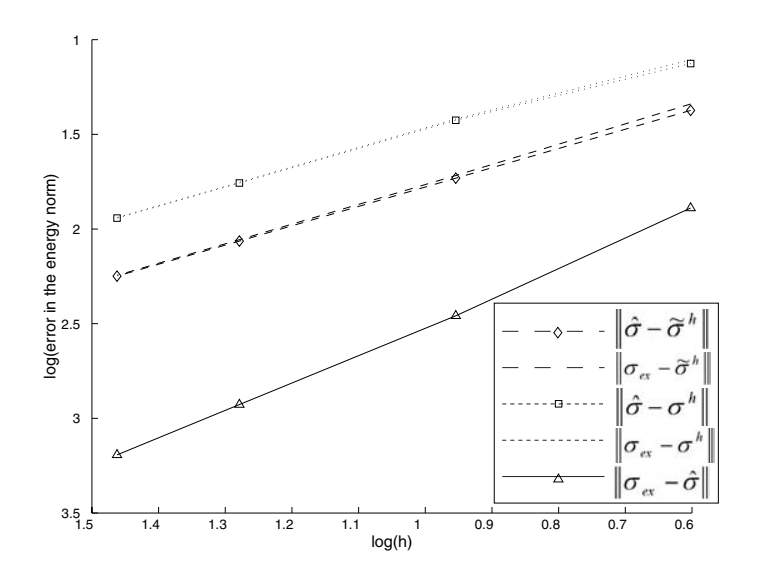

FIG.  $5.29$  – Convergence des différents indicateurs d'erreur dans le problème de la plaque soumise à des contraintes planes.

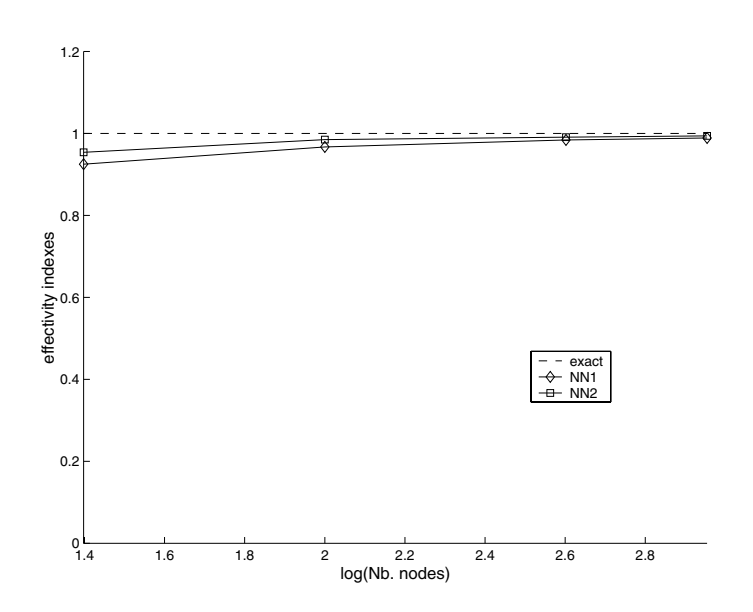

FIG.  $5.30$  – Indices d'efficacité associés aux indicateurs NN1 et NN2 pour le problème de la plaque soumise à des contraintes planes.

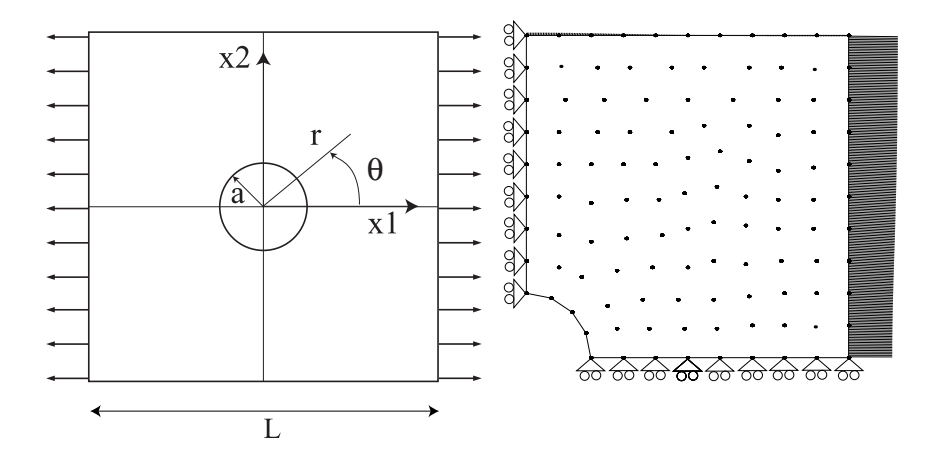

FIG.  $5.31 - (a)$  Modèle de la plaque trouée; (b) Modèle discret et conditions aux limites.

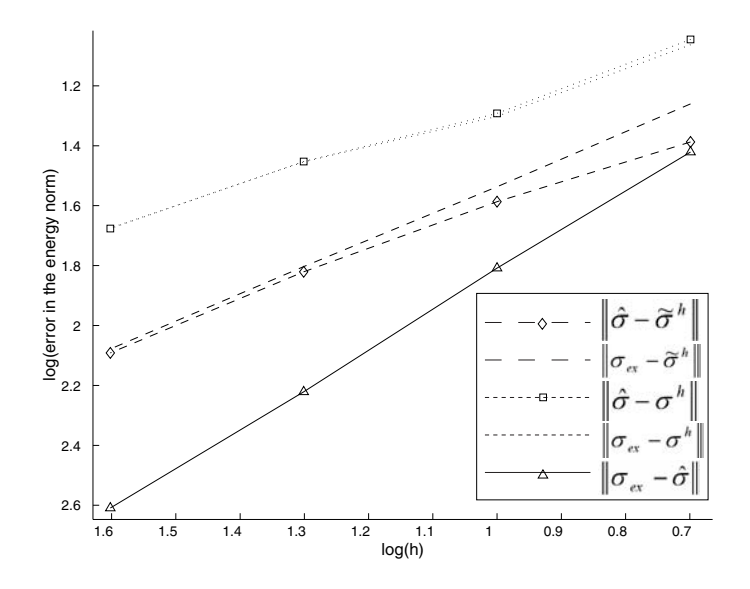

FIG.  $5.32$  – Norme énergie de l'erreur pour le problème de la plaque trouée.

Dans cet exemple, une plaque trouée en son centre est soumise à un chargement de traction en contraintes planes. Celle-ci est représentée sur la figure 5.31. La solution exacte pour une plaque de taille infinie par rapport au rayon du trou et soumise à un effort de traction unitaire sur les bords pour lesquels les vecteurs normaux connectent avec la direction  $x_1$ , est donnée par [TIM 70] :

$$
\sigma_{ex_{11}} = 1 - \frac{a^2}{r^2} \left\{ \frac{3}{2} \cos(2\theta) + \cos(4\theta) \right\} + \frac{3}{2} \frac{a^4}{r^4} \cos(4\theta) \tag{5.42}
$$

$$
\sigma_{ex_{22}} = -\frac{a^2}{r^2} \left\{ \frac{1}{2} \cos(2\theta) - \cos(4\theta) \right\} - \frac{3}{2} \frac{a^4}{r^4} \cos(4\theta) \tag{5.43}
$$

$$
\sigma_{ex_{12}} = -\frac{a^2}{r^2} \left\{ \frac{1}{2} sin(2\theta) + sin(4\theta) \right\} + \frac{3}{2} \frac{a^4}{r^4} sin(4\theta)
$$
(5.44)

Pour éviter les erreurs induites par la taille finie de la plaque, des conditions aux limites en efforts correspondant à la solution exacte  $\mathbf{F}_d = \sigma_{ex} \mathbf{n}$  sont imposés sur les bords de la plaque. Pour des raisons de symétrie, seul un quart de la plaque est analysé. Sur la figure 5.32 nous remarquons que la solution de référence  $\hat{\sigma}$  converge toujours plus vite que les autres solutions. Les indices d'efficacité sont présentés sur la figure 5.33 ainsi que dans la table II, à partir de laquelle nous observons que l'indicateur NN2 semble une fois encore être meilleur que l'indicateur NN1. Une séquence de raffinement adaptatif utilisant l'indicateur NN2 est représentée sur la figure 5.34.

Nous constatons que le raffinement est bien activé autour du trou central, où la solution en contraintes présente une concentration significative.

• **EXEMPLE 9** : Exemple avec singularité en contraintes.

Dans ce dernier exemple, une plaque fissurée soumise à une ouverture en mode I est considéré. La géométrie est représentée sur la figure 5.35 (a).

La solution exacte pour ce problème a été fournie dans le paragraphe  $5.1.1$  (Eq.  $5.8$ , 5.10). Ici encore, les conditions aux limites en efforts correspondant `a la solution exacte sont imposées sur le bord. Nous prenons pour valeurs numériques  $L = 1$  mm,  $a = L / 2$ mm (voir figure 5.5) et  $K_I = 1$  dans les Eqs. 5.8 et 5.10.

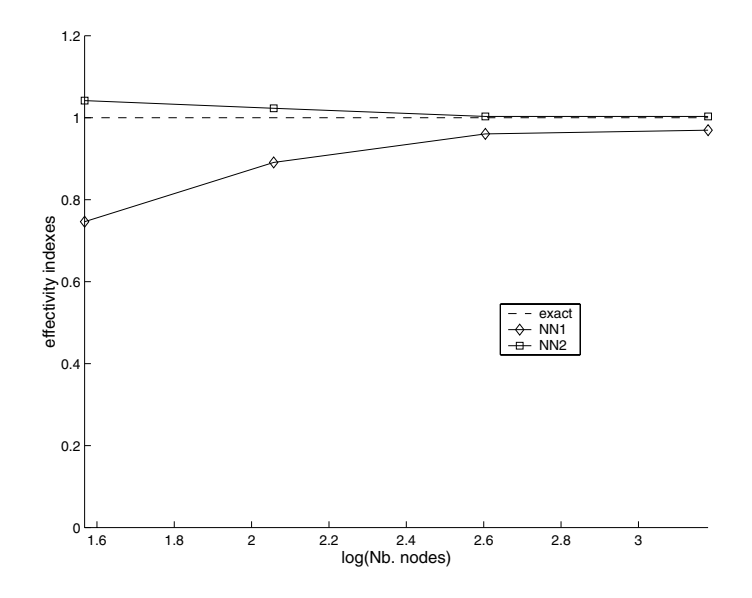

FIG.  $5.33$  – Indices d'efficacité pour le problème de la plaque avec le trou.

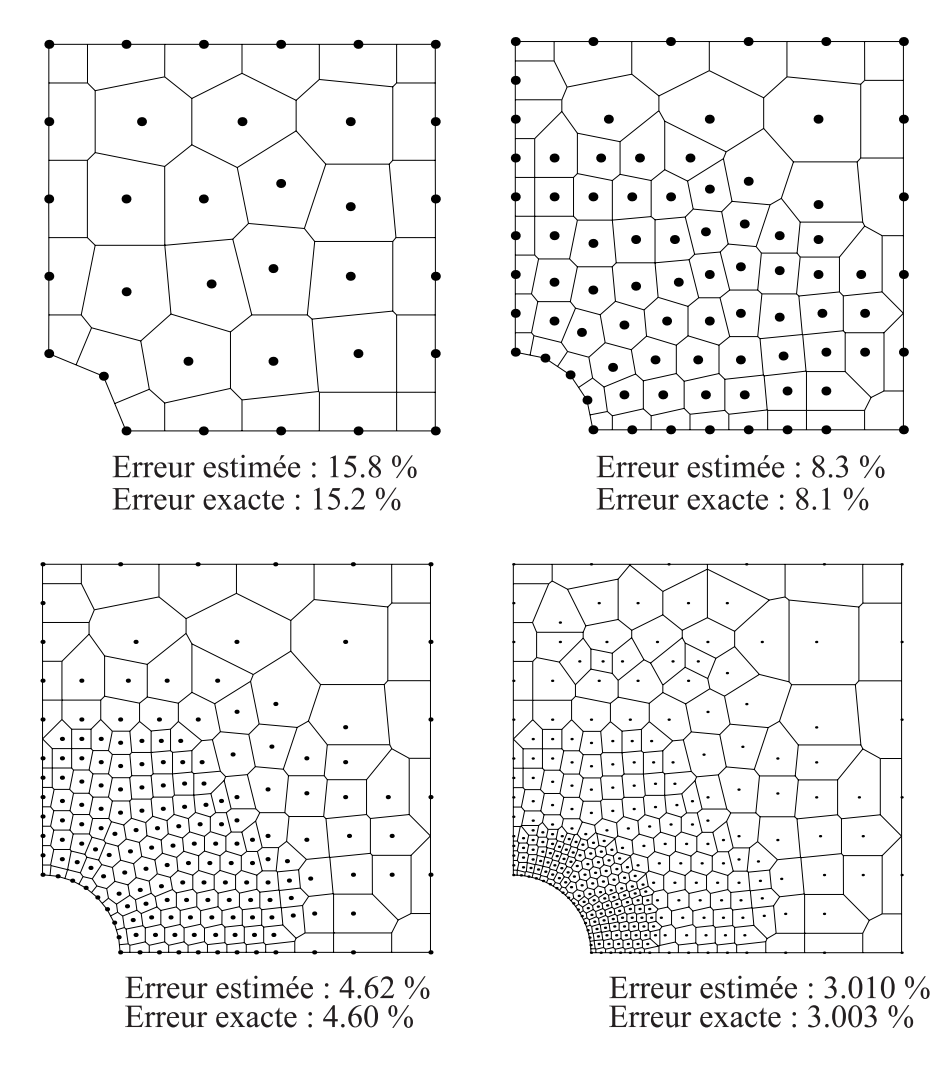

FIG.  $5.34$  – Raffinement adaptatif pour le problème de la plaque trouée.

|                | NN1                | NN <sub>2</sub> |
|----------------|--------------------|-----------------|
| Nb. noeuds     | $\tilde{\theta}^h$ | $\theta^h$      |
| $5 \times 5$   | 0.746              | 1.041           |
| $10 \times 10$ | 0.891              | 1.023           |
| $20 \times 20$ | 0.960              | 1.003           |
| $30 \times 30$ | 0.969              | 1.003           |

Table II. Indices d'efficacité pour le problème de la plaque trouée.

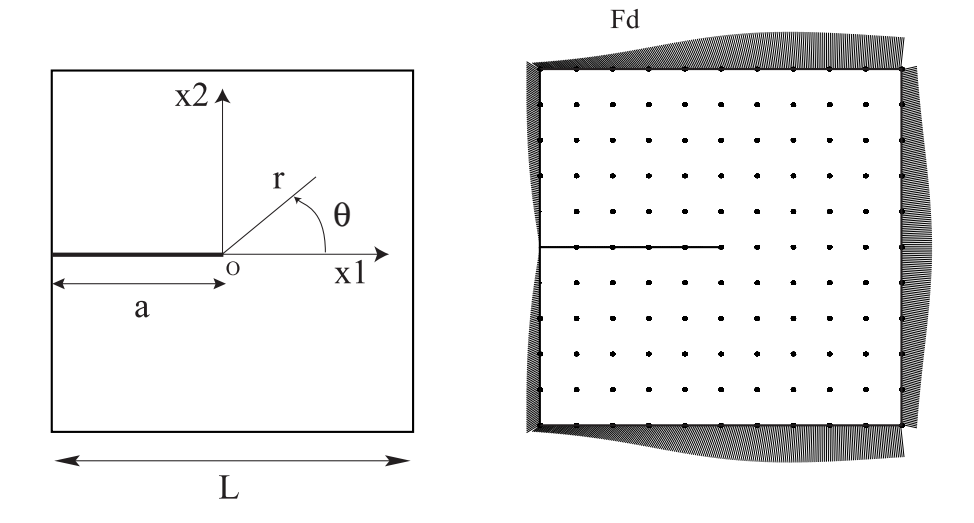

FIG.  $5.35 - (a)$  Géométrie de la plaque fissurée en mode-I. (b) Conditions aux limites.

|                | NN1                | NN <sub>2</sub> |
|----------------|--------------------|-----------------|
| Nb. De noeuds  | $\tilde{\theta}^h$ | $\theta^h$      |
| $5 \times 5$   | 0.721              | 1.000           |
| $10 \times 10$ | 0.748              | 1.033           |
| $20 \times 20$ | 0.722              | 1.011           |
| $30 \times 30$ | 0.720              | 1.017           |

Table III. Indice d'efficacité pour le problème de fissure en mode I.

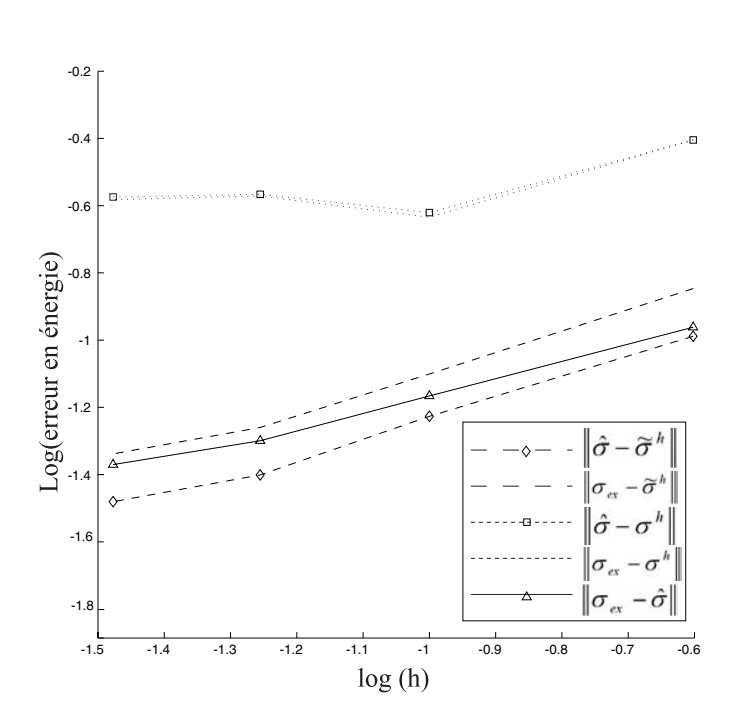

FIG.  $5.36$  – Norme en énergie des erreurs estimées et exactes pour le problème de la fissure en mode I.

La figure 5.6 montre que dans ce problème qui présente une singularité dans la solution, l'indicateur d'erreur NN2 ne converge pas. Malgré cela, l'indice d'efficacité reste proche de 1 (voir figure 5.37). D'un autre côté, l'indicateur d'erreur NN1 continue de converger malgré la singularité. Ceci peut s'expliquer par le fait que l'intégration nodale stabilisée régularise celle-ci. Malgré la moindre performance de l'indicateur NN1 vis-à-vis de NN2, (voir figure  $5.37$ ), cet indicateur d'erreur permet de localiser la singularité de contraintes autour de la pointe de le fissure, avec une indice d'efficacité constant. Il peut donc être utilisé pour les procédure de raffinement mettant en jeu des singularités.

Une séquence de raffinement adaptatif utilisant l'indicateur NN1 est représentée sur la figure 5.38. Nous constatons que le raffinement s'effectue bien autour de la pointe de la fissure où la singularité dans le champ de contraintes apparaît.

## **5.1.4 Probl`eme de Poisson 3D**

• **EXEMPLE 10** : Problème de Poisson 3D.

Le but de cette partie est de tester la qualité de la méthode MLS-NEM au travers d'un exemple numérique tridimensionnel. Une comparaison des temps de calcul est également effectuée pour mettre en évidence la performance de ces fonctions de forme par rapport

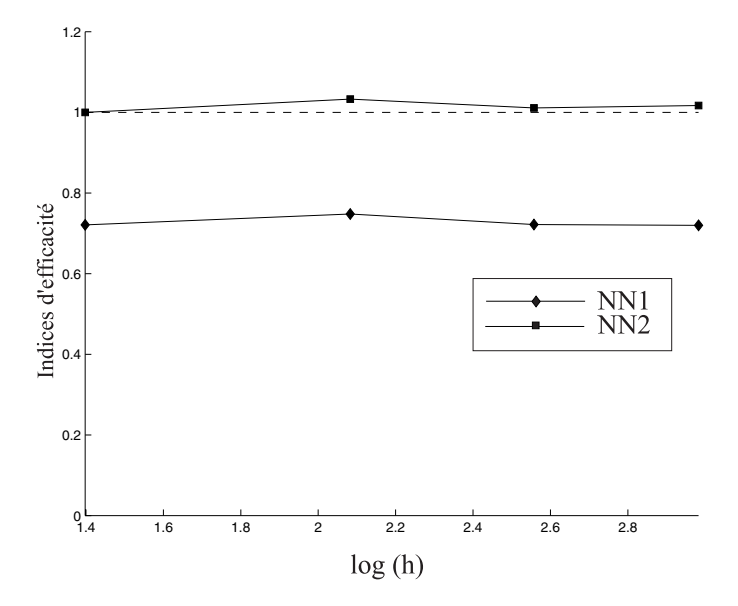

FIG.  $5.37$  – Indices d'efficacité pour le problème de la fissure en mode I.

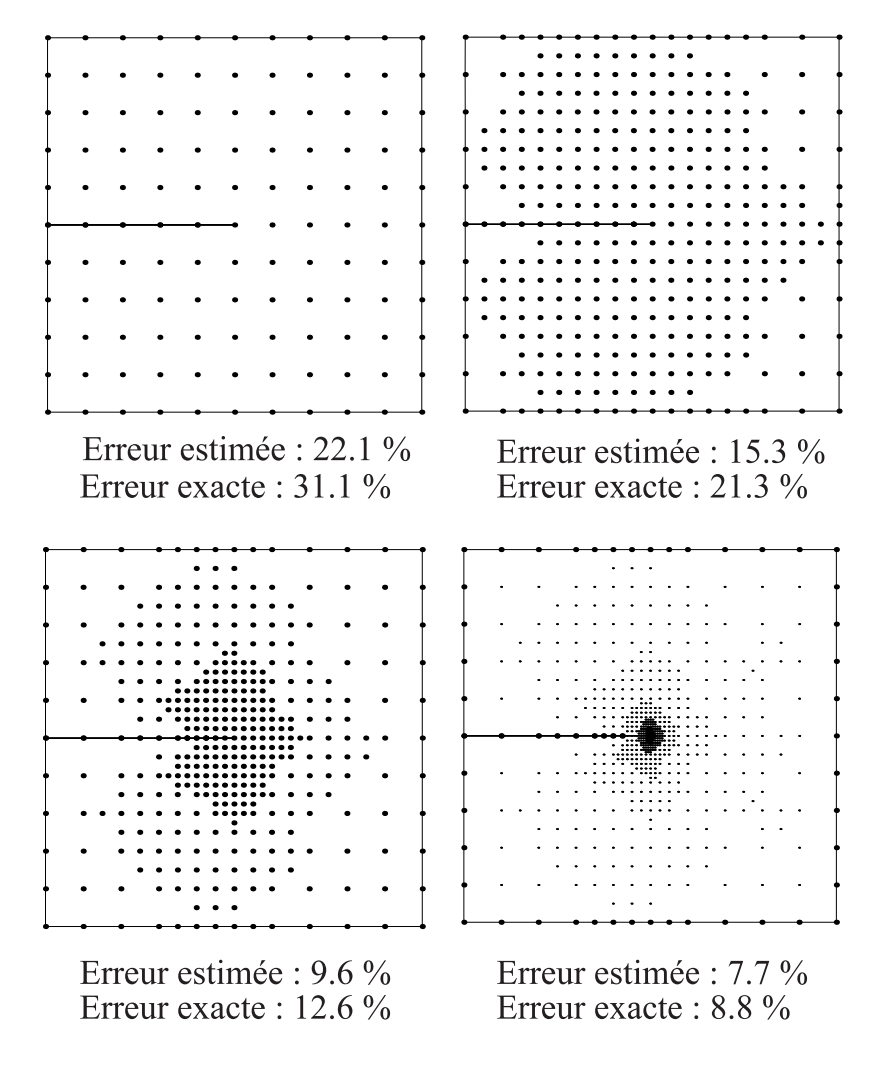

FIG.  $5.38$  – Procédure de raffinement pour la fissure en mode-I.

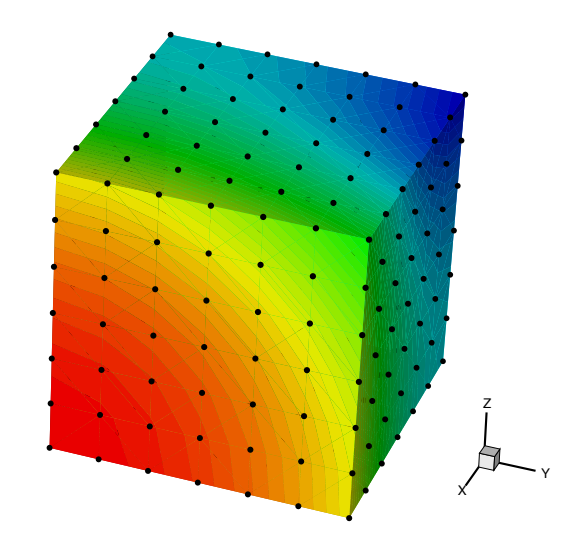

FIG.  $5.39$  – Nuage de noeuds et solution exacte pour le problème de Poisson.

aux fonctions de forme NEM.

Nous considérons dans cet exemple un problème de conduction de la chaleur tridimensionnel dans un cube unité  $\Omega = (1 \times 1 \times 1)$  dont le champ de température est défini dans  $\Omega$  par :

$$
T^{ex}(\mathbf{x}) = 2x^2 - y^2 - z^2 \text{ dans } \Omega \tag{5.45}
$$

Ce champ est solution du problème si l'on impose la solution exacte  $5.45$  sur le bord Γ. Les fonctions de forme pseudo-NEM sont utilisées dans le calcul à la place des fonctions de forme NEM pour comparaison. Afin de tester la convergence de la méthode, l'erreur en norme énergie est calculée par :

$$
\|e\|_{E} = \left[\frac{1}{2} \int_{\Omega} \left( GradT^{ex} - GradT^{h} \right)^{T} k \left( GradT^{ex} - GradT^{h} \right) d\Omega \right]^{1/2} \tag{5.46}
$$

Dans les calculs numériques, 4 points de Gauss sont utilisés dans chaque tétraèdre pour l'évaluation de l'intégration de la forme faible. Les mêmes points sont utilisés pour  $\acute{e}$ valuer l'intégrale dans le calcul d'erreur de l'équation (5.46).

Pour le test de convergence, quatre nuages de nœuds ont été testés, comprenant respectivement  $(3 \times 3 \times 3)$ ,  $(5 \times 5 \times 5)$ ,  $(7 \times 7 \times 7)$  et  $(10 \times 10 \times 10)$  nœuds.

Les résultats de convergence sont représentés sur la figure 5.40. Les comparaisons des temps de calculs sont indiqués dans la figure 5.41 et la table I. Nous notons que pour le nuage de nœuds 7 × 7 × 7 un gain de 1028 est obtenu par rapport au calcul NEM dans Matlab (le temps CPU indiqué sur la figure 5.41 n'étant pas en secondes, mais en temps normalisé par rapoort à une valeur de référence). L'utilisation des fonctions de forme pseudo-NEM permet donc des r´eductions de temps de calculs importantes par rapport à la NEM, en n'affectant que très légèrement la qualité. Cette légère perte de qualité est compensée par les gains significatifs en temps de calcul. Par la suite, les simulations tridimensionnelles ont été effectuées avec ces fonctions de forme.

Figure : temps CPU

Table I. Comparaison des temps de calculs consacrés au calcul des fonctions de forme NEM et MLS-NEM.

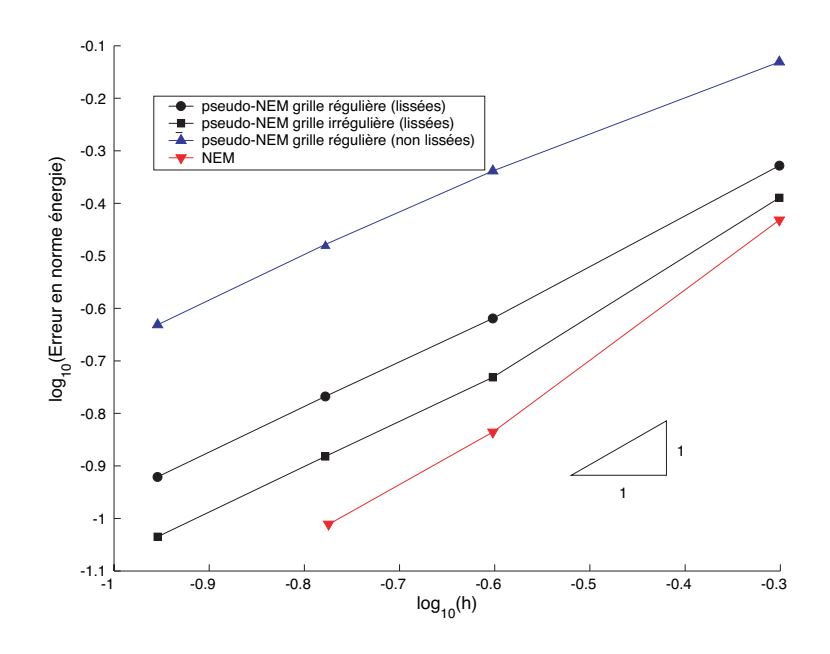

FIG.  $5.40$  – Convergence pour le problème de Poisson 3D.

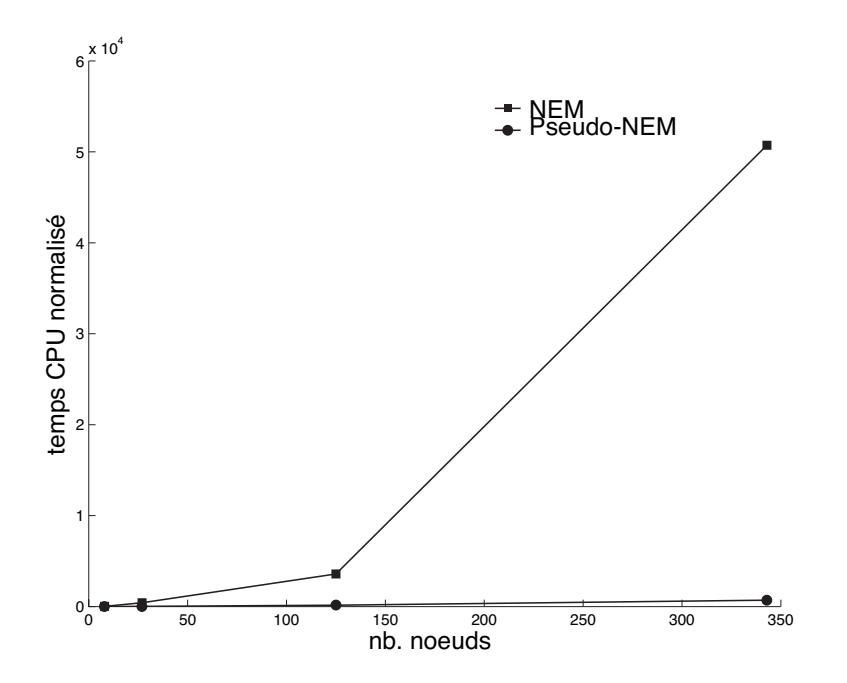

Fig. 5.41 – Comparaison des temps de calcul NEM et pseudo-NEM.

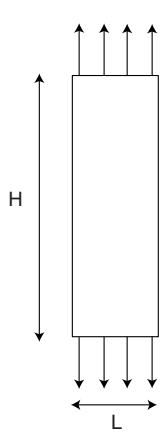

FIG.  $5.42$  – Géométrie de l'éprouvette pour le test de traction.

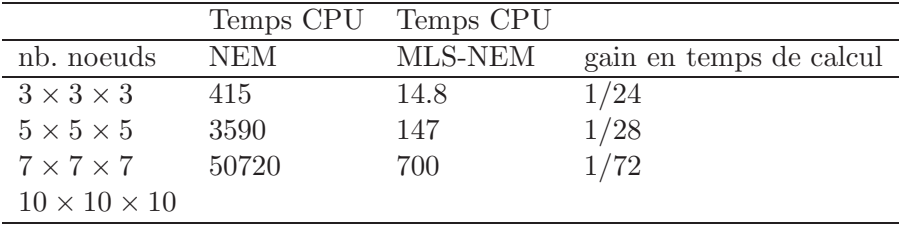

# **5.2 Exemples d'application en mise en forme**

Dans les exemples qui suivent, la méthode C-NEM est appliquée dans le cadre des grandes transformations élastoplastiques. La simulation de quelques procédés de mise en forme est proposée pour montrer les potentialités de la méthode au travers de résultats qualitatifs. Pour des raisons de temps, il n'a pas été possible dans cette thèse de valider ces exemples, ce point fait partie de nos futurs objectifs. Le but de ces exemples est donc de montrer la capacité à simuler un certain nombre de phénomènes connus en mise en forme. Dans tous les exemples 2D traités, le schéma d'intégration nodale stabilisée décrit dans le paragraphe 4.2.3 est utilisé. Pour les exmples 3D, une intégration de Gauss classique sur les tétraèdres de Delaunay est appliquée.

## **5.2.1 Eprouvette de traction**

Ce premier exemple a pour but de montrer  $(a)$  une simulation en élastoplasticité par la méthode C-NEM ; (b) la capacité de la méthode à localiser les bandes de cisaillement. La géométrie du problème est présentée dans la figure 5.42. Une éprouvette en cuivre (modèle de plasticité parfaite) est soumise à un champ de déplacement en traction (les nœuds supérieurs et inférieurs ne peuvent se déplacer horizontalement, et un déplacement vertical leur est imposé). La procédure explicite suffit, sans modification supplémentaire, `a faire apparaˆıtre la localisation des d´eformations au centre de l'´eprouvette.

On peut voir les phénomènes caractéristiques de cet essai, comme l'apparition d'une striction au centre de l'éprouvette, ainsi que la formation de bandes de cisaillement en «  $X \gg \text{au centre.}$ 

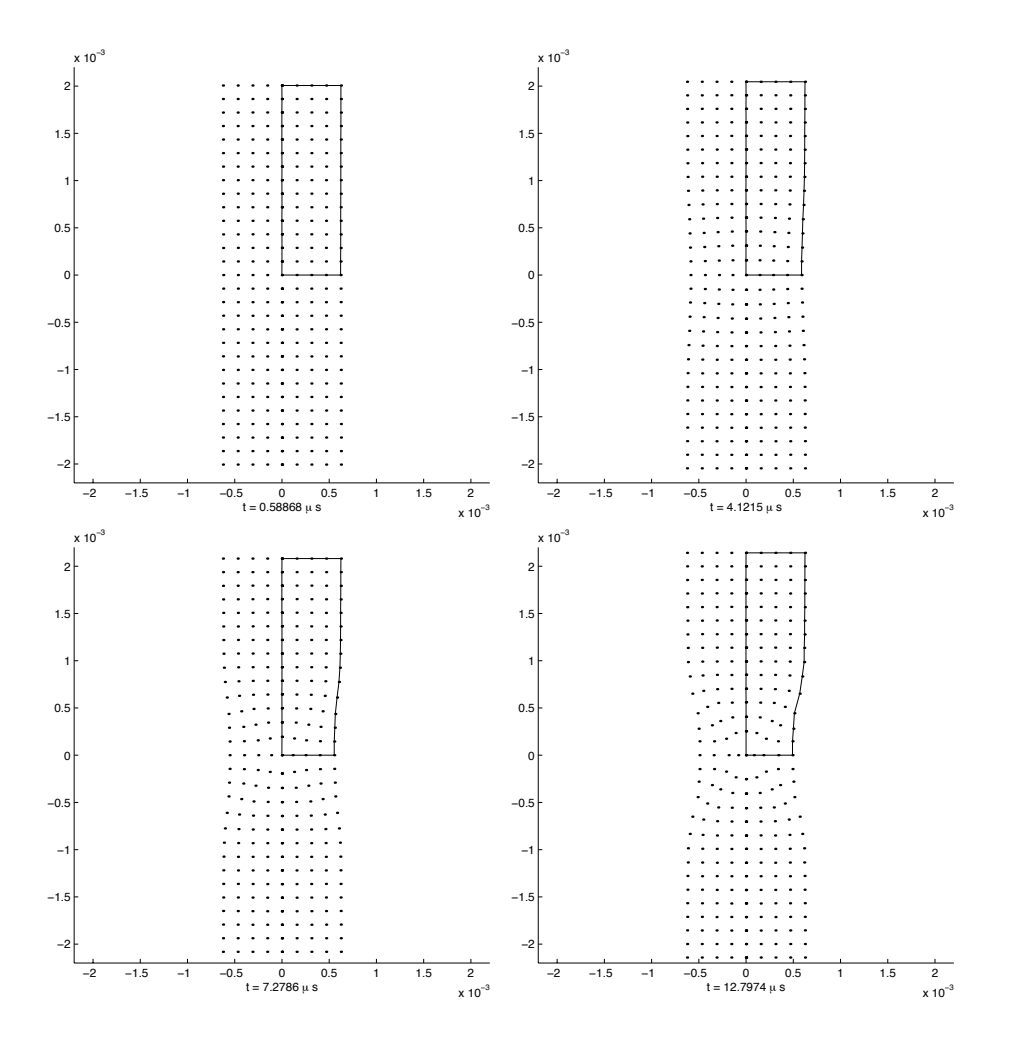

FIG.  $5.43$  – Traction d'une éprouvette : nuage de nœuds.

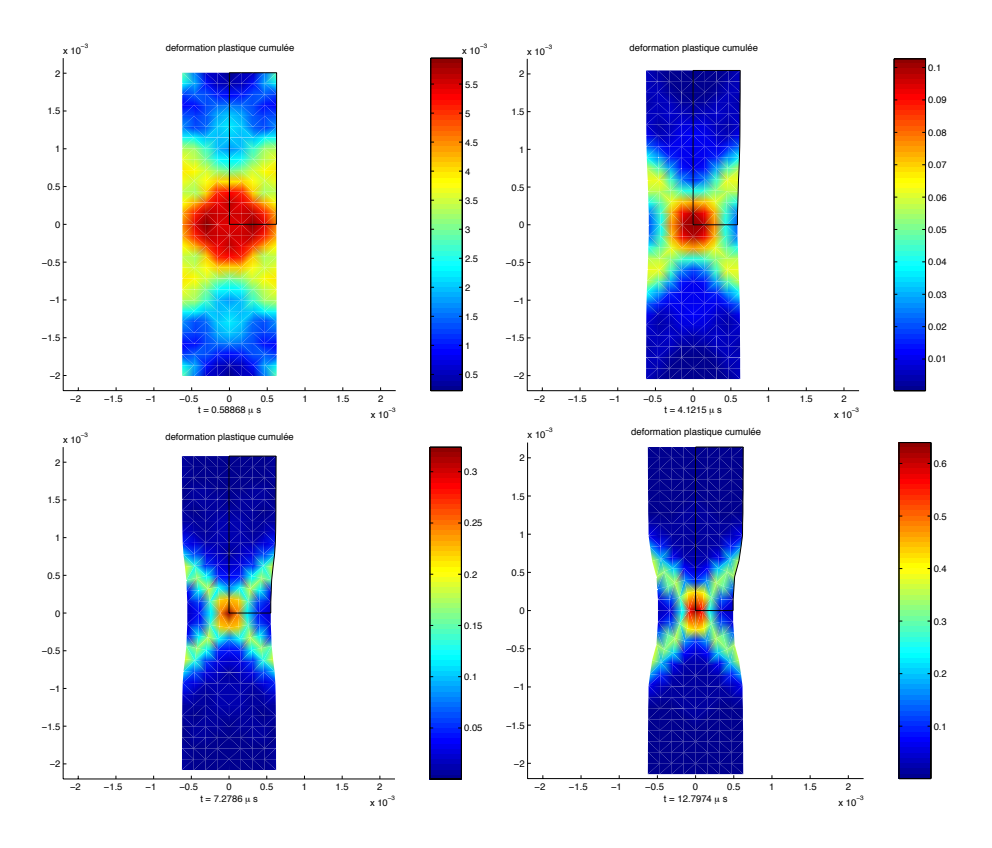

FIG.  $5.44$  – Traction d'une éprouvette : deformation plastique cumulée.

## **5.2.2 Compression d'un lopin 2D et 3D**

Dans cet exemple, un lopin élastoplastique est compressé à une vitesse de V=11  $m.s^{-1}$ (voir fig. 5.45). Le modèle utilisé est un modèle de Johnson-Cook (acier inoxydable 304  $L$ ).

Un couplage avec les effets thermiques est réalisé. Un frottement de type Coulomb est consid´er´e, avec un coefficient de frottement de 0.1. La figure 5.46 montre les deux nuages de nœuds au cours de la simulation. On peut voir qu'il est possible de mener la simulation jusqu'à une compression de 70 % de la hauteur initiale du lopin avec le même nuage de points. Une procédure lagrangienne actualisée est utilisée. Malgré la distribution fortement anisotrope des nœuds en fin de simulation, le support basé sur les voisins naturels permet de s'électionner les nœuds les plus appropriés pour l'interpolation locale.

L'exemple suivant montre l'une des premières application C-NEM en 3D et en grandes transformations. La compression de lopins élastoplastiques 3D est étudié ici. Le modèle est identique à l'exemple 2D traité précédemment, la vitesse de compression est identique (V=11  $m.s^{-1}$ ). Des conditions de contact sans glissement sont utilisées. Une intégration classique de Gauss sur les tétraèdres de Delaunay a été effectuée dans cet exemple, car l'intégration nodale stabilisée requiert des outils géométriques 3D (intersection des cellules de Vorono¨ı 3D avec le bord triangul´e) qui sont toujours aujourdh'hui en cours de développement au sein de notre groupe de recherche. Une procédure lagrangienne totale a été utilisée, car en adoptant l'intégration de Gauss, le transfert des variables internes dans les points de Gauss d'une configuration à l'autre n'est pas direct. Les résultats de déformées sont présentés dans les figures  $5.48$  et  $5.49$ .

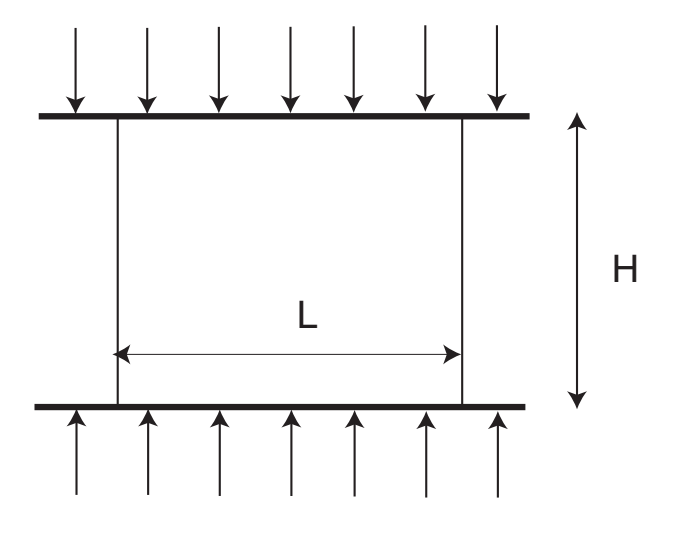

FIG.  $5.45$  – Géométrie pour le problème de compression de lopin.

## **5.2.3 Cisaillage**

Cet exemple a pour but de montrer la capacité de la formulation explicite dynamique C-NEM `a simuler la formation dynamique des bandes de cisaillement lors d'un impact.

Dans cet exemple, un poincon vient impacter une tôle à une vitesse constante de V  $= 11m.s^{-1}$ . La géométrie du problème est décrite dans la figure 5.50. Le matériau est un TA6V4, le modèle utilisé est un modèle de Johnson-Cook.

Une première simulation est effectuée avec un rayon d'outil et de matrice nul. On voit sur les figures 5.54 et 5.55 la formation dynamique d'une bande de cisaillement. Après l'impact, une première bande se forme sur la partie supérieure de la pièce, à la base du rayon du poinçon. Une onde de compression plastique traverse alors la pièce à une vitesse supérieure à celle de la première bande. Lorsque l'onde rencontre la face inférieure de la pi`ece, une deuxi`eme bande commence alors `a se former, puis les deux bandes se rejoignent. La procédure de raffinement adaptatif décrite dans le chapitre précédent est appliquée. On peut voir la capacité de la procédure à localiser les forts gradients de déformation plastique intervenant dans la bande de cisaillement au cours de l'impact.

L'exemple suivant reprend les mêmes conditions précédentes, mais les rayons d'outil et de matrice sont plus importants. L'exemple montre la formation d'une bande inclin´ee (voir figures 5.57 et 5.58).

La figure 5.56 présente une séquence de raffinement adaptatif utilisant les indicateurs et la stratégie définie dans le paragraphe 4.2.3. La méthode permet effectivement de localiser les forts gradients de déformation, même pour les problèmes non-linéaires. Cependant, du `a la m´ethode explicite, des localisations de contraintes peuvent appraˆıtre momentan´ement du aux ondes élastiques, et provoquant le raffinement dans des zones non-appropriées. Des améliorations de la procédure de raffinement sont en cours de travaux.

#### **5.2.4 Forgeage**

Cet exemple présente une simulation d'un procédé de forgeage dans la masse d'une pièce parallélépipédique par un outil cylindrique. La géométrie du problème est représentée sur le figure 5.59. Le matériau est un TA6V4 avec loi d'écrouissage de type Johnson-Cook.

Le but de cet exemple est de montrer l'intérêt de l'approche sans maillage pour les problèmes en très grandes transformations.

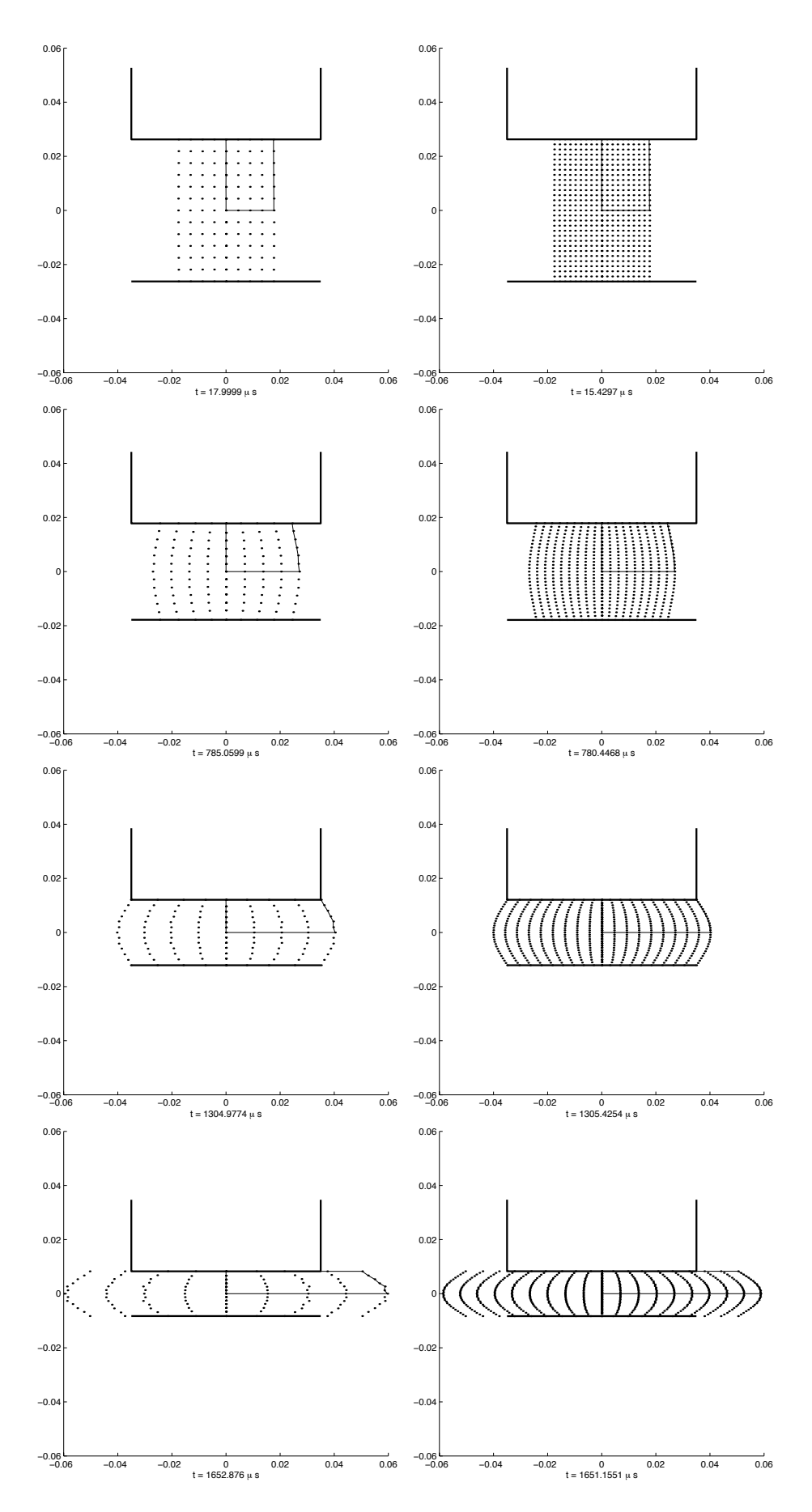

Fig. 5.46 – Compression d'un lopin : nuages de nœuds ; taux de compression de : (a) 0%, 32%, 55%, 70%.

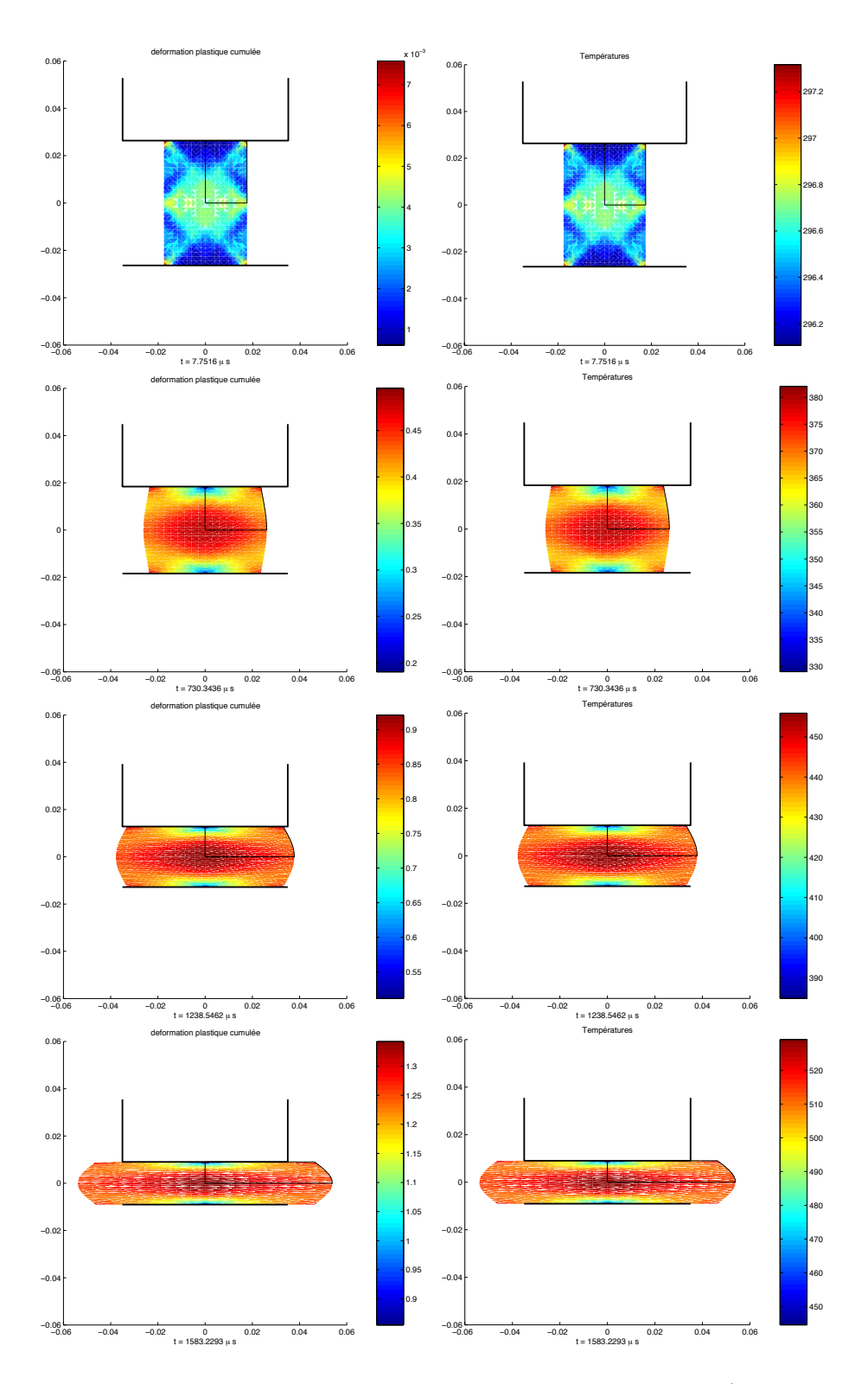

FIG.  $5.47$  – Compression d'un lopin : Deformation plastique cumulée (colonne de gauche) et températures (colonne de droite).

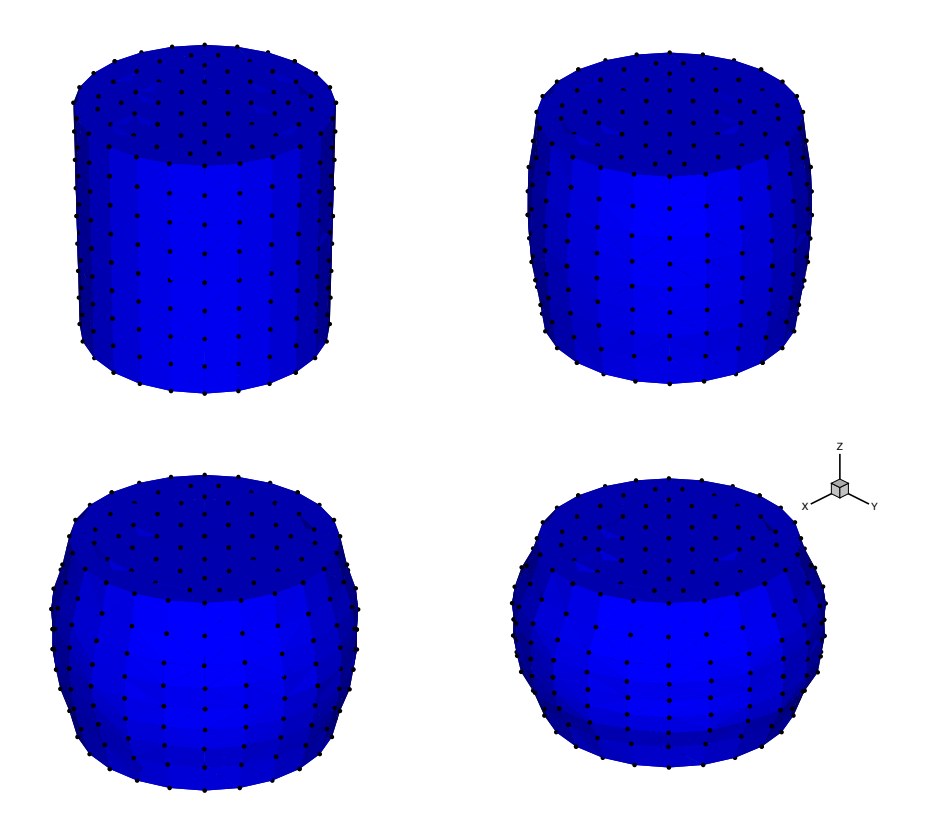

Fig. 5.48 – Compression d'un lopin cylidrique 3D.

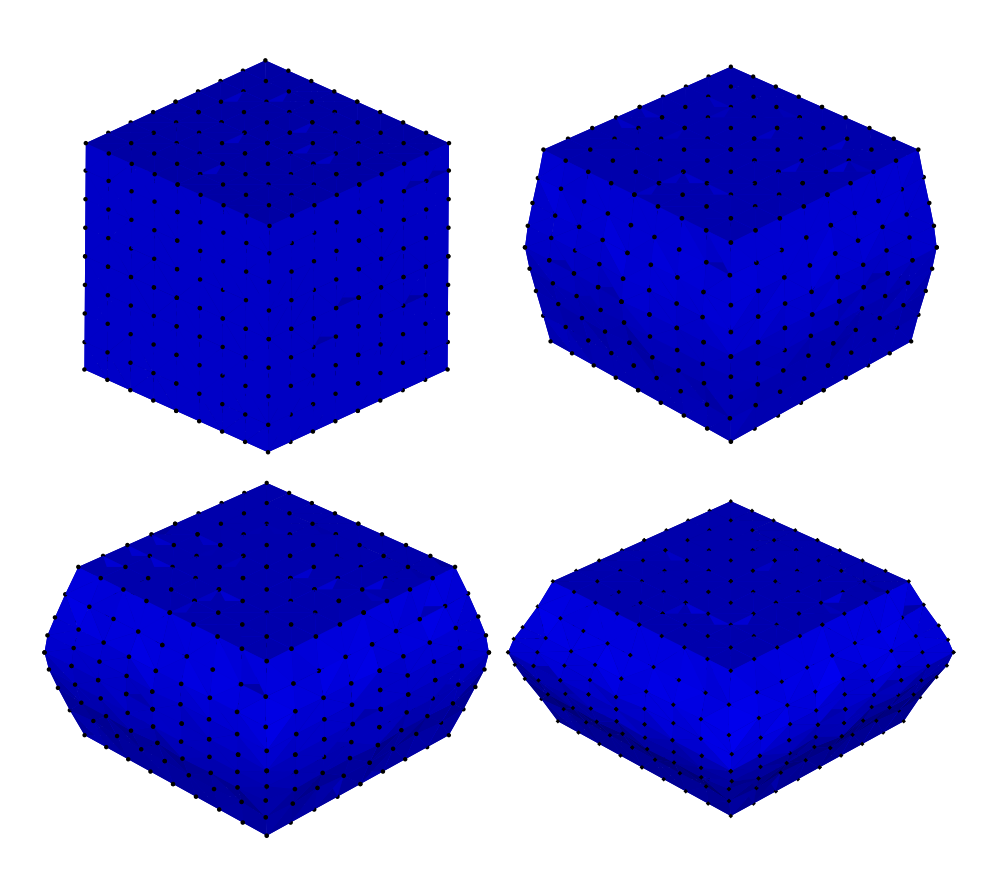

FIG.  $5.49$  – Compression d'un lopin parallélépipédique 3D.  $\,$
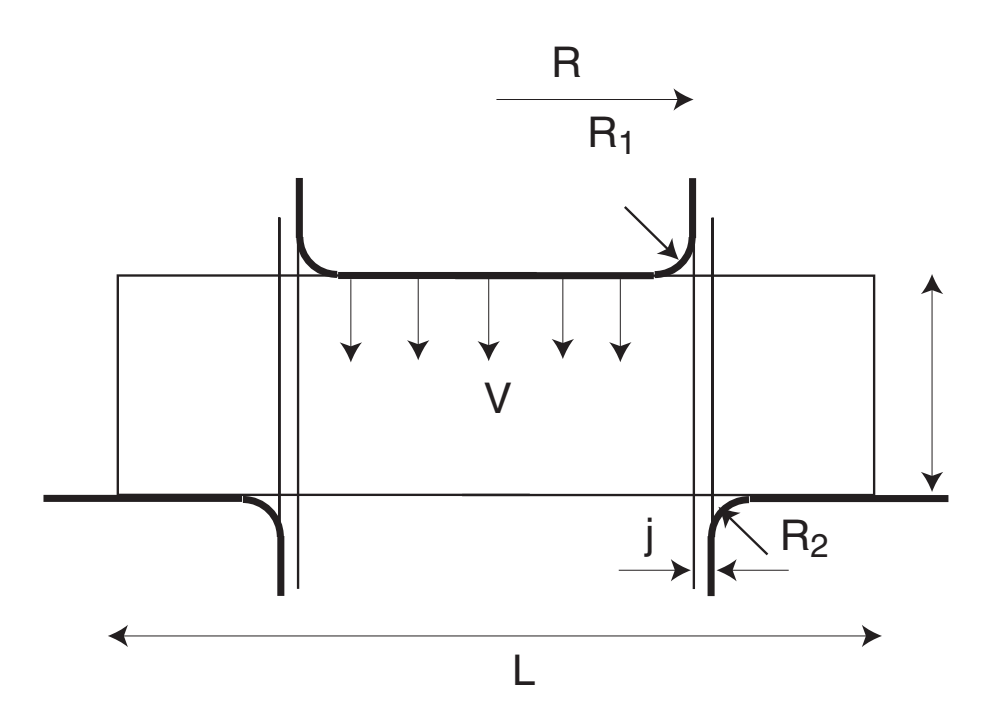

FIG.  $5.50$  – Géométrie pour le problème de cisaillage d'une tôle.

#### **5.3 Conclusion**

Dans ce chapitre, nous avons dans un premier temps validé notre méthode par des problèmes avec solutions analytiques dans le cadre de l'élasticité linéaire ou de la thermique, afin d'en évaluer la qualité. Dans un deuxième temps, nous avons effectué une première avancée dans l'application de la méthode à la simulation des procédés, en procédant à des études qualitatives sur quelques procédés. Au vu des résultats, la méthode C-NEM offre les avantages suivants :

- (a) La possibilité de traiter les domaines non-convexes ou des discontinuités matérielles de façon simple;
- (b) La possibilité de traiter les discontinuités mobiles dans des nuages de nœuds fixes ou mobiles, de manière simple ;
- (c) La possibilité de développer des stratégies de raffinement adaptatif simples et efficaces, pour les problèmes linéaires ou non-linéaires.
- (d) La possibilité de traiter des problèmes en très grandes déformations en simplifiant la tâche associée à l'actualisation des fonctions de forme.

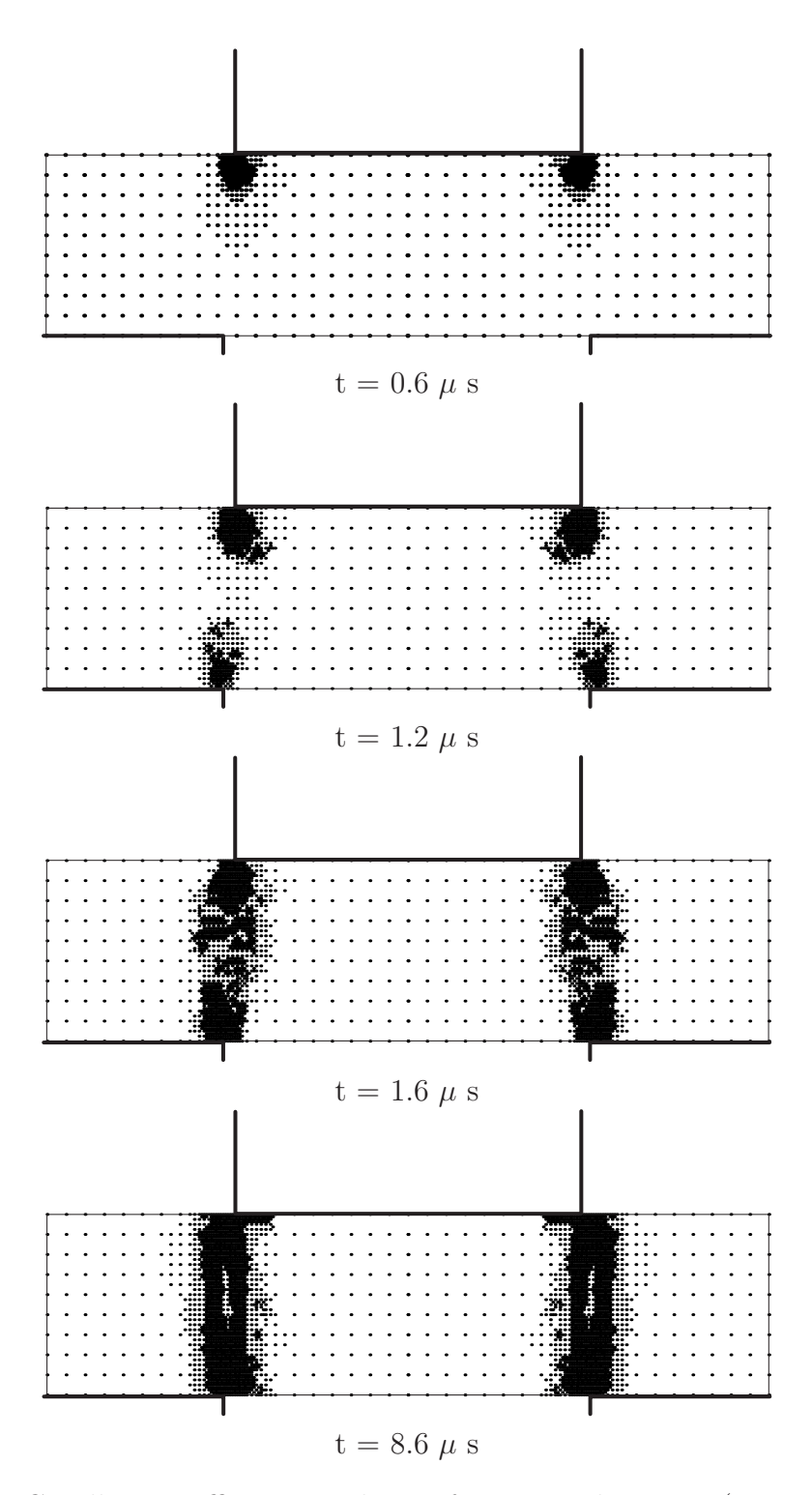

Fig. 5.51 – Cisaillage : raffinement adaptatif au cours du temps (nuage de points) .

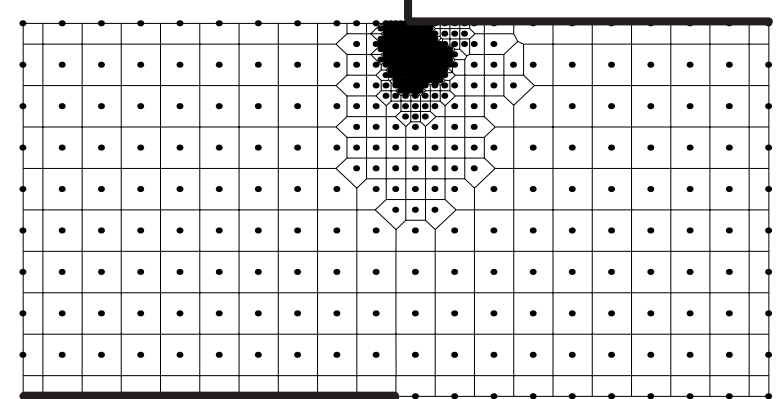

 $t = 0.6 \mu s$ 

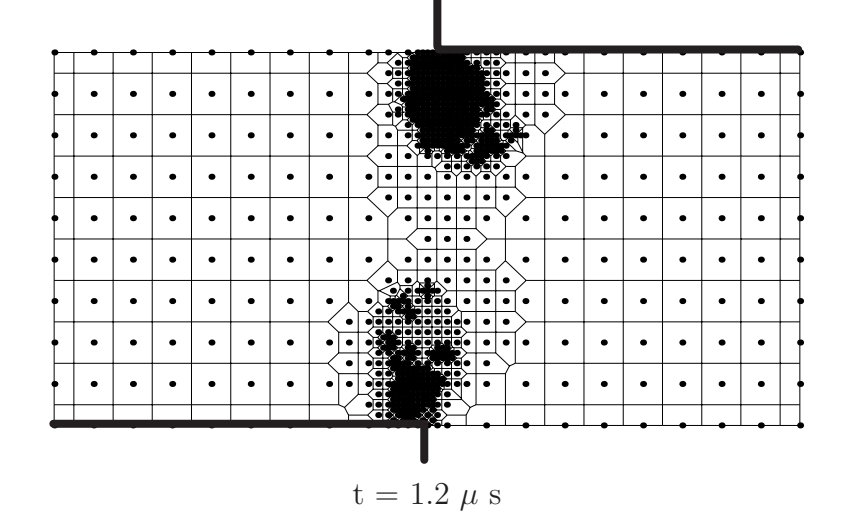

Fig. 5.52 – Cisaillage : raffinement adaptatif au cours du temps (cellules de Voronoï contraintes).

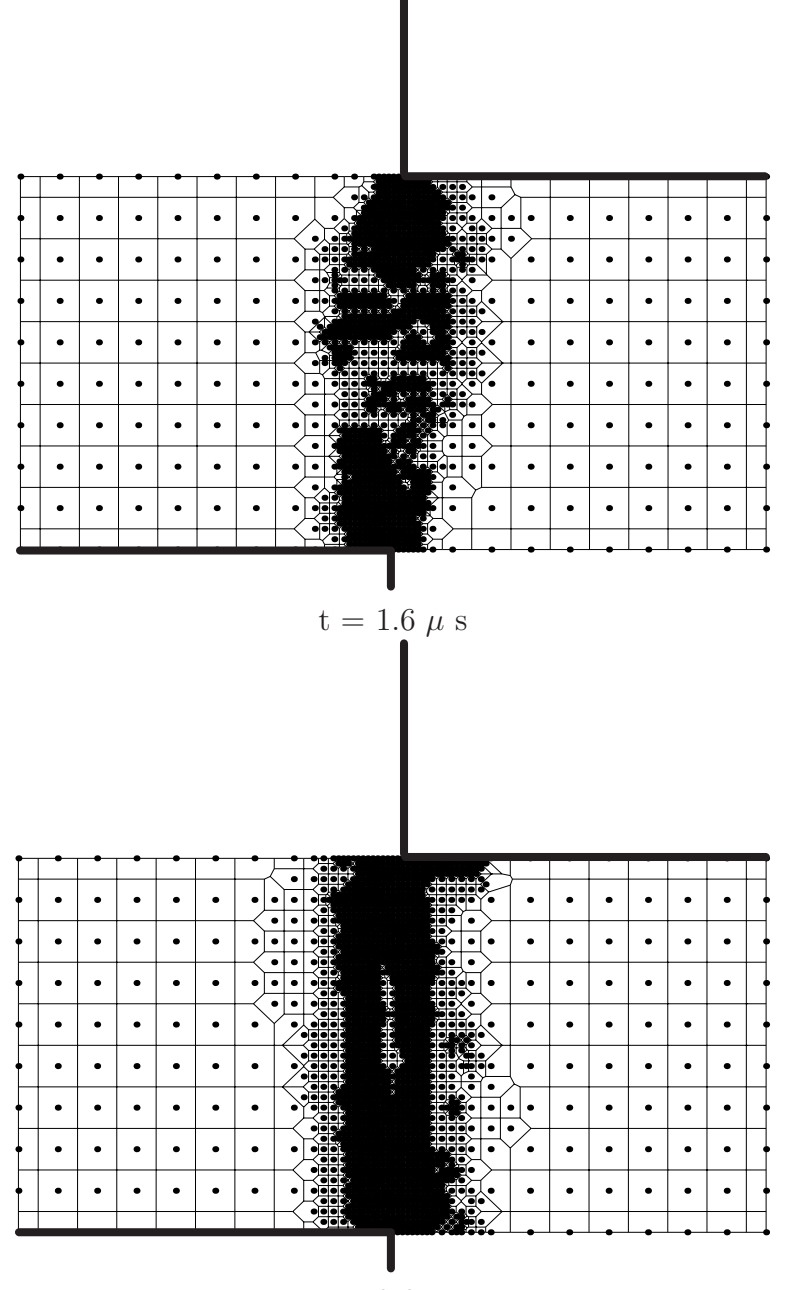

 $t = 8.6 \ \mu s$ 

Fig. 5.53 – Cisaillage : raffinement adaptatif au cours du temps (cellules de Voronoï contraintes).

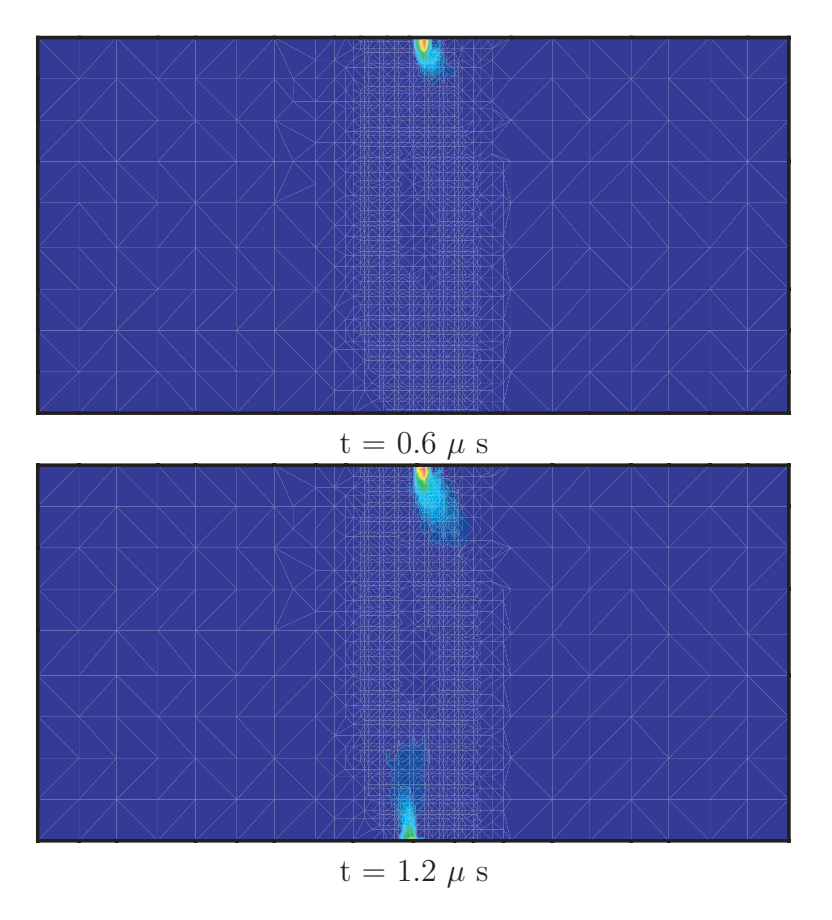

FIG. 5.54 – Formation dynamique de la bande de cisaillement (champ de températures).

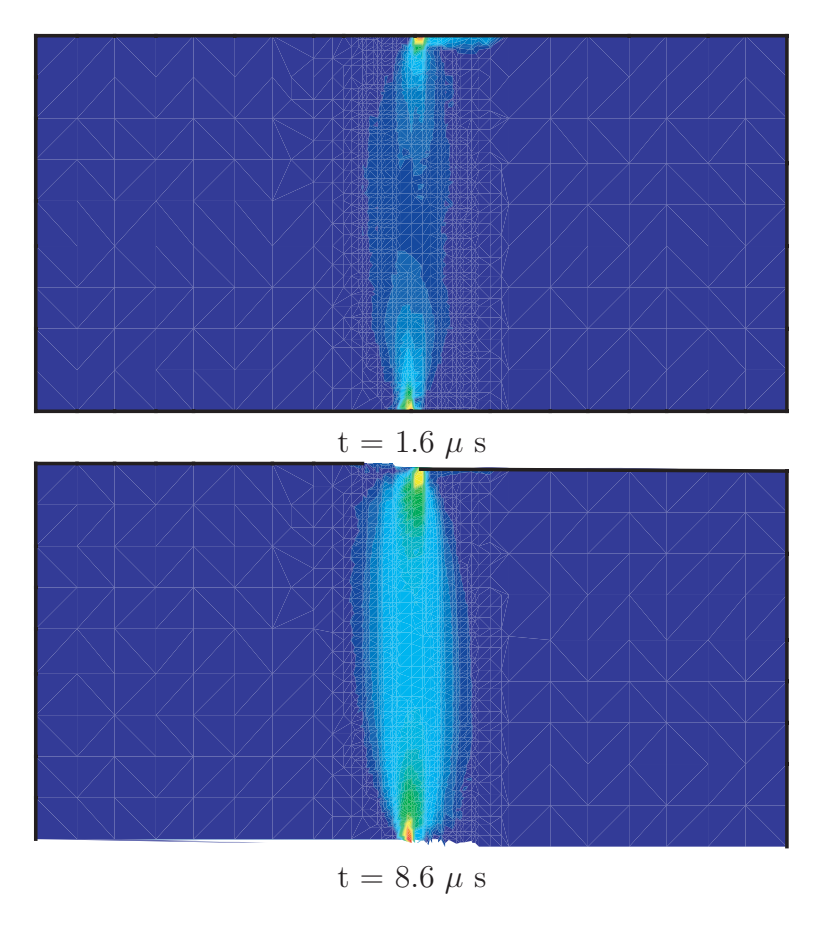

FIG.  $5.55$  – Formation dynamique de la bande de cisaillement (champ de températures).

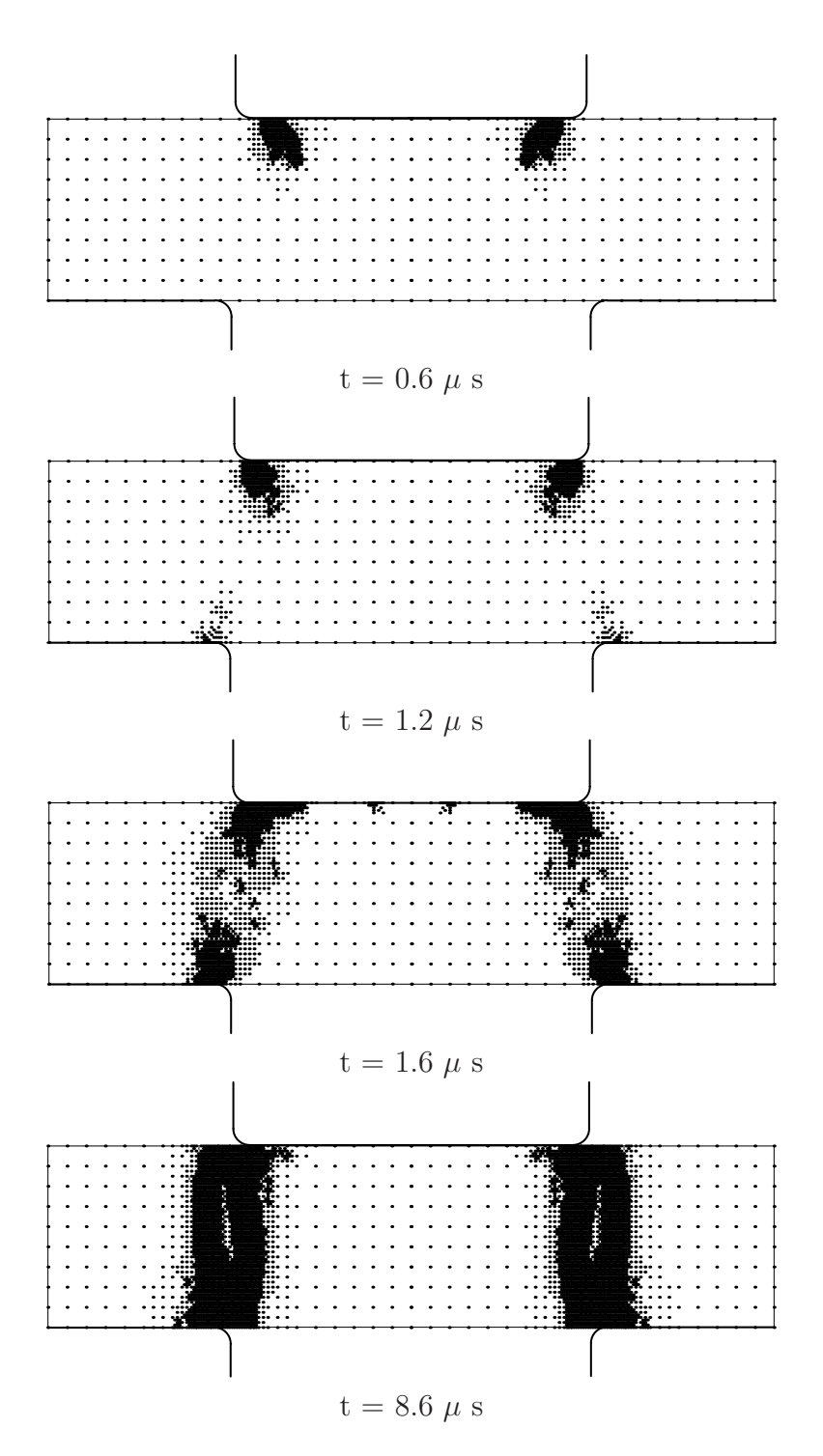

Fig. 5.56 – Cisaillage : raffinement adaptatif au cours du temps avec rayon d'outil plus important (nuage de nœuds).

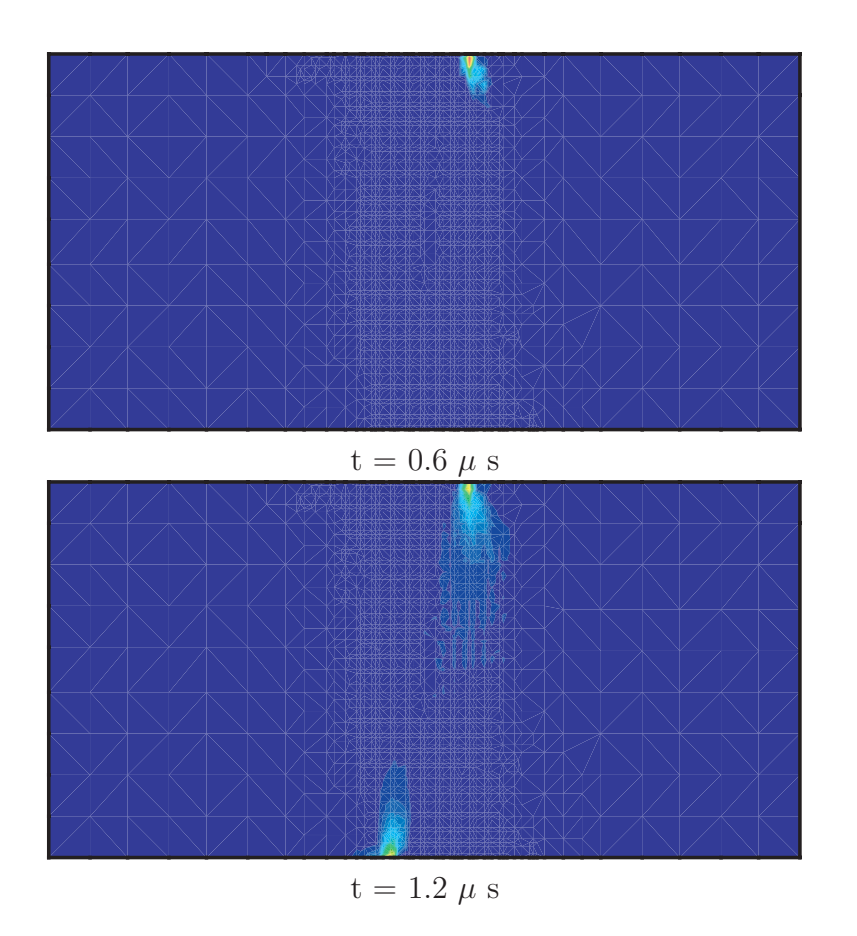

FIG.  $5.57$  – Formation dynamique de la bande de cisaillement (champ de températures) avec rayons de raccordement plus importants.

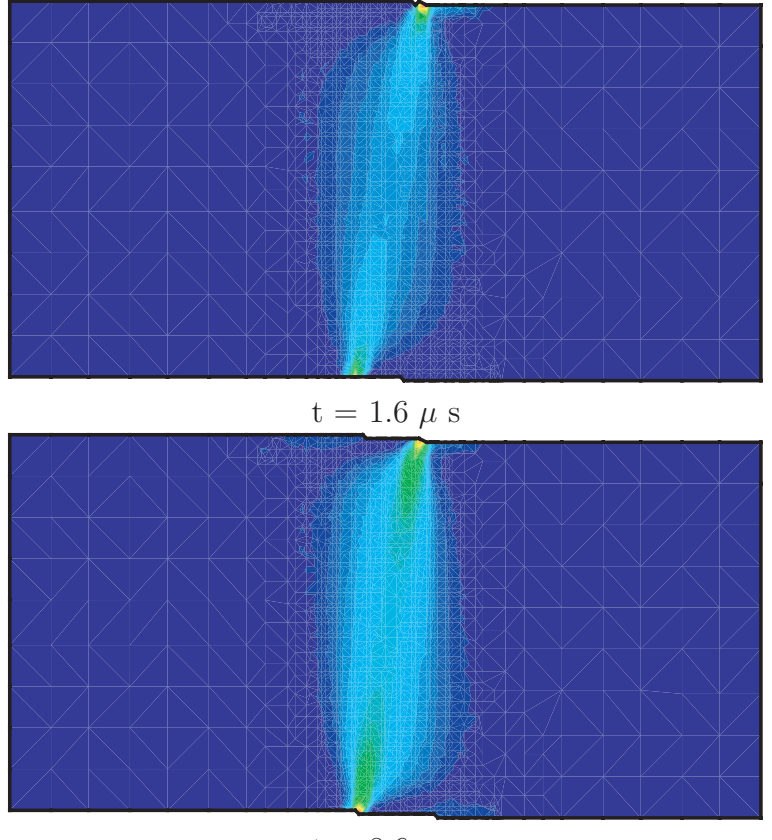

 $t = 8.6 \ \mu s$ 

FIG. 5.58 – Formation dynamique de la bande de cisaillement (champ de températures) avec rayons de raccordement plus importants.

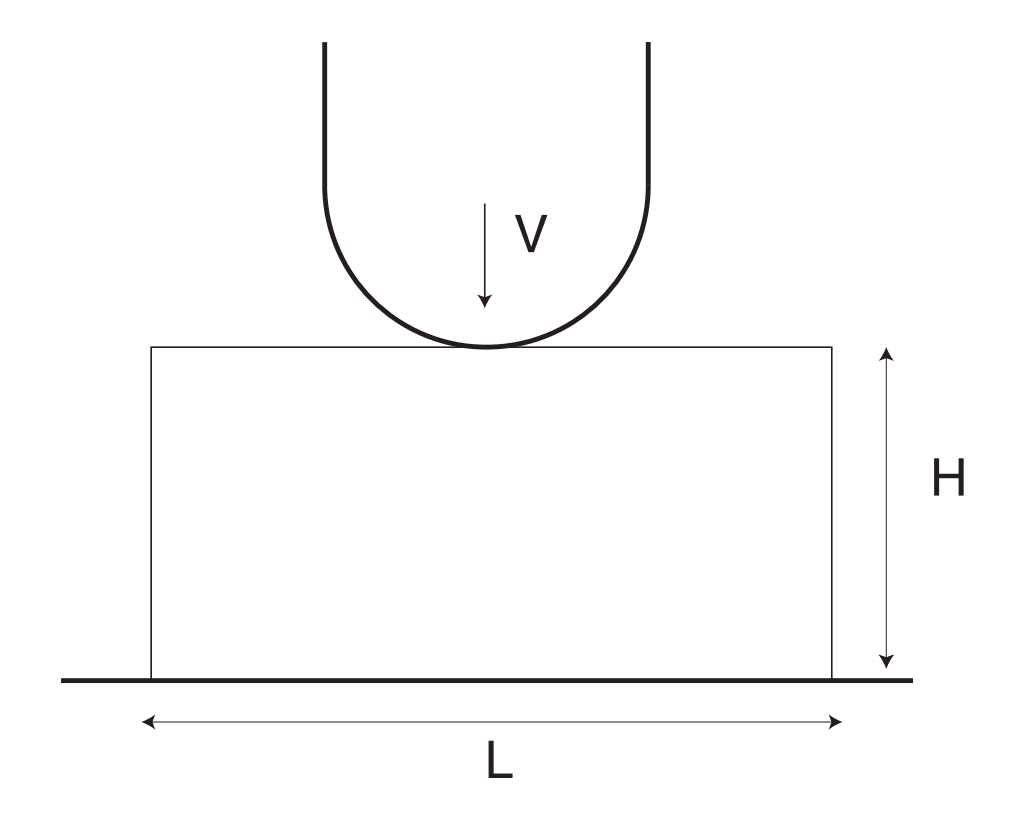

FIG.  $5.59$  – Géométrie pour le problème de compression de forgeage.

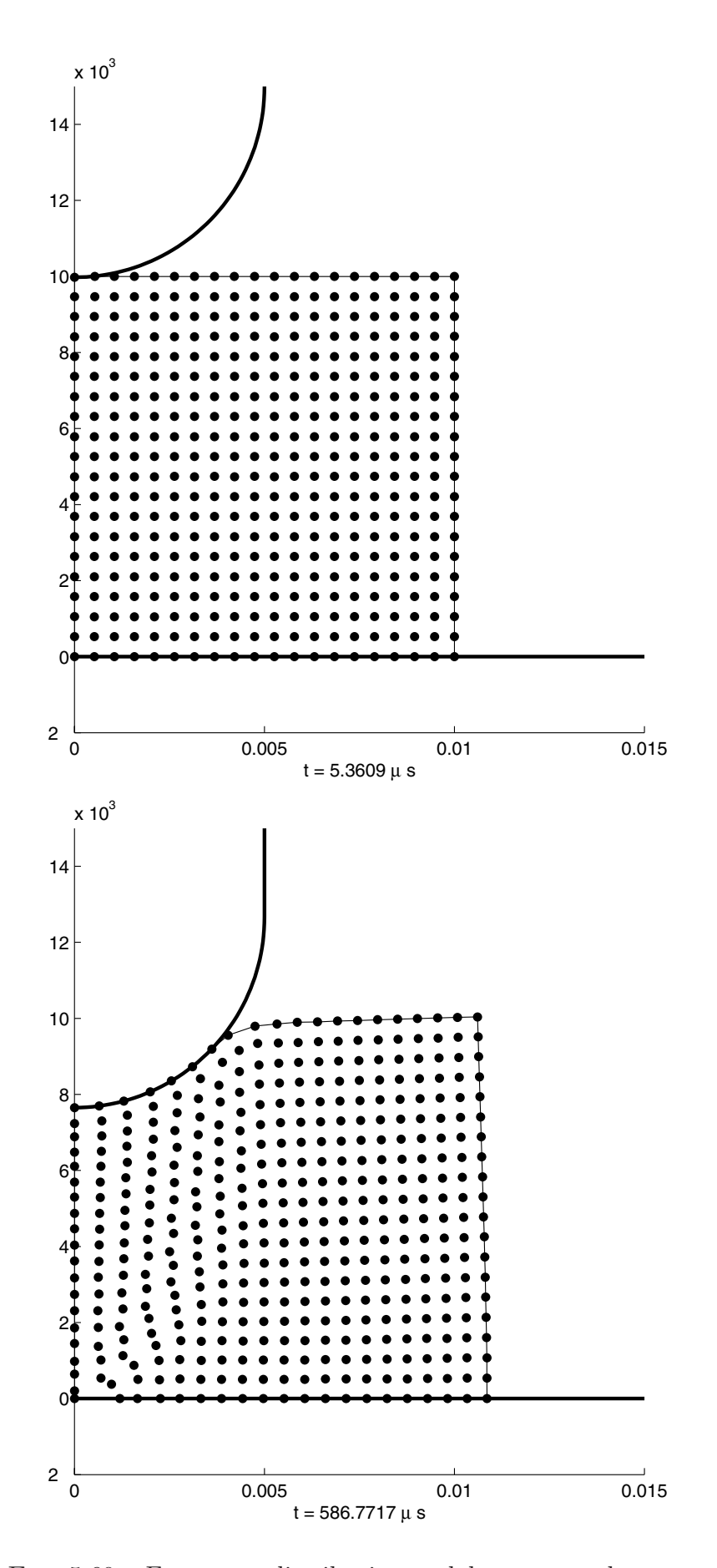

Fig. 5.60 – Forgeage : distribution nodale au cours du temps.

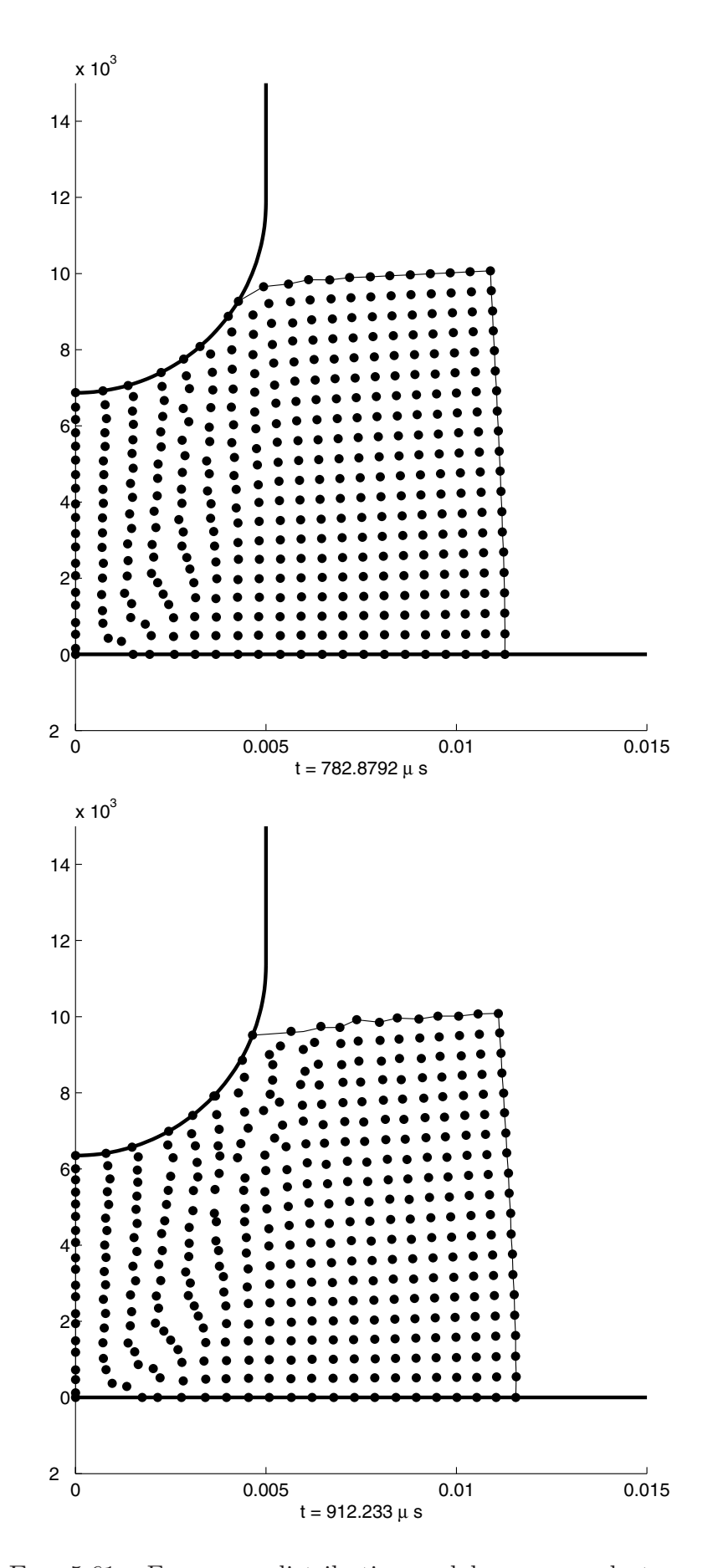

Fig. 5.61 – Forgeage : distribution nodale au cours du temps.

# **Chapitre 6**

## **Conclusion et Perspectives**

Dans cette étude, nous avons montré les potentialités des méthodes de type éléments naturels pour atténuer les blocages liés au maillage dans la méthode des éléments finis dans le cadre de la simulation numérique des procédés. Notre contribution a consisté :

- Au développement de la méthode C-NEM permettant d'étendre l'utilisation de la méthode des éléments naturels à l'analyse des domaines de géométrie quelconques et présentant éventuellement des discontinuités matérielles. La méthode a été validée dans le cadre de l'élasticité linéaire avec fissures [YVO 04b] et dans le cadre de la thermique bi-phasique avec changement de phase (interfaces mobiles) [YVO 04a]. Une application Matlab complète a été développée pour réaliser les exmples en 2D et 3D. L'implémentation en FORTRAN de différentes routines (Construction du diagramme de Vorono¨ı 3D, description topologique et calcul des fonctions de forme  $3D$ ) a dors et déjà été effectuée dans le logiciel de recherche du LMSP Nessy.
- Au développement de procédures visant à faciliter l'extension des méthodes de type NEM dans le cas 3D. Une première approche a été proposée, par l'utilisation d'une description topologique du diagramme de Voronoï qui facilite les constructions géométriques et les calculs d'aire et de volumes relatifs au calcul des fonctions de forme. Dans une deuxième approche, nous avons utilisé la méthodologie de la méthode des moindres carrés mobiles pour alléger les constructions géométriques impliquées dans le calcul des fonctions de forme NEM, et ainsi faciliter l'implémentation et réduire les temps de calcul.
- A l'extension de la méthode dans le cadre des grandes transformations, avec un couplage thermomécanique. Des exemples en élastoplasticité dynamique ont été testé qualitativement, pour tendre dans un futur proche vers des exemples plus réalistes. Des résultats prometteurs ont été obtenus.
- Au développement d'une procédure de raffinement adaptatif pour les problèmes linéaires et non linéaires dans le cadre des méthodes de type éléments naturels. La flexibilité due à l'absence de structure d'éléments permet facilement d'ajouter des nœuds dans le domaine pour le raffinement adaptatif sans critère lié à la position relative des nœuds, le transfert des variables internes pour les problèmes non-linéaires est facilité par la possibilité de stocker toutes les variables internes aux nœuds, et la structure sous-jacente de Vorono¨ı permet de raffiner un nuage de nœuds quelconque. La méthode a été validée dans le cadre de l'élasticité linéaire, pour des problèmes impliquant des concentrations de contraintes plus ou moins importantes. Un exemple en élastoplasticité (cisaillage) a permis de tester la technique pour l'application aux procédés.

Les développements futurs concernant cette étude incluent :

- Le développement d'une interpolation de type NEM permettant l'utilisation des formulations mixtes, afin de traiter le problème lié à l'incompressibilité plastique. Différentes voies sont à l'étude, comme le développement d'une interpolation de type Hermite dans le cadre de la NEM ou l'utilisation d'une approche similaire à l'élément « bulle » (bubble en anglais) dans la méthode des éléments finis.
- Le traitement de l'endommagement et de la séparation de la matière, afin de pouvoir traiter les problèmes tels que l'usinage ou la découpe par cisaillage;
- L'amélioration de la procédure de raffinement adaptatif;
- La validation expérimentale de la méthode dans le cadre de problèmes de mise en forme r´eels et leur utilisation dans l'identification par approches inverses des lois de comportement.

# **Bibliographie**

- [ADA 75] Adams R.A., Sobolev spaces. New York : Academic Press.
- [ALF 04] Alfaro I., Yvonnet J., Cueto E., Chinesta F., Doblaré M., Meshless methods with application to metal forming. Computer Methods in Applied Mechanics and *Engineering*, accepté pour publication.
- [ANS 94] ANSYS User's Guide, Revision 5.0 Tutorials, Vol. 3, Swanson Analysis System, 1994.
- [ATT 94] Attaway S.W., Heinstein M.W., Swegle J.W., Coupling of smooth particle hydrodynamics with the finite element method. Nuclear engineering and design, 150 : 199-205, 1994.
- [BAB 79] Babu˘ska I., Rheinboldt W.C. Adaptive approaches and reliability estimations in finite element analysis. Computer Methods in Applied Mechanics and Engineering, 17/18 :519–40, 1979.
- [BAB 86] Babu˘ska I., Zienkiewicz O.C., Gago., Liveira E.R., eds., Accuracy estimates and adaptive refinement in finite element compuations. John Wiley, New York, 1986.
- [BAB 96] Babu˘ska I., Melenk J.M., The partition of unity finite element method : basic theory and applications. Computer Methods in Applied Mechanics and Engineering, 139 :289–314, 1996.
- [BAK 02] Bäker M, Rösler J, Siemers C, A finite element model of high speed metal cutting with adiabatic shearing. Computers and Structures , 80 : 1919-1947, 2002.
- [BAR 93] Barber C.B. Computational geometry with imprecise data and arithmetic. Ph.D. Thesis, Princeton, 1993.
- [BAT 86] Bathe K.J., Finite Element procedures. Prentice Hall, 1986
- [BAT 98] Batra R.C., Stevens J.B., Adiabatic shear bands in axisymetric impact and penetration problems. Computer methods in Applied Mechanics and Enginee $ring, 151 : 325-342, 1998.$
- [BEL 89] Belytschko T., Wong B.L., Plakacz E.J., Fission-fusion adaptivity in finite elements for nonlinear dynamics of shells. Computers and structures, 33 :1307– 1323, 1989.
- [BEL 94] Belytschko T., Lu Y.Y., Gu L. Element-free Galerkin methods. International Journal for Numerical Methods in Engineering, 37 :229–256, 1994.
- [BEL 94b] Belytschko T., Gu L., Lu Y.Y., Fracture and crack growth by element-free Galerkin methods. Modeling and Simulation in Material Science and Engineering, 2 :519–534, 1994.
- [BEL 95] Belytschko T., Krongauz Y., Organ D., Liu W.K., Smoothing and accelerated computations in the element-free Galerkin method. J. Comput. Appl. Math., 1995.
- [BEL 96] Belytschko T., Krongauz Y., Organ D., Fleming M., Krysl P. Meshless methods : an overview and recent developments. Computer methods in Applied Mechanics and Engineering , 139 :3–47, 1996.
- [BEL 96b] Belytschko T. Are finite elements passé?,  $USACM$  Bulletin, 7(3), 1996.
- [BEL 97] Belikov V.V., Ivanov, V.D., Kontorovich V.K., Korytnik S.A., Semenov A.Y., The non-Sibsonian interpolation : a new method of interpolation of the values of a function on an arbitrary set of points. Computational Mathematics and Mathematical Physics, 37(1) :9–15, 1997.
- [BEL 98] Belytschko T., Liu W.K., Singer M. On adaptivity and error criteria for meshfree methods, Advances in Adaptive Computational methods in Mechanics, Eds. P. Ladevèze and J.T. Oden, 217-228 (1998).
- [BEL 99] Belytschko T., Fleming M., Smoothing, enrichment and contact in the element-free Galerkin method. Computers and Structures, 71 :173–195, 1999.
- [BEN 80] Bentley J.L., Weide B.W., Yao A.C., Optimal expected time algorithms for closest point problems. ACM Tran. Math. Software, 6 :563–580, 1980.
- [BER 94] Bertin E.. Diagrammes de Vorono¨ı 2D et 3D : applications en analyse d'image. Thèse, Université de Grenoble, 1994.
- [BOI 82] Boissonnat J.-D., Representation of objects by triangulating points in 3D space. In Proc. Of the ICPR 82, IEEE, Silver Springs, Munich , pages 830– 832, 1982.
- [BOR 98] Borouchaki H., Frey P., Adaptive triangular-quadrilateral mesh generation. International Journal for Numerical Methods in Engineering, 41 :915–934, 1998.
- [BOR 99] Boroomand B., Zienkiewicz O.C., Recovery procedures in error estimation and adaptivity. Part II : Adaptivity in nonlinear problems of elasto-plasticity behaviour. Computer methods in applied mechanics and engineering, 176 :127–146, 1999.
- [BOW 81] Bowyer, A., Computing Dirichlet tesselation. Computer Journal, 24 :162–166, 1981.
- [BRA 83] Brandes E.A. Smithells metals reference book.. Butterwoths and Co. Ltd, London.
- [BRA 92] Brandt J.W., Algazi V.R., Continuous skeleton computation by Vorono¨ı polyedra CVGIP, Image understanding , 55 :329–338, 1992.
- [BRE 00] Breitkopf P., Touzot G., Villon P., Double grid collocation method, Computational Mechanics , 25 :199–206, 2000.
- [BRU 92] Bruzzone E., Garibotto G., Mangili F., Three-dimensional surface reconstruction using Delaunay triangulation in the image plane, In C. Arcelli editor Visual Form , pages 99–108, New-York, 1992. Plenum
- [CAM 96] Camacho G.T., Ortiz M., Computational modeling of impact damage in brittle materials, International Journal of Solids and structures , 33 : 2899– 2938, 1996.
- [CAM 97] Camacho G.T., Ortiz M., Adaptive Lagrangian modeling of ballistic penetration of metallic targets, Computer methods in applied mechanics and engineering , 142 : 269–301, 1997.
- [CAR 59] Carslaw H, Jaeger J. Conduction of Heat in Solids. Clarendon Press : Oxford, 1959.
- [CER 95] Ceretti, E., Fallboehmer, Wu P., Altan T., Simulation of high speed milling : application of 2D FEM to chip formation in orthogonal cutting, ERC NSM, Ohio State University, 1995.
- [CHE 96b] Chen J.S., Pan C., Wu C.T., Liu W.K., Reproducing kernel particle methods for large deformation analysis of nonlinear structures, Computer Methods in Applied Mechanics and Engineering , 139 : 195–229, 1996.
- [CHE 97] Chen J.S., Pan C., Wu C.T., Large deformation analysis of rubber based on a reproducing kernel particle method, Computational Mechanics, 19 : 211–229, 1997
- [CHE 98] Chen J.S., Wang H.P., New Boundary conditions treatments in meshfree computation of contact problems Computer Methods in Applied Mechanics and Engineering , 187 :441–468, 1998.
- [CHE 98b] Chen J.S., Roque C.M.L., Pan C., Tonini Botton S., Analysis of metal forming process based on meshless method, Journal of Material Processins technology, 80-81 :642–646, 1998.
- [CHE 98c] Chen J.S., Pan C., Roque C.M.L., Wang H.-P., A Lagrangian reproducing kernel particle method, Computational Mechanics , 22 :289–307, 1998.
- [CHE 04] Chen J.S., Han W., You Y., Heng X., Reproducing kernel interpolation without finite element enrichment, International Journal for Numerical Methods in Engineering , submitted.
- [CHE 01] Chen J.S., Wu C.T., Yoon Y., A stabilized conforming nodal integration for Galerkin mesh-free methods, International Journal for Numerical Methods in Engineering , 50 :435—466, 2001.
- [CHE 01] Chen J.S., Yoon Y., Wu C.T., Non-linear version of stabilized conforming nodal integration for Galerkin mesh-free methods, International Journal for Numerical Methods in Engineering , 53 : 2587—2615, 2002.
- [CHE 02] Chen Y.P., Lee J.D., Eskandarian A., Dynamic meshless method applied to non local crack problems, Theoretical and Applied Fracture Mechanics , 38 : 293—300, 2002.
- [CHE 88] Cheng J.-H., Automatic adaptive remeshing for finite element simulation of forming processes. International Journal for Numerical Methods in Engineering, 26 :1–18, 1988.
- [CHI 04] Chinesta F., Lorong P., Ryckelynck D., Martinez M.A., Cueto E., Doblar´e M., Coffignal G., Touratier M., Yvonnet J., Thermomecanical cutting model discretization : eulerian or lagrangian, mesh or meshless ?, International Journal of forming processes, 7 (2) :83–97, 2004.
- [CHU 98] Chung H-J., Belytschko T., An error estimate in the EFG method, Computational Mechanics, 21 :91–100, 1998.
- [CIA 78] Ciarlet, P. The finite element method for elliptic problems. North Holland, Amsterdam, 1978.
- [CUE 00] Cueto E, Doblar´e M, Gracia L., Imposing essential boundary conditions in the natural elements method by means of density-scaled alpha-shapes. International Journal for Numerical Methods in Engineering, 49 :519–546, 2000.
- [CUE 03] Cueto E., Sukumar, N., Calvo B., Cegoñino J., Doblaré M., Overview and recent advances in Natural Neighbour Galerkin Methods. Archives of computational methods in engineering, 10(4) :307–384, 2003.
- [CUI 92] Cuitiño A., Ortiz M., A material-independent method for extending stressupdate algorithms from small-strain plasticity to finite plasticity with multiplicative kinematics, Engineering computations, 9 :437–451, 1992.
- [DE 01] De S., Bathe K.-J., Displacement/pressure mixed interpolation in the method of finite spheres, International Journal for Numerical Methods in Engineering. 51 :275–292, 2001.
- [DAN 00] Danielson K.T., Hao S., Liu W.K., Uras A., Li S., Parallel computation of meshless methods for explicit dynamic analysis, International Journal for Numerical Methods in Engineering. 47 :1323–1341, 2000.
- [DEB 96] Deb A., Prevost J.H., Loret B., Adaptive meshing for dynamic strain localization. Computer Methods in Applied Mechanics and Engineering. 137 :285–306, 1996.
- [DEL 34] Delaunay B., Sur la sphère vide. A la mémoire de Georges Voronoï. Izv. Akad. Nauk SSSR, Otdelenie Matematicheskih i Estestvennyh Nau. 7 :793–800, 1934.
- [DOL 99] Dolbow J., Belytschko T., Volumetric locking in the finite element free Galerkin method International Journal for Numerical Methods in Engineering. 46 :925–942, 1999.
- [DOL 99] Dolbow J., Belytschko T., Numerical integration of the Galerkin weak form in meshfree methods, Computational Mechanics. 23 :219–230, 1999.
- [DUA 96] Duarte C.A., Oden J.T., An H-p adaptative method using clouds. Computer Methods in Applied Mechanics and Engineering. 139 :237–262, 1996.
- [DWA 91] Dwyer R.A., Higher-dimensional Voronoi diagrams in linear expected time, Discrete Comput. Geom. 6 :343–367, 1991.
- [DYD 92] Dyduch M., Habraken A., Cescotto S., Automatic adaptive meshing for numerical simulations of metal forming. Computer Methods in Applied Mechanics and Engineering. 101 :283–298, 1992.
- [EDE 01] Edelsbrunner H., Geometry and topology for mesh generation, Cambridge Press University. p30, 2001.
- [ETE 90] Eterovic A.L., Bathe K.-J., A hyperelastic-based large strain elasto-plasstic constitutive formulation with combined isotropic-kiematic hardening using the logarithmic stress and strain measures, International Journal for Numerical Methods in Engineering. 30 :1099–1114, 1990.
- [FOR 87] Fortune S., A sweepline algorithm for Voronoi diagrams. Algorithmica. 2 :153– 174, 1987.
- [FLE 97] Fleming M., Chu Y.A., Moran B., Belytschko T., Enriched Element-Free Galerkin methods for crack tip fields. International Journal for Numerical Methods in Engineering. 40 :1483–1504, 1997.
- [GAL 96] Gallimard L., Ladevèze P., Pelle J.P., Error estimation and adaptivity in elasto-plasticity. International Journal for Numerical Methods in Engineering. 39 :189–217, 1996.
- [GEO 97] George, P.-L. and Borouchaki, H., Triangulation de Delaunay et maillage. Applications aux éléments finis.. Hermes, Paris, première ed., 1997.
- [GON 04] Gonzalez D. Cueto E., Martinez M.A., Doblaré M., Numerical integration in Natural Neighbour Galerkin Methods. International Journal for Numerical Methods in Engineering. 60(12) :2077–2104, 2004.
- [GUN 97] Günther FC, Liu W.K., Implementation of boundary conditions for meshless methods, Computer Methods in Applied Mechanics and Engineering, 163 :205–230, 1997.
- [HAO 00] Hao S., Liu W.K., Chang C.T., Computer implementation of damage models by finite element and meshfree methods, Computer Methods in Applied Mechanics and Engineering , 187 :401–440, 2000.
- [HEG 94] Hegen D., Numerical techniques for the simulation of crack growth.. Int. J. Numer. Meth. Fluids, 36 :855–880, 1993.
- [HEG 94] Hegen D., Numerical techniques for the simulation of crack growth. Technical report, Eindhoven University of Technology. Final report of the postgraduate programme Mathematics for Industry.
- [HIY 02] Hiyoshi H, Sugihara K, Improving continuity of Voronoi-based interpolation over Delaunay spheres. Computational Geometry., 22 :167–183, 2002.
- [HUG 82] Hughes T.J.R., Winget J., Finite rotation effects in numerical integration of rate constitutive equations arising in large deformation analysis. International journal for numerical methods in engineering, 15, 1982.
- [HU 93] Hu Y.-K., Liu W.K., An ALE hydrodynamics lubrification with application to trip rolling. Int. J. Numer. Meth. Fluids., 36 :855–880, 1993.
- [IDE 03] Idelsohn S.R., O˜nate E., Del Pin F., A Lagrangian meshless finite element method applied to fluid-structure interaction problems. Computers and Structures, 81 :655–671, 2003.
- [IWA 84] Iwata K., Oskada K., Terasaka Y. Process modelling of orthogonal cutting by rigid-plastic finite element method. Journal of Engineering for Industry – ASME Trans, 106 :132–138, 1993.
- [JI 02] Ji H., Chopp D., Dolbow J.E., A hybrid finite element/level set method for modeling phase transformations, International journal for numerical methods., 54 :1209–1233, 2002.
- [JIN 89] Jin H., Berspang L., Larsson R., Wiberb N.-E., Mesh generation and mesh refinement procedures for computational plasticity, In D.R.J. Owen et al. eds., Computational Plasticity II : Models, software and applications (Pineridge Press, Swansea) , pages 347–357, 1989.
- [JIN 90] Jin H., Wiberg N.-E., Two-dimensional mesh generation, adaptive remeshing and refinement. Int. J. Numer. Meth. Fluids., 29 :1501–1526, 1990.
- [JOH 83] Johnson G.R., Cook W.H., A constitutive model and data for metals subjected to large strains, high strain rates and high temperatures, In Proceedings of the Seventh International Symposium on Ballistic, The Hague, The netherlands , page 54, 1983.
- [JOH 92] Johnson G.C., Hansbo P., Adaptive finite element methods in computational mechanics. Computer methods in applied mechanics and engineering, 101 :143—181,1992.
- [JOH 96] Johnson G.R., Beissel S.R., Normalized smoothing functions for SPH impact computations. International Journal for Numerical Methods in Engineering, 1996.
- [KAL 97] Kaljevic I, Saigal S., An improved element free Galerkin formulation. International Journal for Numerical Methods in Engineering, 40 :2953—2974,1997.
- [KRY 96] Krysl P., Belytschko T., Element free Galerkin method : convergence of the continuous and discontinuous shape functions. Computer methods in applied mechanics and engineering , 148 :257–277,1996.
- [LAD 86] Ladavèze P., Coffignal G., Pelle J.P., Accuracy of elastoplastic and dynamic analysis, In I. Babuška et al. eds., Accuracy estimates and adaptive refinements in finite element computations, John Wiley, Ney York , pages 181–203, 1986.
- [LAD 98] Ladevèze P., Non Linear Computational Structural Mechanics. Springer : New-York, 1998.
- [LAD 01] Ladevèze P., Pelle J-P., La Maîtrise du calcul en mécanique linéaire et non $linéaire$ . Hermes/Lavoisier, 2001.
- [LEE 69] Lee E.H., Elastic-plastic deformation at finite strains. J, Appl. Mech., 36 :1–6, 1969.
- [LEE 94] Lee N.-S., Bathe K.-J. Error indicators and adaptive remeshing in large deformation analysis. Finite Elem. Anal. Des., 16 :99–139, 1991.
- [LEE 03a] Lee C.K., Zhou C.E. , On error estimation and adaptive refinement for element free galerkin method : Part I : stress recovery and a posteriori error estimation. Computer and structures, 82(4-5) : 4293–443, 2003.
- [LEE 03b] Lee C.K., Zhou C.E. , On error estimation and adaptive refinement for element free galerkin method : Part II :adaptive refinement. Computer and structures,  $82(4-5)$ : 413-428, 2003.
- [LEM 90] Lemaitre J., Chaboche J.L. Mechanics of solid materials. Cambridge University Press : Cambridge,UK, 1990.
- [LES 03] Lestriez P., Modélisation numérique du couplage thermo-mécanique endommagement en transformations finies. Applications  $\dot{a}$  la mise en forme. Thèse, Université de Technologie de Troyes, 2003.
- [LI 00] Li S, Hao W, Liu W.K. Mesh-free simulations of shear banding in large deformation. Int. J. Solids Struct., 37 : 7183–7206, 2000.
- [LI 99] Li S., Liu W.K., Reproducing kernel hierarchical partition of unity part I : formulation and theory. International Journal for Numerical Methods in Engineering, 45 :1285–1309, 1999.
- [LI 99] Li S., Liu W.K., Rosakis A.J., Belytschko T., Hao W. Mesh-free Galerkin simulations of dynamic shear band propagation and failure mode transition. International Journal of solids and structures, 39 :1213–1240, 2002.
- [LI 00] Li S., Hao W., Liu W.K., Mesh-free simulations of shear banding in large deformation. International Journal of solids and structures, 37 :7183–7206, 2000.
- [LI 01] Li S., Qian D., Liu W.K., Belytschko T., A mesh-free contact-detection algorithm. Computer Methods in Applied Mechanics and Engineering, 190 :3271– 3292, 2001.
- [LI 02] Li S., Liu W.K., Rosakis A., Belytschko T., Hao W., Mesh-free Galerkin simulations of dynamic shear band propagation and failure mode transition. International Journal of solids and structures, 37 :7183–7206, 2000.
- [LIS 80] Liszka T., Orkisz J., The finite difference mehod at arbitrary irregular grids and its application in applied mechanics. Computers and structures, 11 : 83–95, 1980.
- [LIU 91] Liu, W.K., Chen, J.S., Belytschko T., Zhang Y.F., Adaptive ALE finite element method with particular reference to external work rate on frictional interface. Comput. Meth. Appl. Mech. Engng., 93 :189–216, 1991.
- [LIU 95a] Liu W.K., Jun S., Li S., Adee J., Reproducing Kernel Particle Methods for structural dynamics, International Journal for Numerical Methods in Engineering, 38 :1655–1679, 1995.
- [LIU 95] Liu W.K., Jun S., Zhang Y.F., Reproducing Kernel Particle Methods. Int. J. Numer. Methods Fluids., 1996.
- [LIU 95c] Liu W.K., Li S., Belytschko T., Moving least square reproducing kernel method (I) methodology and convergence. Comput. Meth. Appl. Mech. Engng., 143 :113–154, 1997.
- [LIU 96a] Liu W.K., Chen Y., Jun S., Chen J.S., Belytschko T., Advances in multiple scale kernel particle methods. Computational Mechanics, 18(2) : 73–111, 1996.
- [LIU 96] Liu W.K., S. Li, Belytschko T., Reproducing least square kernel Galerkin method. Computer Methods in Applied Mechanics and Engineering, 21 : 1081– 1106, 1995.
- [LIU 97] Liu W.K., Uras R.A., Chen Y. Enrichment of the finite element method with the reproducing kernel particle method. Journal of Applied Mechanics, ASME, 64 : 861–870, 1997.
- [LIU 99] Liu W.K., Hao S., Belytschko T., Li S.F., Chang C.T., Multiple scale meshfree methods for damage fractue and localization. Computational materials science, 16 : 197–205, 1999.
- [LU 04] Lu H., Cheng H.S., Cao J., Liu W.K. Adaptive enrichment simulation and experiment on buckling and post-buckling analysis in sheet metal forming. Computer Methods in Applied Mechanics and Engineering, à paraître.
- [LU 02] Lu H., Chen J.S., Adaptive meshfree particle method. Lecture notes in Computational Science and Engineering, 26 :251–267, 2002.
- [LU 04] Lu H., Cheng M.S., Cao J., Liu W.K., Adaptive enrichment meshfree simulations and experiment on buckling and post-buckling analysis in sheet metal forming. Computer Methods in Applied Mechanics and Engineering, accepted, 2004.
- [LUC 77] Lucy L.B., A numerical approach to the testing of fusion process. The astronomic journal., 88 : 1013–1024, 1977.
- [LYN 81] Lynch D., O'Neill K, Continuously deforming finite elements for the solution of parabolic problems, with and without phase change. International Journal for Numerical Methods in Engineering., 17 :81–96, 1981.
- [MAR 95] Marusich T., Ortiz M., Modelling and simulation of high-speed machining. International Journal for Numerical Methods in Engineering, 38 :3675–3694, 1995.
- [MAR 04] Martinez M.A., Cueto E., Alfaro I., Doblaré M., Chinesta F., Updated lagrangian free surface flow simulations with Natural Neighbour Galerkin methods, International Journal for Numerical Methods in Engineering., 60(13) :2105– 2129,2004.
- [MER 02] Merle R., Dolbow J.E. Solving thermal and phase change with the extended finite element method, Computational mechanics, 28(5) :339—350,2002.
- [MON 82] Monaghan J.J., Why particle methods work. *SIAM Journal of scientific and* statistical computing., 3(4) :422–, 1982.
- [MON 88] Monaghan J.J., An introduction to SPH. Computer Physics Communications., 48:89-96, 1988.
- [MIT 88] Mitchell G.P., Owen D.R.J., Numerical solutions for elastic-plastic problems, Eng. Comput., 5, 1988.
- [MUL 02] Müller-Hannemann M., Quadrilateral surface meshes without self-intersecting dual cycles for hexahedral mesh generation, Computational Geometry, 22 :75– 97,2002.
- [NAY 92] Nayroles B., Touzot G., Villon P. Generalizing the finite element method : diffuse approximation and diffuse elements. Computational mechanics , 10 : 307–318, 1992.
- [NEE 88] Needleman A., Material rate dependent and mesh sensitivity in localization problems. Comput. Methods Appl. Mech. Engrg, 67 :68–85, 1988.
- [ORG 96] Organ D., Fleming M., Terry T., Belytschlo T. Continuous meshless approximations for Nonconvex bodies by Diffraction and Transparency, New Advances in Adaptive Computational Mechanics., 19 :1–11, 1996.
- [ORT 91] Ortiz M., Quigley J.J., Adaptive mesh refinement in strain localization problems. Comput. Methods Appl. Mech. Engrg., 90 : 781–804, 1991.
- [PER 75] Perrone N., Kao R., A general finite difference method for arbitrary meshes. Computers and structures, 5 :45–58, 1975.
- [PER 78] Perrone N., Liebowitz H., Mulville D., Plikey W., Fracture Mechanics. University Press of Virginia : Charlottesville, 1978.
- [PER 87] Peraire J., Vahdati M., Morgan K., Zienkiewicz, O. Adaptive remeshing for compressible flow computations. Journal of computational physics. 72 : 449– 466, 1987.
- [PER 92] Perić D., Owen D.R.J., A model for finite strain elastoplasticity based on logarithmic strains : computational issues. *Comput. Methods Appl. Mech.* Engrg., 94 : 35–61, 1992.
- [PER 96] Perić D., Hochard Ch., Dutko M., Owen D.R.J., Transfer operators for evolving meshes in small strain elasto-plasticity. Comput. Methods Appl. Mech. Engrg., 137 : 331–344, 1996.
- [PER 99] Perić D., Vaz M., Owen D.R.J., On adaptive strategies for large deformations of elasto-plastic solids at finite strains : computational issues and industrial applications. Comput. Methods Appl. Mech. Engrg., 176 : 279–312, 1999.
- [PIP 93] Piper B., Properties of local coordinates based on Dirichlet tessellations. Computing Suppl., 8 : 227–239, 1993.
- [PRE 98] Preparata F.P., Shamos M.I.S., Computational Geometry, an Introduction. Springer Verlag, New York, 1988.
- [RAO 02] Rao B.N., Rahman S., Mesh free analysis of cracks in isotropic functionally graded materials. *Engineering fracture mechanics*,  $70(1)$ :  $1-27$ , 2003.
- [SAM 95] Sambridge M., Braun J, McQueen M. Geophisical parameterization and interpolation of irregular data using natural neighbors. Geophysi. J. Int., 122 : 837–857, 1995.
- [SAM 96] Sambridge M., Braun J., McQueen M., Computational methods for natural neighbor interpolation in two and three dimensions, In Proceedings of the seventh biennal conference on computational techniques and applications (CTAC 95) Ed. R. L. May and A. K. Easton, pages  $685-692$ , 1996.
- [SCH 28] Schönhardt E., Uber die zerlegung von dreieckspolyedern in tetraeders. Math. Annalen., 98, 1928.
- [SCH 90] Schmitt F., Borouchaki H., Algorithme rapide de maillage de Delaunay dans  $R<sup>d</sup>$ . In Proc. Des journées de géométrie algorithmique, INRIA, Sophia-Antipolis, pages 131–133, 1990
- [SHE 98] Shewchuck J.R., Tetrahedral mesh generation by Delaunay refinement, In Proceedings of the fourteenth annual symposium on computational geometry, Minneapolis, Minnesota, june 1998, pages 86–95, association for computing machinery, 1998.
- [SHE 00] Shewchuck J.R., Sweep algorithms for constructing higher-dimensional constrained Delaunay triangulations, In Proceedings of the sixteenth annual symposium on computational geometry, Hong-Kong, june 2000, pages 350– 359, association for computing machinery, 2000.
- [SHE 02] Shewchuck J.R., Delaunay refinement algorithms for triangular mesh generation Engineering Computational Geometry, 22 : 21–74, 2002.
- [SEI 88] Seidel R., Constrained Delaunay triangulations and Voronoi diagrams with obstacles In 1978-1988 Ten Years IIG, pages 178–191, 1988.
- [SEK 93] Sekhon G., Chenot J.-L. Numerical simulation of continuous chip formation during non-steady orthogonal cutting Engineering Computations, 10 : 793– 807, 1993.
- [SIB 80] Sibson R., A vector Identity for the Dirichlet tessellations. Math. Proc. Camb. Phil. Soc., 87 :151–155, 1980.
- [SIM 92] Simo J.C., Algorithms for static and dynamic multiplicative plasticity that preserve the classical return-mapping algorithm schemes of the infinitesimal theory, Computer methods in Applied Mechanics and Engineering, 99 : 61– 112, 1992.
- [SIM 92b] Simo J.C., Miehe C., Associative coupled thermoplasticity at finite strains : formulation numerical analysis and implementation, Computer methods in Applied Mechanics and Engineering, 98 : 41–104, 1992.
- [SIM 98] Simo J.C., Hughes T.J.R., Computational inelasticity. Springer-Verlag, New York, 1998.
- [SHI 95] Shih A., Finite element simulation of orthogonal cutting Journal of Engineering for Industry – ASME Trans.,  $117:84-93, 1995$ .
- [SU 97] Su P., Drysdale R.L., A comparison of sequential Delaunay triangulation algorithms. Computational Geometry, 7 :361–385, 1997.
- [SUK 98] Sukumar N., Moran B., Belytschko T. The natural elements method in solid mechanics. International Journal for Numerical Methods in Engineering, 43 :839–887, 1998.
- [SUK 01] Sukumar N., Moran B., Semenov A.Y., Belikov V.V., Natural neighbour Galerkin methods, International Journal for Numerical Methods in Engineering, 50 :1–27, 2001.
- [TAY 34] Taylor G., Quinney H., The latent energy remaining in a metal after cold working. Proceedings of the Royal Society, 143 :307–326, 1934.
- [TIM 70] Timoshenko S.P., Goodier J.N., Theory of elasticity (third ed.). New York, McGraw Hill, 1970.
- [TRA 94] Traversoni L., Natural Neighbor finite elements In International Conference on Hydraulic Engineering Software, Hydrosoft Proceedings, volume 2, pages 291–297, Computational Mechanics Publications, 1994.
- [TVE 88] Tvergaard V., 3D-Analysis of localization failure in a ductile mterial containing two size-scales of spherical particles. Engineering fracture mechanics., 31 : 421–436, 1988.
- [VOR 08] Voronoï G.M., Nouvelles applications des paramètres continus à la théorie des formes quadratiques. Deuxième mémoire : recherches sur les parallélloèdres primitifs. . J. Reine Angew. Math. , 134 :198–287, 1908.
- [WAN 98] Wanatbe O., Zbib H.M., Takenouch E., Crystal plasticity : micro-shear banding in polycrystals using Voronoi tesselation. Engineering fracture mechanics., 14 : 771–788, 1998.
- [WAT 81] Watson D.F., Computing the n-dimensional Delaunay tesselation with application to Voronoi polytopes. Computer Journal., 24 : 167–172, 1981.
- [WEB 90] Weber G., Ananad L., Finite deformation constitutive equations and a time integration procedure for isotropic, hyperelastic-viscoplastic solids. Computer Methods in Applied Mechanics and Engineering., 79 : 173–202, 1990.
- [YAU 80] Yau J-F., Wang S.-S., Corten H.T., A mixed-mode crack analysis of isotropic solids using conservation laws of elasticity, J. Appl. Mech., 47 : 335–341, 1980.
- [YOO 02] Yoon S., Chen J.S., Accelerated meshfree method for metal forming simulation, Finite Element in Analysis and Design, 38 : 937–948, 2002.
- [YOU 03] You Y., Chen J.S., Lu H., Filters, Reproducing Kernel, and Adaptive Meshfree Method. Computational mechanics, 31 : 316–326, 2003.
- [YON 04] YongChang C., Hehua Z., A meshless local natural neighbor interpolation method for stress analysis of solids. Engineering analysis with boundary elements, 28 : 607–613, 2004.
- [YVO 03] Yvonnet J., Ryckelynck D., Lorong P., Chinesta F., Interpolation naturelle sur les domaines non convexes par l'utilisation du diagramme de Voronoï contraint : méthode des éléments C-naturels, Revue européenne des  $'e\n *léments fins*, 13 : 487–500, 2003.$
- [YVO 04a] Yvonnet J., Ryckelynck D., Lorong P., Chinesta F., The constrained natural element method (C-NEM) for treating thermal models involving moving interfaces, *International Journal of Thermal Sciences*, accepté pour publication.
- [YVO 04b] Yvonnet J., Ryckelynck D., Lorong P., Chinesta F., A new extension of the natural element method for non convex and discontinuous domains : the constrained natural element method (C-NEM), International Journal for Numerical Methods in Engineering, 60 : 1451–1474, 2004.
- [YVO04c] Yvonnet J., Lorong P., Ryckelynck D., Chinesta F., Simulating dynamic thermo-elasto-plasticity in large transformations with adaptive refinement in the natural element method : application to shear banding, International journal of forming processes, accepté pour publication.
- [ZBI 92] Zbib H.M., Jubrans J.S., Dynamic shear banding : a three dimensional analysis. International Journal of Plasticity., 8 : 619–641, 1992.
- [ZHA 94] Zhang B., Bagchi A., Finite element simulation of chip formation and comparison with machining experiment. Journal of Engineering for Industry – ASME Trans, 116 :289–297, 1994.
- [ZHO 96] Zhou M, Ravichandran G, Rosakis AJ. Dynamically propagating shear bands in impact-based prenotched plates II. Numerical simulations. J. Mech. Phys. Solids, 44 :1007–1032, 1996.
- [ZHU 98] Zhu T., Altruni S.N., A modified collocation method and a penalty formulation for enforcing the essential boundary conditions in the element free galerkin methods. International Journal for Numerical Methods in Engineering, 21 :211–222, 1998.
- [ZIE 87a] Zienkiewicz O.C., Zhu J.Z. A simple error estimator and adaptive procedure for practical engineering analysis, International Journal for Numerical Methods in Engineering, 142 :337–57, 1987.
- [ZIE 87b] Zienkiewicz O., Zhu J., A simple error estimator and adaptive procedure for practical engineering analysis. International Journal for Numerical Methods in Engineering., 24 : 337–357, 1987.
- [ZIE 99] Zienkiewicz O.C., Boroomand B, Zhu J.Z., Recovery procedures in error estimation and adaptivity Part I : Adaptivity in linear problems, Comput. Methods Appl. Mech. Engrg., 176 :111–125, 1999.

#### **NOUVELLES APPROCHES SANS MAILLAGE BASEES SUR LA METHODE DES ELEMENTS NATURELS POUR LA SIMULATION NUMERIQUE DES PROCEDES DE MISE EN FORME**

**RESUME** : La méthode des éléments finis, bien qu'employée dans la grande majorité des codes de simulation industriels, présente un certain nombre de limitations pour la simulation des procédés de mise en forme, notamment lors de grandes déformations, de la localisation des phénomènes comme c'est le cas pour la formation de bandes de cisaillement ou de fissures. La nécessité de reconstruire un maillage vérifiant un certain nombre de critères de qualité entraîne des coûts de calcul additionnels, ainsi que des problèmes de robustesse, particulièrement pour les problèmes tridimensionnels complexes. Depuis une dizaine d'années, de nouvelles méthodes numériques, alternatives à la méthode des éléments finis, ont été développées. Ces méthodes, appelées *méthodes sans maillage*, construisent une partie ou la totalité de l'approximation entièrement à partir du nuage de nœuds. L'objectif de cette thèse est de développer un certain nombre d'outils numériques basés sur les concepts précédemment cités affin de mettre au point un logiciel de simulation des procédés permettant de surmonter certaines des difficultés liées à la méthode des éléments finis. La technique proposée, baptisée *méthode C-NEM*, est une extension de la *méthode des éléments naturels* (NEM) dont les améliorations permettent un traitement plus simple pour l'analyse des procédés. La première partie présente la méthode et son intérêt pour les problèmes présentant des discontinuités fixes ou mobiles. La deuxième partie présente des approches permettant de traiter les problèmes en grandes déformation avec éventuellement une localisation des phénomènes. La dernière partie illustre la méthode au travers d'exemples numériques.

**Mots-clés** : simulation numérique des procédés, méthodes sans maillage, méthode des éléments naturels contraints (C-NEM), localisation.

#### **NEW APPROACHES BASED ON THE NATURAL NEIGHBOR MESHFREE METHODS FOR NUMERICAL SIMULATION OF FORMING PROCESSES**

**ABSTRACT**: Despite that the finite element method is employed in most industrial software for numerical simulation, some issues still occur in forming processes simulations, especially in the context of large strains, localization of phenomena, i.e. for adiabatic shear banding or crack formation. The need to construct a mesh satisfying quality criteria induces additional costs as well as problems of robustness, especially for complex tri-dimensional problems. In recent years, new numerical techniques, alternative to the finite element method, have been developed. These methods, coined as meshfree methods, construct a part or the whole solution exclusively on the basis of the nodes of the domain. The aim of this thesis is to develop some numerical tools based on these concepts In order to design a forming processes software that would reduce the difficulties related to the finite element method. The proposed technique, coined as Constrained Natural Element method (C-NEM), is an extension of the so-called Natural Element Method (NEM), which allows a simpler treatment in forming processes analysis. The first section is an introduction to the proposed method, and presents its interest for discontinuities analysis. The second section presents approaches based on natural neighbors for large strains and localization analysis. In the last section, the proposed techniques are illustrated through numerical examples.

**Keywords**: Forming processes, numerical simulation, meshfree methods, constrained natural element method (C-NEM), localization.

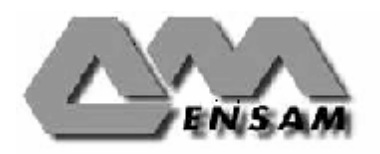